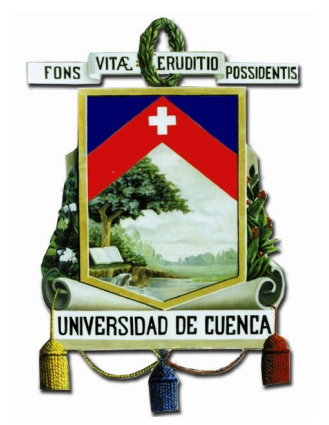

# UNIVERSIDAD DE CUENCA

# FACULTAD DE INGENIERÍA

ESCUELA DE INGENIERÍA CIVIL

Título:

# Análisis de alternativas en el diseño de pavimentos flexibles y rígidos por el método AASHTO 93

Trabajo de Titulación previo a la obtención del título de Ingeniero Civil

Autor: Luis Edinson Espinoza Correa CI: 0704969468

Director: Ing. Jaime Asdrúbal Bojorque Iñeguez, PhD CI: 0102857885

> Cuenca - Ecuador 15 de Enero del 2018

# Resumen

Las carreteras son fundamentales para el desarrollo de los pueblos y ciudades, por tal motivo, es de gran importancia poseer vías adecuadamente diseñadas para soportar las cargas vehiculares con la finalidad de que los usuarios se sientan cómodos y seguros, sin embargo, implementar estructuras de pavimentos con espesores de capas sin realizar un an´alisis adecuado, puede generar un alto costo de construcción en cualquier proyecto vial.

En la presente investigación se ha desarrollado un software en Matlab que permite validar diferentes alternativas de diseños de pavimentos flexibles y rígidos con la finalidad de llevar a cabo un análisis comparativo técnico y económico de los costos totales de cada diseño; las alternativas están diseñadas en base al m´etodo creado por la American Association of State Highway and Transportation Officials (AASHTO 93). Se realizaron varias combinaciones en función a la variación de los espesores y materiales de cada capa para diferentes períodos de diseño (15, 20 y 40 años); en las diferentes capas se han seleccionado materiales con propiedades mecánicas especificadas en las normas ecuatorianas de vialidad del MTOP.

Mediante la herramienta computacional se determinó que los pavimentos flexibles de menor costo son aquellos que poseen capas de rodadura con espesores mínimos según el número de ejes equivalentes, período de diseño económico de 40 años, materiales con buena calidad de drenaje y subrasante mejorada. Para los pavimentos rígidos los mejores resultados se obtuvieron estableciendo espesores de base granular de 6.0 a 9.0 pulgadas y con período de diseño económico de 15 años.

Palabras claves: pavimento flexible, pavimento rígido, alternativas, propiedades mecánicas, costo global, herramienta computacional, Matlab, AASHTO, MTOP.

# Abstract

Roads are fundamental for the development of towns and cities, for this reason, it is of great importance to have suitably designed roads to support vehicular loads in order that users feel comfortable and safe, however, implement pavement structures with layer thicknesses without performing an adequate analysis, it can generate a high construction cost in any road project.

In the present investigation, software has been developed in Matlab that allows to validate different alternatives of flexible and rigid pavement designs with the purpose of carrying out a technical and economic comparative analysis of the total costs of each design; the alternatives are designed based on the method created by the American Association of State Highway and Transportation Officials (AASHTO 93). Several combinations were made depending on the variation of the thicknesses and materials of each layer for different design periods (15, 20 and 40 years); in the different layers, materials with mechanical properties specified in the Ecuadorian highway regulations of the MTOP have been selected.

Using the computational tool, it was determined that the lowest cost flexible pavements are those that have treads with minimum thickness according to the number of equivalent axes, economic design period of 40 years, materials with good drainage quality and improved subgrade. For the rigid pavements the best results were obtained by establishing granular base thicknesses of 6.0 to 9.0 inches and with economic design period of 15 years.

Keywords: flexible pavement, rigid pavement, alternatives, mechanical properties, global cost, computational tool, Matlab, AASHTO, MTOP.

# ´ Indice general

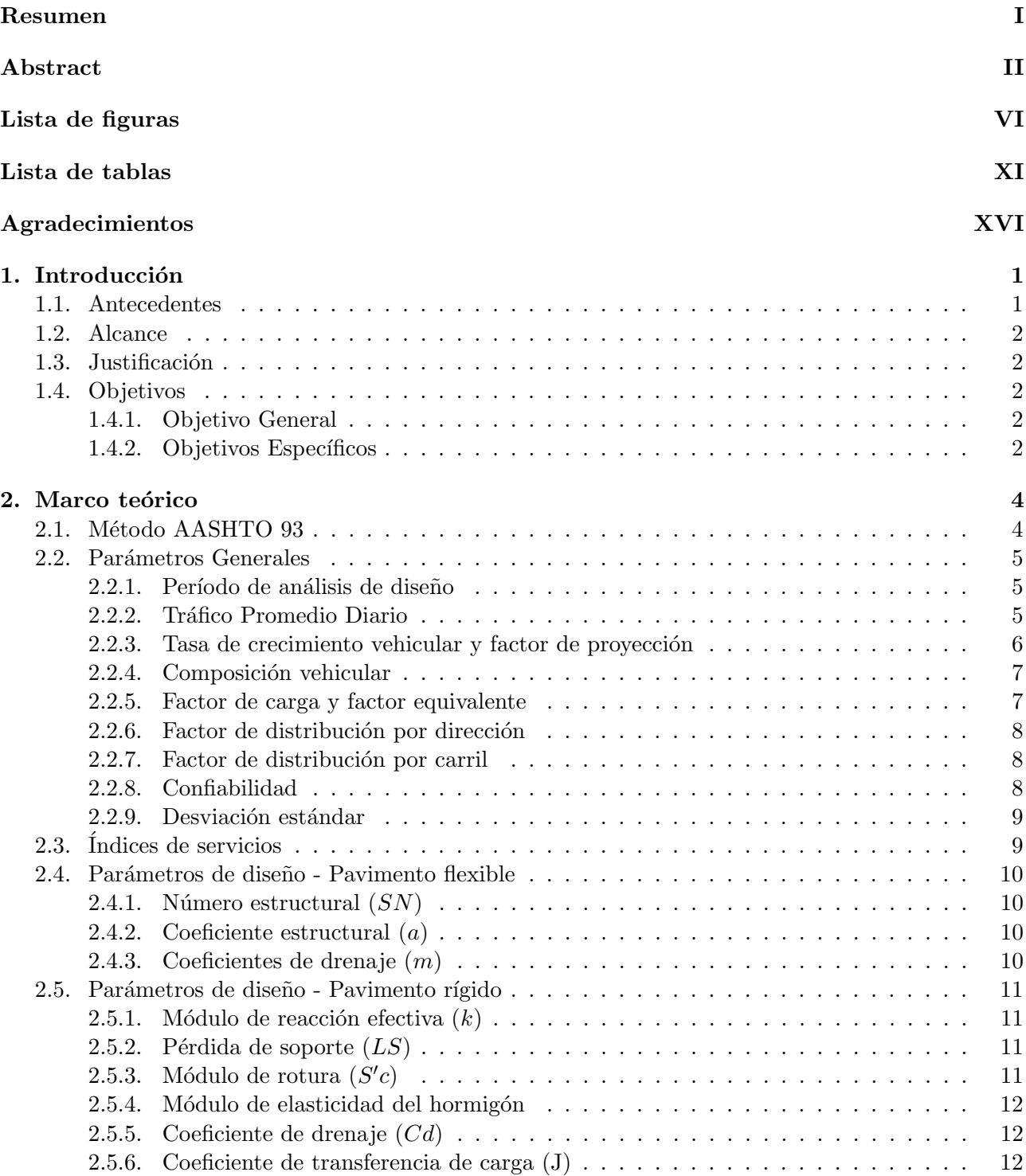

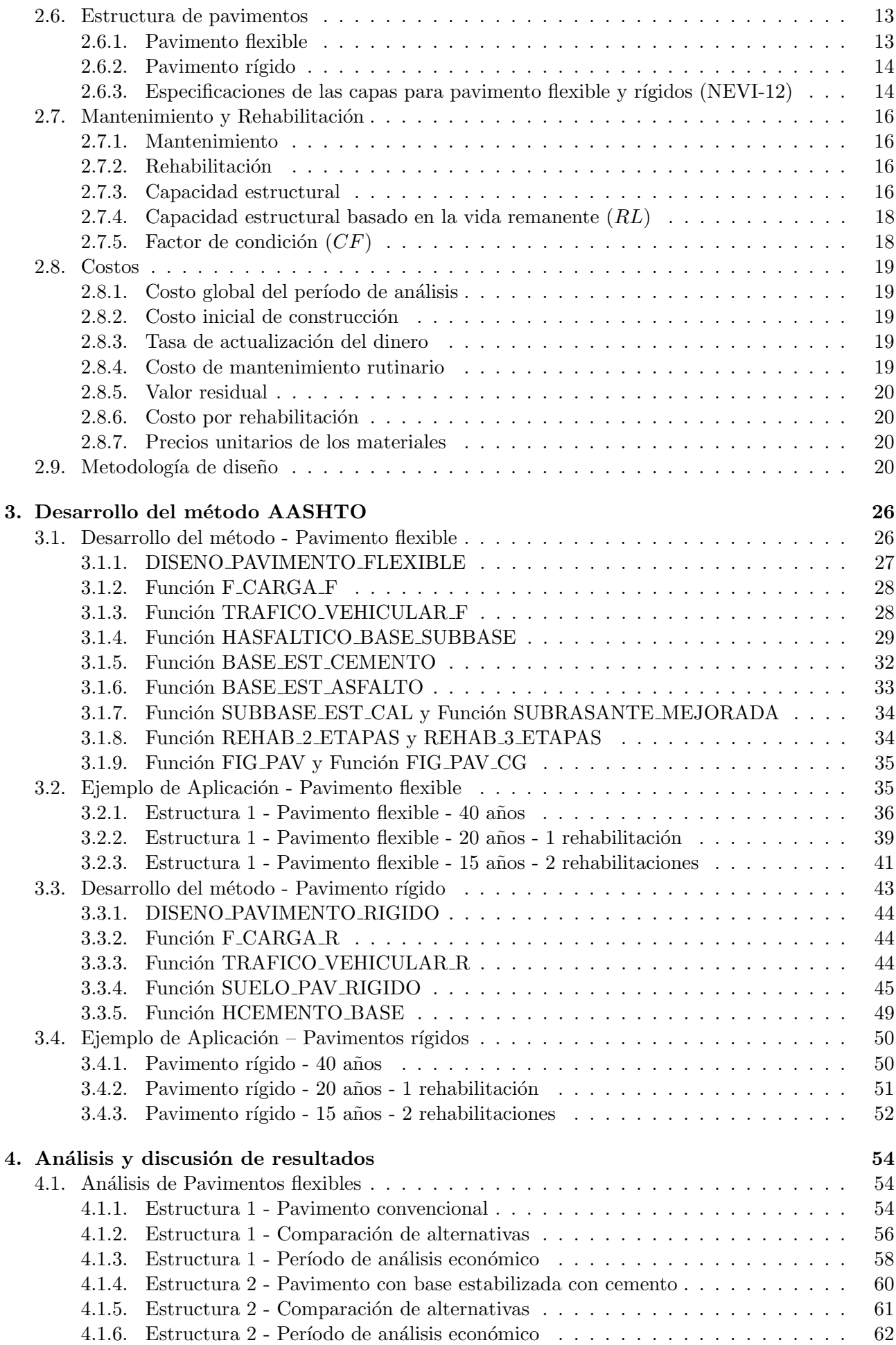

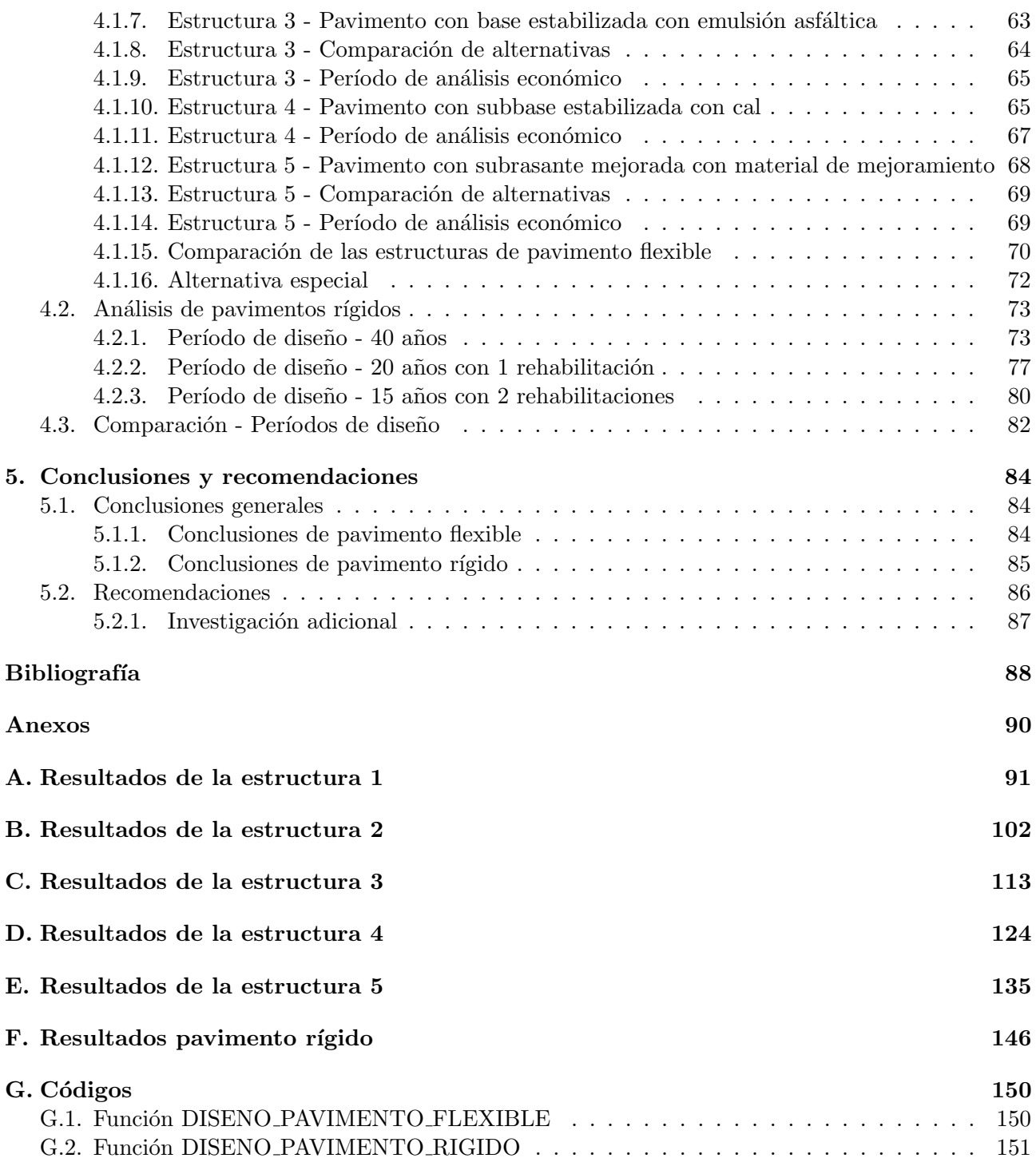

# ´ Indice de figuras

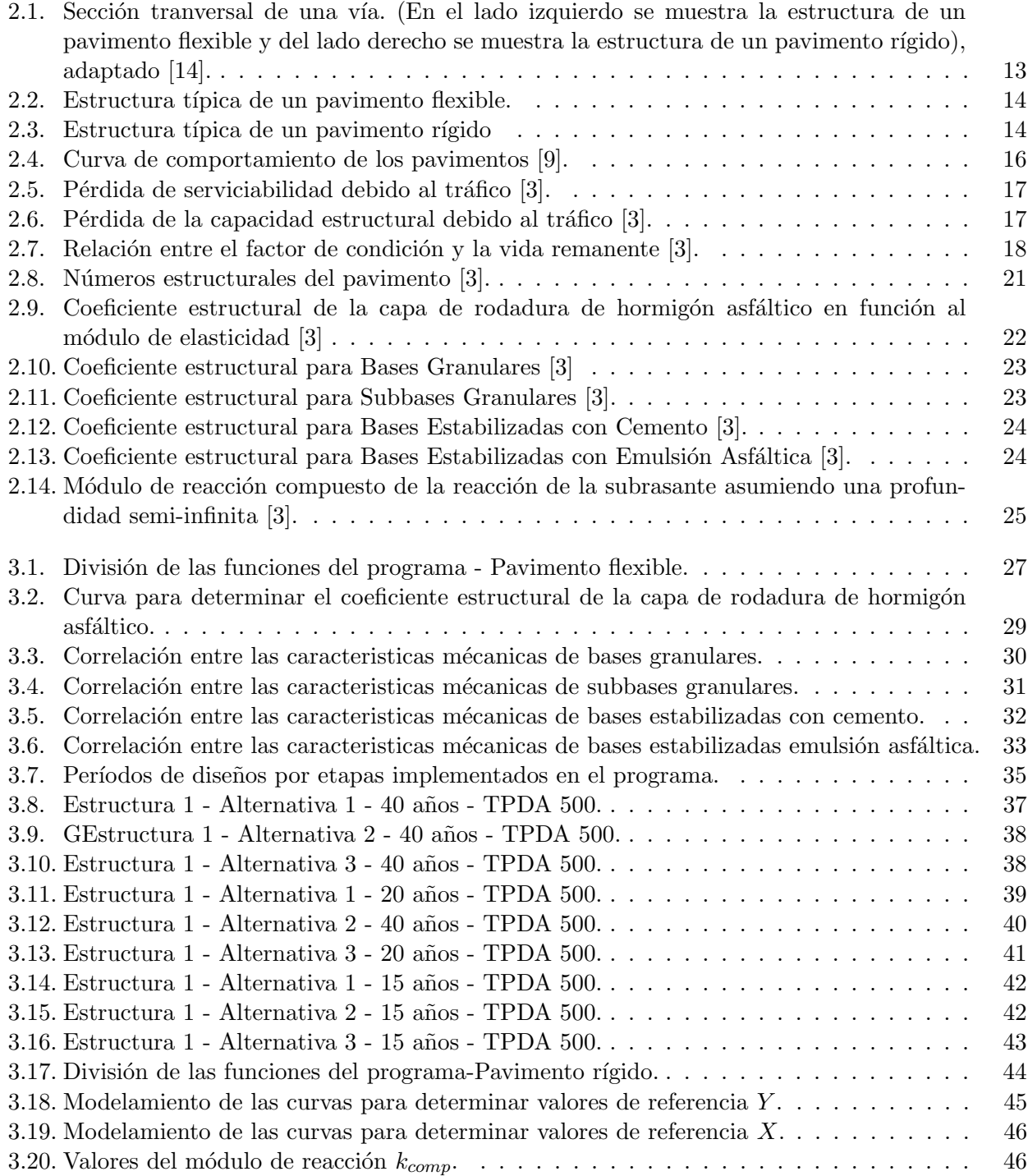

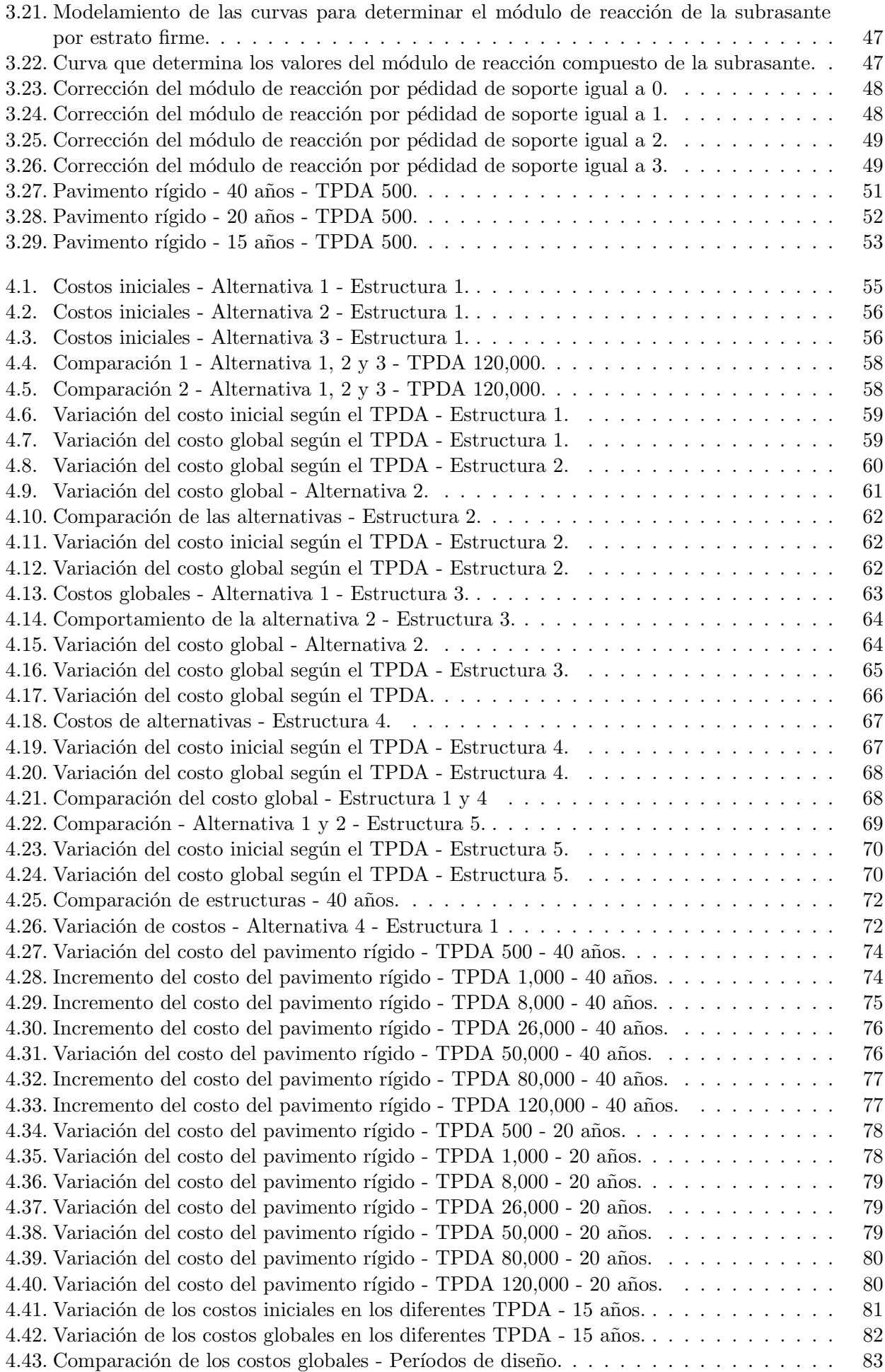

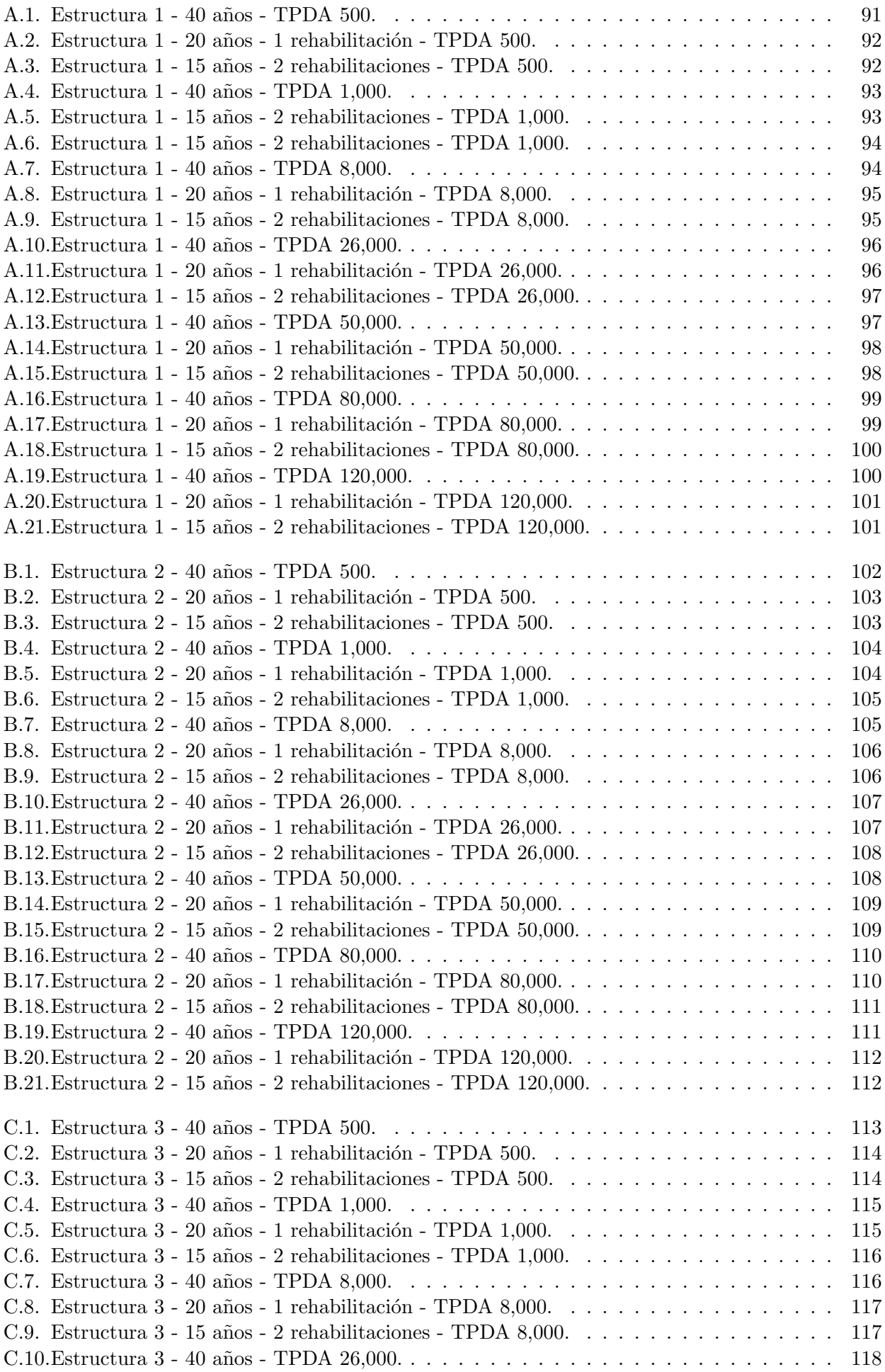

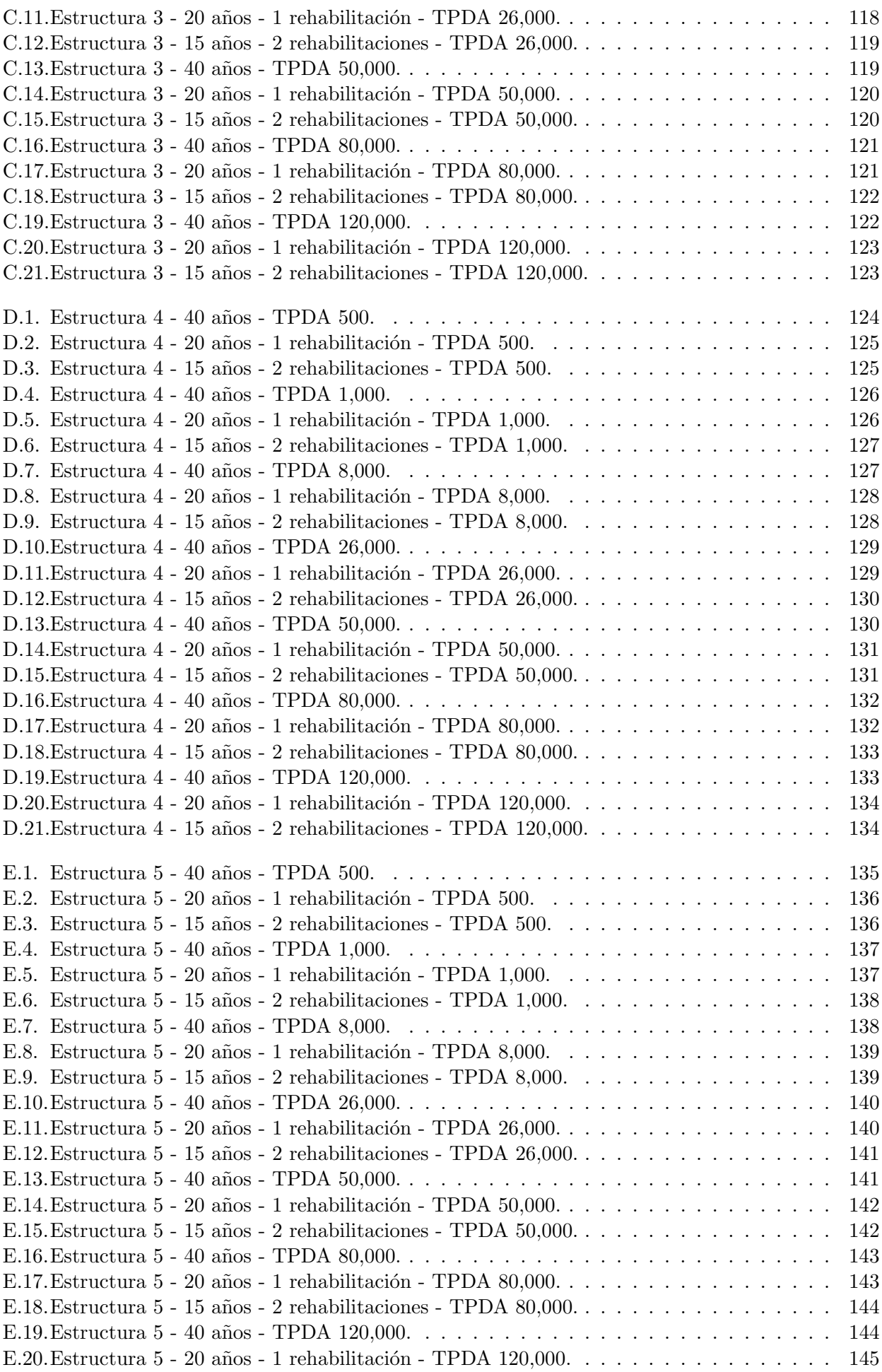

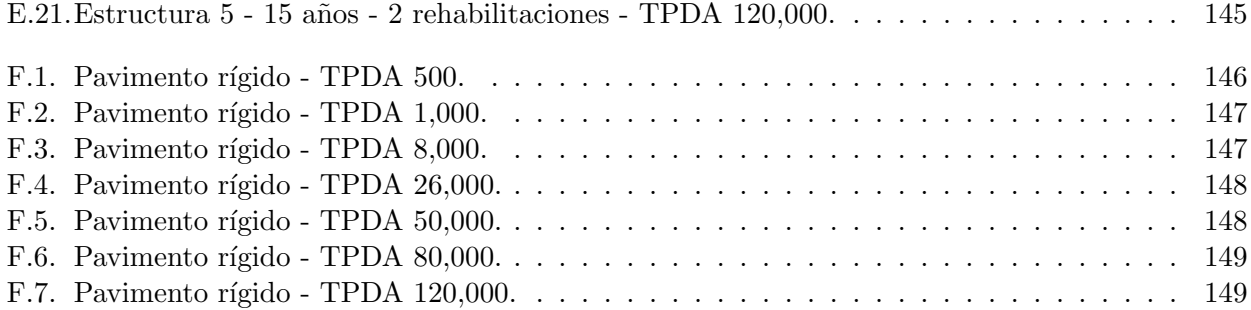

# ´ Indice de tablas

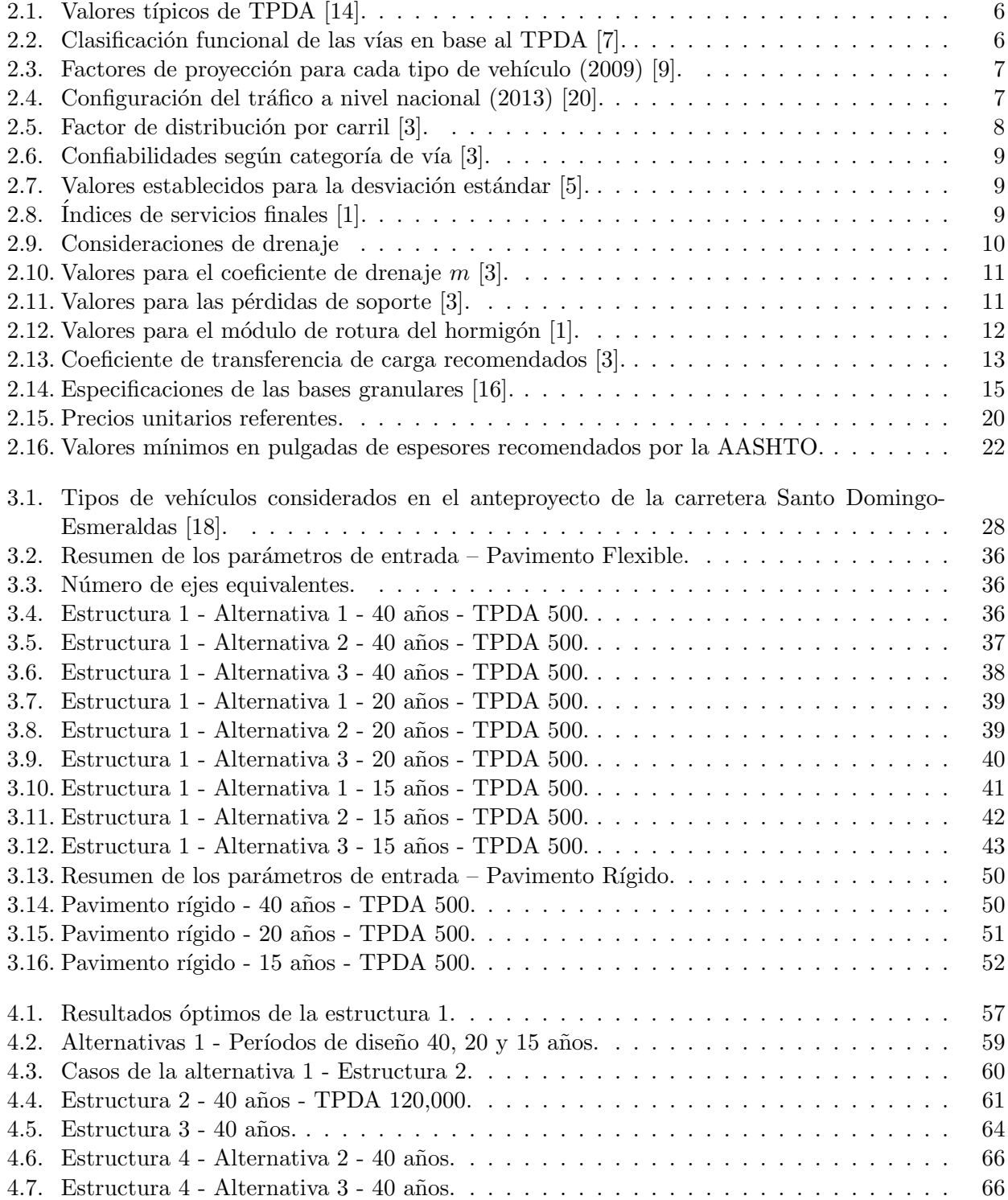

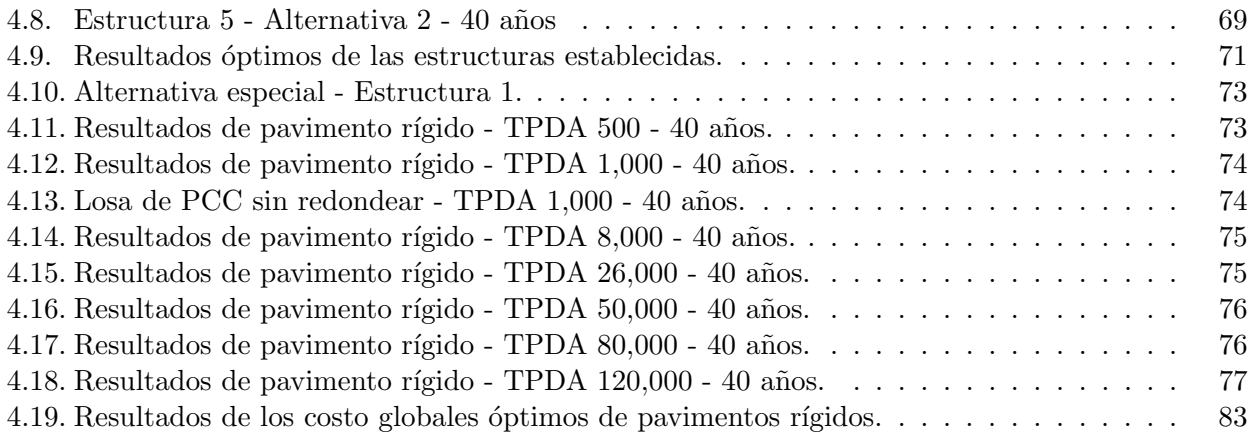

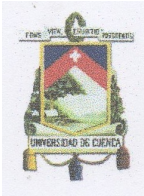

Universidad de Cuenca Cláusula de Propiedad Intelectual

LUIS EDINSON ESPINOZA CORREA, autor del trabajo de titulación "Análisis de alternativas en el diseño de pavimentos flexibles y rígidos por el método AASHTO 93", certifico que todas las ideas, opiniones y contenidos expuestos en la presente investigación son de exclusiva responsabilidad de su autor.

Cuenca, enero de 2018

LUIS EDINSON ESPINOZA CORREA

C.I: 0704969468

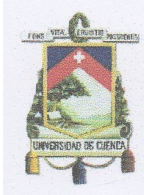

Universidad de Cuenca Cláusula de licencia y autorización para publicación en el Repositorio Institucional

LUIS EDINSON ESPINOZA CORREA en calidad de autor y titular de los derechos morales y patrimoniales del trabajo de titulación "Análisis de alternativas en el diseño de pavimentos flexibles y rígidos por el método AASHTO 93", de conformidad con el Art. 114 del CÓDIGO ORGÁNICO DE LA ECONOMÍA SOCIAL DE LOS CONOCIMIENTOS, CREATIVIDAD E INNOVACIÓN reconozco a favor de la Universidad de Cuenca una licencia gratuita, intransferible y no exclusiva para el uso no comercial de la obra, con fines estrictamente académicos.

Asimismo, autorizo a la Universidad de Cuenca para que realice la publicación de este trabajo de titulación en el repositorio institucional, de conformidad a lo dispuesto en el Art. 144 de la Ley Orgánica de Educación Superior.

Cuenca, enero de 2018

Suiter

LUIS EDINSON ESPINOZA CORREA

C.I: 0704969468

# Dedicatoria

Este trabajo se lo dedico a mis padres, hermanos, mis 2 bellas sobrinas y todas aquellas personas que aportaron con un granito de arena para que yo pueda culminar mis estudios universitarios, en especial a mi Karlita.

# Agradecimientos

Agradezco de todo corazón a mis padres Luis y Rosita por haberme dado la vida y haberme brindado su apoyo incondicional, tiempo y dedicación por todas las etapas de mi vida para que yo pueda ser una mejor persona cada día; a mis hermanos Edwin y Royer por estar siempre cuando más los necesit´e; a Karlita y Lilia que supieron brindarme su apoyo incondicional de distintas maneras; a mis sobrinas Eimy y Romina quienes en ocasiones eran mis ayudantes antes de una prueba o examen, las quiero tanto; a mi cuñada July quien fue mi segunda madre en mis primeros días de estudios universitarios. Todas aquellas personas llevan un espacio muy grande en mi corazón, muchas gracias seres queridos!

De manera especial, quiero agradecer al Ingeniero Jaime Bojorque por su apoyo y dedicación para la elaboración del presente trabajo, resaltando su profesionalismo y amabilidad brindada cada día.

Gracias a todos!

ESPINOZA CORREA LUIS, Cuenca, 15 de Enero del 2018

# CAPÍTULO 1

# Introducción

La importancia de los pavimentos para el desarrollo de los pueblos ha hecho que se realicen estudios y métodos para diseñar estructuras que sean capaces de soportar todas las cargas generadas por los vehículos durante el periodo de diseño. Para cumplir con esto, existen métodos de diseños como: los métodos empíricos, métodos a la falla de cortante límite, métodos de deflexión límite, métodos de regresión basados en el desempeño de tramos de pruebas y métodos empíricos mecanicistas. Cada método propone diseños de pavimentos que generen desempeños satisfactorios para los usuarios en función de diferentes parámetros [6].

Uno de los métodos más empleados en el Ecuador y a nivel internacional es el de la American Association of State Highway and Transportation Officials (AASHTO), método empírico que se fundamenta en pruebas realizadas a escala real en las cuales se realizó un seguimiento del comportamiento del pavimento que posteriormente bajo un análisis estadístico se logró formular ecuaciones que reflejan, con cierto grado de confiabilidad, el comportamiento del pavimento frente a las condiciones de carga, bajo ndiferentes escenarios [17]. El método se publicó por primera vez en el año de 1961 y desde su nacimiento se han generado varias modificaciones. En la actualidad, la ecuación publicada en el año de 1993 es la más usada para el diseño de pavimentos debido a que el método introduce el concepto de falla funcional y falla estructural de pavimentos rígidos y flexibles  $[3, 11]$ . Los resultados que pueden presentarse en este m´etodo son diversos, por lo que emplear una herramienta capaz de realizar varias alternativas, puede generar un impacto técnico y económico al instante de construir cualquier vía, por tal motivo, es necesario realizar un análisis comparativo de diseños para poder optimizar el diseño.

#### 1.1. Antecedentes

Desde que los hombres aprendieron a vivir en comunidad y en asentamientos estables, la búsqueda de materiales y procesos constructivos para conseguir una vialidad más confortable y duradera ha sido una inquietud constante. Los tipos de materiales que se empleaban hace siglos iban desde piedras naturales, adoquines de madera, hasta arcilla prensada a mano y cocida; al principio los criterios eran fundamentalmente empíricos, pero luego se fueron complementado con criterios más refinados en los que la estética y el diseño cobraron mayor relevancia [4]. Durante el siglo XIX, Inglaterra fue el pionero en implementar leyes de pavimentación, con la creación del Comisionado de Pavimentación que tenía como tarea cuidar y mejorar la red vial del Reino Unido [4]. Con la llegada de la era de la industria y la aparición del automóvil los caminos se hacían más extensos y es desde ahí, donde se incorpora el alquitrán al pavimento de calles de Londres y Madrid con la finalidad de que estos caminos sean aptos para la circulación de los vehículos. En los Estados Unidos se crean nuevas capas asfálticas que permiten una mayor flexibilidad en el desplazamiento de los autos, pero debido a la presencia de tráfico masivo, se da la necesidad de crear pavimentos rígidos principalmente en ciudades del norte [4].

En 1920 la American Association of State Highway and Transportation Officials (AASHTO), desarrollaron métodos para el diseño de pavimentos rígidos y flexibles pues hasta entonces los diseños se hacían en base a la experiencia y al sentido común de los ingenieros. Los resultados obtenidos en ocasiones eran buenos, pero cuando se desarrollaban extrapolaciones para diferentes condiciones, diferentes tipos de suelo, tráfico y clima, los resultados tenían alto grado de incertidumbre, por lo que los m´etodos eran poco confiables [8]. En 1956 en la ciudad de Ottawa, Estado de Illinois (Estados Unidos), se realizaron ensayos viales elaborados por el denominado Experimento de Carreteras de la AASHO que fue un experimento para deducir como el tráfico contribuye al deterioro de las carreteras [3]. Los experimentos de carretera introdujeron algunos conceptos novedosos en la ingeniería de pavimentos, principalmente el factor equivalente de carga. Por otro lado, se determinó cómo los vehículos más pesados reducen la vida útil de los pavimentos mucho más que los vehículos ligeros. En 1961 se publica la primera guía para el diseño de pavimentos y desde su publicación, los métodos de diseño tuvieron modificaciones en varias ocasiones, dando prioridad a la pérdida de serviciabilidad y al número estructural [8]. La primera modificación en 1972 se realizó con el fin de poder emplear la ecuación AASHTO de manera generalizada en sitios donde no fue obtenida, esta publicación ingresa un factor  $R$  empírico a la ecuación para ajustar el número estructural y un factor de soporte del suelo S. La modificación de 1986 realizó una caracterización más racional de la subrasante y los materiales granulares, de esta manera, se incluye el módulo resiliente para la caracterización de la subrasante y correlacionarlo con los coeficientes estructurales, de igual manera, en esta publicación se incluyen los coeficientes de drenaje y el concepto de confiabilidad y variabilidad. La modificación de 1993 estuvo enfocada a la rehabilitación de pavimentos y la utilización de ensayos no destructivos para el retro-cálculo de la estructura [3, 4]. Esta última es la que se emplea en los diseños.

## 1.2. Alcance

El presente documento pretende demostrar que para las mismas condiciones de carga, se pueden realizar varias alternativas de diseño de pavimento por la metodología que propone la AASTHO 93, por lo que dependiendo de los resultados, estos pueden llegar a generar un impacto económico en las construcciones de carreteras, cuando se procede a realizar un an´alisis a fondo de los costos que se dan en los diseños debido a las múltiples combinaciones posibles al variar los espesores y/o materiales empleados.

## 1.3. Justificación

Aunque en los tiempos modernos, la ingeniería civil ha avanzado a gran escala, sin embargo, una de las problemáticas que se genera en nuestro país es el diseño de estructuras de pavimentos o capas de rodadura de forma empírica, que pueden afectar económicamente a un proyecto con recursos limitados. La importancia de crear un programa computacional, capaz de evaluar varias alternativas es la de generar diseños de pavimentos, con la finalidad de realizar un análisis técnico-económico para determinar una estructura con el mayor costo-beneficio.

# 1.4. Objetivos

### 1.4.1. Objetivo General

Analizar y comparar las alternativas de diseño y los costos totales asociados a los pavimentos rígidos y flexibles según el método AASHTO.

### 1.4.2. Objetivos Específicos

- Definir y conceptualizar los parámetros de entrada para los respectivos diseños.
- Realizar y ejecutar el programa mediante las ecuaciones empíricas especificadas por las AASHTO 93.
- Evaluar los costos totales para las diferentes alternativas.

 $\bullet~$  Determinar técnicamente el diseño de menor costo y establecer el tipo de pavimento más factible.

# CAPÍTULO 2

# Marco teórico

En este capítulo se presentan las ecuaciones de diseño para pavimentos flexibles y rígidos y la conceptualización de los parámetros de entrada de forma general para ambos tipos de pavimentos. Se especifican los materiales empleados y las tolerancias para valores mínimos de sus características mecánicas y finalmente se procede a realizar la metodología de diseño y modelamiento de ecuaciones en base a gráficos proporcionados por la AASHTO 93.

El concepto de diseño del pavimento es determinar los espesores de la estructura basado en el nivel de tráfico vehicular y en las propiedades de los materiales, teniendo en cuenta que el período de desempeño del pavimento está en función de la pérdida de serviciabilidad, que puede ser recuperado implementando mantenimientos rutinarios y respectivas rehabilitaciones, considerando el costo de aplicación para cada uno [12].

### 2.1. Método AASHTO 93

El método de diseño AASHTO 93 se fundamenta en la ecuación empírica obtenida del ensayo vial AASHO realizado a escala real en Ottawa, Illinois. Desde su publicación en 1958 la ecuación de diseño ha sido modificada en varias ocasiones, 1973, 1986 y 1993, donde todas las versiones están basadas en la pérdida de serviciabilidad y en el cálculo del número estructural necesario para lograr un periodo de vida útil del pavimento, adoptado por el diseñador [3,17].

La ecuación AASHTO que actualmente se utiliza para el diseño de pavimentos flexibles se presenta en la ecuación  $(2.1)$ :

$$
log_{10}(W_{18}) = Z_R S_o + 9,36 log_{10}(SN+1) - 0,20 + \frac{log_{10}\left(\frac{\Delta PSI}{4,2-1,5}\right)}{0,40 + \frac{1094}{(SN+1)^{5,19}}} + 2,32 log(M_r) - 8,07 \quad (2.1)
$$

Donde:

 $W_{18}$ : Número de ejes equivalentes  $SN:$  Número estructural  $P_o$ : Índice de serviciabilidad inicial l  $P_t$ : Índice de serviciabilidad final  $M_r$ : Módulo resiliente  $Z_R$ : Nivel de confiabilidad  $S<sub>o</sub>$ : Desviación estándar

La ecuación AASHTO para el diseño de pavimentos rígidos se presenta en la ecuación (2.2)

$$
log_{10}(W_{18}) = Z_R S_o + 7,35 log_{10}(D+1) - 0,06 + \frac{log_{10}\left(\frac{\Delta PSI}{4,5-1,5}\right)}{1 + \frac{1,624 \times 10^7}{(D+1)^{8,46}}}
$$

$$
+ (4,22 - 0,32Pt) log_{10}\left[\frac{S'_c C_d(D^{0,75} - 1,132)}{215,63J\left(D^{0,75} - \frac{18,42}{\left(\frac{E_c}{k}\right)^{0,25}}\right)}\right]
$$
(2.2)

Donde:

 $W_{18}$ : Número de ejes equivalentes  $D:$  Espesor de la losa de hormigón  $P_o$ : Índice de serviciabilidad inicial  $P_t$ : Índice de serviciabilidad final J: Coeficiente de transferencia de carga  $S'c$ : Módulo de rotura del concreto Cd: Coeficiente de drenaje Ec: Módulo elástico del concreto  $Z_R$ : Nivel de confiabilidad  $S<sub>o</sub>$ : Desviación estándar combinada  $k:$  Módulo de reacción base-subrasante

Estas ecuaciones serán codificadas para ser empleadas en el análisis de alternativas.

# 2.2. Parámetros Generales

#### 2.2.1. Período de análisis de diseño

El período de diseño representa el marco cronológico en el que se diseñan los pavimentos y que dentro de este período debe existir al menos una intervención de mantenimiento o rehabilitación para la conservación del pavimento y que posteriormente se debe determinar un costo total o global en el diseño. El período de análisis seleccionado deberá ser lo suficientemente largo para abarcar el periodo de desempeño del nuevo diseño o conservación y rehabilitación. La American Concrete Pavement Association (ACPA) recomienda un periodo de análisis de 40 a 50 años como mínimo [16].

### 2.2.2. Tráfico Promedio Diario

El Tráfico Promedio Diario Anual (TPDA), se considera un parámetro primario para el diseño de pavimentos y se define como el volumen total de vehículos que pasan por una sección de una carretera en un período de tiempo determinado, dividido para el número de días del período y según el período empleado este puede ser anual, mensual o semanal [14]. En la tabla 2.1 se muestran los valores t´ıpicos del tráfico promedio diario anual según el tipo o la importancia de la vía.

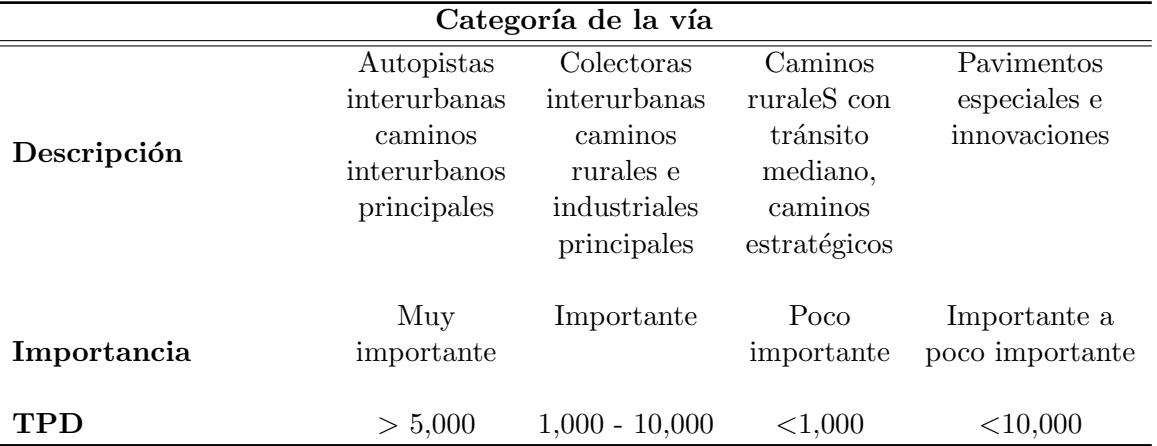

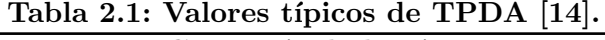

En la tabla 2.2 se presentan los límites inferiores y superiores del tráfico promedio diario anual según el tipo y clasificación funcional de la vía.

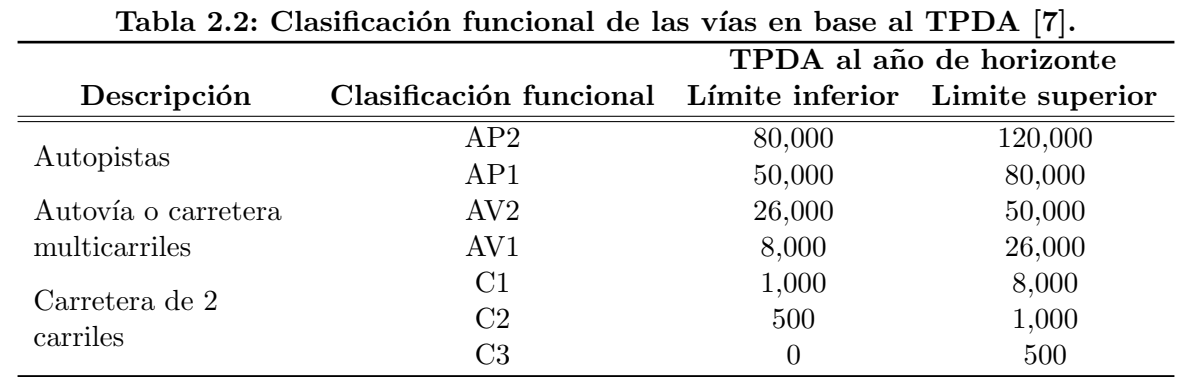

#### 2.2.3. Tasa de crecimiento vehicular y factor de proyección

La tasa de crecimiento vehicular se basa en datos estadísticos del crecimiento del parque automotor, cuyo valor es utilizado para determinar un factor de proyección que pronosticará el número de vehículos a futuro. La expresión para determinar el factor de proyección dada por la AASHTO es la siguiente [13]:

$$
F_{prog} = \frac{(1+r_i)^n - 1}{r_i} \tag{2.3}
$$

Donde:

 $F_{\text{prov}}$ : Factor de proyección  $n:$  Período de diseño estructural r: Tasa de crecimiento vehicular

La tabla 2.3 presenta los valores obtenidos por el MTOP en el año 2009, que corresponden a las tasas de crecimiento vehicular para cada tipo de vehículo a nivel nacional. Los porcentajes corresponden a vehículos livianos, buses, vehículos pesados de 2 o más ejes [9].

| Tipo de vehículo         | Tasa de crecimiento<br>vehicular |  |
|--------------------------|----------------------------------|--|
| Livianos                 | $3.60\,\%$                       |  |
| <b>Buses</b>             | $1.70\%$                         |  |
| Camiones de 2 o más ejes | $2.72\%$                         |  |

Tabla 2.3: Factores de proyección para cada tipo de vehículo (2009) [9].

#### 2.2.4. Composición vehicular

Los vehículos se pueden clasificar generalmente en dos clases: vehículos livianos y vehículos pesados, incluyendo en este último a los buses y camiones de 2 o más ejes. En la tabla 2.4 se presenta la configuración de tráfico promedio a nivel nacional, valores determinados por el MTOP en el año 2013 [20].

Tabla 2.4: Configuración del tráfico a nivel nacional (2013) [20].

| Tipo de vehículo         | Porcentaje promedio de vehículos a<br>nivel nacional |
|--------------------------|------------------------------------------------------|
| Livianos                 | $75\%$                                               |
| <b>Buses</b>             | 15%                                                  |
| Camiones de 2 o más ejes | $10\%$                                               |

#### 2.2.5. Factor de carga y factor equivalente

Para el diseño de pavimentos se deben tener en cuenta las diversas cargas que son producidas por los diferentes vehículos que circulan por las vías, cada vehículo proporciona una carga en sus ejes que pueden variar dependiendo del tipo de eje que posean. Debido a la amplia gama de veh´ıculos existentes, la norma ecuatoriana vial propone estandarizar las cargas de los ejes según el tipo de vehículo [7]. La ecuaciones  $(2.4)$  y  $(2.5)$  permiten determinar el factor de carga que produce un tipo de eje en relación a una carga estándar de 18,000 libras para pavimentos flexibles y rígidos, respectivamente.

$$
FC_f = \left[\frac{L_x + L_{2x}}{L_{18} + L_{2s}}\right]^{4,79} * \left[\frac{10^{\frac{G}{\beta_{18}}}}{10^{\frac{G}{\beta_x}}}\right] * \left[\frac{1}{[L_{2x}]^{4,33}}\right]
$$
(2.4)

Donde:

 $FC_f$ : Factor de carga en pavimento flexible

$$
G = \log\left(\frac{4,2 - P_t}{4,2 - 1,5}\right)
$$

$$
\beta = 0,4 * \left[\frac{0,081 * (L_x + L_{2x})^{3,23}}{(SN + 1)^{5,19} * L_{2x}^{3,23}}\right]
$$

L: Carga del eje en Kips  $x$ : Tipo de eje en consideración  $SN:$  Número estructural  $P_t$ : Índice de servicio final

$$
FC_r = \left[\frac{L_x + L_{2x}}{L_{18} + L_{2s}}\right]^{4,62} * \left[\frac{10^{\frac{G}{\beta_{18}}}}{10^{\frac{G}{\beta_x}}}\right] * \left[\frac{1}{[L_{2x}]^{3,28}}\right]
$$
(2.5)

Con:

 $FC_r$ : Factor de carga en pavimento rígido

#### Luis Espinoza Correa 7

$$
G = \log\left(\frac{4,5 - P_t}{4,5 - 1,5}\right)
$$

$$
\beta = 1,00 * \left[\frac{3,63 * (L_x + L_{2x})^{5,20}}{(D+1)^{8,46} * L_{2x}^{3,52}}\right]
$$

L: Carga del eje en Kips  $x$ : Tipo de eje en consideración D: Espesor de losa  $P_t$ : Índice de servicio final

El factor equivalente es un valor que representa en proporción, el daño que una carga cualquiera produce al pavimento con respecto a un valor de carga estándar de 18,000 libras. Este factor permite generar el número de ejes equivalentes acumulados sobre el pavimento que dependerá del tipo del vehículo [14]. La ecuación (2.6) determina el factor equivalente para determinar el número de ejes equivalentes según el tipo de vehículo.

$$
FE = \frac{\sum_{i=1}^{n} (TPDA_i * FC_i)}{TPDA_{total}}
$$
\n(2.6)

Donde:

 $FE: Factor$  equivalente de carga  $TPDA_i$ : Tráfico promedio diario anual según el tipo de vehículo  $TPDA_{total}$ : Tráfico promedio diario anual total  $FC_i$ : Factor de carga para el tipo de vehículo  $n:$  Número de tipos de vehículos

#### 2.2.6. Factor de distribución por dirección

A menos que exista consideraciones especiales, se considera una distribución del 50 % del tránsito para cada sentido. Para vías de 2 carriles en cada dirección se tiene 50%, para vías de 4 carriles en cada dirección se tiene 45 % y de 6 o más el 40 % [3].

#### 2.2.7. Factor de distribución por carril

Es un factor que considera el porcentaje de n´umero de ejes acumulados que se distribuyen en una dirección dependiendo del número de carriles. En la tabla 2.5 se muestran los valores recomendados por la AASHTO.

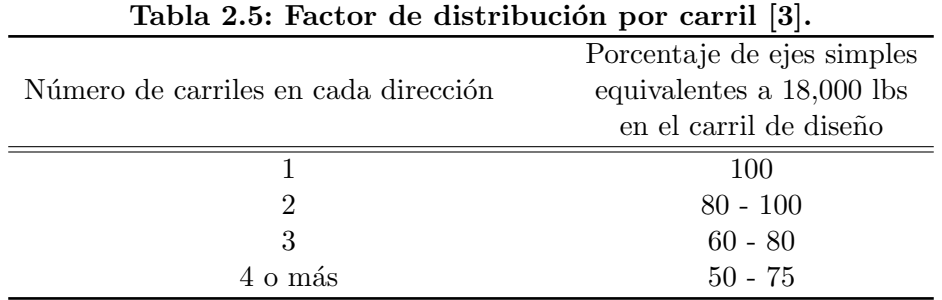

#### 2.2.8. Confiabilidad

La confiabilidad se define como la probabilidad de que el pavimento se comporte de manera adecuada durante su vida útil o período de diseño, de manea que ha de resistir las condiciones de tráfico y medio ambiente dentro de dicho período. Cabe resaltar que cuando se habla del comportamiento del pavimento se refiere a la capacidad estructural y funcional de ´este, es decir, a la capacidad de soportar las cargas impuestas por el tránsito, y asimismo de brindar seguridad y confort al usuario durante el período para el cual fue diseñado. Por lo tanto, la confiabilidad está asociada a la aparición de fallas en el pavimento [10]. En la tabla 2.6 se muestran los intervalos de confiabilidad en porcentajes según el tipo y la zona de la vía.

| $\alpha$ 2.0. Commonitation sexual education de $\alpha$ |                 |             |  |  |
|----------------------------------------------------------|-----------------|-------------|--|--|
| Tipo de Vía                                              | Urbanas Rurales |             |  |  |
| Interprovincial                                          | $85 - 99.9$     | $80 - 99.9$ |  |  |
| Arterias Principales                                     | $80 - 99$       | $75 - 95$   |  |  |
| Colectoras                                               | $80 - 95$       | $75 - 95$   |  |  |
| Locales                                                  | $50 - 80$       | $50 - 80$   |  |  |

Tabla 2.6: Confiabilidades según categoría de vía [3].

#### 2.2.9. Desviación estándar

La desviación estándar en el proceso de diseño de pavimentos representa un valor en el cual se esperan variabilidad de los materiales y sus procesos constructivos. En la tabla 2.7 se presentan los valores recomendados de desviación estándar según el tipo de pavimento.

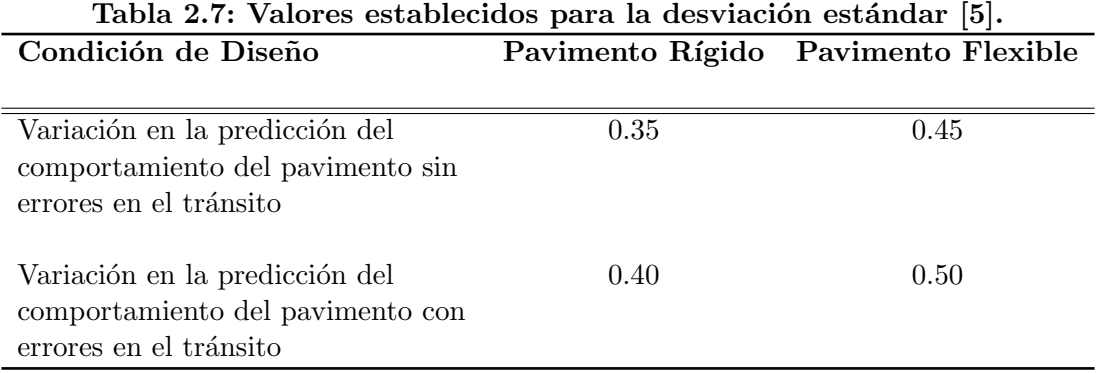

# 2.3. Índices de servicios

El índice de servicio se define como la condición necesaria de un pavimento para proveer a los usuarios un manejo seguro y confortable en un determinado momento. El índice de servicio está ligado directamente con el comportamiento funcional del pavimento, que hace referencia a la calidad de rodamiento de los vehículos. Cuando el pavimento es nuevo, posee valores establecido por la AASTHO de 4.5 para pavimentos rígidos y de 4.2 para pavimentos flexibles cuyos valores son denominados índices de serviciabilidad inicial  $(P<sub>o</sub>)$  y posteriormente, cuando el pavimento llega a índices de serviciabilidad menores antes de cualquier reparación o rehabilitación, a este valor se le denomina índice de serviciabilidad final  $(P_t)$  [3]. Los valores que se presentan en la tabla 2.8 corresponden al índice de servicio final al que pueden llegar las vías dependiendo de su clasificación.

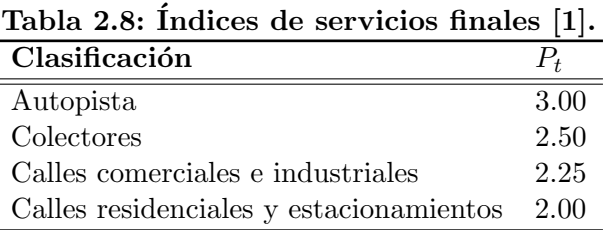

La pérdida de serviciabilidad se define como la diferencia entre el índice de servicio inicial y final  $\Delta PSI = P_o - P_t$ . Los factores que influyen mayormente en la pérdida de serviciabilidad de un pavimento son: el tr´afico, el medio ambiente y la edad del pavimento.

## 2.4. Parámetros de diseño - Pavimento flexible

En esta sección se definen los parámetros de diseño empleados en el método de la AASHTO 93.

#### 2.4.1. Número estructural  $(SN)$

El número estructural es un número abstracto que expresa la resistencia estructural del pavimento requerido para una combinación especifica del valor del soporte del suelo. El valor SN, debe de convertirse a espesores reales de cada una de las capas que componen la estructura tal como capa de rodamiento, base, subbase, esto por medio de coeficientes estructurales, los cuales representan la resistencia del material que usa en cada una de ellas [1, 3].

#### 2.4.2. Coeficiente estructural  $(a)$

Los materiales usados en cada una de las capas de la estructura de un pavimento flexible, poseen un coeficiente estructural que representa la capacidad estructural del material para resistir las cargas solicitantes. Estos coeficientes están basados en correlación y son obtenidos a partir de la prueba AAS-HO y ensayos posteriores que se han extendido a otros materiales y otras condiciones para generalizar la aplicación del método [1]. En general se puede emplear el ensayo CBR para correlacionar con los coeficientes estructurales.

#### 2.4.3. Coeficientes de drenaje (m)

Los coeficientes de drenaje son los valores que estiman los efectos de los niveles o calidad de drenaje en los materiales para el rendimiento del pavimento. Para elegir el coeficiente de drenaje se debe calcular el tiempo de drenaje de los materiales (base y subbase granular), seleccionar una calidad de drenaje en función del tiempo de drenaje calculado y estimar el tiempo en que la estructura del pavimento está expuesta a niveles de humedad próximos a la saturación [2]. La tabla 2.9 presenta como considerar la calidad de drenaje en los materiales según el tiempo aproximado que tarda en salir el agua del material.

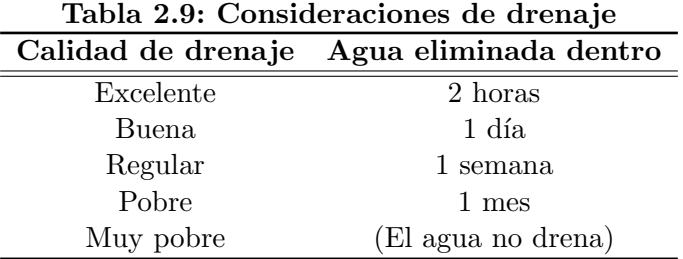

En la tabla 2.10 se muestran los valores recomendados para el coeficiente de drenaje, valores que dependen de la propiedad del material implementado para liberar el agua entre sus partículas, en función al tiempo durante el cual la estructura de pavimento está expuesta a niveles de humedad próximos a la saturación [5].

| Calidad<br>de<br>drenaje | Tiempo<br>transcurrido<br>para que el<br>suelo libere<br>el 50 % de su<br>agua libre | Porcentaje de tiempo en que la estructura del<br>pavimento está expuesto a niveles de humedad<br>cercanas a la saturación |               |               |         |
|--------------------------|--------------------------------------------------------------------------------------|----------------------------------------------------------------------------------------------------|---------------|---------------|---------|
| Calificación             |                                                                                      | $< 1\%$                                                                                                    | $1-5\%$       | $5 - 25\%$    | $>25\%$ |
| Excelente                | 2 horas                                                                              | $1.25 - 1.20$                                                                                                    | $1.20 - 1.15$ | $1.15 - 1.10$ | 1.1     |
| Bueno                    | 1 día                                                                                | $1.20 - 1.15$                                                                                                    | $1.15 - 1.10$ | $1.10 - 0.90$ | 1.0     |
| Regular                  | 1 semana                                                                             | $1.15 - 1.10$                                                                                                    | $1.10 - 0.90$ | $1.00 - 0.90$ | 0.9     |
| Pobre                    | 1 mes                                                                                | $1.10 - 0.90$                                                                                                    | $1.00 - 0.90$ | $0.90 - 0.80$ | 0.8     |
| Muy Pobre                | Nunca                                                                                | $1.00 - 0.90$                                                                                                    | $0.90 - 0.80$ | $0.80 - 0.70$ | 0.7     |

Tabla 2.10: Valores para el coeficiente de drenaje  $m$  [3].

## 2.5. Parámetros de diseño - Pavimento rígido

Para generar las alternativas de pavimentos rígidos por el método AASHTO 93 se emplearón los siguientes parámetros:

#### 2.5.1. Módulo de reacción efectiva  $(k)$

El objetivo de este parámetro es el de reemplazar una masa de suelo por resortes elásticos equivalentes, con una constante  $k$  por unidad de área, lo que realmente es una conveniencia matemática que facilita los c´alculos de esfuerzos y deformaciones de la interface estructura-suelo, puesto que las deformaciones se hacen directamente proporcionales a los esfuerzos aplicado [14].

#### 2.5.2. Pérdida de soporte  $(LS)$

Este factor,  $LS$  (loss of support o pérdida de soporte) es incluido en el diseño de pavimentos rígidos para tomar en cuenta la pérdida potencial de soporte proveniente de la erosión de la subbase  $y/\sigma$ movimientos diferenciales verticales del suelo. Deberá también considerarse este factor en términos de los movimientos verticales del suelo que pueden resultar de los vacíos bajo el pavimento. Aún cuando se utilice una subbase no erosionable, pueden desarrollarse vacíos, reduciendo la vida del pavimento [3,11]. En la tabla 2.11 se presentan los valores recomendados de la pérdida de soporte dependiendo del tipo de material que se emplee bajo la capa de rodadura.

| Tabla 2.11: Valores para las pérdidas de soporte 3.                        |                    |  |  |  |
|----------------------------------------------------------------------------|--------------------|--|--|--|
| Tipo de Material                                                           | Pérdida de Soporte |  |  |  |
| Base granular tratada con cemento (E=1,000,000 a 2,000,000 psi)            | $0.0 - 1.0$        |  |  |  |
| Mezcla de agregados con cemento $(E=500,000 a 1,000,000 psi)$              | $0.0 - 1.0$        |  |  |  |
| Bases tratadas con asfalto ( $E=500,000$ a 1,000,000 psi)                  | $0.0 - 1.0$        |  |  |  |
| Mezclas bituminosas estabilizadas (E= $40,000$ a 300,000 psi)              | $0.0 - 1.0$        |  |  |  |
| Estabilizados con cal $(E=20,000 a 70,000 psi)$                            | $1.0 - 3.0$        |  |  |  |
| Materiales granulares sin ligante ( $E=20,000$ a 70,000 psi)               | $1.0 - 3.0$        |  |  |  |
| Materiales granulares finos o subrasante natural $(E=20,000 a 70,000 psi)$ | $2.0 - 3.0$        |  |  |  |

Tabla 2.11: Valores para las pérdidas de soporte [3].

#### 2.5.3. Módulo de rotura  $(S'c)$

Debido a que los pavimentos de concreto trabajan principalmente a flexión es recomendable que su especificación de resistencia sea acorde con ello, por eso el diseño considera la resistencia del concreto trabajando a flexión, que se le conoce como resistencia a la flexión por tensión  $(S_c')$  o Módulo de Rotura  $(M_R)$  normalmente especificada a los 28 días. Los valores recomendados para el módulo de rotura varían desde 41 kg/cm<sup>2</sup> (583 psi) hasta los 50 kg/cm<sup>2</sup> (711 psi) a los 28 días dependiendo del uso que vayan a tener [3, 13]. La tabla 2.12 muestra valores recomendados del m´odulo de rotura dependiendo del tipo de vía.

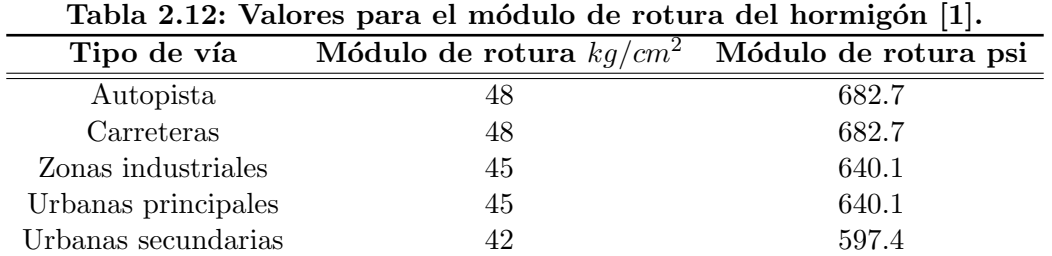

En la ecuación (2.7) se presenta la correlación que existe entre la resistencia a la compresión con el módulo de rotura del hormigón.

$$
S_c' = k\sqrt{(f'c)}\tag{2.7}
$$

Con:

 $7 \leq k \leq 12$  $f_c^\prime$ : Resistencia a compresión del hormigón (psi)

#### 2.5.4. Módulo de elasticidad del hormigón

Este parámetro representa la rigidez y la capacidad de distribuir cargas que tienen las losas de hormigón del pavimento, representa la relación entre la tensión y la deformación. Las deflexiones, curvaturas y tensiones están directamente relacionadas con el módulo elástico del hormigón [14]. Con la ecuación (2.8) se puede determinar el módulo de elasticidad en función a la resistencia a la compresión del hormigón.

$$
E_c = 57000\sqrt{(f'c)}\tag{2.8}
$$

Donde:

 $E_c$ : Módulo de elasticidad (psi)  $f_c^\prime$ : Resistencia a compresión del hormigón (psi)

#### 2.5.5. Coeficiente de drenaje  $(Cd)$

Los efectos del drenaje sobre el comportamiento del pavimento han sido considerados en el método AASHTO 93 por medio de un coeficiente de drenaje  $(C_d)$ . El drenaje es tratado considerando el efecto del agua sobre las propiedades de las capas del pavimento y sus consecuencias sobre la capacidad estructural de ´este. La presencia excesiva de agua puede generar deterioros tempranos en el pavimento al producir problemas de erosión, degradación del material por acción del material y fallas producidas por el escurrimiento incontrolado [10]. Para determinar el coeficiente de drenaje Cd se utilizan las tablas  $2.9$  y  $2.10$  con la misma metodología para determinar el coeficiente de drenaje m en pavimentos flexibles.

#### 2.5.6. Coeficiente de transferencia de carga (J)

El coeficiente de transferencia de carga se define como la capacidad de una estructura de pavimento rígido para transferir o distribuir las cargas a través de juntas o grietas. Los dispositivos de transferencia de carga, trabazón de agregados y la presencia de bermas de concreto tienen efecto sobre este valor [5] .

La tabla 2.13 establece rangos de los coeficientes de transferencia de carga J para diferentes condiciones.

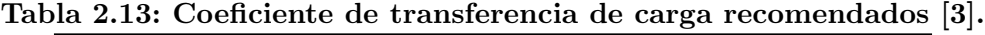

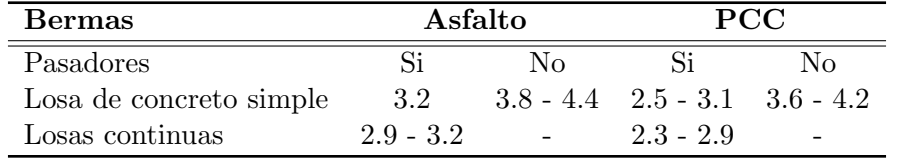

## 2.6. Estructura de pavimentos

Un pavimento comprende un conjunto de capas superpuestas relativamente horizontales que se diseñan y construyen directamente con materiales adecuados y debidamente compactados. Esta estructura estratificada se asienta sobre la subrasantes (natural o mejorada) y que ha de resistir los esfuerzos que las cargas repetitivas de los vehículos le transmiten durante el periodo para el cual fue diseñada la estructura [14]. La figura 2.1 representa la sección transversal de una vía en donde se puede apreciar la estructura del pavimento flexible y rígido

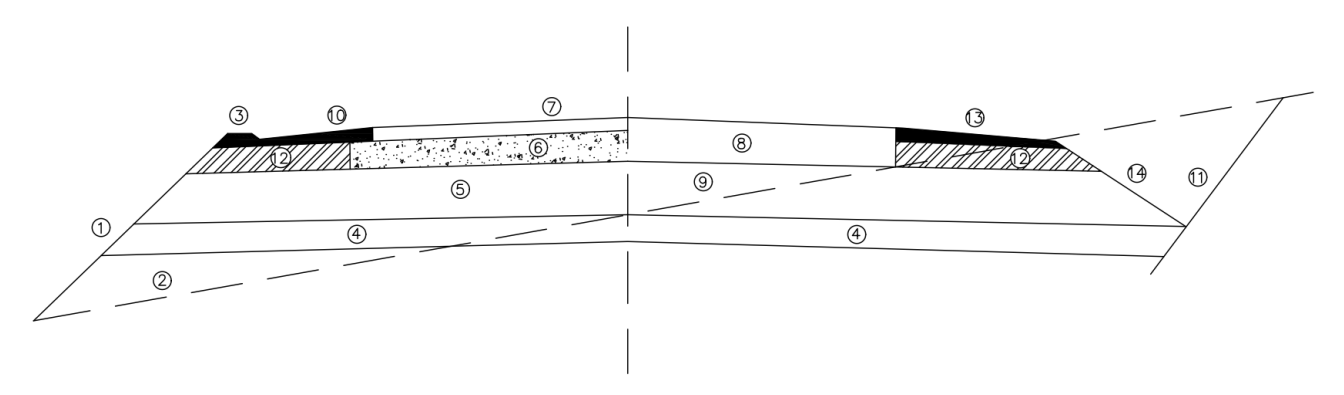

Figura 2.1: Sección tranversal de una vía. (En el lado izquierdo se muestra la estructura de un pavimento flexible y del lado derecho se muestra la estructura de un pavimento rígido), adaptado [14].

1) Pendiente de relleno, 2) Suelo original, 3) Bordillo, 4) Material seleccionado o lecho preparado, 5) Subbase, 6) Base, 7) Berma, 8) Capa de rodadura de Hormigón Asfáltico, 9) Losa de concreto hidráulico, 10) Base (Subbase), 11) Espaldón, 12) Pendiente de Corte, 13) Base del hombro, 14) Pendiente de zanja

#### 2.6.1. Pavimento flexible

Se denomina pavimento flexible a un pavimento que está constituido por una capa de rodadura de material asf´altico que se asienta sobre una base granular y que esta a su vez se coloca encima de una subbase granular asentada sobre la subrasante natural o mejorada. La vida útil de estos pavimentos varía entre 15 a 20 años, pero se deben realizar continuos mantenimientos y considerar en el análisis económico total. En la figura 2.2 se presenta las capas de una estructura típica o convencional de un pavimento flexible, compuesta por una capa de rodadura de hormigón asfáltico, base granular, subbase granular y subrasante natural o mejorada.

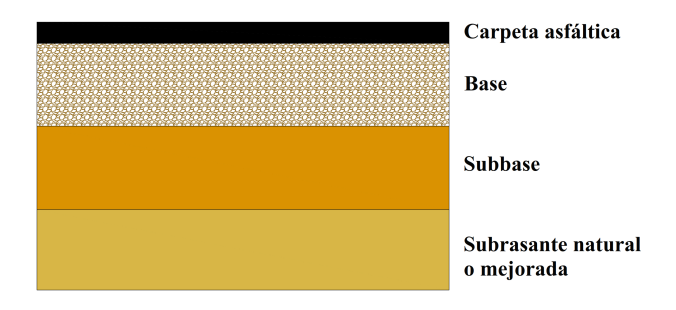

Figura 2.2: Estructura típica de un pavimento flexible.

### 2.6.2. Pavimento rígido

Este tipo de pavimento está estructurado por una capa de rodadura de losas de concreto hidráulico que es el principal componente estructural que pueden contener o no acero de refuerzo. Estas losas se asientan sobre la base granular (subbase) que se apoya sobre la subrasante natural o mejorada. Su periodo de vida varía entre 20 a 40 años con un mantenimiento rutinario mínimo especialmente en los bordes y juntas de losas. El costo inicial de construcción es mayor a comparación de los pavimentos flexibles [14]. En la figura 2.3 se presenta la composición de capas de una estructura típica de un pavimento rígido.

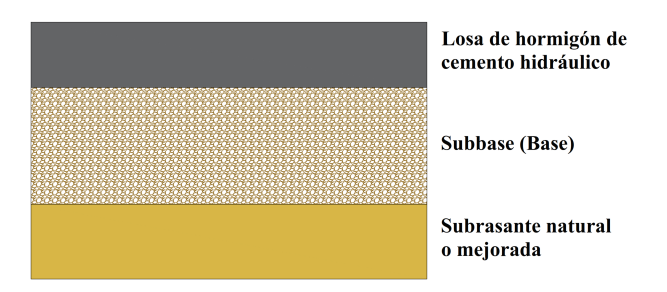

Figura 2.3: Estructura típica de un pavimento rígido

### 2.6.3. Especificaciones de las capas para pavimento flexible y rígidos (NEVI-12)

Para el diseño de las capas de pavimentos flexibles se utilizarán los siguientes materiales, según las definiciones adoptadas del Manual del Ministerio de Transportes y Obras Publicas MTOP (NEVI-12) [16]:

#### Subrasante Mejorada

La capa de subrasante mejorada puede ser una modificación de la subrasante existente (sustitución del material inadecuado o estabilización con cemento, cal o aditivos químicos) o podrá ser una nueva capa construida sobre la subrasante existente. La alternativa a elegir será determinada de acuerdo al análisis técnico-económico comparativo. En general, se recomienda que cuando se presenten subrasantes clasificadas como pobres (CBR<6 %), se proceda a eliminar el material inadecuado para colocar un material granular de reemplazo con CBR>10%, índice de plasticidad no mayor a 9 y límite líquido hasta el 35 % [16].

#### Subbase Granular

Para las subbases de clase 1, 2, 3, 4 el valor del CBR no será menor de 30 %. Los agregados que se empleen deberán tener un coeficiente de desgaste de  $50\%$ , de acuerdo con el ensayo de abrasión de los Angeles y la porción que pase el tamiz 40, deberá tener un índice de plasticidad menor que 6 y un límite líquido máximo de 25. Es importante respetar y elegir la clase de subbase estipulada en las especificaciones, ya que cada una tiene diferentes características de permeabilidad, resistencia y grados de compactación.

#### Subbase del Suelo Estabilizados con Cal

Los suelos que se usan para la construcción del Suelo-Cal deben estar limpios, no deben tener más del  $3\%$  de su peso de materia orgánica y poseer un índice de plasticidad entre el 10 y 50 % en fracciones de suelo que pasen por la malla 40. El tamaño máximo del agregado grueso que contenga el suelo no debe ser mayor al 1/3 del espesor de la capa compactada del Suelo-Cal. Para los suelos estabilizados con cal, los valores del CBR no deben ser menor al 40 %.

#### Base de Agregados Clase I, II, III, IV

El valor del CBR para todas las clases de bases debe ser mayor o igual a  $80\%$ . A continuación se presenta en la tabla 2.14 las recomendaciones para el uso de los diferentes tipos de base.

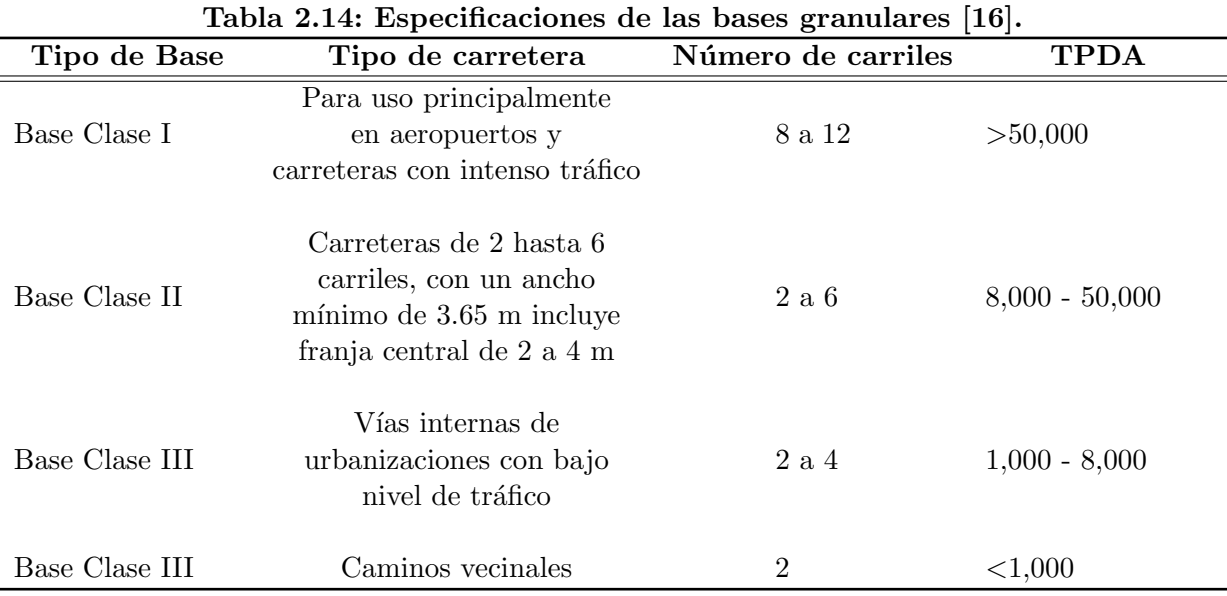

#### Base de Agregados Estabilizados

Esta base está constituida por agregados triturados o cribados, o una combinación de ambos, cemento y agua, mezclados en una planta central o sobre el camino. Los ensayos de compresión simple no deben ser inferior a 2.54 MPa (360 psi).

#### Base de Hormigón Asfáltico

Esta base está compuesta por agregados triturados o cribados mezclado en el camino o en planta con material bituminoso. La mezcla asfáltica debe tener una estabilidad de Marshall como mínimo un valor de 750 lbs.

#### Base de Suelo Cemento

Esta base está compuesta de una mezcla de suelo, cemento portland y agua, que pueden ser preparadas en sitio con el suelo de la subrasante, o en planta central. El ensayo a compresión simple debe dar un valor mínimo de 18  $kg/cm^2$  (260 psi).

#### - Hormigón Asfáltico Mezclado en Sitio

Material que se mezcla en sitio sobre una base debidamente preparada o un pavimento existente. Se recomienda precaución para valores de módulo superiores a 450,000 psi. Aunque los hormigones de asfalto de módulo más alto son más rígidos y más resistentes a la flexión, también son más susceptibles al craqueo térmico y de fatiga [3].

#### - Hormigón Asfáltico en Caliente

Son producidas por el calentamiento del aglutinante asfáltico, lo que disminuye su viscosidad, y permite mezclar el material con el agregado de ´aridos. Los valores del m´odulo de elasticidad para este tipo de material van desde 200,000 psi hasta 450,000 psi.

#### - Losas de Concreto Hidráulico

Esta capa de rodadura está compuesta por losas de hormigón de cemento hidráulico asentadas sobre una subbase (base granular). La resistencia del hormigón a la compresión a los 28 días a utilizar, estará en función al módulo de rotura que corresponde a valores recomendado según el tipo de carretera mostrados en la tabla 2.12.

# 2.7. Mantenimiento y Rehabilitación

#### 2.7.1. Mantenimiento

El mantenimiento es la actividad que tiene como objetivo mantener al pavimento en buen estado funcional y que consiste en la reparación de pequeños defectos en la superficie de rodadura y en el mantenimiento regular de los sistemas de drenaje vial, taludes laterales, bordes y otros elementos de las vías; también se puede considerar como mantenimiento el control del polvo y de la vegetación, limpieza de las zonas de descanso y de los dispositivos de señalización. Normalmente, los mantenimientos se aplican con regularidad una o más veces al año, dependiendo de las condiciones específicas de la vía  $[16]$ .

#### 2.7.2. Rehabilitación

Las rehabilitaciones son las intervenciones constructivas que se realizan en el pavimento durante el período de análisis económico para recuperar la capacidad estructural y funcional de la vía al final del período de diseño. Existen varios tipos de rehabilitaciones, pero exclusivamente para este documento se aplicarán sobrecarpetas de hormigón asfáltico y de concreto de cemento portland (PCC), para pavimentos flexibles y rígidos, respectivamente [19]. La figura 2.4 presenta el comportamiento de un pavimento flexible y rígido para un período de análisis económico de 25 años, en donde se observa que el desgaste de un pavimento flexible es mayor al del pavimento rígido. La aplicación de sobrecarpetas en el pavimento flexible permite que el pavimento perdure durante el período de 25 años.

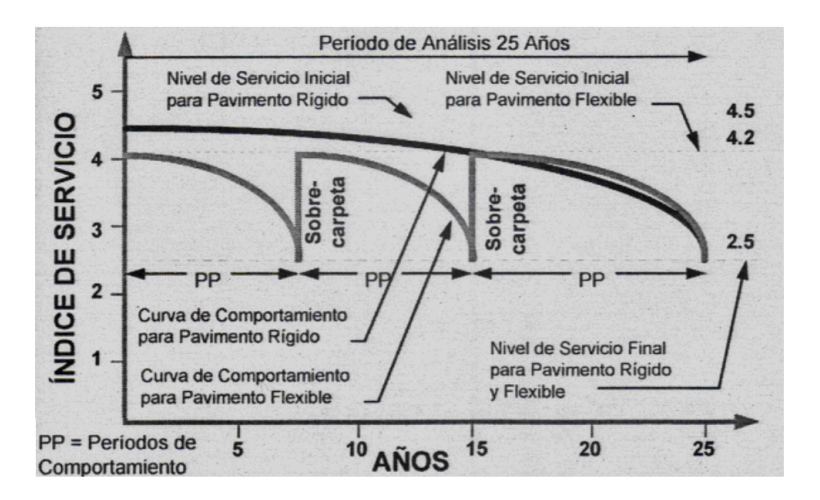

Figura 2.4: Curva de comportamiento de los pavimentos [9].

### 2.7.3. Capacidad estructural

La capacidad estructural se define como la capacidad del pavimento para soportar las cargas de tráfico vehicular durante el período de vida útil. El pavimento cuando entra en operación en la etapa

inicial posee una capacidad estructural  $SC<sub>o</sub>$  que va decreciendo hasta un valor denominado  $SC<sub>eff</sub>$ (capacidad estructural efectiva). Cuando se espera un tráfico luego del período de diseño, se requiere una capacidad estructural  $SC_f$ . El pavimento en estado de deterioro se le debe agregar una capacidad estructural adicional denominada  $SC_{OL}$  para soportar la demanda de tráfico futura. La ecuación (2.9) permite determinar el valor adicional  $SC_{OL}$  [3].

$$
SC_{OL} = SC_f - SC_{eff}
$$
\n
$$
(2.9)
$$

Donde:

 $SC_{OL}$ : Capacidad estructural adicional para tráfico futuro  $SC_f$ : Capacidad estructural requerida para un nuevo periodo de diseño  $SC_{eff}$ : Capacidad estructural efectiva al final del periodo de diseño (etapa incical)

En la figura 2.5 se observa la pérdida de serviciabilidad del pavimento por la acumulación de números de ejes equivalentes. El pavimento pasa de un índice de servicio inicial  $P<sub>o</sub>$  a un índice de servicio final  $P_t$  que puede ser extendido hasta un valor de 1.5, valor que garantiza realizar una rehabilitación antes de que el pavimento falle totalmente.

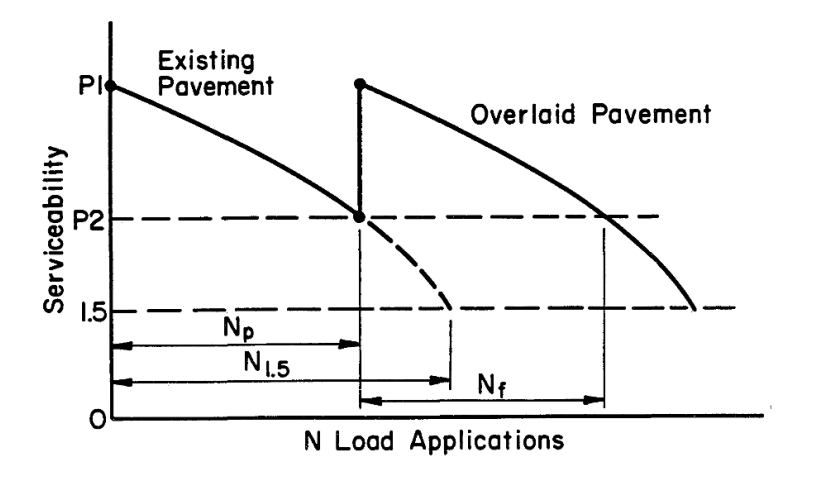

Figura 2.5: Pérdida de serviciabilidad debido al tráfico [3].

En la figura 2.6 se observa la pérdida de la capacidad estructural del pavimento y su respectiva recuperación para un tráfico vehicular futuro (rehabilitación).

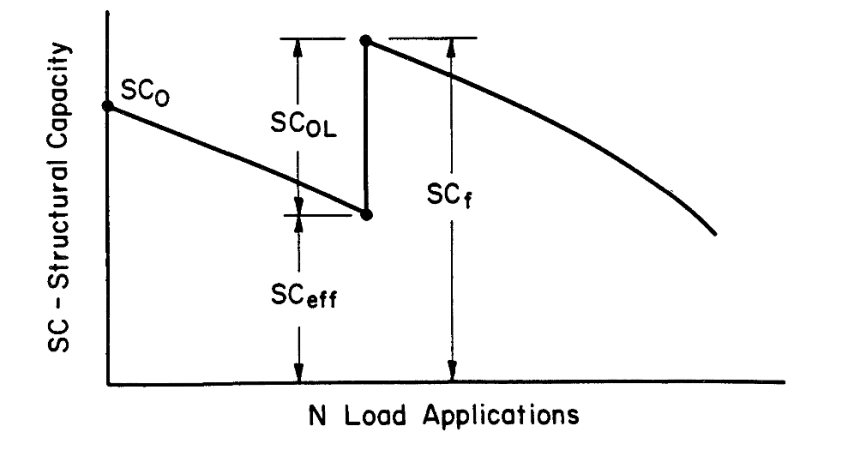

Figura 2.6: Pérdida de la capacidad estructural debido al tráfico [3].

En los pavimentos flexibles, el número estructural  $SN$  hace referencia a la capacidad estructural del pavimento, mientras que en los pavimentos rígidos es el espesor de la losa de hormigón  $(D)$ .

#### 2.7.4. Capacidad estructural basado en la vida remanente  $(RL)$

La vida remanente de un pavimento es un método que se basa en la determinación de la reducción de la capacidad estructural del pavimento debido a la fatiga que las cargas repetidas producen y dañan gradualmente el pavimento reduciendo el número de cargas adicionales que el pavimento puede soportar antes de llegar al fallo [3].

Para determinar la vida remanente, primero se debe calcular el número de ejes equivalentes acumulados que puede soportar el pavimento cuando se llega a un ´ındice de servicio de 1.5 y correlacionarlo con el número de ejes equivalentes de diseño. Mediante la ecuación (2.10) se puede determinar el valor de la vida remanente del pavimento.

$$
RL = 100 \left[ 1 - \left( \frac{N_p}{N_{1,5}} \right) \right] \tag{2.10}
$$

Donde:

RL: Vida remanente del pavimento  $N_{1,5}$ : Número de ejes acumulados para un índice de servicio de 1.5  $N_p$ : Número de ejes acumulados de diseño

#### 2.7.5. Factor de condición  $(CF)$

El factor de condición establece la capacidad estructural efectiva a partir de la capacidad estructural inicial en base al cálculo de la vida remanente del pavimento. La figura 2.7 presenta la curva para estimar el valor del factor de condición mediante el valor de la vida remanente.

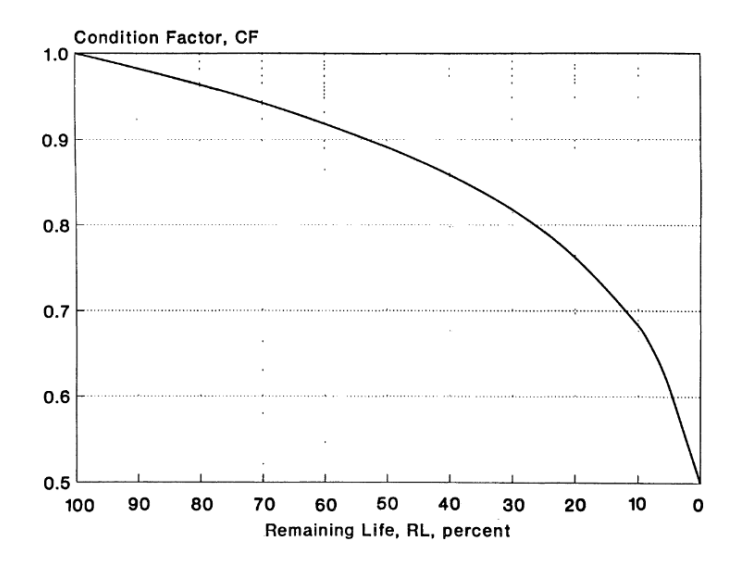

Figura 2.7: Relación entre el factor de condición y la vida remanente [3].

La curva presentada en la figura 2.7, se ajusta a la ecuación  $(2.11)$ .

$$
CF = RL^{0,165} \t\t(2.11)
$$

Donde:

 $CF: Factor$  de condición RL: Vida remanente

#### Luis Espinoza Correa 18

La capacidad estructural efectiva se determina mediante la ecuación  $(2.12)$ .

$$
SC_{eff} = CF \ast SC_o \tag{2.12}
$$

#### 2.8. Costos

Los pavimentos son sistemas compuestos por capas cuyos espesores están diseñados para soportar cargas en función al número estructural requerido correspondiente. Las combinaciones de capas pueden varían en los espesores, siempre y cuando den cómo resultado, valores del número estructural mayor al requerido; esto quiere decir que las m´ultiples combinaciones en los espesores, crea variaciones en los costos iniciales o globales, por lo que es importante realizar un an´alisis para determinar el pavimento de menor costo entre las alternativas.

#### 2.8.1. Costo global del período de análisis

El costo global es la suma, en valor presente, de los costos asociados a la operación y construcción del pavimento, incluyendo las rehabilitaciones y el valor residual de la estructura, por lo que la alternativa más económica será aquella que presente el menor costo global en las distintas estrategias realizadas. La ecuación (2.13) determina el costo global actualizado de un pavimento para el período de análisis económico [16].

$$
CG_A = C_o + \sum_{i=1}^{m} \frac{MR_i}{(1+a)^i} + \frac{R_H 1}{(1+a)^{n1}} + \frac{R_H 2}{(1+a)^{n2}} + \cdots + \frac{VR_m}{(1+a)^m}
$$
(2.13)

Donde:

 $CG_A: Costo global actualizado$  $C<sub>o</sub>$ : Costo inicial de construcción MR: Mantenimiento rutinario a: Tasa de actualización del dinero  $n:$  Años de ciclo de vida útil o periodo de diseño  $m:$  Años del período de análisis económico  $R_{H}n$ : Rehabilitación en el año n  $VR_m$ : Valor residual

#### 2.8.2. Costo inicial de construcción

Se refiere al costo inicial de diseño del pavimento por los materiales que está compuesto, valor que corresponde a la sumatoria del producto entre el precio unitario del material implementado y la cantidad a utilizar en cada capa  $(m^3 \text{ o } m^2)$  [15].

#### 2.8.3. Tasa de actualización del dinero

La tasa de actualización del dinero o tasa de descuento es una medida financiera que se aplica para determinar el valor actual de un pago futuro. Según el Banco Central del Ecuador el valor de esta tasa corresponde al 3.49 % anual [15].

#### 2.8.4. Costo de mantenimiento rutinario

En el mantenimiento rutinario se incluyen los costos de operación para proveer condiciones óptimas en el estado estructural y funcional de la vía durante el período de diseño [16]. Las operaciones que usualmente se realizan están especificadas en la sección 2.7.1 y el costo anual por kilómetro tiene un valor de \$ 4000 para pavimentos flexibles y \$ 3000 para pavimentos rígidos [18].
## 2.8.5. Valor residual

El valor residual es el valor neto que el pavimento tendría en el mercado si es reciclado al final de su periodo de desempeño o también puede definirse como el valor existente como capa de soporte para una sobrecarpeta o sobrecapa al final del periodo de an´alisis, cuyo valor se considera el 30 % del valor del costo inicial de construcción para ambos pavimentos [16].

Cualquiera que sea la forma de definir el valor residual para las alternativas de la estrategia de rehabilitación, se debe definir de la misma forma para todas las alternativas y debe reflejar lo que la agencia objetivamente espera hacer con la estructura del pavimento al final del periodo de análisis. Se debe tomar en cuenta el valor residual cada vez que exista la probabilidad de que las alternativas tengan valores residuales significativamente diferentes al final del periodo de análisis [10].

## 2.8.6. Costo por rehabilitación

Se entiende como rehabilitación del pavimento como el conjunto de acciones de nivelación, refuerzo o reconstrucci´on dirigidas a recuperar los ´ındices de serviciabilidad de la calzada. Existen muchos tipos de tratamientos para rehabilitaciones en los pavimentos, por tal motivo en este documento, las rehabilitaciones exclusivamente se basan en colocar sobrecarpetas asfálticas o sobrecarpeta de concreto, que se aplicarán en el año inmediatamente al final del periodo de diseño estructural.

## 2.8.7. Precios unitarios de los materiales

En la tabla 2.15 se presentan los precios unitarios referentes de los materiales empleados en los diferentes análisis.

| ID          | <b>Materiales</b>                            | Unidad         | Precio unitario |
|-------------|----------------------------------------------|----------------|-----------------|
| $MDC-1$     | Mezcla densa en Caliente 1                   | m <sup>3</sup> | \$140.00        |
| <b>TSD</b>  | Tratamiento Superficial Doble                | m <sup>2</sup> | \$10.00         |
| BG2         | Base Granular II                             | m <sup>3</sup> | \$18.00         |
| <b>SBG</b>  | Subbase Granular 1                           | m <sup>3</sup> | \$15.00         |
| <b>BEC</b>  | Base Estabilizada con Cemento                | m <sup>3</sup> | \$60.00         |
| BEE         | Base Estabilizada con Tratamiento Bituminoso | m <sup>3</sup> | \$55.00         |
| <b>SBEC</b> | Subbase Estabilizada con Cal                 | m <sup>3</sup> | \$35.00         |
| <b>SMM</b>  | Subrasante con Material de Mejoramiento      | m <sup>3</sup> | \$15.00         |
| $H-300$     | Hormigón 300 $kg/cm2$                        | m <sup>3</sup> | \$180.00        |

Tabla 2.15: Precios unitarios referentes.

## 2.9. Metodología de diseño

La metodología AASHTO para pavimentos flexibles propone determinar los espesores de las capas de la estructura de pavimento en función de los coeficientes estructurales que posee cada material según sus características mecánicas y de los números estructurales requeridos obtenidos en la ecuación  $(2.1)$  para un número de ejes equivalentes de tráfico establecido. La figura 2.9 presenta los parámetros de cálculo para los espesores de las capas en un pavimento flexible, en donde se obtiene un número estructural total.

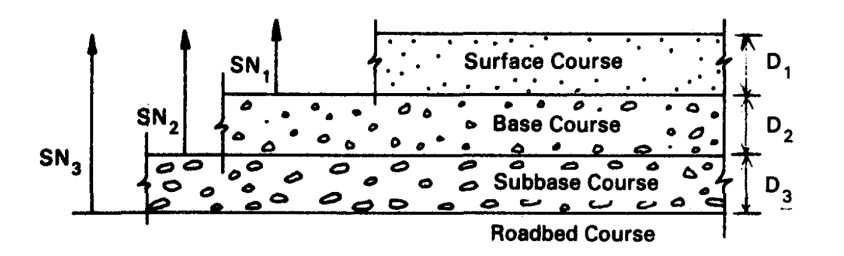

Figura 2.8: Números estructurales del pavimento [3].

Las ecuaciones de la  $(2.14)$  a la  $(2.18)$  presentan la determinación del número estructural total del pavimento.

$$
D_1^* \ge \frac{SN_1}{a_1} \tag{2.14}
$$

$$
SN_1^* = a_1 D_1^* \geq SN_1 \tag{2.15}
$$

$$
D_2^* \ge \frac{SN_2 - SN_1^*}{a_2 * m_2} \tag{2.16}
$$

$$
SN_1^* + SN_2^* \geq SN_2 \tag{2.17}
$$

$$
D_3^* \ge \frac{SN_3 - (SN_1^* + SN_2^*)}{a_3 m_3} \tag{2.18}
$$

Donde:

 $SN_1$ ,  $SN_2$ ,  $SN_3$ : Números estructurales requeridos para las diferentes capas

 $SN_{1}^{\ast},\,SN_{2}^{\ast}\colon$  Números estructurales determinados de las capas

- $a_1, a_2, a_3$ : Coeficientes estructurales de cada material
- $m_2, m_3$ : Coeficientes de drenaje

 $D_1^*,\,D_2^*,\,D_3^*;$ Espesores reales de las capas del pavimento

Cuando se determina el número estructural de diseño para una estructura de pavimento inicial, es necesario identificar un conjunto de espesores de capa del pavimento, que cuando se combinen, proporcionen la capacidad de carga correspondiente al de diseño SN. De forma general, la siguiente ecuación (2.19) proporciona la base para convertir  $SN$  en espesores reales de capa de rodadura, base y subbase.

$$
SN = a_1D_1 + a_2D_2m_2 + a_3D_3m_3 \tag{2.19}
$$

En la ecuación (2.19) no existe una solución única, los espesores de las capas pueden variar lo que permite realizar una serie de combinaciones que den como resultado un n´umero estructural SN mayor al requerido. Las capas superiores de mayor medida por lo general inciden en los costos del pavimento, de modo que es conveniente utilizar espesores m´ınimos especificados por la AASHTO [3]. La tabla 2.16 presenta los espesores mínimos de concreto asfáltico y de base granular que se pueden implementar según el número de ejes equivalentes.

| Número de ejes equivalentes | Concreto asfáltico          | Base granular |
|-----------------------------|-----------------------------|---------------|
| $<$ 50,000                  | 1 o tratamiento superficial |               |
| $50,001 - 150,000$          | 2.0                         |               |
| $150,001 - 500,000$         | 2.5                         |               |
| $500,001 - 2,000,000$       | 3.0                         |               |
| $2,000,001 - 7,000,000$     | 3.5                         |               |
| >7,000,000                  | 4.0                         |               |

Tabla 2.16: Valores m´ınimos en pulgadas de espesores recomendados por la AASHTO.

Cada material posee características mecánicas diferentes por lo que es necesario hacer uso de los gráficos presentes en la guía AASHTO 93 para determinar los coeficientes estructurales correspondientes [3]. La figura 2.9 presenta la correlación entre el coeficiente estructural del concreto asfáltico y el m´odulo de elasticidad. Se recomiendan valores para m´odulos de elasticidad en un rango de 300,000 psi a 400,000 psi.

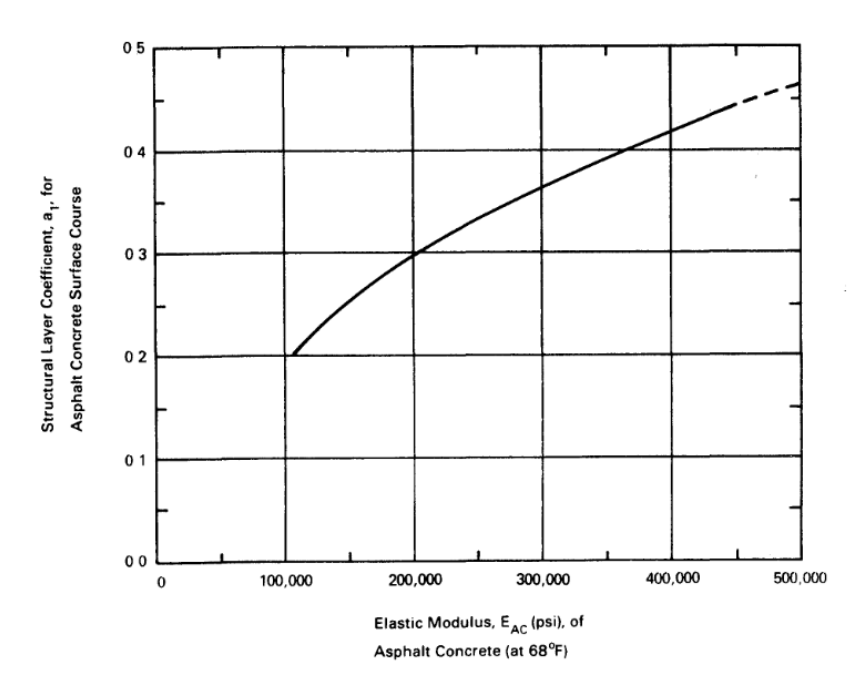

Figura 2.9: Coeficiente estructural de la capa de rodadura de hormigón asfáltico en función al módulo de elasticidad [3]

.

El CBR es el ensayo más empleado en la actualidad para determinar la capacidad de soporte de los suelos por lo que es un parámetro importante para el diseño de pavimentos, por tal motivo, muchas de las gráficas presentes en la guía AASHTO hace referencia a este parámetro.

La figura 2.10 presenta la correlación que existe entre módulo resiliente y coeficiente estructural para bases granulares en función al valor del CBR. El valor del CBR para bases granulares no debe ser menor al 80 %.

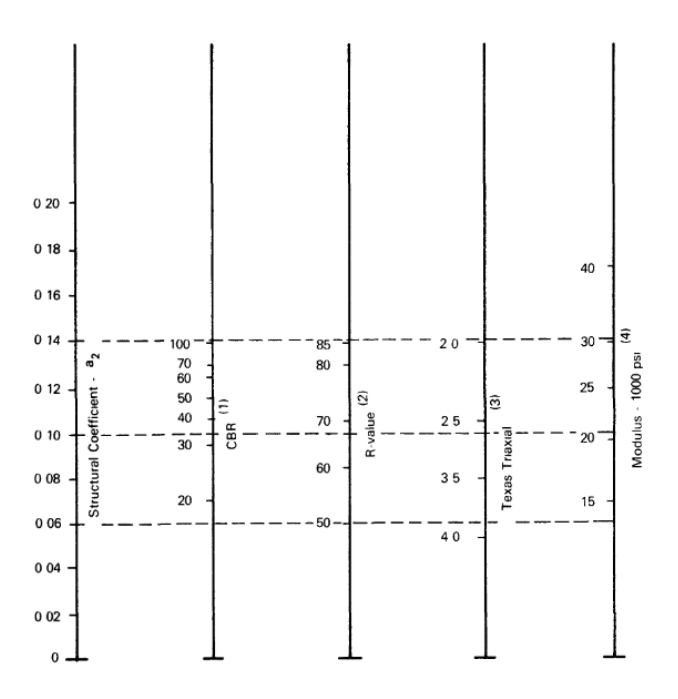

Figura 2.10: Coeficiente estructural para Bases Granulares [3]

La correlación entre el CBR, coeficiente estructural y módulo resiliente en subbases granulares, se puede apreciar en la figura 2.11. El valor del CBR para subbases granulares no debe ser menor al 30 %.

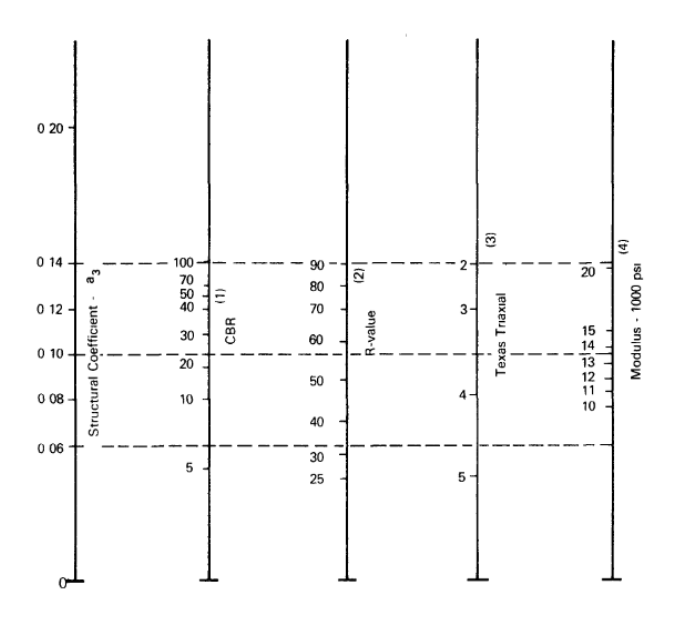

Figura 2.11: Coeficiente estructural para Subbases Granulares [3].

En el caso de las bases estabilizadas con cemento hidráulico, las correlaciones que presenta la figura 2.12, pertenecen a la resistencia a la compresión simple, módulo resiliente y coeficiente estructural, en donde el valor de la resistencia a la compresión simple del material, no debe ser menor a 360 kg/cm<sup>2</sup>.

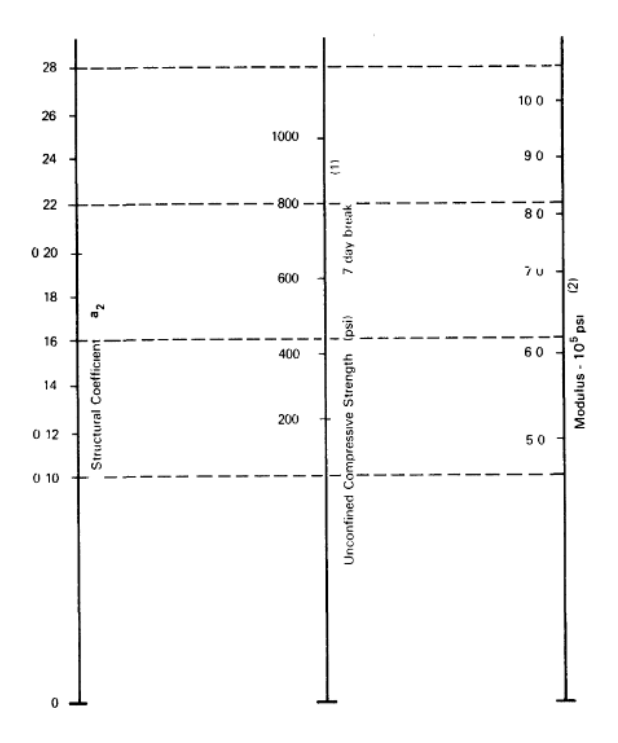

Figura 2.12: Coeficiente estructural para Bases Estabilizadas con Cemento [3].

La estabilidad de Marshall es la propiedad mecánica de la base estabilizada con emulsión asfáltica y se correlaciona con el m´odulo resiliente y coeficiente estructura del material, mediante la figura 2.13. El valor de la estabilidad de Marshall no debe ser menor a 750 lbs.

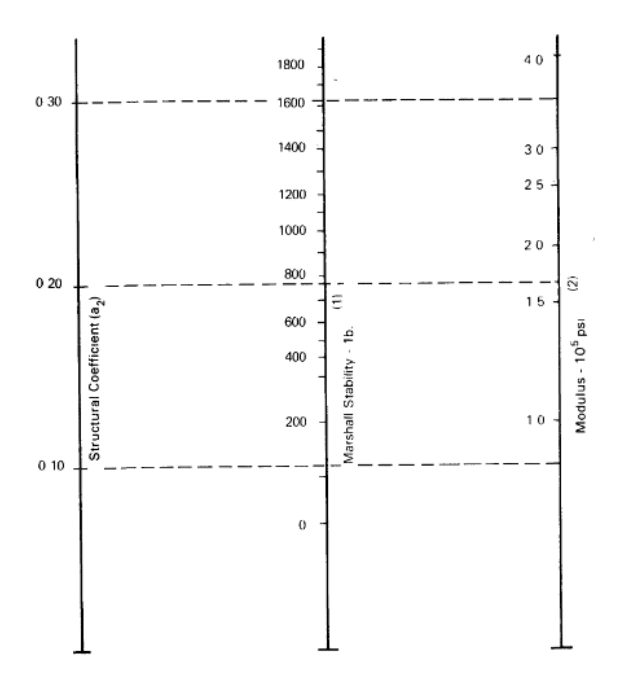

Figura 2.13: Coeficiente estructural para Bases Estabilizadas con Emulsión Asfáltica [3].

En el caso de los diseños de los pavimentos rígidos, se determina el espesor de la losa de concreto de cemento hidráulico mediante la ecuación (2.2), cuyo parámetro fundamental se le atribuye al módulo de reacción, valor que se puede determinar implementando la figura 2.14.

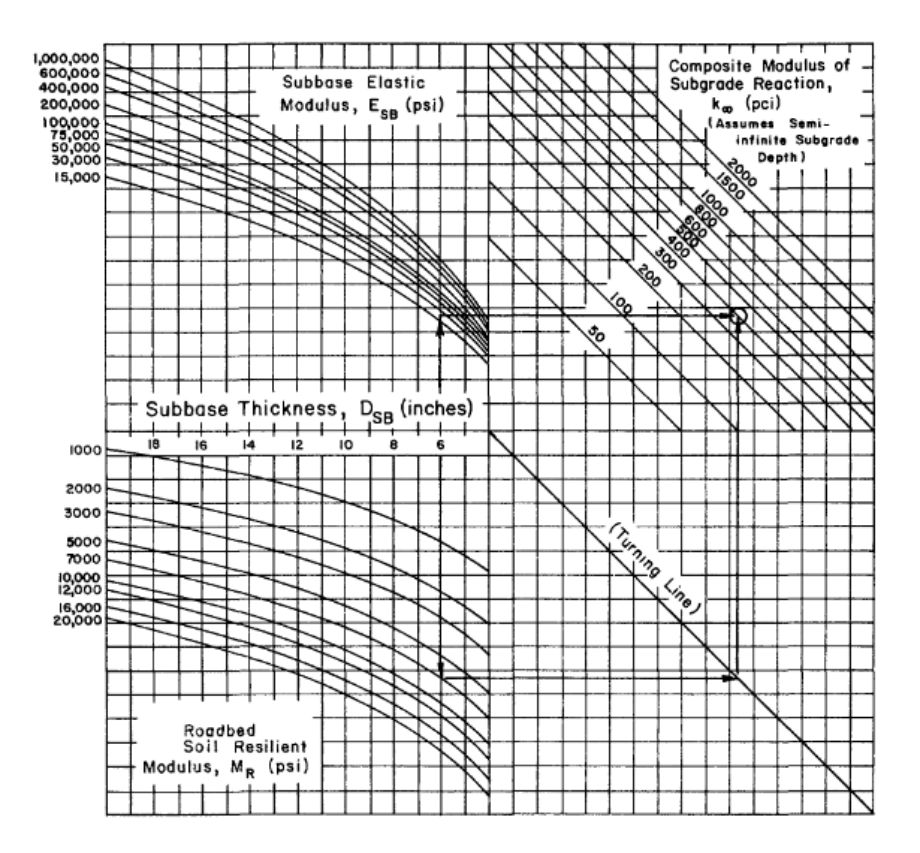

Figura 2.14: Módulo de reacción compuesto de la reacción de la subrasante asumiendo una profundidad semi-infinita [3].

El valor del módulo de reacción debe ser corregido considerando si existe estrato firme a menos de 10 pies de profundidad desde la superficie de la subrasante y también se debe considerar la corrección por pérdida de soporte.

Para hacer uso de las ecuaciones 2.1 y 2.2, los parámetros de entrada tienen que estar bien establecidos, cumpliendo con los valores mínimos permitidos según las normas del MTOP, luego proceder a determinar los espesores de las diferentes capas, cumpliendo con las condiciones especificadas por la AASHTO para finalmente realizar un análisis económico de costos de construcción inicial y un análisis de costos global.

# CAPÍTULO 3

## Desarrollo del método AASHTO

En este capítulo se presenta el desarrollo del programa para realizar las alternativas de diseño de pavimentos flexibles y rígidos dentro de un período de análisis económico de 40 años. El método computacional AASHTO implementado en esta investigación está desarrollado para obtener varios diseños realizando múltiples iteraciones en los espesores de las diferentes capas, en donde la capacidad estructural del pavimento cumpla con los requisitos establecidos. El programa está compuesto por funciones que permiten especificar la estructura del pavimento según los materiales a utilizar. Para el diseño de los pavimentos flexibles se utiliza la ecuación (2.1) que determina el número estructural requerido en función del tráfico promedio diario, tipo de vía (confiabilidad), condiciones de drenaje y de las características mecánicas de los materiales como: módulo de elasticidad de la capa de rodadura, los valores de CBR (base granular, subbase granular, subbase estabilizadas con cal, subrasante y subrasante mejoradas), resistencia a la compresión simple (base estabilizada con cemento, base suelo cemento), y estabilidad de Marshall (base estabilizada con emulsión asfáltica).

Para el caso de los pavimentos rígidos se emplea la ecuación (2.2) que permite determinar el espesor de la losa de hormigón que servirá como capa de rodadura del pavimento, cuyos parámetros fundamentales para los respectivos diseños son: las condiciones de tráfico vehicular, confiabilidad, módulo de reacción del suelo, módulo de elasticidad y módulo de rotura del hormigón, coeficiente de transferencia de carga y coeficiente de drenaje.

Las alternativas se concibieron para implementar o no estrategias de diseño por etapas con debidas rehabilitaciones, que consisten en colocar sobrecarpetas de hormigón asfáltico y de hormigón de cemento portland para pavimentos flexibles y rígidos, respectivamente, con la finalidad de recuperar la capacidad estructural de los pavimentos para tráficos futuros dentro del período de análisis económico (40 años). Una vez obtenida las alternativas de pavimentos se realizan los cálculos de los costos globales, dentro del período de análisis económico para las diferentes estrategias de diseño. El espesor de cada capa se guarda en un archivo excel en donde se procesan los resultados de diseño y se determinan los valores de costo inicial de construcción para cada alternativa y se introducen los costos de los mantenimientos rutinarios, rehabilitaciones y valores residuales del pavimento para 1 kilómetro de vía.

El programa desarrolla figuras de las alternativa y de los costos iniciales de construcción y de los costos globales para el período de análisis económico, con la finalidad de realizar un análisis técnicocomparativo que permitirá definir las alternativas más óptimas.

## 3.1. Desarrollo del método - Pavimento flexible

El programa para el diseño de pavimentos flexibles por el método AASHTO consta de 11 funciones en donde 2 funciones se encargan de establecer de forma general las condiciones de carga y tráfico vehicular, cuyos valores intervienen en el cálculo para definir los espesores de cada capa para las diferentes estructuras de pavimentos especificadas en este documento. Todas las funciones son controladas por un archivo script en Matlab, que permite realizar cambios en los parámetros de entrada. Cada una de estas subrutinas se explicarán a continuación.

En la figura 3.1 se presenta la secuencia del funcionamiento del programa para diseñar pavimentos flexibles.

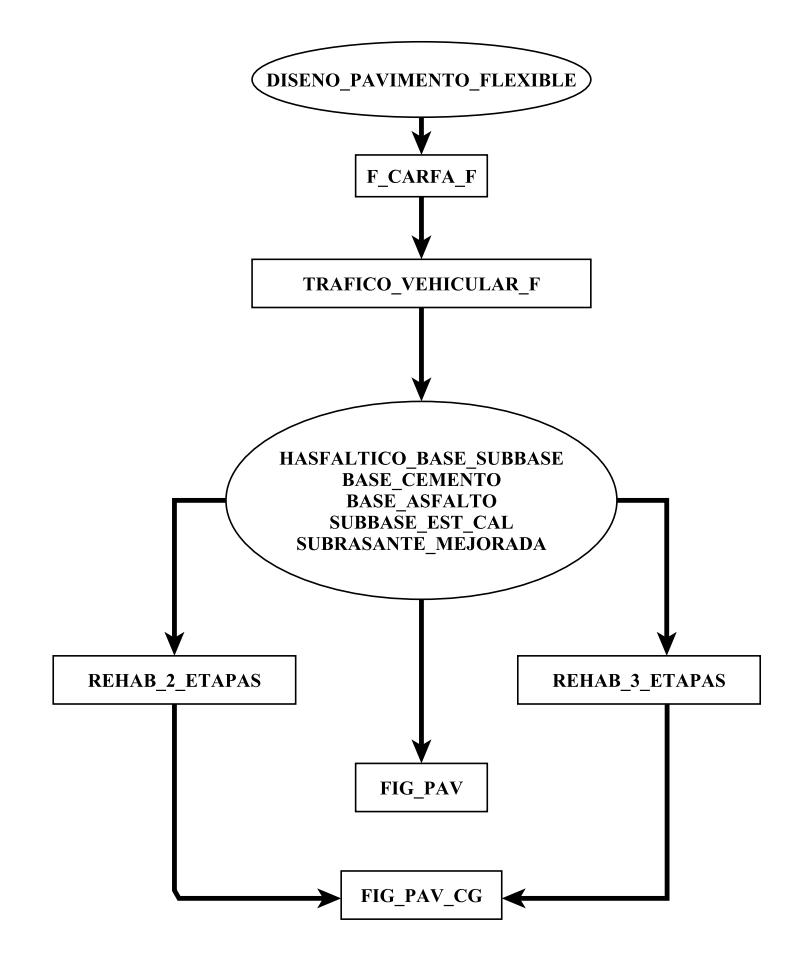

Figura 3.1: División de las funciones del programa - Pavimento flexible.

Los resultados de las alternativas para todas las funciones de diseño en primera instancia, se determinan implementando los valores de los números estructurales de cada capa, pero luego, como dato de partida para los siguientes diseños se cálculan los espesores respetando el número estructural de la subrasante por lo que el  $SN_{req}$  permanece constante.

## 3.1.1. DISENO PAVIMENTO FLEXIBLE

El script DISENO PAVIMENTO FLEXIBLE engloba todas las funciones que realizan las múltiples alternativas con la opción de poder modificar los parámetros de entrada, dentro de los límites o valores permitidos. El programa se ejecuta cuando se establecen los parámetros de entrada como: TPDA, cuyos valores est´an basados en los l´ımites de la tabla 2.2; confiabilidad, valor que depende de la importancia de la vía; número de carriles de la vía; número de carriles en cada dirección que por lo general se toma el 50 %; CBR de la base, subbase y subrasante; CBR de la subbase estabilizada con cal y de la subrasante mejorada; resistencia a la compresión simple de la base estabilizada con cemento y estabilidad de Marshall de la base estabilizada con emulsión asfáltica. La subrutina también tiene la opción de realizar estructuras específicas de pavimentos. Para no considerar una función de diseño se debe anteponer un símbolo de porcentaje  $(\%)$  en la función que no se desea ejecutar.

## 3.1.2. Función F\_CARGA\_F

La función F CARGA F obtiene el factor equivalente ( $FE$ ) para los diferentes tipos de vehículos especificados en este documento (livianos, buses y camiones). El método se desarrolló considerando la información del estudio de tráfico basado en el antepropyecto de construcción de la carretera Santo Domingo-Esmeraldas [18]. El estudio consideró vehículos del tipo A1, A2, B, C1, C2, C3, en donde A1 y A2 pertenecen a la categoría de livianos, B a los buses y C1, C2, C3 a los camiones de 2 o más ejes, con una distribución de camiones promedio de 74 %,  $11\%$  y 14 %, respectivamente. La tabla 3.1 presenta los tipos de vehículos considerados en el anteproyecto de la carretera Santo Domingo-Esmeraldas, con sus respectivos pesos que proporciona cada eje y el tipo de eje de cada vehículo.

| Tipo de vehículo  | Categoría      | Eje número | Tipo   | Carga(t) |
|-------------------|----------------|------------|--------|----------|
| Motos             | A1             | 1          | simple | 0.2      |
| <b>Motos</b>      | A1             | 2          | simple | 0.1      |
| Livianos          | A <sub>2</sub> | 1          | simple | 1.7      |
| Livianos          | A2             | 2          | simple | 2.5      |
| <b>Buses</b>      | B              | 1          | simple | 7.0      |
| <b>Buses</b>      | B              | 2          | tandem | 16.0     |
| Camión 2 ejes     | C1             | 1          | simple | 7.0      |
| Camión 2 ejes     | C1             | 2          | simple | 11.0     |
| Camión 3 ejes     | C2             |            | simple | 7.0      |
| Camión 3 ejes     | C2             | 2          | tandem | 20.0     |
| Camión 4 - 6 ejes | C <sub>3</sub> | 1          | simple | 7.0      |
| Camión 4 - 6 ejes | C <sub>3</sub> | 2          | tandem | 20.0     |
| Camión 4 - 6 ejes | C3             | 3          | tridem | 24.0     |

Tabla 3.1: Tipos de vehículos considerados en el anteproyecto de la carretera Santo Domingo-Esmeraldas [18].

Para obtener el factor equivalente se determina el factor de carga de cada tipo de vehículo empleando la ecuación (2.4), en donde cada resultado se multiplica por el porcentaje de distribución vehicular correspondiente. Por ejemplo, para obtener el factor equivalente de los camiones se obtienen los factores de carga para cada tipo de camión. El factor C1 igual a 4.08, corresponde a camiones de 2 ejes, el cual se multiplica por el 74 %, que corresponde a la cantidad parcial del total de camiones. De forma similar se obtienen los factores de carga de C2 y C3 con valores de 3.75 y 5.26 a los cuales se multiplica por el 11% y 14%, respectivamente. Finalmente, la función procede a realizar una sumatoria de los productos entre factor de carga y porcentaje de distribución, dando como resultado un factor equivalente global para camiones igual a 4.20. Este procedimiento aplica para camiones livianos y buses. Cada resultado le corresponde una distribución diferente con la finalidad de obtener un factor equivalente global para cada tipo de vehículo. Si se requiere modificar los tipos de vehículos a considerar se debe entrar a la función F CARGA F y establecer matrices con los pesos y tipos de eje de cada vehículo.

## 3.1.3. Función TRAFICO VEHICULAR F

La función TRAFICO VEHICULAR F calcula el número de ejes equivalentes acumulados a partir de: tráfico promedio diario (T PDA), número de carriles (F D), factor dirección (F L), factor equivalente a 18,000 libras (FE), período de diseño  $(n)$ , tasa de crecimiento vehicular  $(r)$  y la distribución de los vehículos (livianos, buses y camiones).

La función utiliza los valores límites superiores e inferiores de  $TPDA$  presentes en la tabla 2.2, sin embargo, el *TPDA* se puede modificar a un específico en el script DISENO PAVIMENTO FLEXIBLE. Los valores de configuración de tráfico se basan en el estudio realizado por el MTOP en el 2013, que se presentan en la tabla 2.4 [20].

Para determinar el número de ejes equivalentes, la función utiliza la ecuación 3.1

$$
\sum_{i=1}^{n} N_i = \sum_{i=0}^{n} (TPDA_i * FD * FL * F_{proj_i} * FE_i * 365)
$$
\n(3.1)

Donde:

 $N_i$ : Número de ejes equivalentes para cada tipo de vehículo  $n:$  Número de tipos de vehículos (livianos, buses, camiones)  $i:$  Tipo de vehículo  $TPDA_i$ : Tráfico promedio diario anual según el tipo de vehículo  $FL: Factor por número de carriles$  $FD$ : Factor por dirección  $F_{\text{proj}:i}$ : Factor de proyección según el tipo de vehículo, ecuación (2.3)  $FE_i$ : Factor equivalente según el tipo de vehículo, ecuación  $(2.6)$ 

## 3.1.4. Función HASFALTICO\_BASE\_SUBBASE

La función HASFALTICO BASE SUBBASE realiza diseños de pavimentos convencionales, es decir, estructura formada por una capa de rodadura de hormigón asfáltico, base granular, subbase granular, asentada sobre la subrasante. La función inicia determinando los números estructurales requeridos para 3 tipos de estrategia de diseño, que corresponden a períodos de vida útil de 40, 20 y 15 años para la condición de carga vehicular acumulada y de las características mecánicas de los materiales utilizando la ecuación  $(2.1)$ , luego procede a realizar múltiples iteraciones en las dimensiones de los espesores de las capas, espesores que dan como resultado n´umeros estructurales mayores al requerido. Los coeficientes estructurales y los m´odulos resilientes de las diferentes capas son determinados dentro de la función por medio de ecuaciones ajustadas a las gráficas de la AASHTO para el diseño de pavimentos flexibles, modelando así valores aproximados según las propiedades mecánicas de los materiales.

Para los primeros diseños, el espesor de la capa de rodadura está en función directa del número estructural proporcionado por la base granular, en donde el espesor es determinado por la relación entre n´umero estructural y coeficiente estructural, cuyo coeficiente estructural se establece mediante la figura 3.2, la cual se presenta el modelamiento de la curva presente en la figura 2.9.

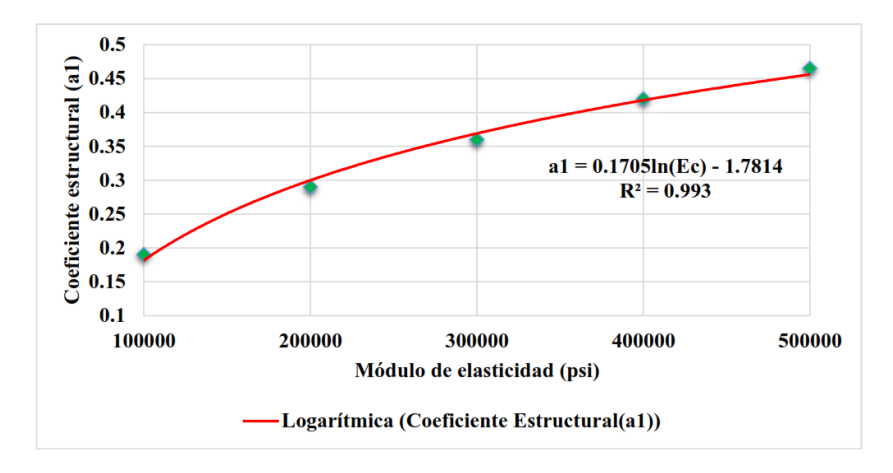

Figura 3.2: Curva para determinar el coeficiente estructural de la capa de rodadura de hormigón asfáltico.

El ajuste de la curva de la figura 3.2, da como resultado la ecuación (3.2) con  $R^2 = 0.993$ , la cual se utiliza para desarrollar el método computacional que calcula el coeficiente estructural de la capa de rodadura del concreto asfáltico en función al módulo de elasticidad.

$$
a_1 = 0,1705ln(Ec) - 1,7814
$$
\n
$$
(3.2)
$$

Donde:

 $Ec:$  Módulo de elasticidad de concreto asfáltico (psi)  $a_1$ : Coeficiente estructural de la capa de rodadura

Para procesar el CBR de la base granular, con la finalidad de establecer espesores de tal material en el pavimento, se emplearon curvas modeladas en base a la figura 2.10, en donde se muestra la correlación existente entre CBR, coeficiente y m´odulo resiliente. El desarrollo de la curvas, se muestran la figura 3.3, en donde la figura  $3.3(a)$  presenta la curva generada por la correlación del CBR y el módulo resiliente, mientras que la figura 3.3(b) presenta la correlación entre el módulo resiliente y coeficiente estructural.

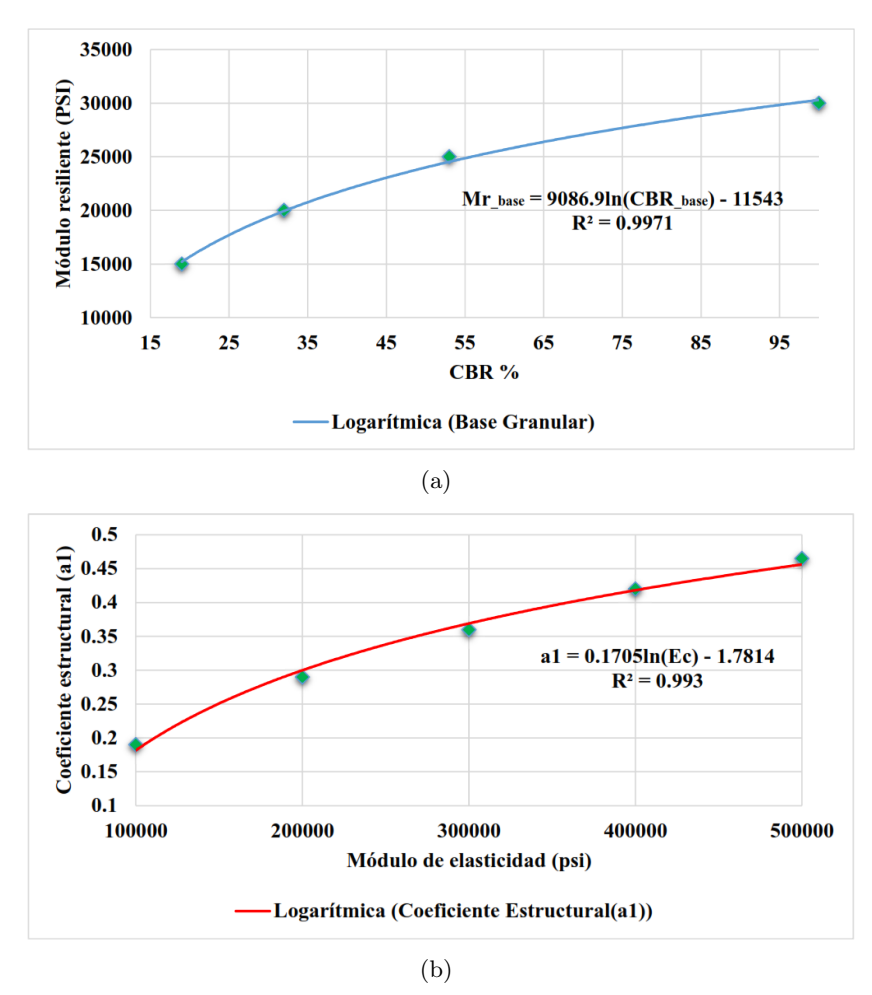

Figura 3.3: Correlación entre las caracteristicas mécanicas de bases granulares.

El ajuste de las curvas de la figura 3.3(a) y 3.3(b), da como resultado las ecuaciones (3.3) y (3.4) con  $R^2$  =0.9971 y  $R^2$  =0.9972, respectivamente, las cuales son empleadas en el método computacional para establecer espesores y números estructurales de diseño.

$$
Mr_{base} = 9086, 9ln(CBR_{base}) - 11543
$$
\n(3.3)

Donde:

 $CBR_{base}$ : CBR de la base granular (%)  $Mr_{base}$ : Módulo resiliente de la base granular (psi)

$$
a_2 = 9086, 9ln(Mr_{base}) - 11543
$$
\n(3.4)

Donde:

 $Mr_{base}$ : Módulo resiliente de la base granular (psi)  $a_2$ : Coeficiente estructural de la base granular

Para el modelamiento de las curvas de las figuras 3.4(a) y 3.4(b) se usaron las correlaciones que existen en las caracteristicas mecánicas para subbases granulares presentes en la figura 2.11, con la finalidad de establecer ecuaciones para implementarlas en el m´etodo computacional.

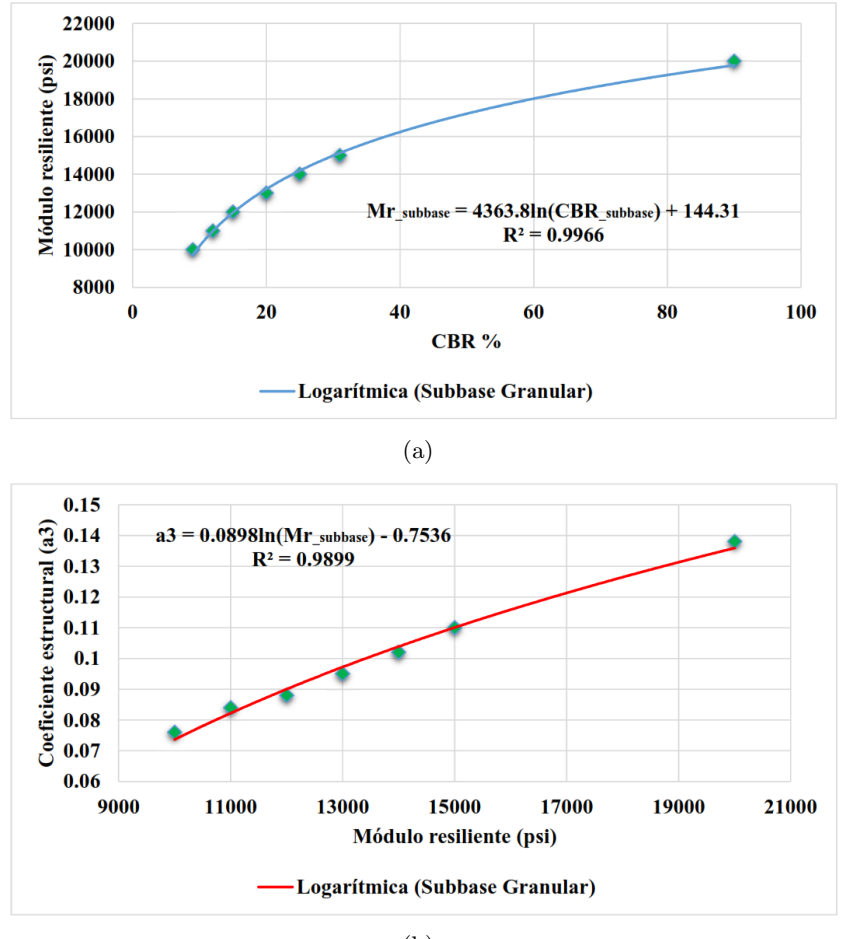

(b)

Figura 3.4: Correlación entre las caracteristicas mécanicas de subbases granulares.

Las curvas modeladas en las figuras 3.4(a) y 3.4(b) tienen como resultado las ecuaciones (3.5) y (3.6) con  $R^2 = 0.9966$  y  $R^2 = 0.9899$ , respectivamente.

$$
Mr_{subbase} = 4363,8ln(CBR_{subbase}) + 144,31
$$
\n(3.5)

Donde:

 $CBR_{subbase}$ : CBR de la subbase granular (%)  $Mr_{subbase}$ : Módulo resiliente de la subbase granular (psi)

$$
a_3 = 0.0898ln(Mr_{subbase}) - 0.7536
$$
\n(3.6)

Donde:

 $Mr_{subbase}$ : Módulo resiliente de la subbase granular (psi) a3: Coeficiente estructural de la subbase granular

## 3.1.5. Función BASE\_EST\_CEMENTO

De forma similar a la función HASFALTICO BASE SUBBASE, la función BASE EST CEMENTO utiliza las mismas condiciones de cargas para determinar los n´umeros estructurales correspondientes, la diferencia está en que la base granular es reemplazada por una base estabilizada con cemento, cuya propiedad mecánica es la resistencia a la compresión simple. El valor mínimo que debe poseer este material según el MTOP corresponde a 360 psi.

Para diseñar pavimentos con bases estabilizadas con cemento portland, se modelaron las correlaciones de las características mecánicas presentes en la figura 2.12, para obtener coeficientes estructurales y módulos de elasticidad en función a la resistencia a la compresión simple del material. La figura  $3.5(a)$ presenta el ajuste de la curva de la correlación entre la resistencia a la compresión simple y módulo de elasticidad y la figura  $3.5(b)$  la correlación entre resistencia a la compresión simple y coeficiente estructural.

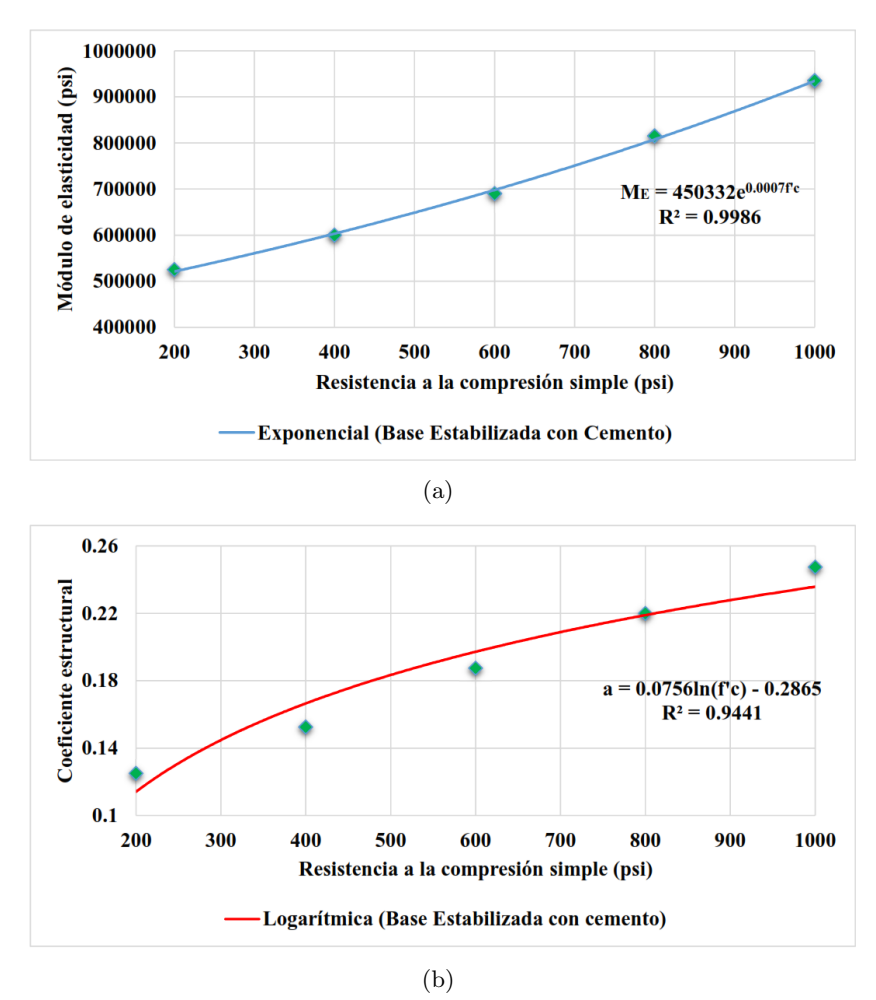

Figura 3.5: Correlación entre las caracteristicas mécanicas de bases estabilizadas con cemento.

En cada figura se realiza un ajuste de curva para obtener las ecuaciones que nos permiten establecer los espesores o número estructurales de diseño. La ecuación (3.7) con  $R^2 = 0.9986$  y (3.8)  $R^2 = 0.9441$ son utilizadas en el método computacional para realizar los diseños de pavimentos con base estabilizada

con cemento.

$$
M_E = 450332e^{0,0007f'c} \tag{3.7}
$$

Donde:

 $f'c$ : Resistencia a la compresión simple de la base estabilizada con cemento (psi)  $M_E$ : Módulo de elasticidad de la base estabilizada con cemento (psi)

$$
a = 0.0756ln(f'c) - 0.2865
$$
\n
$$
(3.8)
$$

Donde:

 $f'c$ : Resistencia a la compresión simple de la base estabilizada con cemento (psi) a: Coeficiente estructural de la base estabilizada con cemento

## 3.1.6. Función BASE\_EST\_ASFALTO

Esta función contiene la misma metodología, pero ahora la capa inferior a la capa de rodadura, está compuesta por un material estabilizado con emulsión asfáltica. La propiedad mecánica que se utiliza para determinar el coeficiente estructural de este tipo de material se le denomina Estabilidad de Marshall, que según las normas MTOP, este material debe poseer un valor mínimo de 750 libras. Para emplear bases estabilizadas con emulsión asfáltica, las correlaciones que se utilizaron fueron las de la figura 2.13. El producto del moldeamiento de las correlaciones existente para este material, se muestran en la figura 3.6, en donde la figura  $3.6(a)$  presenta la correlación entre la estabilidad de Marshall y módulo resiliente, mientras que la figura 3.6(b) presenta la correlación entre la estabilidad de Marshall y coeficiente estructural.

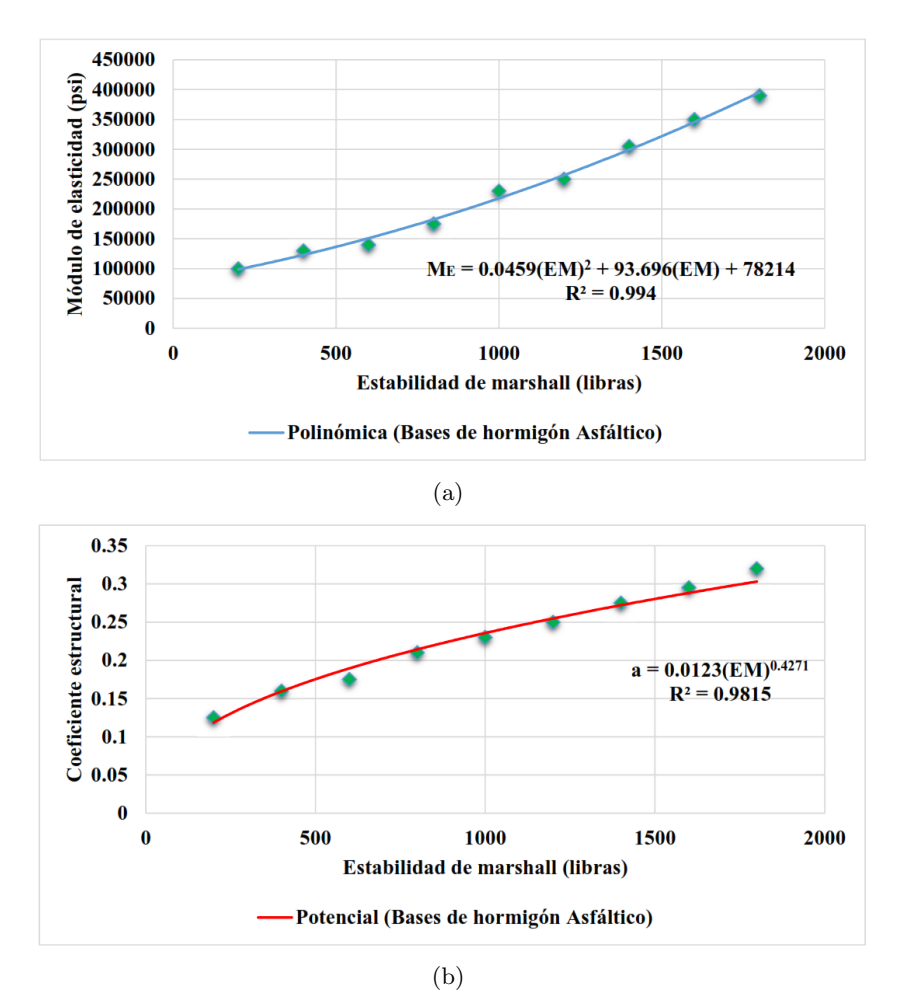

Figura 3.6: Correlación entre las caracteristicas mécanicas de bases estabilizadas emulsión asfáltica.

Luis Espinoza Correa 33

Como resultado de los ajuste de las curvas modeladas en la figura 3.6, se obtienen las ecuaciones  $(3.9)$  y  $(3.10)$  con  $R^2 = 0.994$  y  $R^2 = 0.9815$ , que son empleadas en el método computacional para obtener espesores y números estructurales de diseño.

$$
M_E = 0.0459EM^2 + 93.696EM + 78214\tag{3.9}
$$

Donde:

 $EM:$  Estabilidad de Marshall de la base estabilizada con emulsión asfáltica (psi)  $M_E$ : Módulo de elasticidad de la base estabilizada con emulsión asfáltica (psi)

$$
a = 0.0123EM^{0.4271}
$$
\n<sup>(3.10)</sup>

Donde:

 $EM:$  Estabilidad de Marshall de la base estabilizada con emulsión asfáltica (psi) a: Coeficiente estructural de la base estabilizada con emulsión asfáltica

#### 3.1.7. Función SUBBASE EST CAL y Función SUBRASANTE MEJORADA

En estas funciones se ha reemplazo materiales mejorados correspondientes a los de la función HASFALTICO BASE SUBBASE, en donde la capa de subbase se considera un CBR con valor m´ınimo del 40 %, según el MTOP, en la función SUBBASE EST CAL, debido a la presencia de cal incorporada en el material, mientras que en la función SUBRASANTE MEJORADA, el valor mínimo de CBR de la subrasante, no debe ser menor que el 10 %.

Para estimar el valor del módulo resiliente y coeficiente estructural de la subbase, la función utiliza las ecuaciones (3.5) y (3.6), respectivamente, mientras que para determinar el valor del módulo resiliente de la subrasante se utilizan la ecuación  $(3.11)$ .

$$
M_R = 3000 \times CBR^{0.65} \tag{3.11}
$$

Con:

10 %<CBR<20

#### 3.1.8. Función REHAB 2 ETAPAS y REHAB 3 ETAPAS

El período de análisis económico para los diseños corresponde a 40 años, de manera que las funciones realizan diseños en criterio a la vida útil del pavimento. Cuando el año de vida útil es menor a la del per´ıodo de an´alisis econ´omico, se deben realizar rehabilitaciones en base a la vida remanente del pavimento por lo que el programa llama a las funciones REHAB 2 ETAPAS, REHAB 3 ETAPAS, para los dise˜nos de 20 a˜nos con 2 etapas y 15 a˜nos con 3 etapas, respectivamente, en donde las funciones aplican sobrecarpetas de concreto asfáltico como método de rehabilitación para recuperar la capacidad estructural del pavimento. El período de las etapas que considera el programa se puede observar en la figura 3.7. La figura 3.7(a) corresponde a la estrategia de dise˜no por 2 etapas y la figura 3.7(b) corresponde a la de 3 etapas.

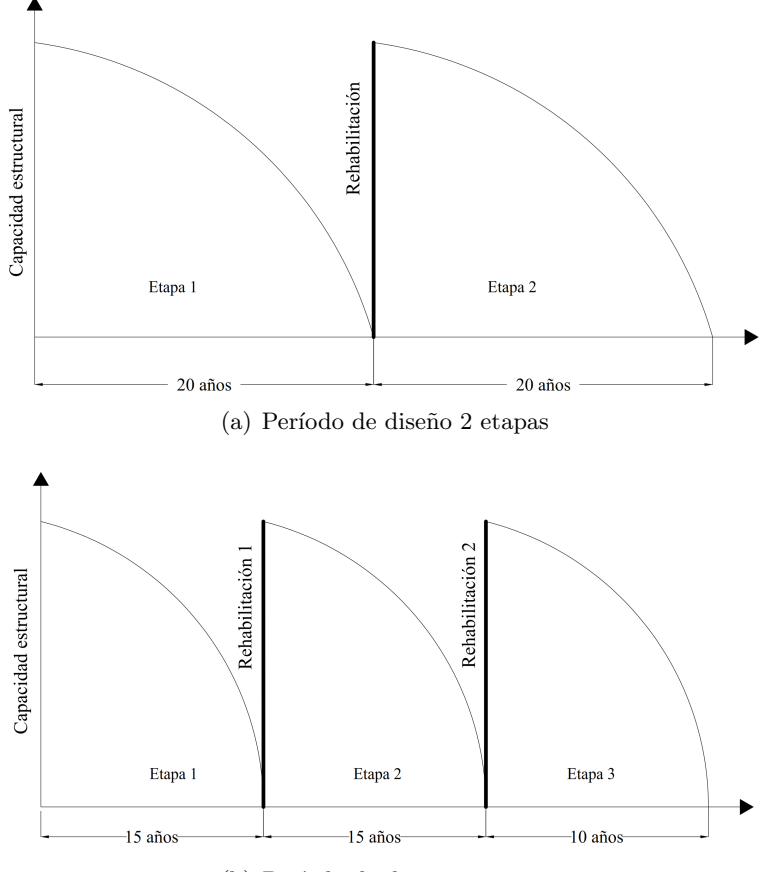

(b) Período de diseño 3 etapas

Figura 3.7: Períodos de diseños por etapas implementados en el programa.

## 3.1.9. Función FIG\_PAV y Función FIG\_PAV\_CG

La función FIG PAV y FIG PAV CG crean figuras de los resultados de las alternativas de pavimentos flexibles y rígidos, con los respectivos espesores de cada capa para cualquier estructura especificada en el programa, principalmente realizan curvas sobre el comportamiento de los costos iniciales de construcción y de los costos globales, respectivamente, según la variación que se está implementando en los diseños.

Debido a que los valores de las propiedades mecánicas de los materiales no varían en los diseños, para determinar las alternativas, el programa se basa en variar los espesores de las capas del pavimento, que deben dar como resultado, un número estructural mayor al número estructural de diseño o requerido que es proporcionado por la subrasante, utilizando la ecuación  $(2.19)$ . Los resultados de las alternativas de diseño de todas las funciones se guardan en un archivo, en donde se procesan y se calculan los costos iniciales de construcción y costos globales para el período de análisis de diseño para cada alternativa de pavimento en función de los costos de los materiales implementados en cada capa, adem´as, se calculan los costos de los mantenimientos rutinarios, rehabilitaciones y costos residuales.

## 3.2. Ejemplo de Aplicación - Pavimento flexible

Con la finalidad de dar una mayor explicación del programa desarrollado, se determinan varios diseños con los datos especificados en la tabla 3.2 como parámetros de entrada, para realizar las alternativas de diseño de pavimentos flexibles. Los parámetros empleados corresponden a una estructura convencional de pavimento flexible sin utilizar materiales mejorados.

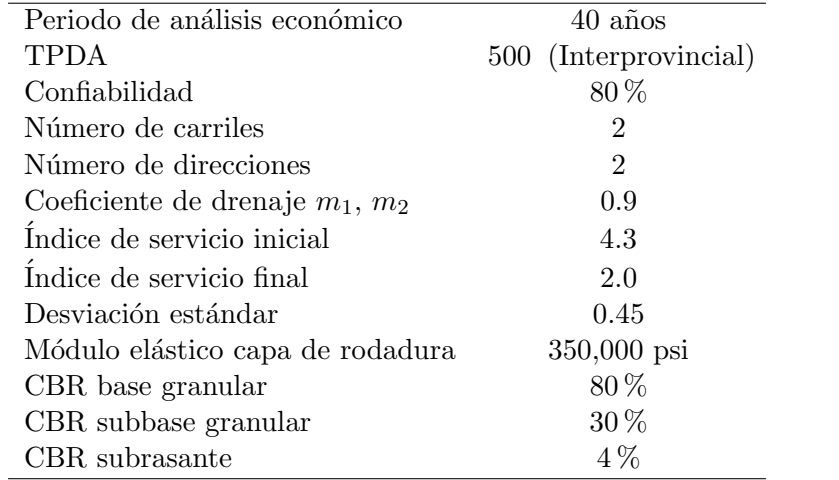

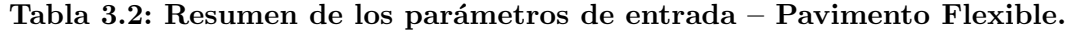

Para las condiciones de tráfico de la tabla 3.2, el programa calcula el número de ejes equivalentes para los períodos de diseño establecidos, resultados que se presentan en la tabla 3.3

| Tabla 3.3: Número de ejes equivalentes. |                                              |  |  |  |  |
|-----------------------------------------|----------------------------------------------|--|--|--|--|
|                                         | Período de diseño Número de ejes quivalentes |  |  |  |  |
| $15 \text{ años}$                       | 251'818,811                                  |  |  |  |  |
| 20 años                                 | 362'261,614                                  |  |  |  |  |
| 40 años                                 | 998'052,086                                  |  |  |  |  |

Tabla 3.3: Número de ejes equivalentes.

Los resultados que se muestran a continuación, son estructuras de pavimentos formadas por capas superpuestas de concreto asfáltico, base granular y subbase granular. De la tabla 3.4 a la tabla 3.6 las alternativas están diseñadas para un período de vida útil de 40 años. De la tabla 3.7 a la tabla 3.9 las alternativas están diseñadas para un período de vida útil de 20 años incluyendo un rehabilitación para que el pavimento pueda recuperar la capacidad estructural y soportar 20 años más. De la tabla 3.10 a la tabla 3.12 las alternativas están diseñadas para un período de vida útil de 15 años en donde se aplican 2 rehabilitaciones: la primera para soportar 15 años después de la primera etapa y la segunda para soportar 10 años más, después de la segunda etapa.

## 3.2.1. Estructura 1 - Pavimento flexible - 40 años

La estructura 1 corresponde a alternativas de pavimentos con un período de diseño de 40 años. Como primer resultado se tiene la alternativa 1 de la estructura 1, en donde el espesor de la capa de rodadura varía en 1 pulgada. En la tabla 3.4 se presenta la alternativa 1, cuyas estructuras están en función a la variación en el espesor de la capa de rodadura, la cual va disminuyendo en 1 pulgada hasta llegar al espesor mínimo, según la tabla 2.16.

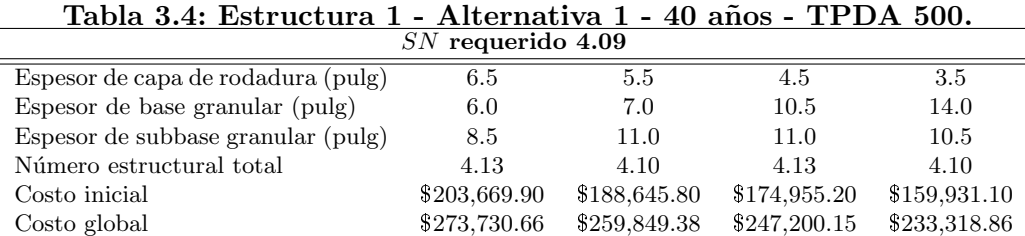

Al cambiar el espesor de la capa de rodadura, la capa de base y de subbase aumentan su espesor con la finalidad de absorber la carga, variando así, el costo de construcción del pavimento. La figura

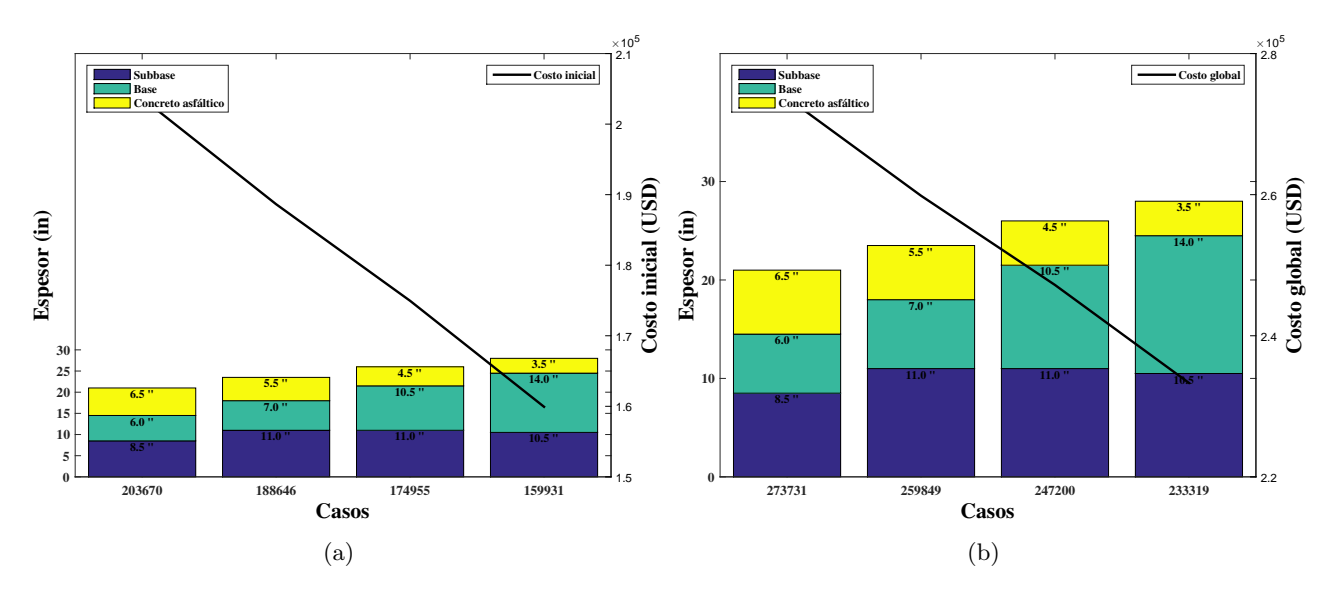

3.8 presenta la salida gráfica y el comportamiento en los costos iniciales (a) y en los costos globales (b) de la alternativa 1 presentes en la tabla 3.4.

Figura 3.8: Estructura 1 - Alternativa 1 - 40 años - TPDA 500.

El análisis de los resultados se presentan en extenso en el Capítulo 4. En la tabla 3.5 se presenta la alternativa 2 para un período de diseño de 20 años en función a la variación en el espesor de la capa de rodadura, que va disminuyendo en 1 pulgada hasta su espesor mínimo según la tabla 2.16, manteniendo el espesor de la base granular en el mínimo.

| $SN$ requerido $4.09$              |              |              |              |              |  |  |  |
|------------------------------------|--------------|--------------|--------------|--------------|--|--|--|
| Espesor de capa de rodadura (pulg) | 6.5          | 5.5          | 4.5          | 3.5          |  |  |  |
| Espesor de base granular (pulg)    | 6.0          | 6.0          | 6.0          | 6.0          |  |  |  |
| Espesor de subbase granular (pulg) | 8.5          | 12.0         | 16.5         | 20.5         |  |  |  |
| Número estructural total           | 4.13         | 4.13         | 4.13         | 4.13         |  |  |  |
| Costo global                       | \$203,669.90 | \$189,445.90 | \$175,221.90 | \$160,997.90 |  |  |  |
| Costo inicial                      | \$273,730.66 | \$260,588.62 | \$247,446.57 | \$234,304.52 |  |  |  |

Tabla 3.5: Estructura 1 - Alternativa 2 - 40 años - TPDA 500.

Esta alternativa mantiene el espesor de la base en el mínimo y disminuye la capa de rodadura en 1 pulgada, la subbase aumenta con la finalidad de obtener resultados con valores de n´umeros estructurales cercanos al requerido. La figura 3.9 presenta las gráficas y los comportamientos en los costos iniciales (a) y en los costos globales (b) de la alternativa 2 presentes en la tabla 3.5.

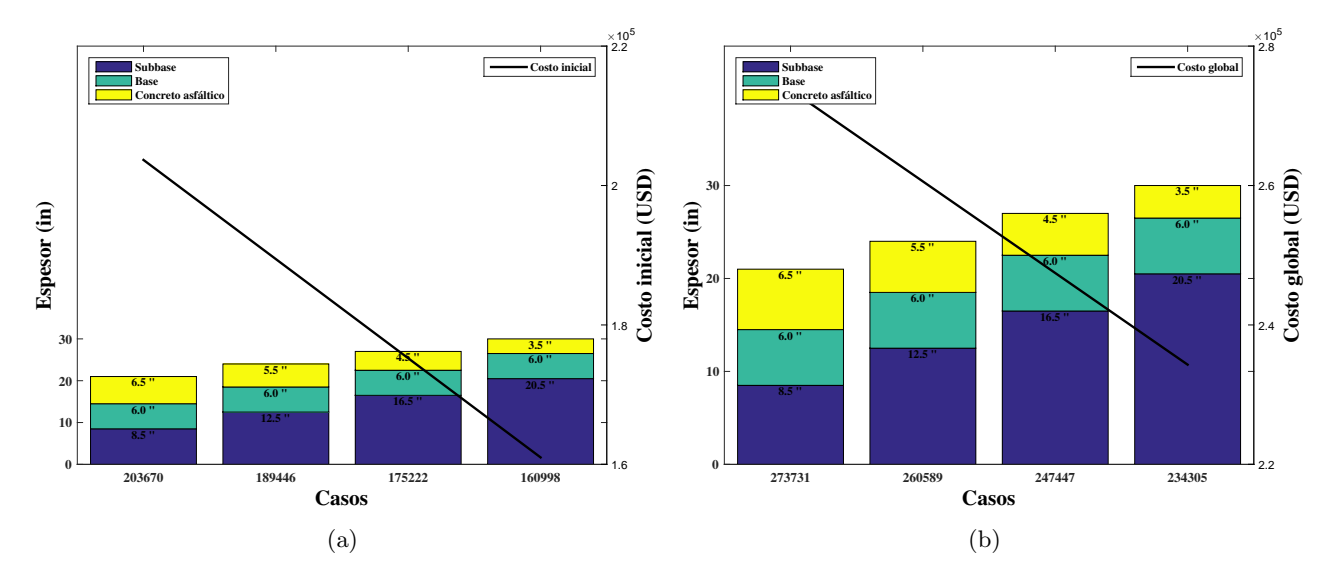

Figura 3.9: GEstructura 1 - Alternativa 2 - 40 años - TPDA 500.

Los espesores de la capa de base y de subbase de la alternativa 1 y 2, varían en valores, pero en ambas alternativas, los costos tienen un comportamiento similar, el cual está relacionado directamente con la reducción del espesor de la capa de rodadura.

Para la alternativa 3, los resultados se aprecian en la tabla 3.6, los cuales están en función a la variación en el espesor de la capa de rodadura, que disminuye en 1 pulgada hasta llegar a un espesor mínimo y en la variación en el espesor de la base granular, el cual va aumentando en 1 pulgadas. Para esta alternativa, la subbase debe aumentar para cumplir con el n´umero estructural requerido.

| Tabla 3.6: Estructura 1 - Alternativa 3 - 40 años - TPDA 500. |              |              |              |              |  |  |  |  |
|---------------------------------------------------------------|--------------|--------------|--------------|--------------|--|--|--|--|
| $SN$ requerido $4.09$                                         |              |              |              |              |  |  |  |  |
| Espesor de capa de rodadura (pulg)                            | 6.5          | 5.5          | 4.5          | 3.5          |  |  |  |  |
| Espesor de base granular (pulg)                               | 6.0          | 7.0          | 8.0          | 9.0          |  |  |  |  |
| Espesor de subbase granular (pulg)                            | 8.5          | 11.0         | 14.0         | 16.5         |  |  |  |  |
| Número estructural total                                      | 4.13         | 4.10         | 4.12         | 4.10         |  |  |  |  |
| Costo inicial                                                 | \$203,669.90 | \$188,645.80 | \$174,955.20 | \$159,931.10 |  |  |  |  |
| Costo global                                                  | \$273,730.66 | \$259,849.38 | \$247,200.15 | \$233,318.86 |  |  |  |  |

La figura 3.10 presenta la gráfica y el comportamiento en los costos iniciales (a) y en los costos globales (b) de la alternativa 3 presentes en la tabla 3.6.

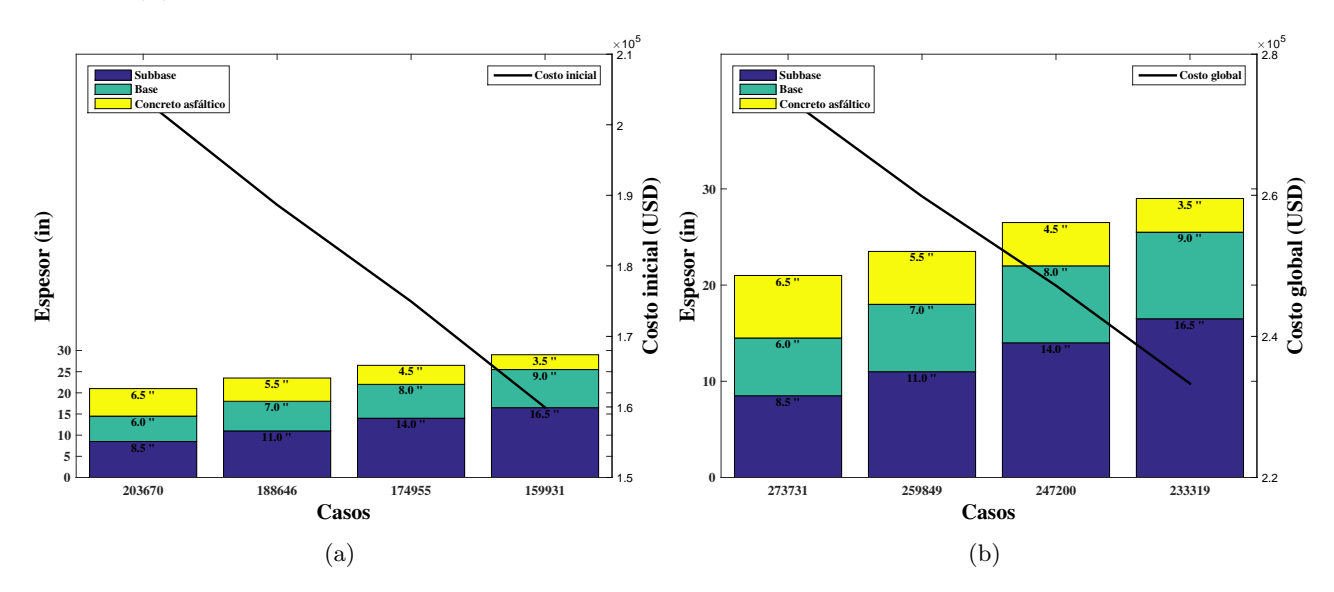

Figura 3.10: Estructura 1 - Alternativa 3 - 40 años - TPDA 500.

Luis Espinoza Correa 38

## 3.2.2. Estructura 1 - Pavimento flexible - 20 años - 1 rehabilitación

Las alternativas de la tabla 3.7 a la tabla 3.9 están diseñadas para un tráfico proyectado de 20 años, por lo que se calcula un espesor adicional (sobrecarpeta), como método de rehabilitación para que el pavimento pueda seguir funcionando estructuralmente en los próximos 20 años y cubrir el período de análisis económico.

En la tabla 3.7 se presenta la alternativa 1, la cual está en función a la variación en el espesor de la capa de rodadura, la cual va disminuyendo en 1 pulgada hasta llegar al espesor mínimo, variación similar a la alternativa 1 para un período de diseño de 40 años.

| $SN$ requerido $3.54$              |              |              |              |  |  |  |  |
|------------------------------------|--------------|--------------|--------------|--|--|--|--|
| Espesor de capa de rodadura (pulg) | 5.5          | 4.5          | 3.5          |  |  |  |  |
| Espesor de base granular (pulg)    | 6.0          | 7.0          | 10.0         |  |  |  |  |
| Espesor de subbase granular (pulg) | 7.0          | 9.5          | 10.0         |  |  |  |  |
| Número estructural total           | 3.59         | 3.56         | 2.57         |  |  |  |  |
| sobrecarpeta (pulg)                | 1.5          | 1.5          | 1.5          |  |  |  |  |
| Costo inicial                      | \$174,777.40 | \$159,753.30 | \$145,796.00 |  |  |  |  |
| Costo global                       | \$265,836.98 | \$251,955.69 | \$239,060.05 |  |  |  |  |

Tabla 3.7: Estructura 1 - Alternativa 1 - 20 años - TPDA 500.

En esta alternativa se determina una sobrecarpeta de 1.5 pulgadas para todos los casos. La figura 3.11 presenta la gráfica y el comportamiento en los costos iniciales (a) y en los costos globales (b) de la alternativa 1 presentes en la tabla 3.7.

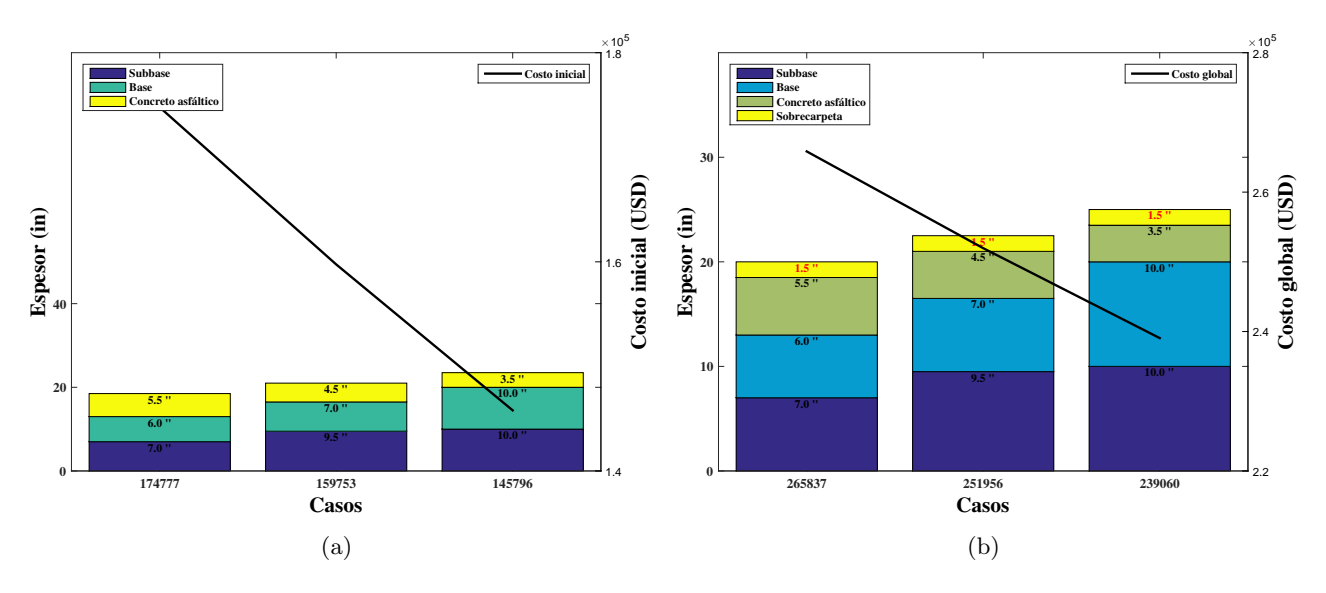

Figura 3.11: Estructura 1 - Alternativa 1 - 20 años - TPDA 500.

En la tabla 3.8 se presenta los resultados la alternativa 2 para un período de diseño de 20 años, en donde el comportamiento de los espesores para cada caso es similar a la de la alternativa 2 de los pavimentos con período de diseño de 40 años.

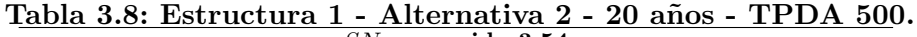

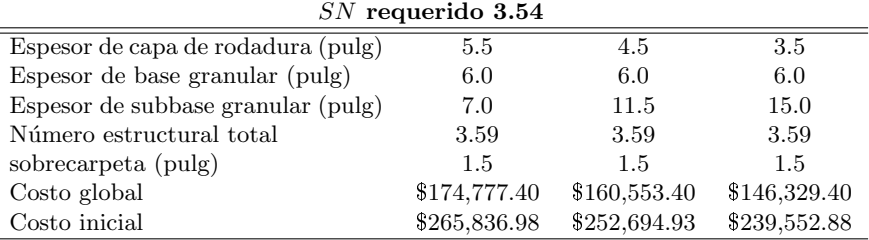

ċ

Se puede observar en la tabla 3.8 que al pasar de un caso al otro, se genera un aumento en el espesor de la subbase de 4.5 pulgadas, por tal motivo, la reducción de los costo al reducir la capa de rodadura tiene como resultado una pendiente negativa constante. En La figura 3.12 se puede apreciar el comportamiento en los costos iniciales (a) y en los costos globales (b) de la alternativa 2 presentes en la tabla 3.8.

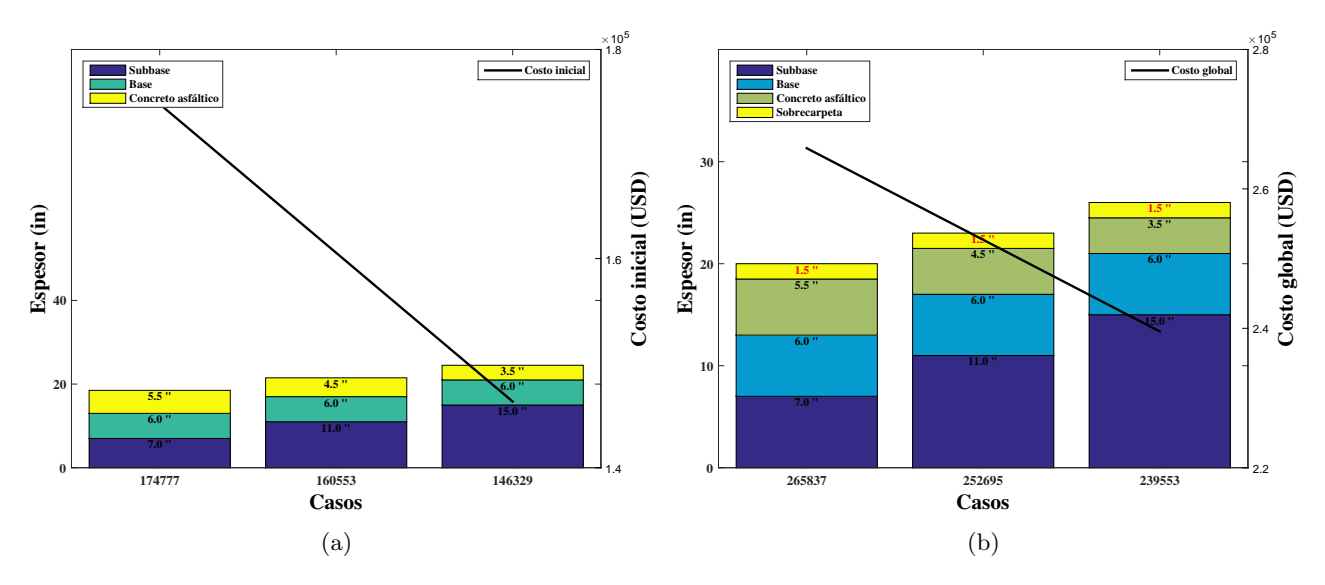

Figura 3.12: Estructura 1 - Alternativa 2 - 40 años - TPDA 500.

En la tabla 3.9 se presenta la alternativa 3 para un período de 20 años, en función a la variación en el espesor de la capa de rodadura, que disminuye en 1 pulgada, hasta llegar a un espesor mínimo y en la variación en el espesor de la base granular, el cual va aumentando en 1.0 pulgadas, similar a la alternativa 3 de la estructura anterior.

| $SN$ requerido 3.54                |              |              |              |  |  |  |  |
|------------------------------------|--------------|--------------|--------------|--|--|--|--|
| Espesor de capa de rodadura (pulg) | 5.5          | 4.5          | 3.5          |  |  |  |  |
| Espesor de base granular (pulg)    | 6.0          | 7.0          | 8.0          |  |  |  |  |
| Espesor de subbase granular (pulg) | 7.0          | 9.5          | 12.5         |  |  |  |  |
| Número estructural total           | 3.59         | 3.56         | 3.58         |  |  |  |  |
| sobrecarpeta (pulg)                | 1.5          | 1.5          | 1.5          |  |  |  |  |
| Costo inicial                      | \$174,777.40 | \$159,753.30 | \$146,062.70 |  |  |  |  |
| Costo global                       | \$265,836.98 | \$251,955.69 | \$239,306.47 |  |  |  |  |

Tabla 3.9: Estructura 1 - Alternativa 3 - 20 años - TPDA 500.

En la tabla 3.9 se puede observar los espesores calculados como sobrecarpetas, los cuales tienen un valor de 1.5 pulgadas para todos los caso, lo que indica que el comportamiento de los costos iniciales y costos globales, son similares. La figura 3.13 presenta la gráfica y el comportamiento en los costos iniciales (a) y en los costos globales (b) de la alternativa 3 presente en la tabla 3.9, en donde se observan que los costos se reducen por efecto de la disminución del espesor de la capa de rodadura.

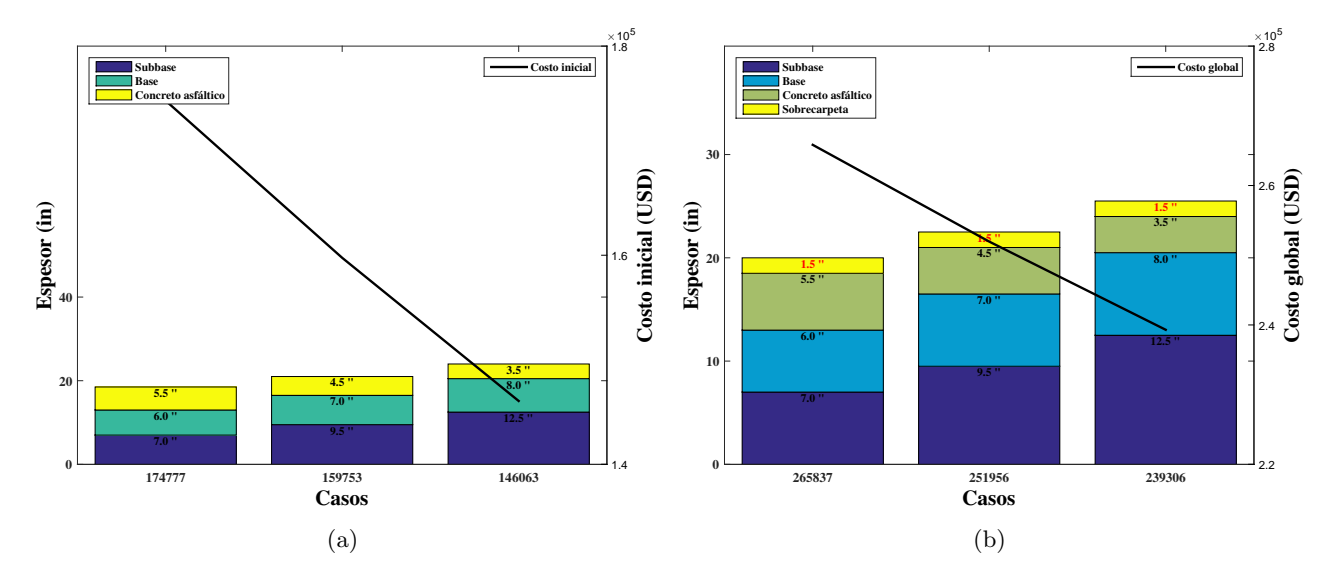

Figura 3.13: Estructura 1 - Alternativa 3 - 20 años - TPDA 500.

## 3.2.3. Estructura 1 - Pavimento flexible - 15 años - 2 rehabilitaciones

Las alternativas de la tabla 3.10 a la tabla 3.12 están diseñas para un tráfico proyectado de 15 años que corresponden a la estructura 3, por lo que se ha calculado 2 espesores adicionales (sobrecarpetas) para que el pavimento pueda seguir funcionando estructuralmente.

En la tabla 3.10 se presenta la alternativa 1 en función a la variación en el espesor de la capa de rodadura, la cual va disminuyendo en 1 pulgada hasta llegar al espesor mínimo. Como efecto de la reducción de la capa de rodadura, la capa inferior aumenta con la finalidad de compensar la capacidad estructural requerida.

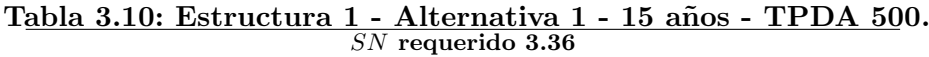

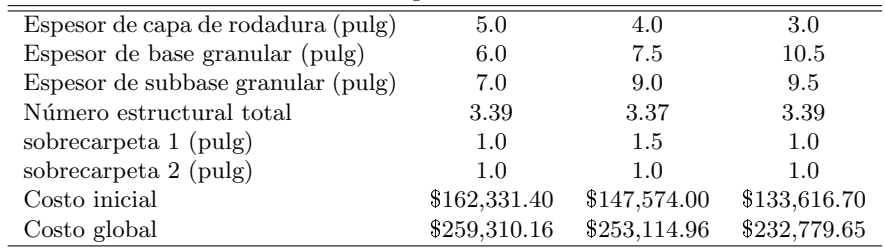

Para esta alternativa se han calculado 2 sobrecarpetas adicionales para todo los casos como método de rehabilitaci´on del pavimento. La primera sobrecarpeta se determin´o para que el pavimento pueda soportar 15 años luego del período de diseño, mientras que para la segunda sobrecarpeta, el pavimento pueda soportar 10 años más, luego de la primera rehabilitación. Como podemos observar en los caso 1 y 3, los espesores de la primera sobrecarpetas tienen el mismo valor, mientras que para el caso 2 el espesor es mayor, esto se refleja en la capacidad estructural del caso 2, el cual es menor a los otros dos casos de pavimentos.

La figura 3.14 presenta la gráfica y el comportamiento en los costos iniciales (a) y en los costos globales (b) de la alternativa 1 presentes en la tabla 3.10.

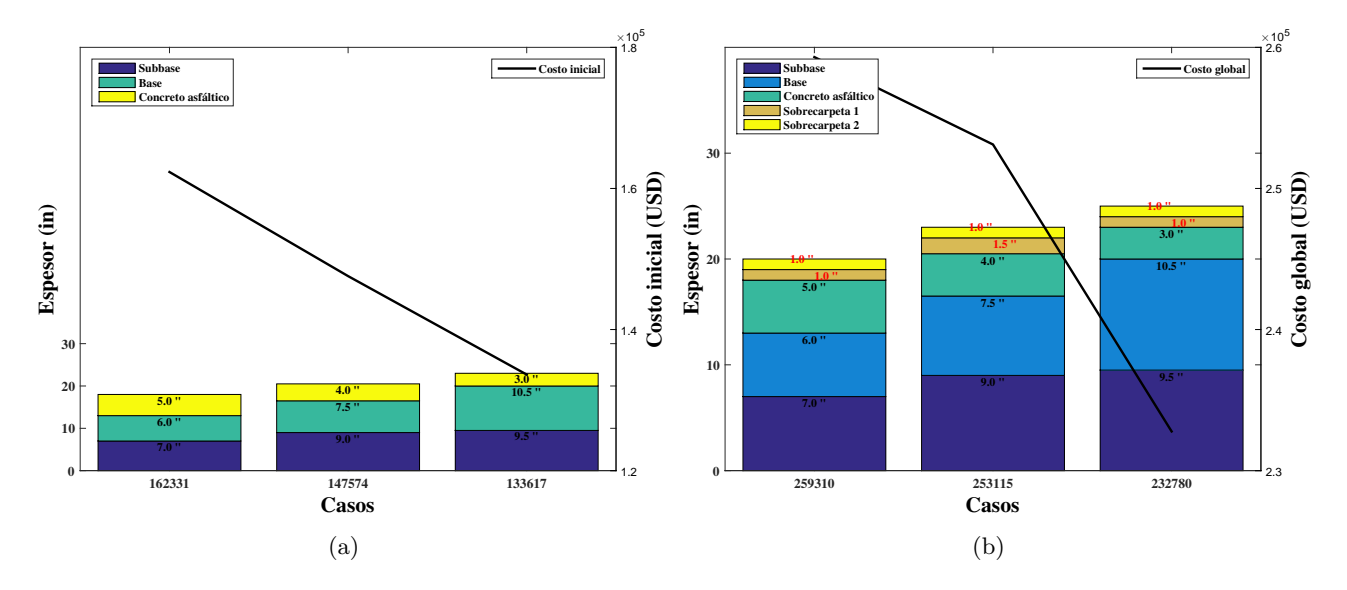

Figura 3.14: Estructura 1 - Alternativa 1 - 15 años - TPDA 500.

En la tabla 3.11 se presenta la alternativa 2 para un período de diseño de 15 años en función a la variación en el espesor de la capa de rodadura, que va disminuyendo en 1 pulgada, con un espesor mínimo de base granular. Los efectos en la subbase son similares que en la alternativa 2 de los diseños con valores de períodos anteriores.

| $SN$ requerido 3.36                |              |              |              |  |  |  |  |
|------------------------------------|--------------|--------------|--------------|--|--|--|--|
| Espesor de capa de rodadura (pulg) | 5.0          | 4.0          | 3.0          |  |  |  |  |
| Espesor de base granular (pulg)    | 6.0          | 6.0          | 6.0          |  |  |  |  |
| Espesor de subbase granular (pulg) | 7.0          | 11.0         | 15.0         |  |  |  |  |
| Número estructural total           | 3.39         | 3.39         | 3.39         |  |  |  |  |
| sobrecarpeta 1 (pulg)              | 1.0          | 1.0          | 1.0          |  |  |  |  |
| sobrecarpeta 2 (pulg)              | 1.0          | 1.0          | 1.0          |  |  |  |  |
| Costo global                       | \$162,331.40 | \$148,107.40 | \$133,883.40 |  |  |  |  |
| Costo inicial                      | \$259,310.16 | \$246,168.11 | \$233,026.06 |  |  |  |  |

Tabla 3.11: Estructura 1 - Alternativa 2 - 15 años - TPDA 500.

La figura 3.15 presenta la interpretación gráfica y el comportamiento en los costos iniciales (a) y en los costos globales (b) de las alternativas de la tabla 3.11.

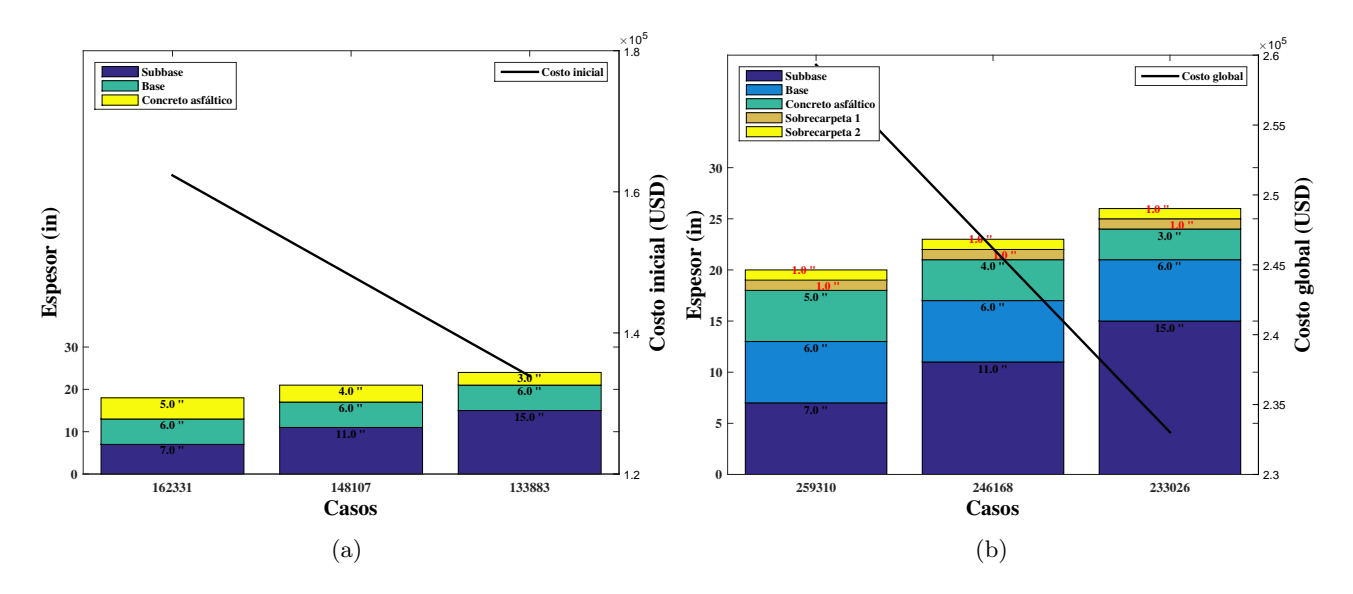

Figura 3.15: Estructura 1 - Alternativa 2 - 15 años - TPDA 500.

en la figura 3.15 A diferencia de las alternativas 2 de los períodos de diseño anteriores (figura 3.9) y 2 (figura 3.12), la gráfica de los costos iniciales y globales no tienen semejanza en cuanto al comportamiento, debido a que las sobrecarpetas calculadas de los casos 2 y 3, los espesores son mayores a las del caso 1, por poseer n´umeros estructurales menores, lo que involucra colocar espesores mayores de sobrecarpetas, lo que genera incrementos en el costo global del pavimento.

En la tabla 3.12 se presenta la alternativa 2 en función a la variación en el espesor de la capa de rodadura que disminuye en 1 pulgada, hasta llegar a un espesor mínimo y en la variación en el espesor de la base granular, el cual va aumentando en 1 pulgada.

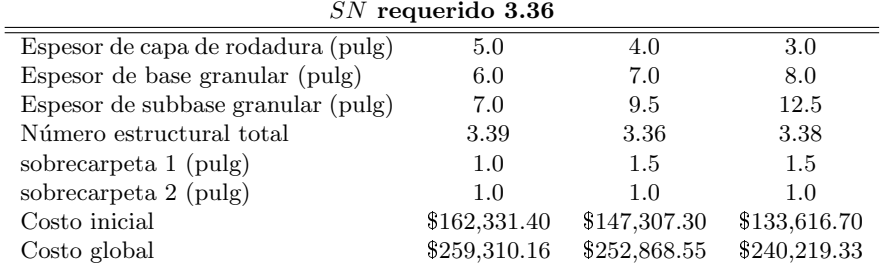

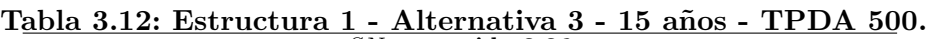

La figura 3.16 presenta la gráfica y el comportamiento en los costos iniciales (a) y en los costos globales (b) de las alternativas de la tabla 3.12.

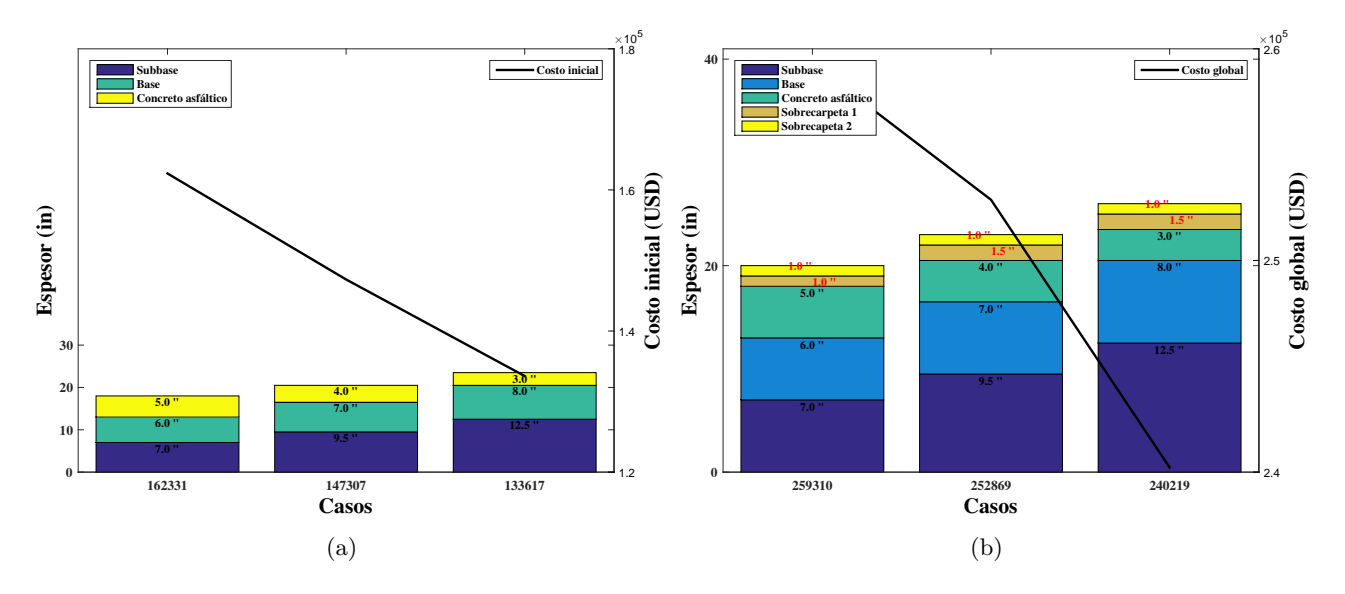

Figura 3.16: Estructura 1 - Alternativa 3 - 15 años - TPDA 500.

En la figura se genera un cambio de pendiente en la reducción de los costos globales, debido a los espesores de la sobrecarpeta 1 calculados para los casos  $2 \times 3$ , los cuales son mayores en comparación al del caso 1

## 3.3. Desarrollo del método - Pavimento rígido

El programa para el diseño de pavimentos rígidos por el método AASHTO consta de 8 funciones, en la que los resultados de la función de diseño dependen de otras, interactuando entre sí, hasta determinar el espesor de la losa de hormigón de cemento portland como capa de rodadura del pavimento rígido. Todas las funciones son controladas por un archivo script, que permite realizar cambios en los parámetros de entrada. Cada una de estas subrutinas se explicarán a continuación.

En la figura 3.17 se presenta la secuencia del funcionamiento del programa para diseñar pavimentos rígidos.

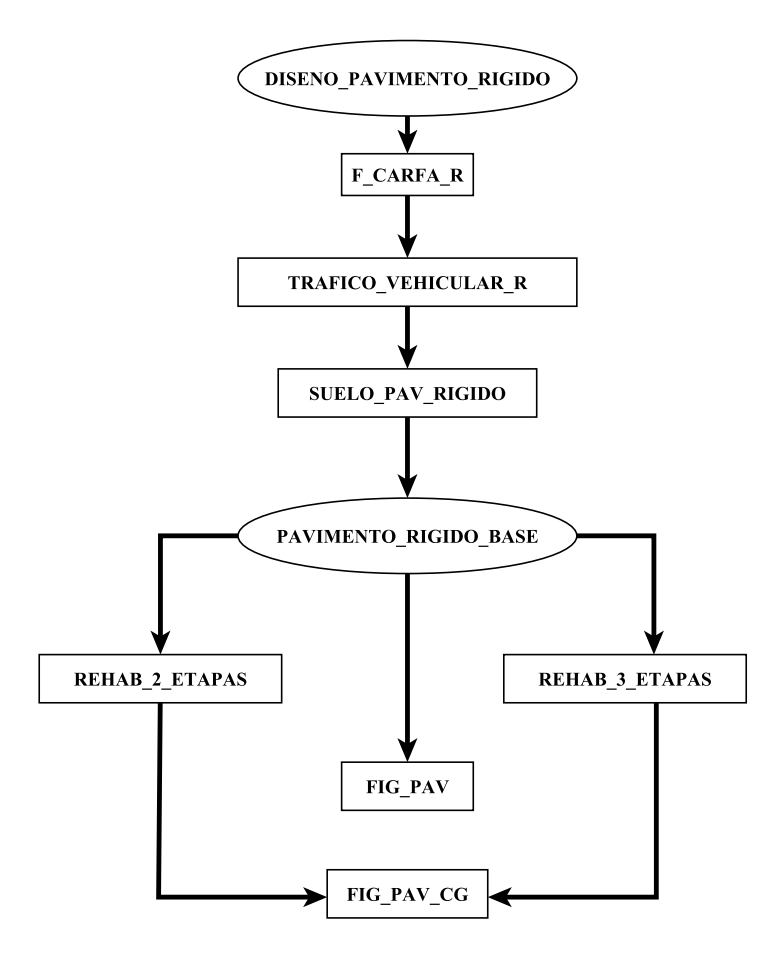

Figura 3.17: División de las funciones del programa-Pavimento rígido.

## 3.3.1. DISENO PAVIMENTO RIGIDO

El script DISENO PAVIMENTO RIGIDO permite realizar las alternativas de diseño con la opción de poder cambiar los parámetros de entrada con valores límites o permitidos según el tipo de vía. El programa se ejecuta cuando se establecen los par´ametros de entradas como: TPDA, cuyos valores están basados en los límites de la tabla 2.2; la confiabilidad depende de la importancia de la vía; número de carriles de la vía; número de carriles en cada dirección que por lo general se toma el 50 %; m´odulo de elasticidad de la base granular (subbase) y m´odulo resiliente de la subrasante; resistencia a la compresión de hómigon (300 kg/cm<sup>2</sup> valor mínimo según el MTOP); profundidad de estrato rígido menor a 10 pies; pérdida de soporte; transferencia de carga entre las juntas (tabla 2.13).

## 3.3.2. Función F\_CARGA\_R

La función F CARGA R calcula el factor de carga de los vehículos establecidos en la tabla 3.1. La ecuación (2.5) establece los efectos de carga que se producen sobre la superficies de un pavimento rígido, de forma similar a la función F CARGA F. La función establece los valores de los factores equivalentes de carga para cada tipo de vehículo considerando la respectiva distribución vehicular.

## 3.3.3. Función TRAFICO VEHICULAR R

La función TRAFICO VEHICULAR R no varía en la estructura de cálculo para determinar el número de ejes equivalentes, la cual fue explicada en la sección 3.1. La función permite determinar el n´umero de ejes equivalentes, considerando que los factores de carga se establecen sobre un pavimento rígido. EL TPDA, distribución vehicular, factor carril  $(FL)$  y factor dirección  $(FD)$  conservan los valores que se establecieron en la función TRAFICO VEHICULAR R para el diseño de pavimentos flexibles.

## 3.3.4. Función SUELO\_PAV\_RIGIDO

Esta función desarrolla interpolaciones entre curvas modeladas por ajustes matemáticos con datos utilizados de los gráficos proporcionados por la AASHTO para determinar el módulo de reacción efectivo  $k_{efec}$  de la subrasante. La función empieza determinando el valor del módulo de reacción compuesto  $k_{comp}$ , asumiendo un suelo de profundidad semi-infinita, luego procede a realizar una corrección por presencia de estrato firme bajo la superficie de la subrasante no mayor a 10 pies y por último determina el módulo de reacción efectivo  $k_{efec}$ , considerando una pérdida potencial de soporte por el tipo de tratamiento que reciben los materiales utilizados. La figura 3.18 compuesta por curvas, está modelada con la finalidad de crear ecuaciones para que la función desarrolle interpolaciones en función al espesor y m´odulo de elasticidad de la base (subbase), permitiendo determinar valores de referencia para ser proyectadas hacia la figura 3.20. Por ejemplo, si se tiene un espesor de base igual a 8 pulgadas con un módulo de elasticidad de base granular de 60,000 psi, la función determina dos valores de referencia "Y1" y "Y2" con módulo de elasticidad igual a 75,000 y 50,000 psi utilizando las ecuaciones de las curva 3 y 4 respectivamente, luego procede a realizar una interpolación para determinar el valor "Y" entre "Y1" y "Y2" que como resultado obtenido, se tiene un valor de 6.8. La figura 3.18 presenta valores en espesores que van desde 6 a 20 pulgadas y valores del modulo elástico de la base (subbase) entre 15,000 a 1,000,000 psi. Para obtener las alternativas en los pavimentos rígidos la función realiza iteraciones en el espesor de la base o subbase. La función parte de un espesor de base de 6 pulgadas, incrementando su espesor en 1 pulgada hasta llegar a 20 pulgadas, que son valores referentes en los gráficos de diseño.

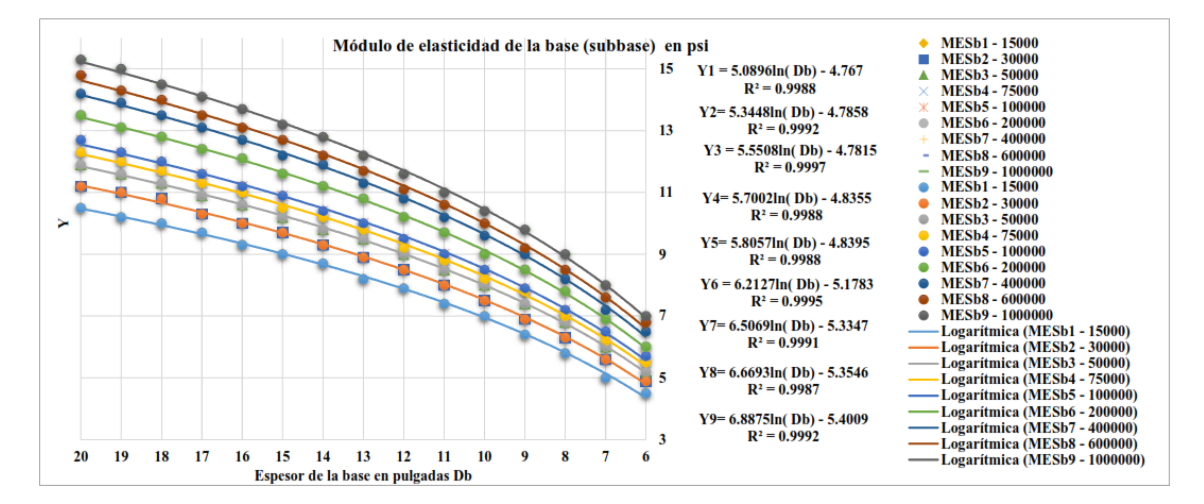

Figura 3.18: Modelamiento de las curvas para determinar valores de referencia Y .

Si los datos de entrada en las características mecánicas de los materiales están por debajo de los límites inferiores establecidos en la figura 3.18, la función se ejecutará con los valores límites con la finalidad de obtener resultados conservativos. Para el caso de valores mayores al l´ımite superior el programa enviará una nota de advertencia que indicará que los valores de las características mecánicas de los materiales están fuera del rango y trabajará con los valores de los límites superiores.

Una vez determinados los valores "Y", se procede a determinar los valores de referencia denominados "X" para cada valor de "Y" utilizando las ecuaciones de la figura 3.19 siguiendo el mismo procedimiento de c´alculo que el de la figura 3.18, utilizando el valor del m´odulo resiliente de la subrasante. Por ejemplo, con el espesor de base igual a 8 pulgadas y un valor del m´odulo resiliente de la subrasante de 6,000 psi, la función establece dos curvas que contengan el valor mencionado, por lo que se emplean las ecuaciones de las curvas 4 y 5 para módulos resilientes de 7,000 psi y 5,000 psi, respectivamente, de la figura 3.19 en donde se determinan valores "X1" y "X2" para generar la respectiva interpolación y determinar el valor de referencia "X" para un módulo resiliente de 6,000

#### psi.

La figura 3.19 presenta las curvas modeladas con sus respectivas ecuaciones para determinar los valores de referencia "X" que proyectarán hacia la figura 3.20 para determinar el  $k_{comp}$ .

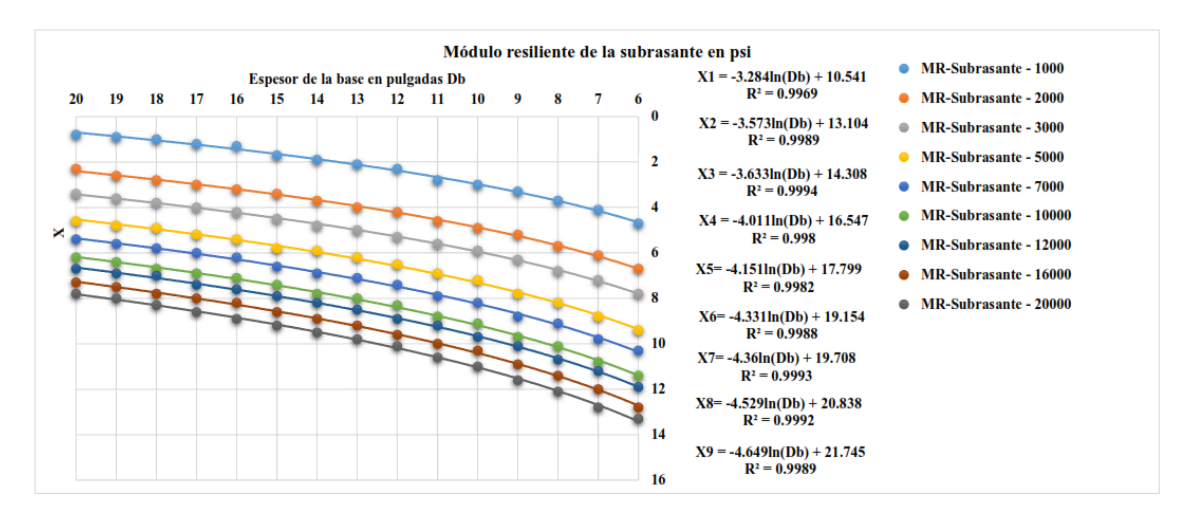

Figura 3.19: Modelamiento de las curvas para determinar valores de referencia X.

La figura 3.20 presenta los valores del  $k_{comp}$ , cuyo valor se determina por la interseción o punto de referencia  $(X, Y)$  de valores establecidos en la figura 3.18 para valores de "Y" y 3.19 para valores de "X". Cada curva posee un valor de k por lo que se generaron ecuaciones para realizar interpolaciones entre valores ya establecidos.

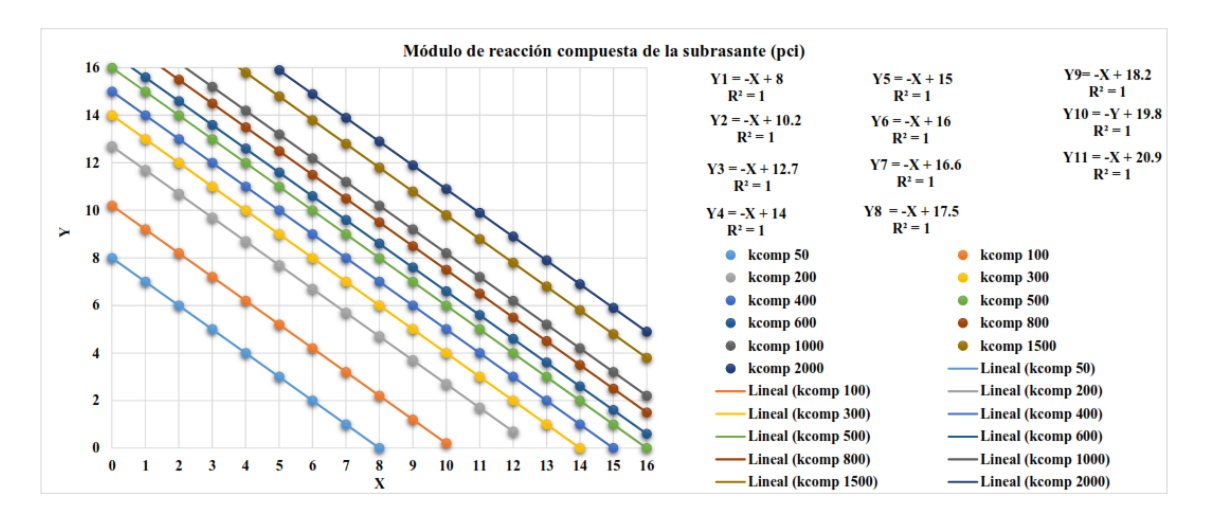

Figura 3.20: Valores del módulo de reacción  $k_{comn}$ .

Cuando los valores de  $k_{comp}$  se han determinado para los diferentes espesores la base (subbase), se debe consideran los efectos del estrato r´ıgido cerca de la superficie de la subrasante a profundidades menor de 10 pies. La presencia de estrato firme modifica el valor del módulo de reacción compuesto  $k_{comp}$  a módulo de reacción corregido denominado  $k_{core}$ . La figura 3.21 presenta el modelamiento de las curvas que permiten determinar un valor de referencia "W" para ser proyectado hacia la figura 3.22, en donde se establece el valor del módulo de reacción corregido por estrato firme.

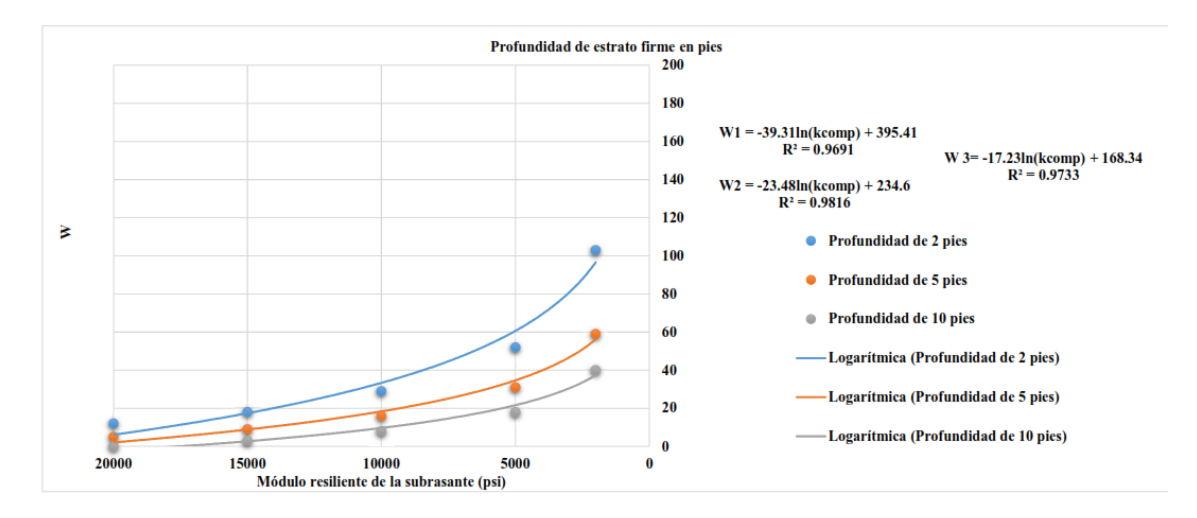

Figura 3.21: Modelamiento de las curvas para determinar el módulo de reacción de la subrasante por estrato firme.

En la figura 3.22 se proyecta el valor "W" hasta el valor del  $k_{comp}$  de forma horizontal. Si el valor del  $k_{comp}$  se encuentra entre los valores establecidos, la función crea una interpolación para determinar el valor  $k_{corre}$  que corresponde al valor del módulo de reacción compuesto corregido por presencia de estrato firme. Las curvas que se muestran en la figura 3.22 fueron modeladas para establecer ecuaciones que permiten determinar el valor de  $k_{corre}$  en función de "W".

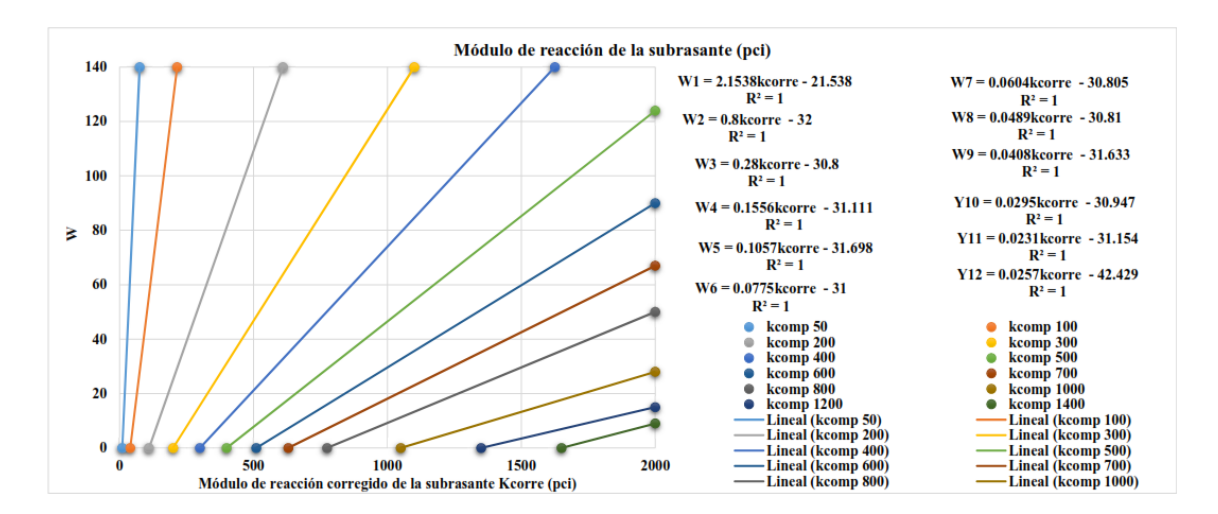

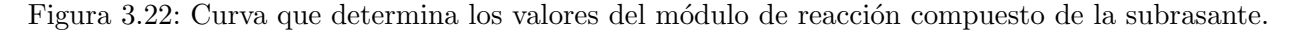

Finalmente, la función realiza la última corrección por pérdida potencial de soporte en el módulo de reacción de la subrasante, y se le denomina módulo de reacción efectivo  $k_{efec}$ . La figura 3.23, presenta el modelamiento de la curva para determinar el valor del módulo de reacción efectivo por pérdida de soporte con un valor igual a 0, en donde se puede observar una ecuación lineal que no modifica al valor del módulo, esto quiere decir que los valores se conservan  $k_{corre} = k_{efec}$ .

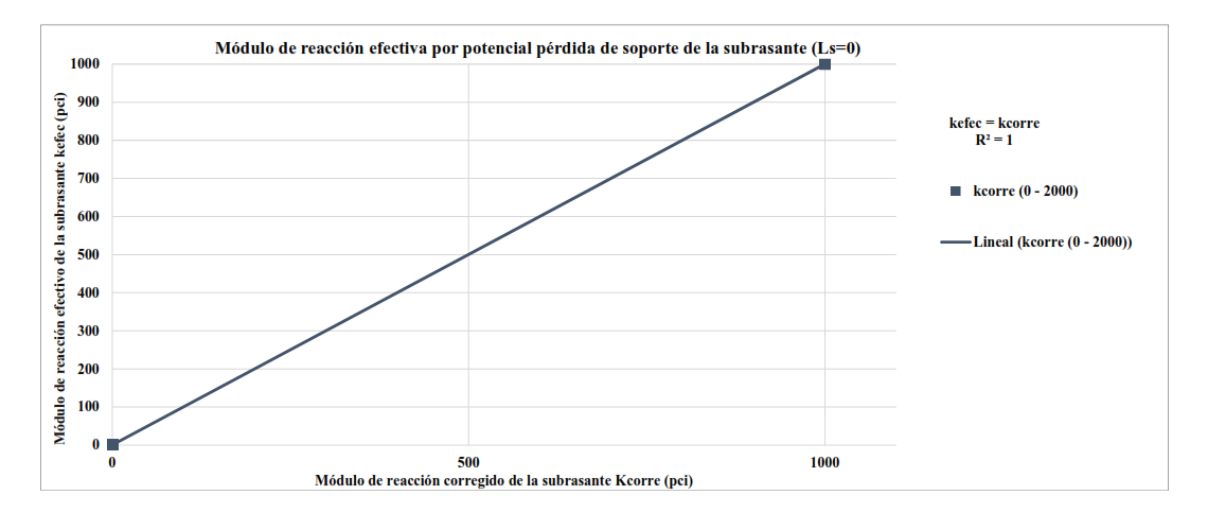

Figura 3.23: Corrección del módulo de reacción por pédidad de soporte igual a 0.

La figura 3.24 presenta la curva para determinar el valor del módulo de reacción efectivo por pérdida de soporte con un valor igual a 1. La curva está formada por 4 intervalos para realizar un mejor ajuste en los valores de salida  $k_{efec}$ .

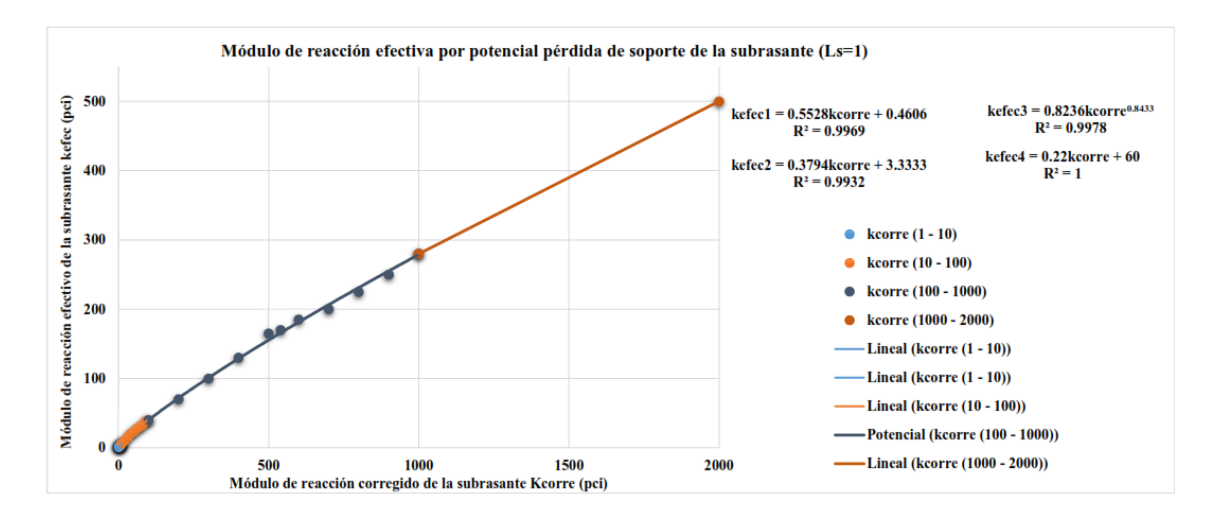

Figura 3.24: Corrección del módulo de reacción por pédidad de soporte igual a 1.

La figura 3.25 presenta la curva para determinar el valor del módulo de reacción efectivo por pérdida de soporte con un valor igual a 2. La curva está formada por 4 intervalos de igual manera para realizar un mejor ajuste en los valores de salida $k_{\mathit{efec}}.$ 

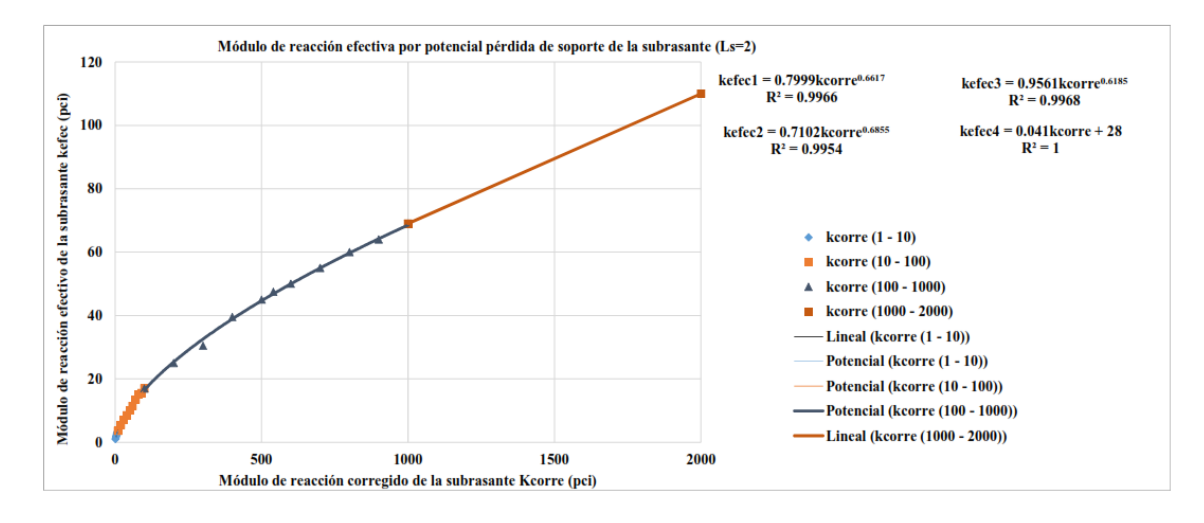

Figura 3.25: Corrección del módulo de reacción por pédidad de soporte igual a 2.

Para determinar el valor del módulo de reacción efectivo por pérdida de soporte con un valor igual a 3, se emplea la figura 3.26, dividida en 4 intervalos para realizar un mejor ajuste en los valores de salida  $k_{efec}$ .

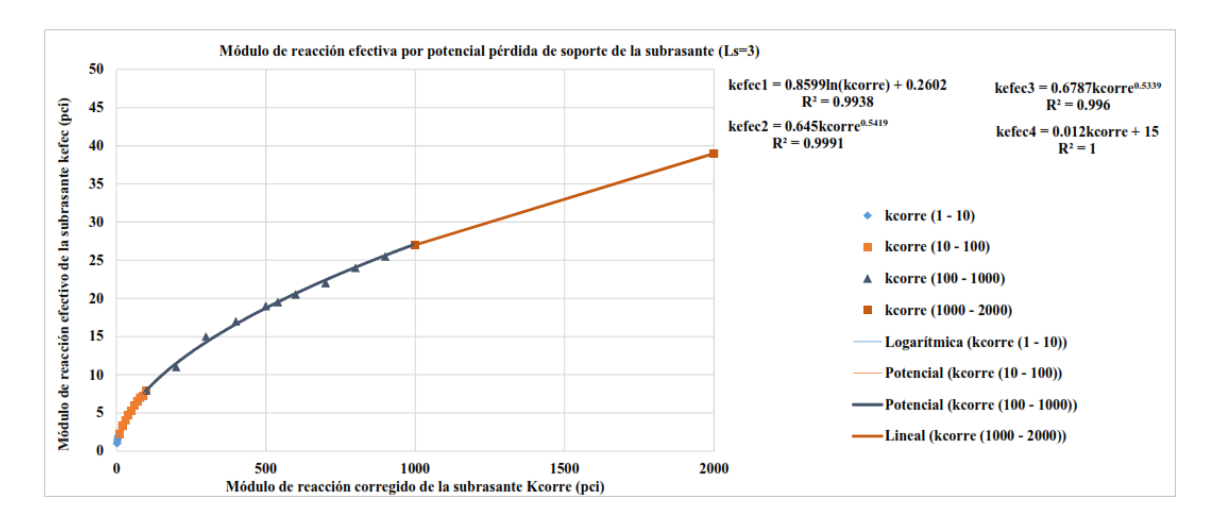

Figura 3.26: Corrección del módulo de reacción por pédidad de soporte igual a 3.

## 3.3.5. Función HCEMENTO BASE

Una vez determinados los valores de los módulos de reacción efectivo  $(k_{efec})$  proporcionado por el suelo, la función HCEMENTO BASE para cada valor de  $k$ , determina espesores de las losas de cemento de concreto hidráulico (PCC), en función del tráfico vehicular acumulado y de las características mecánicas del hormigón. La función realiza diseños para ciclos de vida útil de 40, 20 y 15 años. Para ciclos de vida útil de 20 y 15 años, la función llama a las funciones REHAB 2ETAPAS RIG y REHAB 2ETAPAS RIG para realizar las respectivas rehabilitaciones y recuperar la capacidad estructural del pavimento proyectado a 40 años, la cual consta en colocar sobrecarpetas de hormigón de cemento hidráulico en función a la vida remanente del pavimento.

De manera análoga los resultados de las alternativas de diseño de pavimentos flexibles se guardan en un archivo de datos, en donde se procesan y se calculan los costos iniciales de construcción y costos globales para el periodo de análisis de diseño para cada alternativa de pavimento en función de los espesores de las capas, mantenimientos rutinarios, rehabilitaciones y costos residuales.

## 3.4. Ejemplo de Aplicación – Pavimentos rígidos

Se presenta un ejemplo ilustrativo para dar una mayor explicación del método desarrollado para las alternativas de pavimentos rígidos en donde se procede a definir los parámetros de entrada y se explica los resultados obtenidos. En la tabla 3.13 se presentan los parámetros de entrada para iniciar la ejecución del programa para el diseño de pavimentos rígidos, en donde los valores se han determinado en base a tablas presentes en este documento. El valor del TPDA corresponde al valor l´ımite superior de una carretera de 2 carriles según la tabla 2.2 con una confiabilidad de 80%, módulo de rotura de  $4.5MPa$  según el MTOP, los valores del módulo de elasticidad de la base granular y módulo resiliente de la subrasante se dan por los valores m´ınimos de CBR, coeficiente de drenaje de 0.9, transferencia de carga entre juntas de 3.9, valor recomendado para losas de hormigón simple sin bermas según la tabla 2.13 y profundidad de estrato firme a 6 pies de profundidad. Todos los valores mencionados se pueden observar en la tabla resumen 3.13.

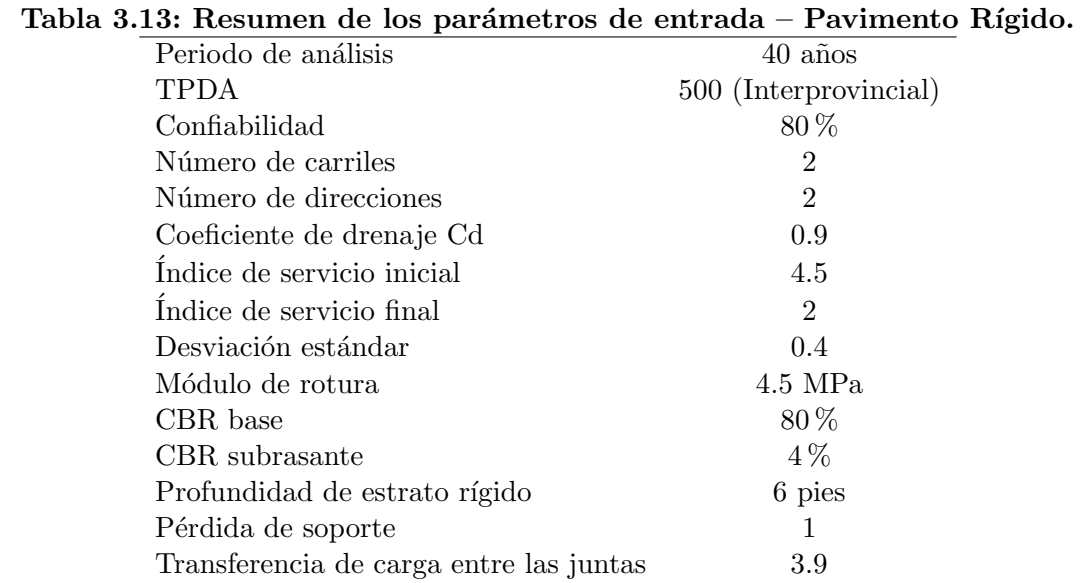

Los resultados se muestran en la tabla  $3.14$  a la tabla  $3.16$  y están ligados directamente a la variación en el espesor de la base granular, en donde el parámetro más influyente en las alternativas es el módulo de reacción efectivo de la subrasante.

## 3.4.1. Pavimento rígido - 40 años

La tabla 3.14 presenta los resultados de los espesores de las capas del pavimento, de los módulos de reacción efectivo y de los costos iniciales y globales de las alternativas para un período de vida útil de 40 a˜nos, en donde podemos observar que a medida que el espesor de la base aumenta, el espesor de la capa de rodadura disminuya a partir del 4 caso.

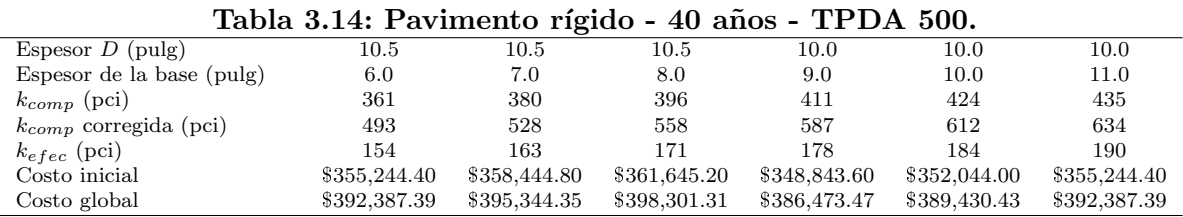

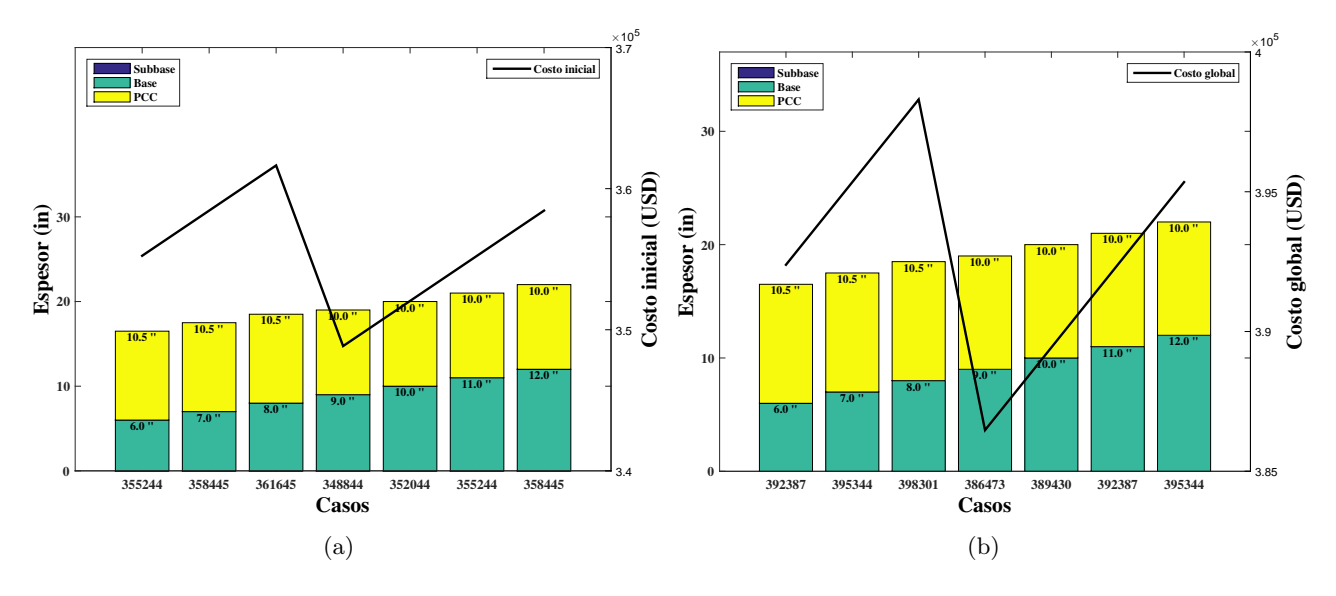

La figura 3.27 presenta la gráfica y el comportamiento de los costos iniciales (a) y costos globales (b) de la alternativa presente en la tabla 3.14.

Figura 3.27: Pavimento rígido - 40 años - TPDA 500.

En la figura 3.27 se observa una caída en los costos iniciales del pavimento en el caso 4, debido a la reducción del espesor de la capa de rodadura de hormigón de cemento portland, cuyo material tiene un costo elevando a comparación de la base granular.

## 3.4.2. Pavimento rígido - 20 años - 1 rehabilitación

La tabla 3.15 presenta los resultados de los espesores de las capas y de los costos iniciales y globales de las alternativas para un período de vida útil de 20 años, en donde ademas se muestran los espesores adicionales que sirven como rehabilitaciones para que el pavimento pueda resistir 20 años mas y completar el período de análisis económico.

| Tabla 3.15: Pavimento rigido - 20 anos - TPDA 500. |              |               |              |              |              |              |  |
|----------------------------------------------------|--------------|---------------|--------------|--------------|--------------|--------------|--|
| Espesor $D$ (pulg)                                 | 9.0          | 9.0           | 9.0          | 9.0          | 8.5          | 8.5          |  |
| Espesor de la base (pulg)                          | 6.0          | 7.0           | 8.0          | 9.0          | 10.0         | 11.0         |  |
| $k_{comp}$ (pci)                                   | 361          | 380           | 396          | 411          | 424          | 435          |  |
| $k_{comp}$ corregida (pci)                         | 493          | 528           | 558          | 587          | 612          | 634          |  |
| $k_{efec}$ (pci)                                   | 154          | 163           | 171          | 178          | 184          | 190          |  |
| Sobrecarpeta (pulg)                                | 1.0          | 1.0           | 0.5          | 0.5          | $1.5\,$      | 1.5          |  |
| Costo inicial                                      | \$307,238.40 | \$310,438.802 | \$313,639.20 | \$316,839.60 | \$304,038.00 | \$372,205.82 |  |
| Costo global                                       | \$364,148.20 | \$367,105.16  | \$362,004.51 | \$364,961.47 | \$369,248.86 | \$372,205.82 |  |

Tabla 3.15: Pavimento rígido - 20 años - TPDA 500.

Para esta estructura se determina una sobrecarpeta para cada caso, en donde se puede observar que para el caso 1 y 2, el pavimento necesitará una sobrecarpeta de 1 pulgada, mientras que para el caso 3 y 4, solo se necesitar´a una de 0.5 pulgadas, esto se debe a que el programa trabaja con valores decimales, lo que se quiere decir, es que los espesores de la losa para el caso 1, 2, 3 y 4 tienen valores descendentes por efecto del aumento del espesor de la base granular, lo que afecta directamente al c´alculo de los espesores de las sobrecarpetas, que dan como resultado, a mayor espesor de losa, menor es el espesor de la sobrecarpeta.

Se puede apreciar en la figura 3.28 en donde el costo inicial del pavimento, llega al valor más barato en el caso 5, debido a la disminución de la capa de rodadura en 0.5 pulgadas, mientras que para el costo global, el pavimento m´as econ´omico se da en el caso 3, por el espesor de 0.5 pulgadas de sobrecarpeta. Los pavimentos para esta alternativa, tienden a subir de precio, siempre que no se generen disminuciones en el espesor de losa o de las sobrecarpetas.

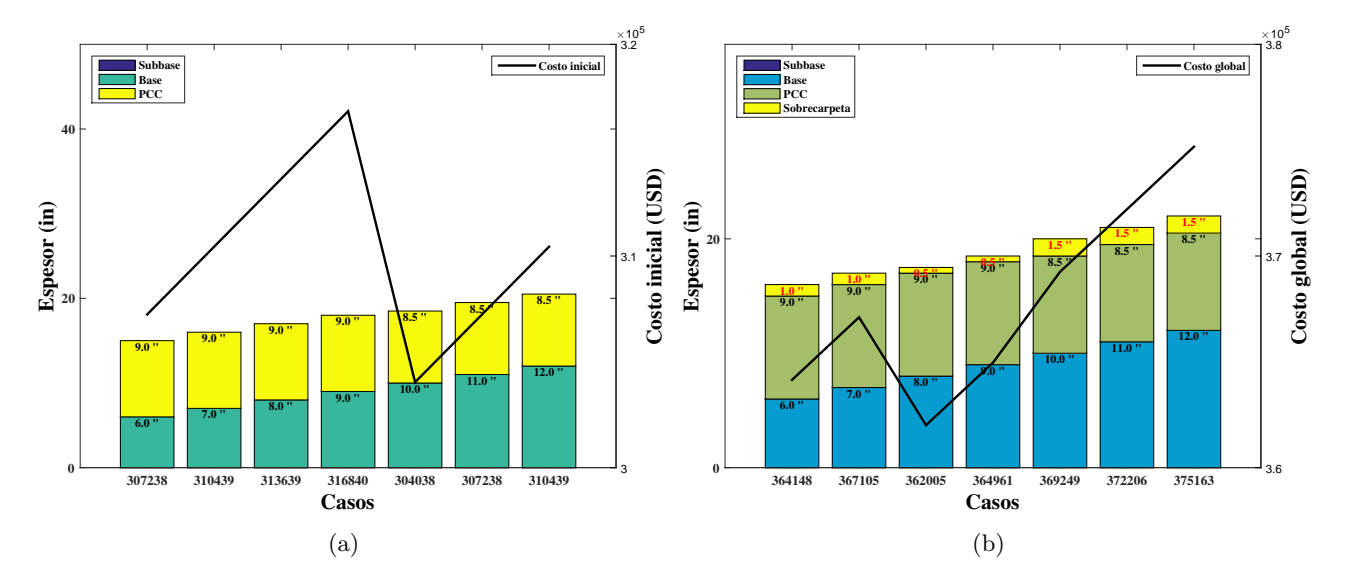

Figura 3.28: Pavimento rígido - 20 años - TPDA 500.

## 3.4.3. Pavimento rígido - 15 años - 2 rehabilitaciones

La tabla 3.16 presenta los resultados de los espesores de las capas y de los costos iniciales y globales de las alternativas para un período de vida útil de 15 años, en donde se aplican dos rehabilitaciones (sobrecarpetas de PCC) para que el pavimento pueda completar el período de análisis económico (40 años).

|                            |              | $-$ 0.000 $-$ 0.000 $-$ 0.0000 $-$ 0.0000 $-$ 0.0000 $-$ 0.0000 $-$ 0.0000 $-$ |              |              |              |              |
|----------------------------|--------------|--------------------------------------------------------------------------------|--------------|--------------|--------------|--------------|
| Espesor $D$ (pulg)         | 8.5          | 8.5                                                                            | 8.5          | 8.5          | 8.0          | 8.0          |
| Espesor de la base (pulg)  | 6.0          | 7.0                                                                            | 8.0          | 9.0          | 10.0         | 11.0         |
| $k_{comp}$ (pci)           | 361          | 380                                                                            | 396          | 411          | 424          | 435          |
| $k_{comp}$ corregida (pci) | 493          | 528                                                                            | 558          | 587          | 612          | 634          |
| $k_{efec}$ (pci)           | 154          | 163                                                                            | 171          | 178          | 184          | 190          |
| Sobrecarpeta (pulg)        | 0.5          | 0.5                                                                            | 0.5          | 0.5          | $1.5\,$      | 1.5          |
| Sobrecarpeta (pulg)        | 0.5          | 0.5                                                                            | 0.5          | 0.5          | 0.0          | 0.0          |
| Costo inicial              | \$291,236.40 | \$294,436.802                                                                  | \$297,637.20 | \$300,837.60 | \$288,036.00 | \$291,236.40 |
| Costo global               | \$348,531.18 | \$351,488.14                                                                   | \$354,445.10 | \$357,402.07 | \$358,987.10 | \$361,944.06 |

Tabla 3.16: Pavimento rígido - 15 años - TPDA 500.

Los espesores que se muestran de sobrecarpetas para los casos del 1 al 4, son pequeños debido al per´ıodo bajo de funcionamiento del pavimento (15 a˜nos), pero para el caso 5 y 6, los espesores aumentan a 1.5 pulgadas por la disminución de los espesores de las losas. La figura 3.29 presenta la gr´afica y el comportamiento en los costos iniciales (a) y en los costos globales (b) de las alternativas de la tabla 3.16, en donde se observa que el costo inicial más económico se da en el caso 5, mientras que el costo global más económico se da en el caso 1.

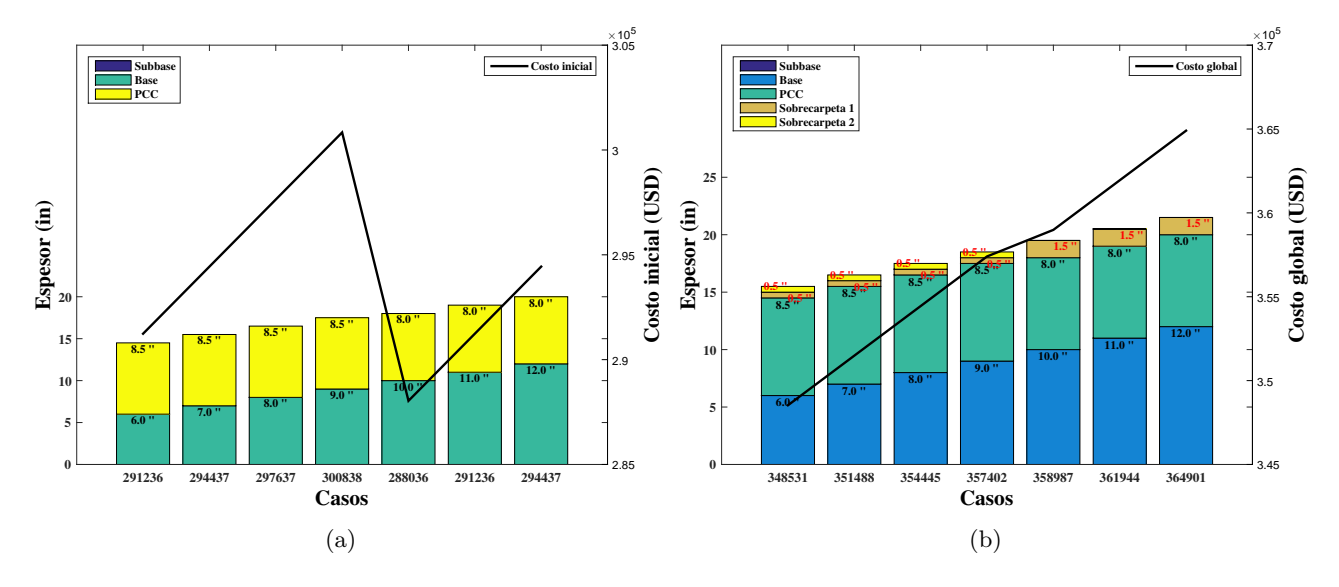

Figura 3.29: Pavimento rígido - 15 años - TPDA 500.

Las rehabilitaciones implementadas en los casos para un mismo espesor de losa demuestran que a mayor espesor de sobrecarpeta, mayor es el costo global del pavimento. El análisis de los resultados se presenta en extenso en el capítulo 4.

# CAPÍTULO 4

## Análisis y discusión de resultados

Este capítulo presenta el análisis de las alternativas de los pavimentos determinado por el programa desarrollado, con la finalidad de realizar un enfoque exclusivo de las variaciones de los costos de construcci´on del pavimento que se producen por el cambio en los espesores de las capas colocadas en la estructura. Para los respectivos análisis e tomaron en cuenta los valores límites de tráfico promedio diario anual según la tabla 2.2, y la distribución vehicular en base al estudio realizado por el MTOP en el a˜no 2013 [20].

## 4.1. Análisis de Pavimentos flexibles

Los pavimentos flexibles corresponden a las estructuras que contienen capa de rodadura de concreto asf´altico, base y subbase granulares o estabilizadas, por lo que para este documento se establecieron 5 tipo de estructuras:

Estructura 1. Pavimento convencional con base y subbase granulares

Estructura 2. Pavimento con base estabilizada con cemento y subbase granular

Estructura 3. Pavimento con base estabilizada con emulsión asfáltica y subbase granular

Estructura 4. Pavimento con subbase estabilizada con cal y base granular

Estructura 5. Pavimento con subrasante mejorada con material de mejoramiento

#### 4.1.1. Estructura 1 - Pavimento convencional

Los primeros diseños de pavimentos se realizaron colocando capas que se establecen en función de los números estructurales que proporcionan las capas inferiores mediante la ecuación 2.1. Cuando se determina el espesor de la capa de rodadura, ésta se reduce al espesor mínimo según el número de ejes equivalentes, que como efecto produce incrementos de espesor en las capas inferiores (base y subbase), con la finalidad de dar al pavimento la capacidad de carga requerida. Los resultados obtenidos de la estructura 1 se presentan detalladamente en el anexo A.

#### Alternativa 1

El primer an´alisis o alternativa para los pavimentos convencionales, consiste en reducir el espesor de la capa de rodadura progresivamente en 1.0", hasta obtener el espesor mínimo según la tabla 2.16, dando como resultado, un incrementando en el espesor de la base granular. La capa de rodadura en los pavimentos flexibles es el material m´as costoso entre los materiales que componen la estructura pero con aumento del espesor de la base, por lo que reducir su espesor al m´ınimo, se producen una disminución de los costos de construcción del pavimento, esto se puede verificar en la figura 4.1,

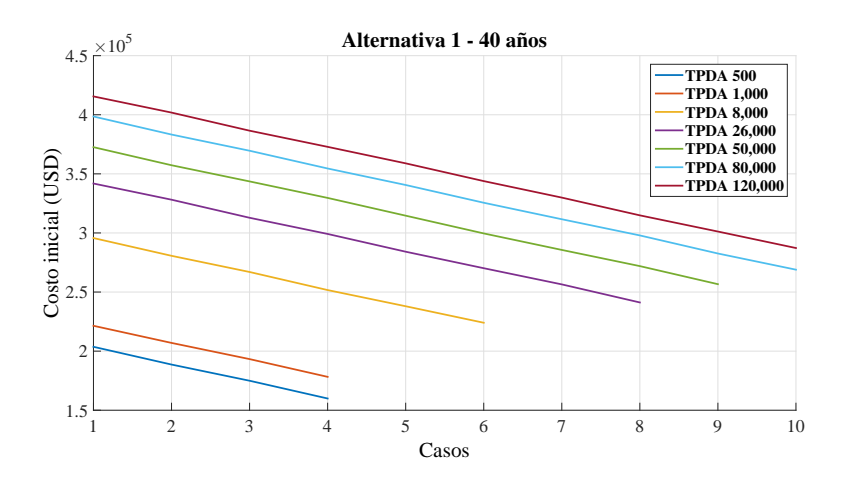

en donde los costos del pavimento se reducen al disminuir la capa de rodadura. La tendencia de la reducción de los costos se ajustan a rectas para todos los casos de TPDA establecidos.

Figura 4.1: Costos iniciales - Alternativa 1 - Estructura 1.

Los casos presentes en la figura 4.1 hacen referencia a un período de análisis de 40 años, en donde existe una tasa de variación constante en los costos del pavimento, proporcional a la reducción del espesor de la capa de rodadura y aumento del espesor de la base granular. El cambio constante en los costos para todas las condiciones de tr´afico establecidas, se debe al aumento constante en el espesor de la base granular, que aumenta en base al número estructural requerido. La variación del espesor de la base por pulgada de capa de rodadura  $\Delta_2$  se determina a continuación:

$$
SN = a_1D_1 + a_2m_2D_2 + a_3m_3D_3 \tag{4.1}
$$

Se genera la reducción de 1.0" de capa de rodadura

$$
SN = a_1(D_1 - 1") + a_2m_2(D_2 + \Delta_2) + a_3m_3D_3
$$
\n
$$
se iguala (4.1) y (4.2)
$$
\n(4.2)

$$
\therefore
$$
  

$$
\triangle_2 = \frac{a_1}{a_2 m_2} \tag{4.3}
$$

con  $m_2 = 0.9$ ,  $a_1 = 0.39$  y  $a_2 = 0.13$  (valores establecidos)

$$
\triangle_2=3.33"
$$

Las variaciones de los espesores de las capas inferiores que se producen al variar el espesor de la capa de rodadura en 1.0", dependen de los valores de las condiciones de drenaje y de los coeficientes estructurales que se empleen, lo que indica que los costos del pavimento se reducirán con una pendiente constante para todos los casos de TPDA, si se reduce el espesor de la capa de rodadura.

## Alternativa 2

Para el caso de la subbase granular, la variación por pulgada de capa de rodadura, se establece mediante la ecuación  $(4.4)$ , la cual se determinó con la misma metodología para establecer la ecuación  $(4.3)$ .

$$
\triangle_3 = \frac{a_1}{a_3 m_3} \tag{4.4}
$$

En la alternativa 2, la capa de rodadura disminuye de la misma forma que en la alternativa 1, pero se mantiene el espesor de la base granular en un espesor mínimo según la tabla 2.16. Al variar la capa de rodadura en 1.0", se genera incrementos en la subbase granular igual a  $\triangle_3 = 3.94$ ". El incremento
de la subbase es mayor al de la base granular de la alternativa 1, sin embargo, el costo de la subbase es menor que el de la base, por lo que la reducción de la capa de rodadura predomina en el cambio de los costos del pavimento tal y como se aprecia en la figura 4.2, en donde las alternativas corresponden a un período de diseño de 40 años.

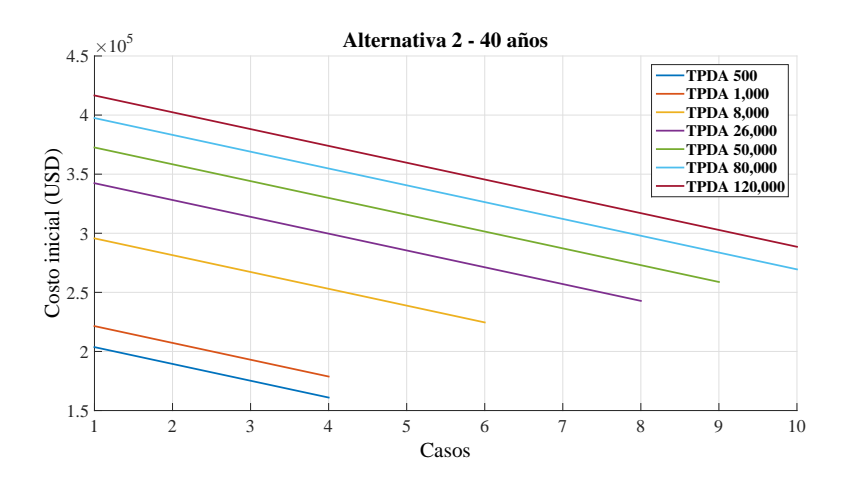

Figura 4.2: Costos iniciales - Alternativa 2 - Estructura 1.

Sin embargo, es importante mencionar que el espesor total de la estructura de pavimento es un factor a tomar en consideración en el diseño geométrico de carreteras.

#### Alternativa 3

Para la alternativa 3, la reducción de la capa de rodadura se mantiene con la misma variación de la alternativa 1 y 2, la base empieza con un espesor mínimo y aumenta en cada caso  $1.0$ ", por lo que se produce un aumento menor en el espesor de la subbase a comparación de la alternativa 2 con un valor igual a la diferencia entre 3.94" (incremento de la subbase por disminución de capa de rodadura) y 1.18" (disminución de la subbase por aumento de base). En la figura 4.3 se puede apreciar el comportamiento de los costo de los pavimentos para los diferentes TPDA de la alternativa 3 que corresponden a un período de 40 años.

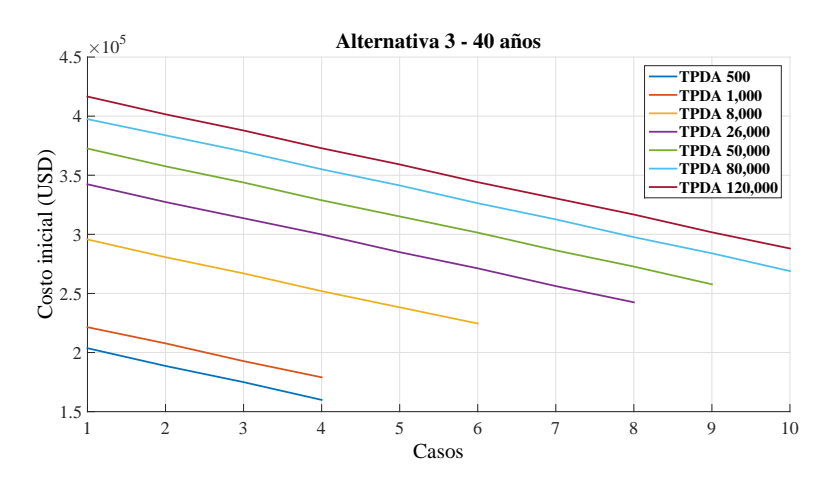

Figura 4.3: Costos iniciales - Alternativa 3 - Estructura 1.

#### 4.1.2. Estructura 1 - Comparación de alternativas

En las alternativas realizadas por el programa de la estructura 1, los pavimentos de menor costo resultaron ser aquellos que contienen espesores m´ınimos de capa de rodadura para todos los casos de TPDA, debido al costo elevado del concreto asf´altico. Los resultados de los espesores de las capas y de los costos iniciales y globales se pueden observar en la tabla 4.1, los cuales corresponden a un período de diseño de 40 años. Las alternativas 1 para los casos de TPDA establecidos, presentan mejores

resultados en cuanto a costos, mientras que las alternativas 2, para la mayoría de casos, resultan ser levemente m´as costosos. Finalmente, en las alternativas 3 para los TPDA de 500, 8,000 y 80,000, presentan los mismos valores de costos de las alternativas 1.

| TPDA 500                                        |                   |                                 |                   |  |  |  |  |  |  |
|-------------------------------------------------|-------------------|---------------------------------|-------------------|--|--|--|--|--|--|
| Alternativa 2<br>Alternativa 1<br>Alternativa 3 |                   |                                 |                   |  |  |  |  |  |  |
| Capa 1                                          | $\overline{3.5"}$ | $\overline{3.5"}$               | $\overline{3.5"}$ |  |  |  |  |  |  |
| Capa 2                                          | 14.0"             | $6.0"$                          | 9.0"              |  |  |  |  |  |  |
| Capa 3                                          | 10.5"             | 20.5"                           | 16.5"             |  |  |  |  |  |  |
| Costo inicial                                   | \$159,931.10      | \$160,997.90                    | \$159,931.10      |  |  |  |  |  |  |
| Costo global                                    | \$233,318.86      | \$234,304.52                    | \$233,318.86      |  |  |  |  |  |  |
| <b>TPDA 1,000</b>                               |                   |                                 |                   |  |  |  |  |  |  |
| Capa 1                                          | 4.0"              | 4.0"                            | 4.0"              |  |  |  |  |  |  |
| Capa 2                                          | $15.0"$           | $6.0"$                          | 9.0"              |  |  |  |  |  |  |
| Capa3                                           | 11.5"             | $22.5"$                         | $19.5"$           |  |  |  |  |  |  |
| Costo inicial                                   | \$178,244.50      | \$178,777.90                    | \$179,044.60      |  |  |  |  |  |  |
| Costo global                                    | \$250,239.54      | \$250,732.08                    | \$250,978.49      |  |  |  |  |  |  |
|                                                 |                   | $\overline{\text{TPDA } 8,}000$ |                   |  |  |  |  |  |  |
| Capa 1                                          | 4.0"              | 4.0"                            | 4.0"              |  |  |  |  |  |  |
| Capa 2                                          | 24.5"             | $6.0"$                          | 12.0"             |  |  |  |  |  |  |
| Capa 3                                          | 14.5"             | 36.0"                           | 29.5"             |  |  |  |  |  |  |
| Costo inicial                                   | \$216,649.30      | \$217,449.40                    | \$216,649.30      |  |  |  |  |  |  |
| Costo global                                    | \$285,722.78      | \$400,551.44                    | \$285,722.78      |  |  |  |  |  |  |
|                                                 | <b>TPDA</b>       | $\overline{26,000}$             |                   |  |  |  |  |  |  |
| Capa 1                                          | 4.0"              | 4.0"                            | 4.0"              |  |  |  |  |  |  |
| Capa 2                                          | 30.5"             | $6.0"$                          | $13.0"$           |  |  |  |  |  |  |
| Capa 3                                          | 16.5"             | 46.5"                           | $38.0"$           |  |  |  |  |  |  |
| Costo inicial                                   | \$241,185.70      | \$242,785.90                    | \$242,519.20      |  |  |  |  |  |  |
| Costo global                                    | \$308,392.80      | \$309,871.30                    | \$309,624.89      |  |  |  |  |  |  |
|                                                 | <b>TPDA</b>       | 50,000                          |                   |  |  |  |  |  |  |
| Capa 1                                          | 4.0"              | 4.0"                            | 4.0"              |  |  |  |  |  |  |
| Capa 2                                          | 34.5"             | $6.0"$                          | 14.0"             |  |  |  |  |  |  |
| Capa 3                                          | 17.5"             | $52.5^{\prime\prime}$           | $42.5"$           |  |  |  |  |  |  |
| Costo inicial                                   | \$256,654.30      | \$258,787.90                    | \$257,721.10      |  |  |  |  |  |  |
| Costo global                                    | \$322,684.80      | \$324,656.11                    | \$323,670.45      |  |  |  |  |  |  |
|                                                 |                   | <b>TPDA 80,000</b>              |                   |  |  |  |  |  |  |
| Capa 1                                          | 4.0"              | 4.0"                            | 4.0"              |  |  |  |  |  |  |
| Capa 2                                          | 37.5"             | 6.0"                            | 15.0"             |  |  |  |  |  |  |
| Capa 3                                          | 18.5"             | 56.5"                           | 45.5"             |  |  |  |  |  |  |
| Costo inicial                                   | \$268,922.50      | \$269,455.90                    | \$268,922.50      |  |  |  |  |  |  |
| Costo global                                    | \$334,019.82      | \$334,512.64                    | \$334,019.82      |  |  |  |  |  |  |
|                                                 |                   | <b>TPDA 120,000</b>             |                   |  |  |  |  |  |  |
| Capa1                                           | 4.0"              | 4.0"                            | 4.0"              |  |  |  |  |  |  |
| Capa 2                                          | 40.0"             | $6.0"$                          | $16.0"$           |  |  |  |  |  |  |
| Capa 3                                          | 19.5"             | 61.0"                           | 48.5"             |  |  |  |  |  |  |
| Costo inicial                                   | \$279,590.50      | \$281,457.40                    | \$280,123.90      |  |  |  |  |  |  |
| Costo Global                                    | \$343,876.35      | \$345,601.25                    | \$344,369.18      |  |  |  |  |  |  |

Tabla 4.1: Resultados óptimos de la estructura 1

En los pavimentos convencionales, no existe gran diferencia en aumentar espesores de base por subbase debido a la poca diferencia entre los valores de los materiales. Si el valor de la base granular fuese más elevado, claro está que sería conveniente utilizar espesores mínimos. Esta poca diferencia en los costos, hace que se empleen comparaciones en los costos para ambas casos. La figura 4.4 presenta los comportamientos de los costos globales de las 3 alternativas para la estructura 1, en donde se presentan los casos 7, 8 y 9 debido a la diferencia de los costos de los pavimentos para cada alternativa. Como la alternativa 1 establece mejores resultados, indica que el aumento de la subbase granular para espesores mínimos de capa de rodadura y base granular, genera mayor costo que al aumentar el espesor de la base para espesores m´ınimos de capa de rodadura. Esto se debe a la poca diferencia que existe entre los costos de ambos materiales (base y subbase).

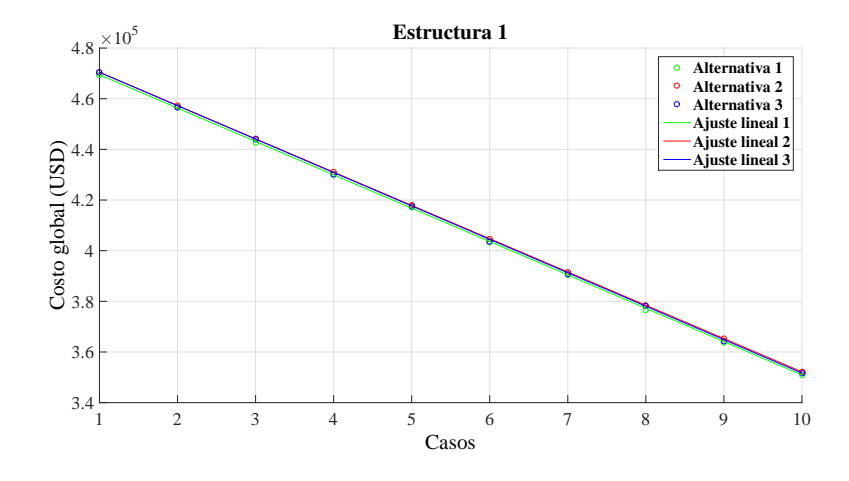

Figura 4.4: Comparación 1 - Alternativa 1, 2 y 3 - TPDA 120,000.

En la figura 4.4, la alternativa 1 establece resultados más económicos, debido a la pequeña diferencia entre los costos de los materiales de las capas inferiores. Cuando el precio de la base granular es mucho mayor a la de la subbase granular, lo más conveniente es utilizar un espesor mínimo de base granular. La figura 4.5 presenta el comportamiento de los costos para una base granular con un valor de \$30  $m<sup>3</sup>$ , en donde se puede apreciar que aumento del espesor de la base (Alternativa 1), no resulta ser la alternativa más económica.

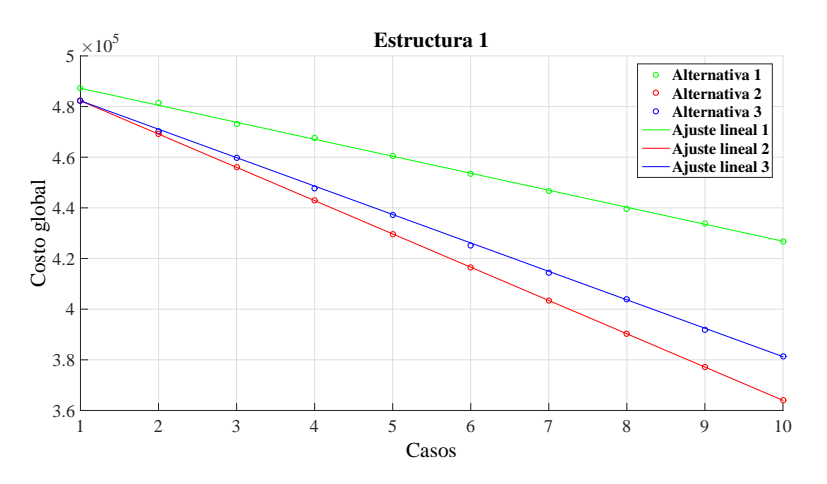

Figura 4.5: Comparación 2 - Alternativa 1, 2 y 3 - TPDA 120,000.

#### 4.1.3. Estructura 1 - Período de análisis económico

Inicialmente en este capítulo se realizó el análisis de las alternativas para un período de diseño de 40 años, en donde se estableció que la alternativa 1, genera mejores resultados en cuanto a costos. Los siguientes períodos de análisis económicos corresponden a períodos de diseño estructural de 20 años con una rehabilitación y 15 años con dos rehabilitaciones, en donde esta última opta por una primera rehabilitación para 15 años y la segunda para 10 años. Las rehabilitaciones comprenden espesores adicionales denominados sobrecarpetas y están calculados en base a la vida remanente del pavimento. Los casos de pavimentos con bajos costos iniciales corresponden a los que tienen espesores mínimos de capa de rodadura, correspondientes a los de la alternativa 1 en los casos de TPDA establecidos. La figura 4.6 presenta el comportamiento de los costos iniciales de los pavimentos para los diferentes períodos de diseño en función del TPDA, en donde los diseños corresponden a los de menor costo alternativa 1.

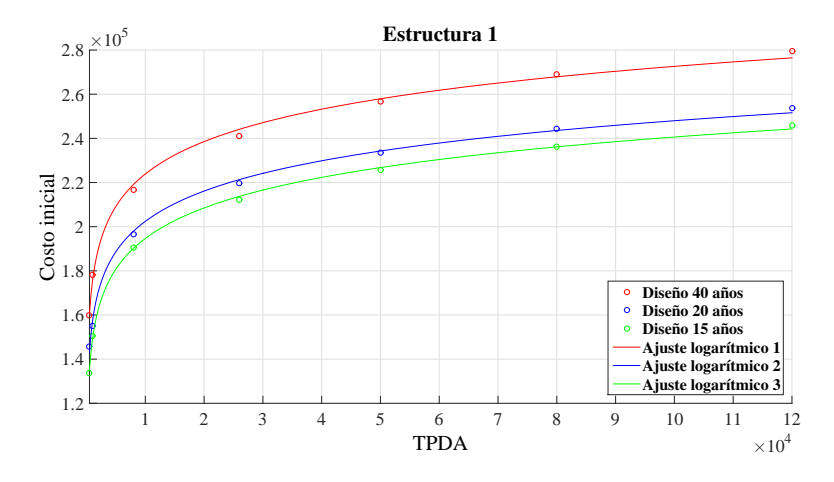

Figura 4.6: Variación del costo inicial según el TPDA - Estructura 1.

En la figura 4.6 se puede observar que en todos los casos de TPDA, el costo inicial de cada pavimento es mayor al aumentar el período de diseño estructural y que las tendencias del comportamiento de los costos en función al TPDA son paralelas entre sí, en donde las curvas poseen ajustes logarítmicos. Este análisis de costos iniciales sirve para tener en cuenta el presupuesto disponible de algún proyecto, debido que a bajos períodos de diseño, el costo del pavimento no es muy elevado; sin embargo, a largo plazo no resulta ser el m´as econ´omico, tal y como se aprecia en la figura 4.7. Los costos adicionales por aplicar al pavimento mantenimientos y rehabilitaciones a tiempo prolongado, genera mayor costo global.

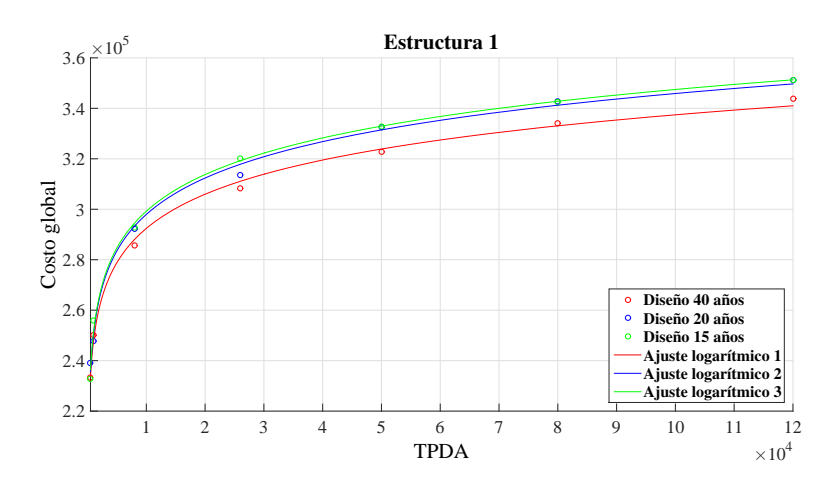

Figura 4.7: Variación del costo global según el TPDA - Estructura 1.

La figura 4.7 presenta como el costo global del pavimento con menor período de diseño termina costando más, debido a las rehabilitaciones implementadas en su diseño. La tabla 4.2 presenta un ejemplo de los resultados de los espesores y costos m´ınimos obtenidos de los pavimentos de las alternativas 1 con períodos de diseño de 40, 20 y 15 años con sus respectivas sobrecarpetas para un TPDA de 26,000.

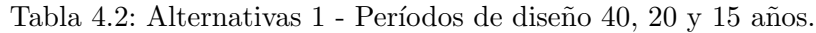

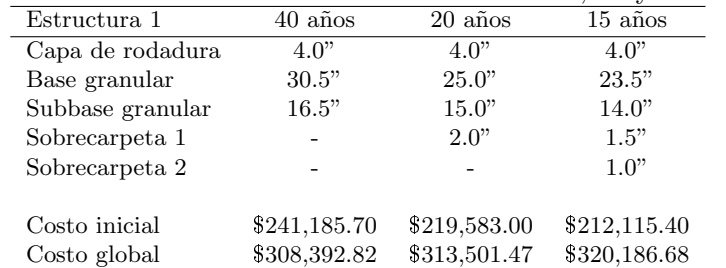

#### 4.1.4. Estructura 2 - Pavimento con base estabilizada con cemento

Las bases estabilizadas con cemento proporcionan una mayor capacidad estructural, lo que permite teóricamente colocar espesores menores de capa de rodadura, sin embargo se deben colocar espesores mínimos de capa de rodadura según la AASHTO. El costo de este material también es mayor. Los resultados obtenidos de la estructura 2 se presentan detalladamente en el anexo B.

#### Alternativa 1

La alternativa 1 para esta estructura de pavimento, es similar a la de la estructura 1, lo que significa que el cambio se produce en la capa de rodadura, para cada caso en 1.0". La variación que existe en la base por pulgada de capa de rodadura, es de  $\triangle$ <sub>2</sub> = 2.6", valor que se estableció mediante la ecuación  $(4.3)$ , con  $a_2 = 0.15$  y  $m_2 = 1.0$ . Para los TPDA de 500, 1,000, 8,000 y 26,000, el programa establece un solo diseño para las alternativas 1 en esta estructura de pavimento, debido a la relación entre el n´umero estructural y el coeficiente estructural proporcionados por la base estabilizada con cemento, el cual da como resultado un espesor  $D$  menor al mínimo, lo que implica establecer un valor mínimo de capa de rodadura, mientras que para los TPDA de 50,000, 80,000, 120,000 se generaron dos casos, en donde el espesor de la capa de rodadura para los casos 1 son mayores al m´ınimo, mientras que para los casos 2, la capa de rodadura posee espesores mínimos por efecto de reducir el espesor en 1.0". Los resultados para los TPDA con dos diseños se pueden observan en la tabla 4.3.

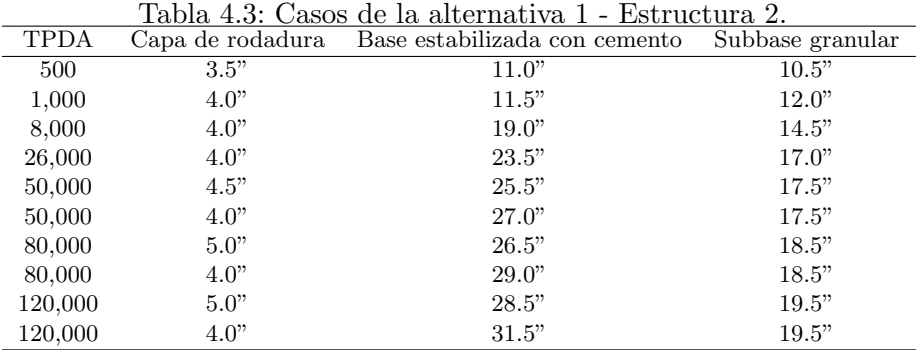

Para los TPDA mayores existen dos casos en donde se tiene un aumento de base estabilizada con cemento por disminución en 1.0" de la capa de rodadura, mayor a 2.5", lo que significa que el costo del espesor de base que se aumenta es mayor al costo del espesor que se reduce de capa de rodadura, por lo que la disminución de la capa de rodadura genera incrementos en los costos del pavimento por aumento de la base estabilizada con cemento. En la figura 4.8 se puede observar el incremento de los costos globales del pavimento para un período de diseño de 40 años.

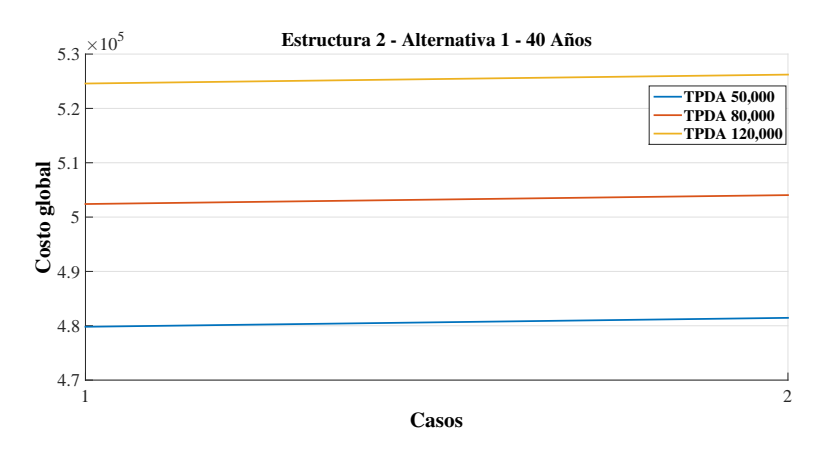

Figura 4.8: Variación del costo global según el TPDA - Estructura 2.

Esta alternativa indica que el menor costo que se puede obtener es reduciendo la capa de base estabilizada con cemento al mínimo, aumentando la capa de rodadura a espesores mayores al mínimo, lo que técnicamente no es conveniente por cuestiones de materiales.

#### Alternativa 2

El alto costo de los materiales estabilizados con cemento generan costos elevados en el pavimentos, por lo que es factible utilizar espesores m´ınimos. El comportamiento de los costos de la estructura 2 se puede apreciar en la figura 4.9, en donde los casos están diseñados para un período de diseño de 40 a˜nos con un TPDA de 120,000, en donde en cada caso se produce un aumento de la base tratada en un pulgada y se mantiene el espesor de la capa de rodadura en el mínimo. Como la variación del espesor de la base y subbase se mantienen constantes, los costos de los pavimentos para los diferentes TPDA varían con pendiente constante. Esta tendencia lineal es similar para todos los valores de TPDA, en donde el caso más económico se da cuando la base y la capa de rodadura poseen espesores mínimos, tal y como se puede apreciar en la figura 4.9.

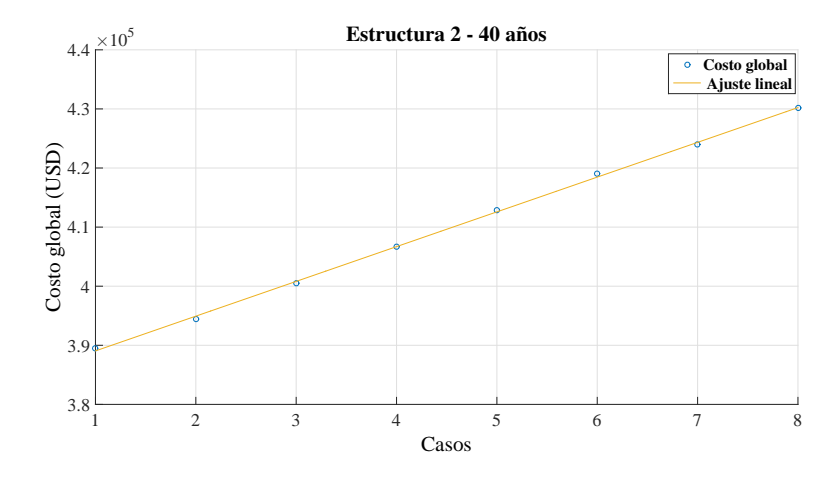

Figura 4.9: Variación del costo global - Alternativa 2.

#### 4.1.5. Estructura 2 - Comparación de alternativas

Para esta estructura de pavimento se han creado 2 alternativas, debido a que el módulo resiliente de la base estabilizada con cemento, proporciona un número estructural menor a comparación de la estructura anterior, cuyo valor establece espesores de capa de rodadura pequeños, por lo que la mayoría de los casos, se opta por utilizar espesores m´ınimos de capa de rodadura. La tabla 4.4 presenta los resultados de las alternativas que proporcionan los costos m´ınimos de cada alternativa de la estructura 2 para un período de diseño de 40 años con un TPDA de 120,000, en donde el resultado óptimo para la alternativa 1 se obtuvo aumentando el espesor de la capa de rodadura con la finalidad de disminuir el espesor de la base estabilizada con cemento.

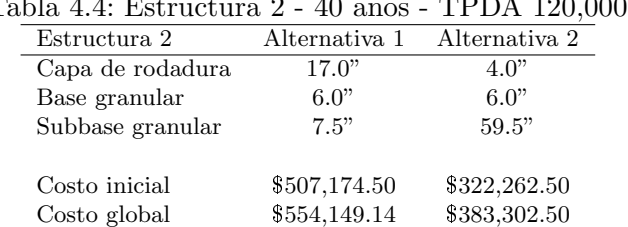

Tabla 4.4: Estructura 2 - 40 años - TPDA 120,000.

Los resultados para la estructura 2, indican que no se deben colocar espesores mayores al mínimo por cuestiones econ´omicas, debido al costo elevado de la capa de rodadura y de la base estabilizada con cemento, pero al colocar espesores m´ınimos se establecen estructuras muy grandes debido al gran incremento que se produce en la subbase granular tal y como se observa en la figura 4.10, sin embargo, los costos se reducen considerablemente.

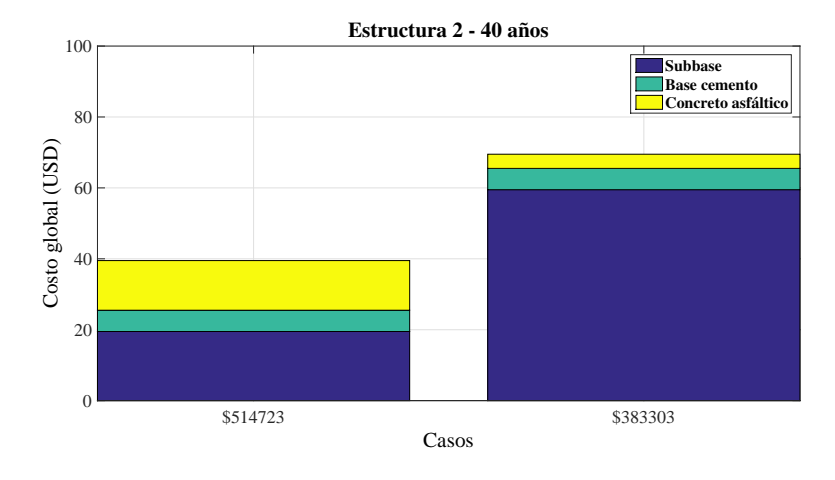

Figura 4.10: Comparación de las alternativas - Estructura 2.

#### 4.1.6. Estructura 2 - Período de análisis económico

En la estructura 2, los casos de menor costo se dan en la alternativa 2, lo cual se comprobó con los resultados presentes en la tabla 4.4. Las figuras 4.11 y 4.12 presentan los comportamientos de los costos iniciales y globales menores de la alternativa 2, respectivamente, para los períodos de diseño establecidos en función de los TPDA.

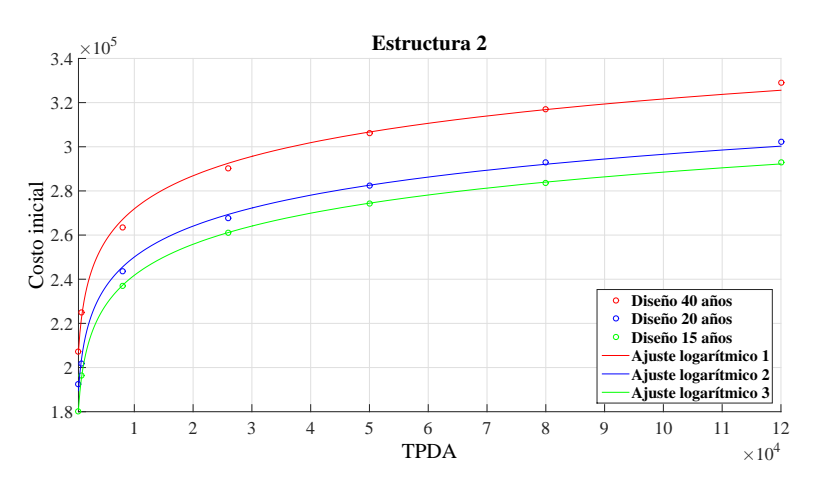

Figura 4.11: Variación del costo inicial según el TPDA - Estructura 2.

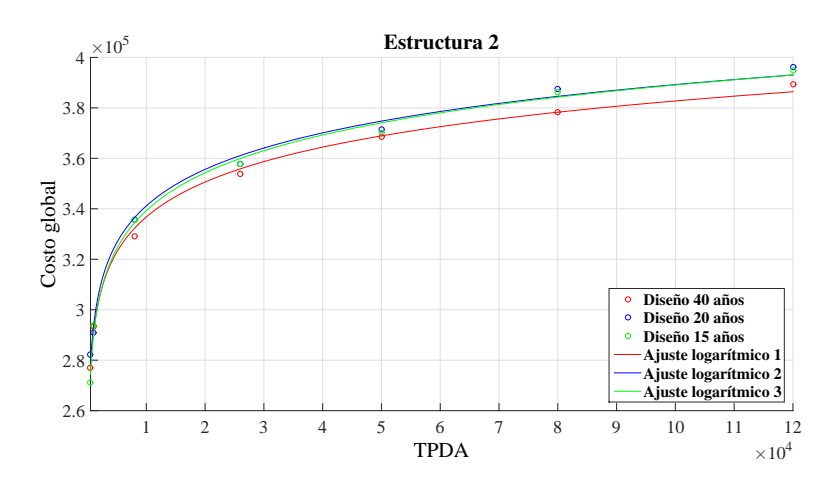

Figura 4.12: Variación del costo global según el TPDA - Estructura 2.

Para la figura 4.11, los costos iniciales tienen el mismo comportamiento de la estructura 1 para

los diferentes TPDA, debido a que solo se calcula el costo de construcción del pavimento y para un período diseño de 40 años, se tiene espesores grandes a comparación de los períodos de 15 y 20 años, sin embargo, en la figura 4.12 se puede apreciar que el pavimento diseñado para 20 años con una rehabilitación posee un costo global superior entre los 3 períodos de diseño, en donde los valores se asemejan a los del períodod de diseño de 15 años con 2 rehabilitaciones. Entre los 2 períodos de diseño de 15 y 20 años, el más factible sería el de 20 años debido a la intervención prolongada de rehabilitación.

#### 4.1.7. Estructura 3 - Pavimento con base estabilizada con emulsión asfáltica

Esta estructura de pavimento esta compuesta por una capa de base estabilizada con emulsión asf´altica, la cual proporciona una buena capacidad estructural en el pavimento, lo que conlleva a utilizar en primeros casos, espesores de capa de rodadura menores, los cuales se determinan en función al número estructural que proporciona la base estabilizada con emulsión asfáltica, pero el costo elevado de tal material implica utilizar espesores m´ınimos. Los resultados obtenidos de la estructura 3 se presentan detalladamente en el anexo C.

#### Alternativa 1

Para esta alternativa se mantiene la variación de la capa de rodadura en 1.0", la variación que existe por pulgada de capa de rodadura en la base estabilizada con emulsión asfáltica es de  $\Delta_2$  =1.95". valor que se determinó implementando la ecuación (4.3) con  $a_2 = 0.20$  y  $m_2 = 1.0$ . Como el precio del material de base es de \$55, no implica incrementos del costo del pavimento al aumentar el espesor de la base por efecto de reducir la capa de rodadura, tal y como indica la figura 4.13 para todos los casos de TPDA, el costo disminuye para capas de rodaduras menores. Los diseños corresponde para un período de 40 años. Se puede apreciar en la figura 4.13 que el valor mínimo de costos para cada TPDA, corresponde a la estructura con espesor m´ınimo de capa de rodadura.

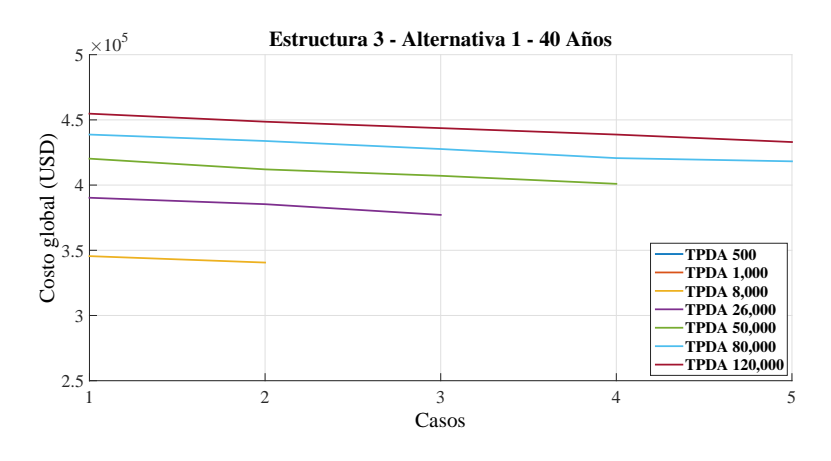

Figura 4.13: Costos globales - Alternativa 1 - Estructura 3.

#### Alternativa 2

En la alternativa 2, para el primer caso, se colocan espesores m´ınimos de capa de rodadura y de base estabilizada con emulsión asfáltica seguido de una aumento en el espesor de base estabilizada con emulsión asfáltica en 1.0" para cada caso, en donde se generan reducciones de la subbase granular igual a  $\triangle_3 = 2.0$ " en cada uno. Debido a la tendencia lineal en la variación de los costos por el cambio constante que se produce entre casos de la alternativa 2, la figura 4.14 representa el comportamiento general de la alternativa 2 para todo los casos de TPDA en la estructura 3.

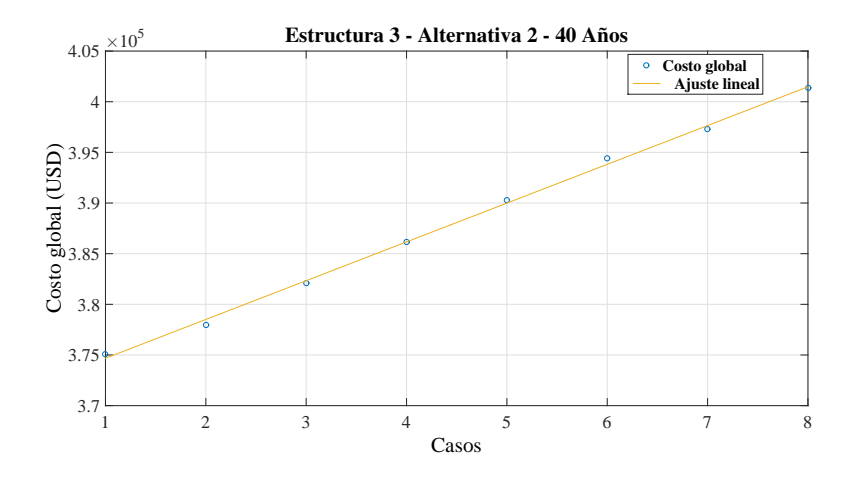

Figura 4.14: Comportamiento de la alternativa 2 - Estructura 3.

#### 4.1.8. Estructura 3 - Comparación de alternativas

Al igual que en la estructura 2, el costo del material de base estabilizada con emulsión asfáltica, posee un alto valor en comparación al de la base granular, por lo que es recomendable trabajar con espesores m´ınimos. La tabla 4.5 presenta los valores de los espesores a los que les corresponde un costo total del pavimento m´as bajo, en la alternativa 1 y 2. La gran diferencia de costos entre estas 2 alternativas, se debe al valor elevado de la base estabilizada con emulsión asfáltica (\$55) en comparación a la subbase granular (\$15), cuyo espesor de base genera elevados costos de construcción pero con un espesor total menor.

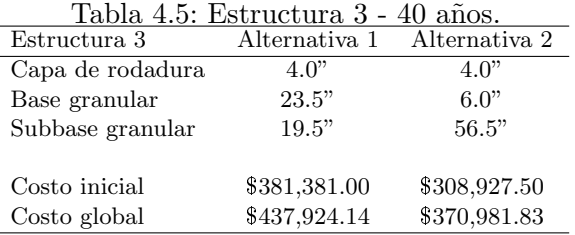

En la figura 4.15 se puede observar la diferencia entre el espesor total del pavimento de la alternativa  $1$  y el de la alternativa  $2$ , en donde el de mayor dimensión establece un menor costo global a comparación de la estructura con menor dimensión.

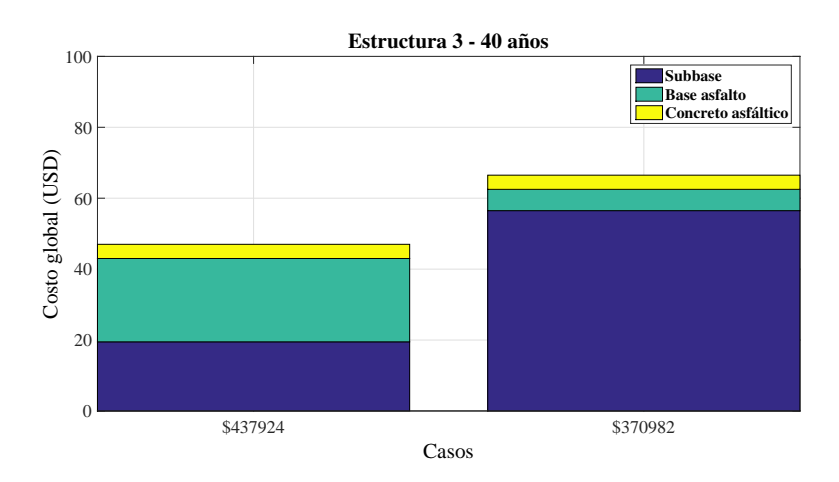

Figura 4.15: Variación del costo global - Alternativa 2.

#### 4.1.9. Estructura 3 - Período de análisis económico

La base estabilizada con emulsión asfáltica en términos de coeficiente estructural, es  $65\%$  más resistente que la base granular para valores mínimos, lo que permite utilizar espesores menores en los pavimentos para evitar capas con espesores exagerados. Cuando se realizan diseños para períodos largos los espesores por lo general son grandes. Para los costos globales de los períodos de diseño de 15 y 20 años los costos tienden a converger a mayor tráfico y el costo global del pavimento para 40 a˜nos resulta ser muy econ´omico, esto se debe que al momento de establecer los espesores de las sobrecarpetas como rehabilitación, el método de cálculo de las sobrecarpetas se basan en la capacidad mecánica de la subrasante, cuyo valor no ejerce un aumento en la capacidad portante a comparación a la base estabilizada con emulsión asfáltica. El fenómeno que se produce en los distintos períodos para esta estructura, es que a mayor período de diseño mayores espesores, pero los pavimentos para un período de 15 años resultan obteniendo 2 rehabilitaciones, lo que elevará el costo global del pavimento, pero para un período de 20 años el espesor de la sobrecarpeta se aproxima en un 80 % y en aumento a mayor tr´afico, a la suma de los espesores de las 2 rehabilitaciones comprendidas en pavimentos con períodos de diseño de 15 años. La figura 4.16 presenta el comportamiento de los costos globales de pavimentos con bases estabilizadas con emulsión asfáltica en función al TPDA, en donde se observa que los diseños para 15 y 20 años tienden a converger a mayor cantidad de tráfico.

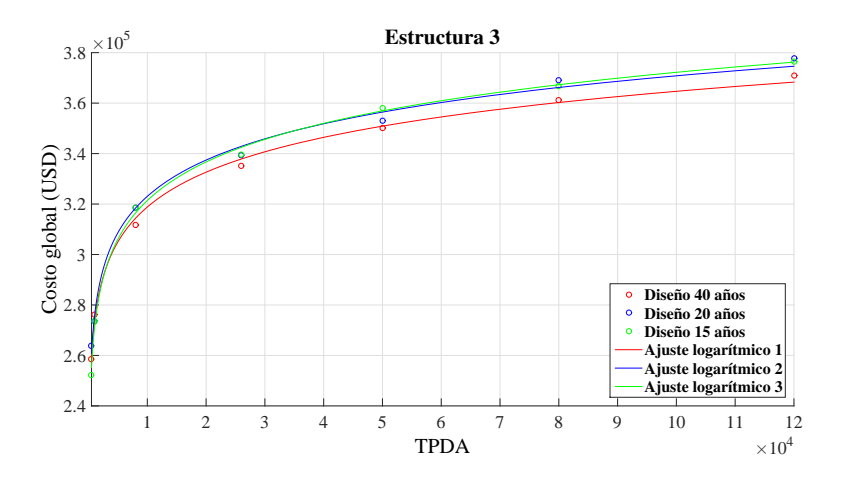

Figura 4.16: Variación del costo global según el TPDA - Estructura 3.

#### 4.1.10. Estructura 4 - Pavimento con subbase estabilizada con cal

El incremento del CBR al  $40\%$  (valor mínimo según MTOP), de la subbase granular por la adición de cal, tiene como objetivo establecer espesores menores de base y capa de rodadura a comparación de un pavimento convencional, con la finalidad de establecer costos y/o espesores menores de la estructura de pavimento. Los resultados obtenidos de la estructura 4 se presentan detalladamente en el anexo D.

#### Alternativa 1

En la estructura formada por hormigón asfáltico, base granular y subbase estabilizada con cal, para la alternativa 1, se produce el mismo efecto en los costos que en las estructuras anteriores. El aumento del CBR en la subbase estabilizada con cal afecta directamente a las capas superiores, reduciendo los espesores al disminuir el número estructural requerido y aumentar el coeficiente estructural de la capa. Como las capas superiores no emplean cambios en las características mecánicas, al generar el primer caso de pavimento, con espesor de capa de rodadura en función al número estructural requerido por la base granular y generar disminución de espesor en la capa de rodadura, el comportamiento de los costos estar´a constituido por la misma pendiente de la figura 4.1 para todos los casos de TPDA. La figura 4.17 presenta la diferencia de costo entre un pavimento convencional y un pavimento con subbase estabilizada con cal para un período de 40 años con un TPDA de 120,000. Los resultados se obtuvieron con valores de CBR del  $40\%$ ,  $50\%$  y  $70\%$ , con la finalidad de realizar una comparación económica de los costos de un pavimento convencional.

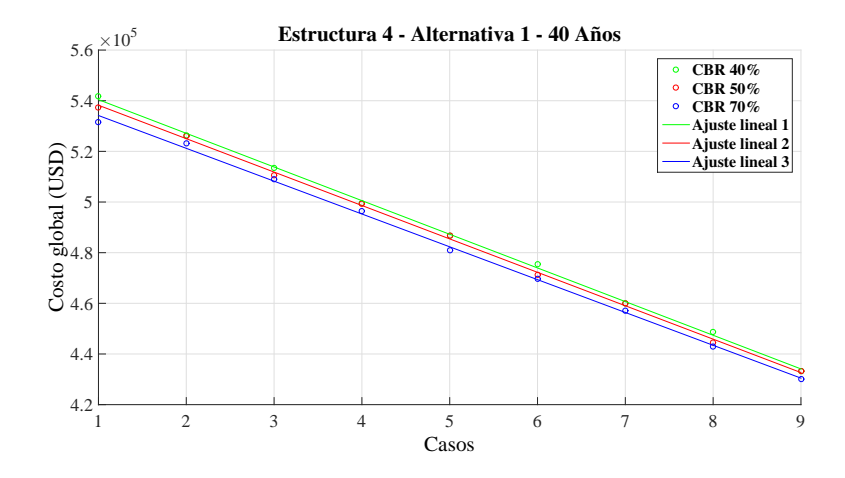

Figura 4.17: Variación del costo global según el TPDA.

La diferencia entre ambos pavimentos consiste en el aumento del costo de la subbase estabilizada con cal, pero el mejoramiento del material con la finalidad de reducir espesores en las capas superiores, no es una solución económica debido a que el material experimenta un ligero cambio en el coeficiente estructural no significativo para reducir costos en el pavimento.

#### Alternativa 2 y 3

Como se lo había mencionado anteriormente, el mejoramiento del material de subbase no es tan significativo como para establecer cambios en los espesores que disminuyan los costos de construcción del pavimento en comparación a un pavimento convencional. Para la alternativa 2, el pavimento se mantiene con un espesor mínimo de base granular y aumento de la subbase por efecto de la reducción de la capa de rodadura, y para la alternativa 3 el espesor de la base aumenta progresivamente en 1.0", provocando un aumento menor de la subbase que al de la alternativa 2, para cada caso. Los resultados que se presentan en las tablas 4.6 y 4.7, corresponden a las alternativa 2 y alternativa 3, respectivamente, para un período de diseño de 40 años con un TPDA de 120,000.

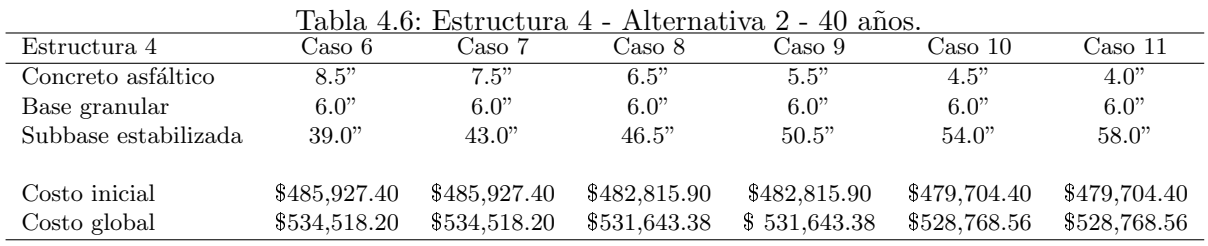

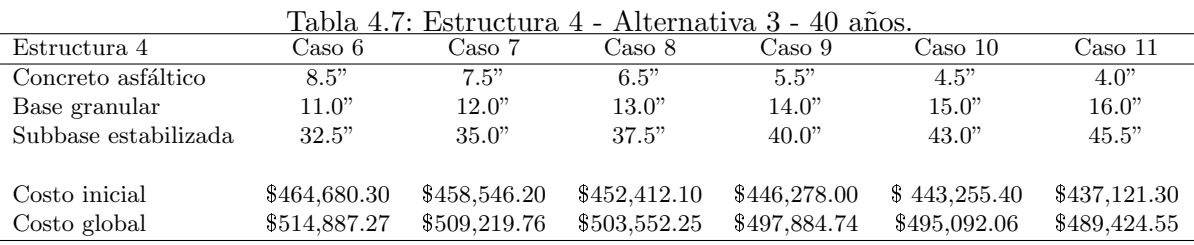

La figura 4.18 presenta los costos mínimos de los pavimentos de la alternativa 1, 2 y 3 para la estructura 4, en los que se diseñaron para un período de 40 años y un TPDA de 120,000. Los resultados para los diferentes TPDA establecidos, son comparables a los de la figura 4.18, en donde la alternativa 1 presenta los mejores resultados en costos.

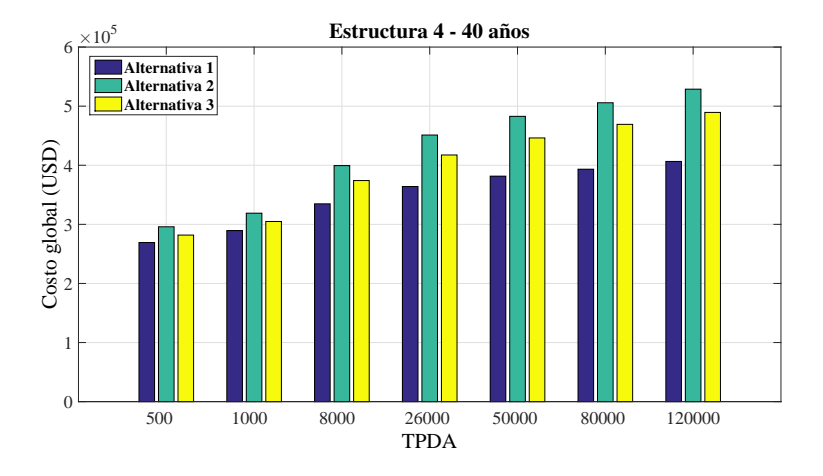

Figura 4.18: Costos de alternativas - Estructura 4.

#### 4.1.11. Estructura 4 - Período de análisis económico

Las figuras 4.19 y 4.20, presentan el comportamiento de los costos iniciales y globales de los pavimentos de la estructura 4 para los diferentes TPDA, respectivamente, en donde la figura 4.19, mantiene el mismo comportamiento de costos iniciales que el de las estructuras anteriores, pero en la figura 4.20 se puede apreciar que para los diferentes períodos de diseño, el costo global de los pavimento tienden a converger, lo que indica que para implementar este tipo de estructura, se puede considerar cualquier período de diseño entre los 3 establecidos, debido a que la diferencia de costos no es tan significativa.

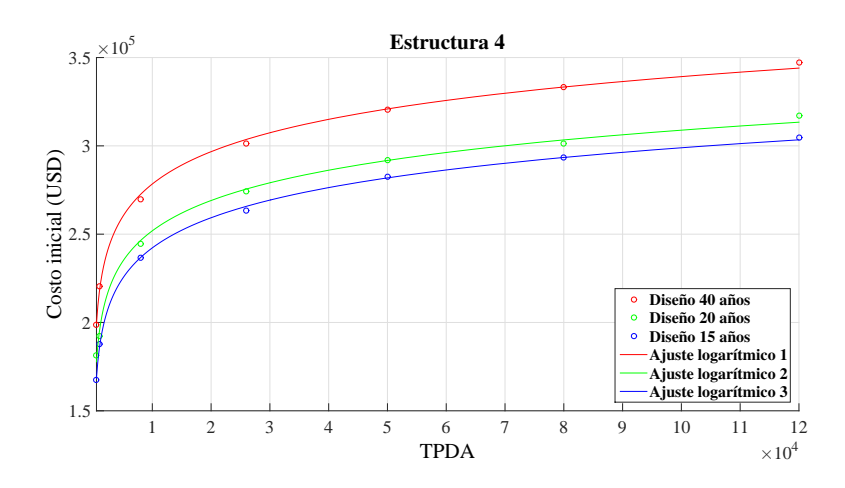

Figura 4.19: Variación del costo inicial según el TPDA - Estructura 4.

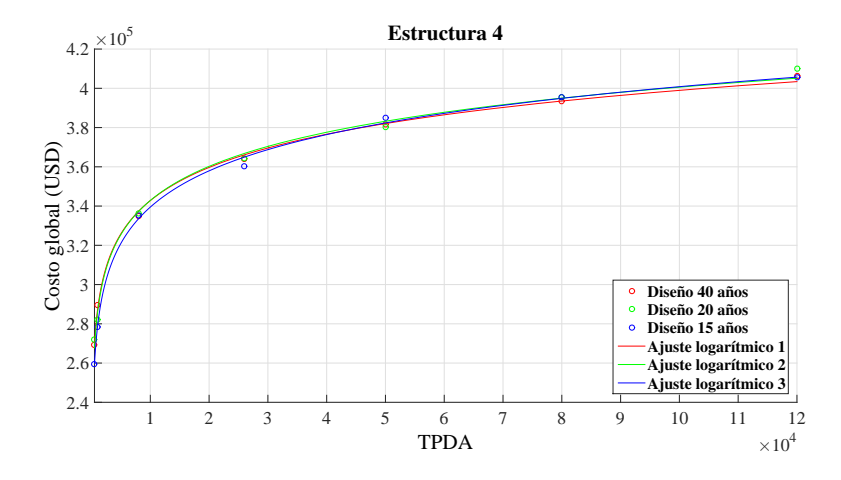

Figura 4.20: Variación del costo global según el TPDA - Estructura 4.

#### 4.1.12. Estructura 5 - Pavimento con subrasante mejorada con material de mejoramiento

Los pavimentos con subrasante mejorada con material de mejoramiento poseen una capa adicional de material cuyo valor m´ınimo del CBR debe ser del 10 %, y el cual se debe colocar debajo de la estructura convencional de pavimento, que según el MTOP, debe ser un espesor mínimo de 20 cm. Los resultados obtenidos de la estructura 5 se presentan detalladamente en el anexo E.

#### Alternativa 1

La alternativa 1 de la estructura 5, tiene el mismo proceso de variación en los espesores de las capas que el de la estructura 1. La subrasante mejorada proporciona espesores menores a comparación de los espesores de las estructuras de los pavimentos convencionales. Este tipo de pavimento proporciona mejores resultados en cuanto costos. En la figura 4.21 se muestra la diferencia de costos entre un pavimento convencional y un pavimento con subrasante mejorada, en donde el c´alculo de los costos del pavimento con subrasante mejorada se le ha incluido un costo adicional por colocar una capa de subrasante mejorada, como mínimo 20 cm de espesor según el MTOP. Las alternativas corresponden a un TPDA de 120,000 con un período de diseño de 40 años.

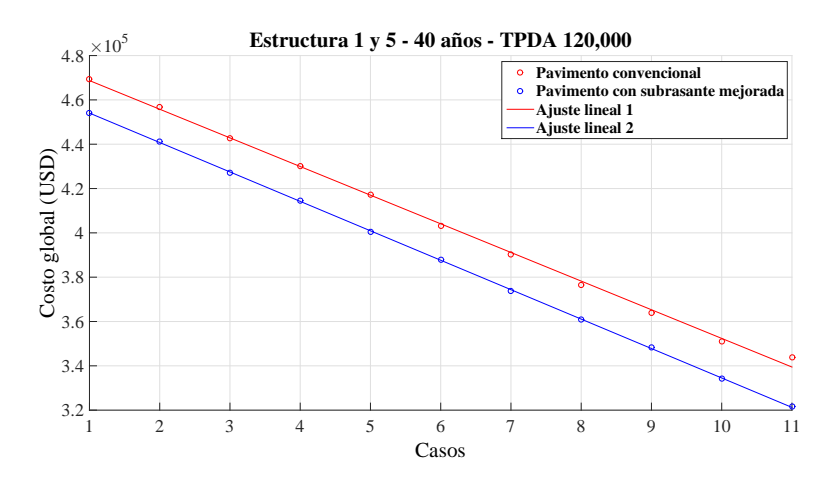

Figura 4.21: Comparación del costo global - Estructura 1 y 4

#### **Alternativa 2**

Para la alternativa 2, el espesor de la capa de rodadura varía en 1.0" para cada caso, manteniendo el espesor m´ınimo de base granular, como efecto genera incrementos en el espesor de la subbase. El mejoramiento de la capa de soporte del pavimento, ayuda a reducir considerablemente los espesores de las capas. Los resultados de la alternativa 2 de la estructura 5 se pueden apreciar en la tabla 4.8

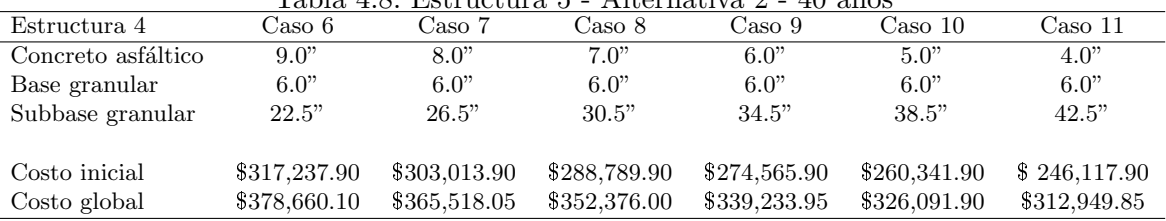

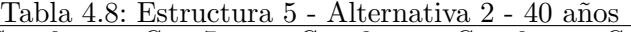

#### 4.1.13. Estructura 5 - Comparación de alternativas

El aumento del CBR del  $4\%$  al  $10\%$  de la subrasante, incrementa el valor del módulo resiliente, cuyo parámetro es utilizado en la ecuación 2.1 para determinar el número estructural requerido, el cual resulta ser menor que el una subrasante sin mejorar. Esto implica que las capas de la estructura 5 sean menores al de un pavimento convencional. Para la primera alternativa, el espesor de la capa de rodadura está en función del número estructural, proporcionado por la base granular, análogamente la base por la subbase y la subbase por la subrasante, dando esta última, espesores menores a los mínimos establecidos por el MTOP, creándose un sobredimensionamiento del pavimento. Para la alternativa 2, la capa variante es la subbase al mantener el espesor de base en el m´ınimo constante para todos los casos, estableciendo diseños con números estructurales más cercanos al requerido. Esta diferencia entre alternativas, se ve reflejado en los costos del pavimento, donde resulta ser más económico la alternativa 2, tal y como se puede apreciar en la figura 4.22.

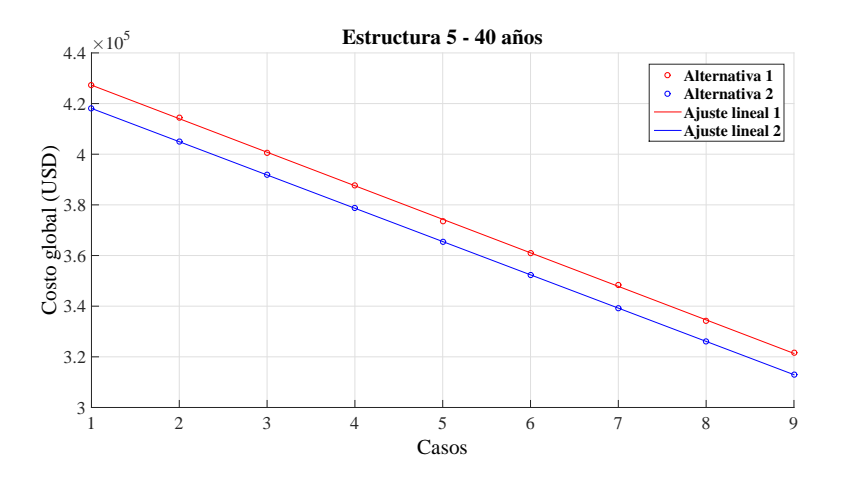

Figura 4.22: Comparación - Alternativa 1 y 2 - Estructura 5.

#### 4.1.14. Estructura 5 - Período de análisis económico

Para realizar el análisis económico de la estructura 5, se utilizó el caso de pavimento que resulta de menor costo de construcción de la alternativa 2. La figura 4.23 corresponde a los costos iniciales de pavimentos para cada período de diseño en función de los TPDA establecido. Esta figura como en todos las estructuras anteriores, presenta similares comportamientos en los costos iniciales en función de los TPDA, en donde se puede observa la gran diferencia entre costos, resultando el m´as costoso, el pavimento de período de diseño de 40 años y el más económico el de 15 años.

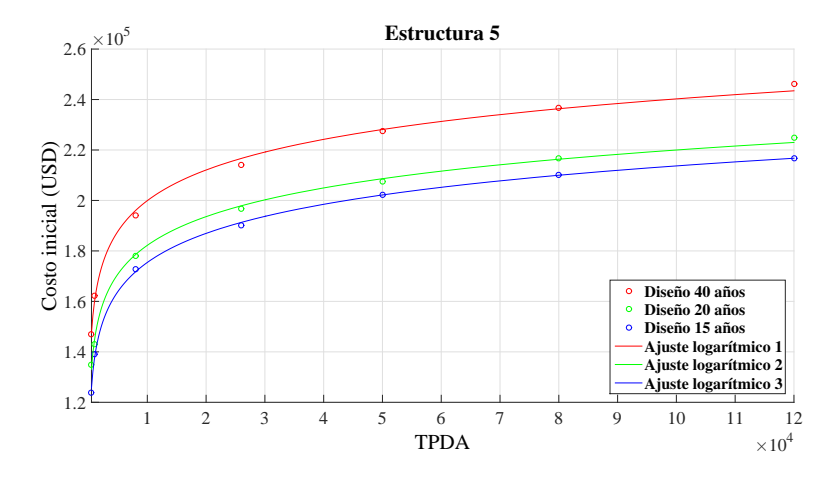

Figura 4.23: Variación del costo inicial según el TPDA - Estructura 5.

En la figura 4.24, se puede observar que el pavimento de mayor costo global pertenece al pavimento con período de diseño de 15 años, mientras que el más económico es el de 40 años. La diferencia de costos entre un pavimento de 15 y 20 años, no es tan significativa, sin embargo la diferencia de costos existe, por lo que escoger entre los 2, queda a criterio del diseñador. La ventaja de escoger un pavimento de mayor período de diseño (20 años) es la intervención prolongada de la rehabilitación y un mayor uso de funcionamiento normal de la vía.

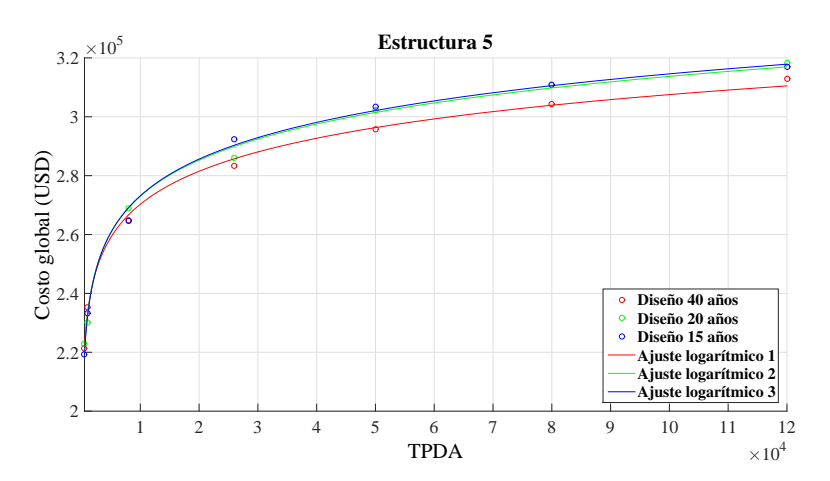

Figura 4.24: Variación del costo global según el TPDA - Estructura 5.

#### 4.1.15. Comparación de las estructuras de pavimento flexible

En base a los análisis realizados, se establecieron casos en los que el pavimento posee espesores que dan como resultado costos menores de construcción, para cada estructura establecida. En la estructura 1, la alternativa 1 es el caso de menor costo para todos los períodos de diseño, para la estructura 2 y 3, la alternativa 2 es la m´as rentable, para la estructura 4, la alternativa 1 tiene los mejores resultados y finalmente para la estructura 5, es la alternativa 2.

Los casos de pavimento que se obtuvieron en la estructura 1, 4 y 5, en la alternativa 1, dieron como resultado una reducción de costos de construcción del pavimento al colocar espesores mínimos en capas de rodadura a excepción del pavimento con bases estabilizadas con cemento, debido al incremento de del espesor de tal material, que generó un costo mayor al costo que se reduce por disminuir la capa de rodadura. Para las estructuras 2 y 3, reducir la capa de rodadura y las bases estabilizadas generan menor costo del pavimento debido al alto valor de los dos materiales. Los resultados de diseños óptimos de las estructura se pueden apreciar en la tabla 4.9, que es un resumen de los resultados de menor costo obtenidos en el programa para un período de diseño de 40 años, en donde se puede observar el costo inicial y global de cada estructura. Las capa 1 corresponde al concreto asfáltico, la capa 2 a la de bases granulares o tratadas y la capa 3 a las subbases granulares o estabilizadas con cal.

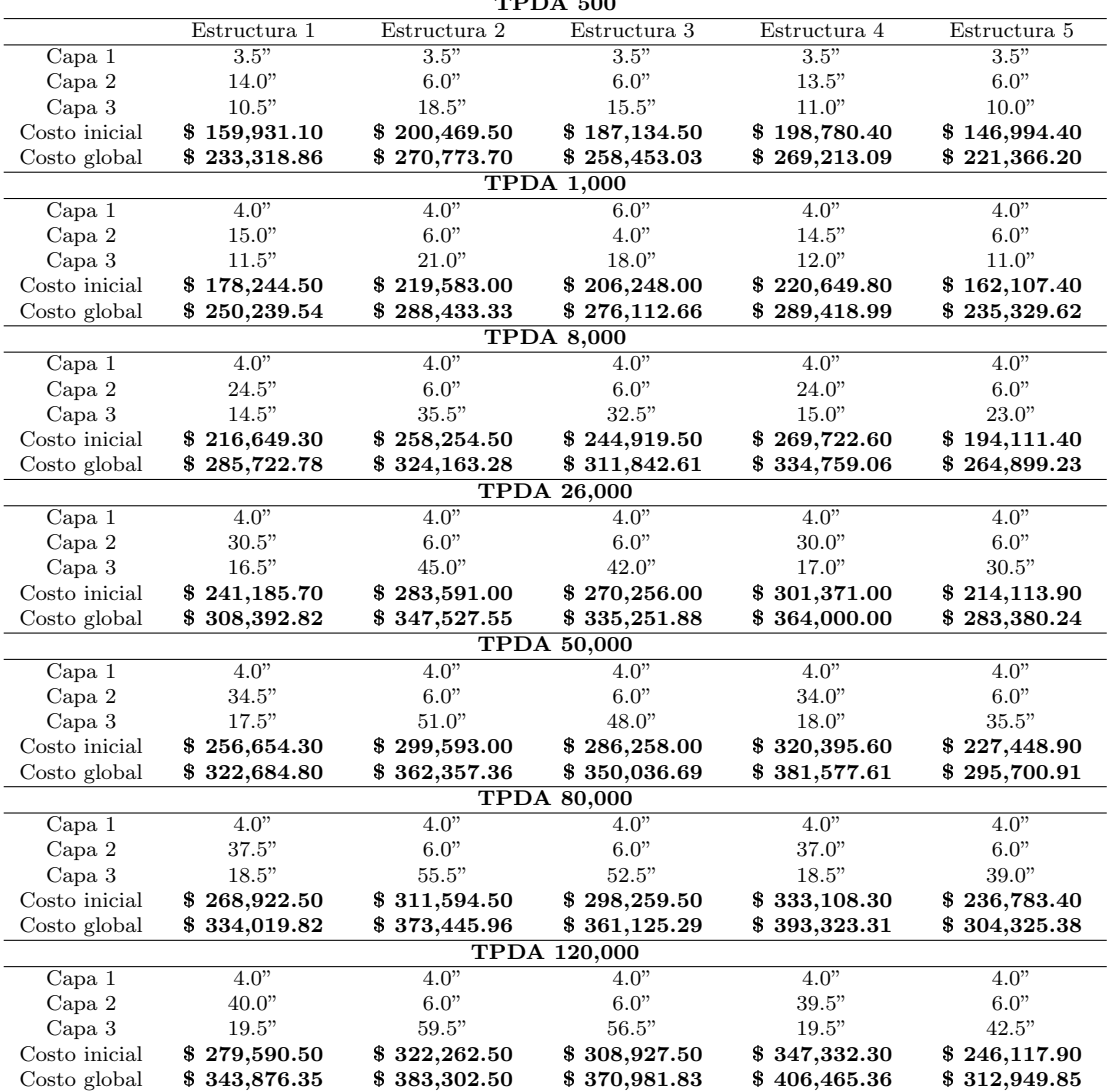

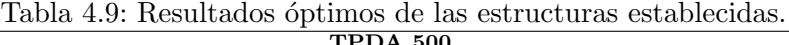

Los resultados comprueban que la estructura con mejor costo, es la estructura 5, compuesta por una capa de rodadura de concreto asfáltico, base granular, subbase granular y 20 cm de subrasante mejorada. Para realizar una comparación general, anteriormente se demostró que los resultados de los costos para diferentes TPDA entre estructuras son relativos tal y como se muestra en la figura 4.25, en donde se presenta el comportamiento de los costos de cada estructura en función del TPDA, los cuales tienen una tendencia logarítmica.

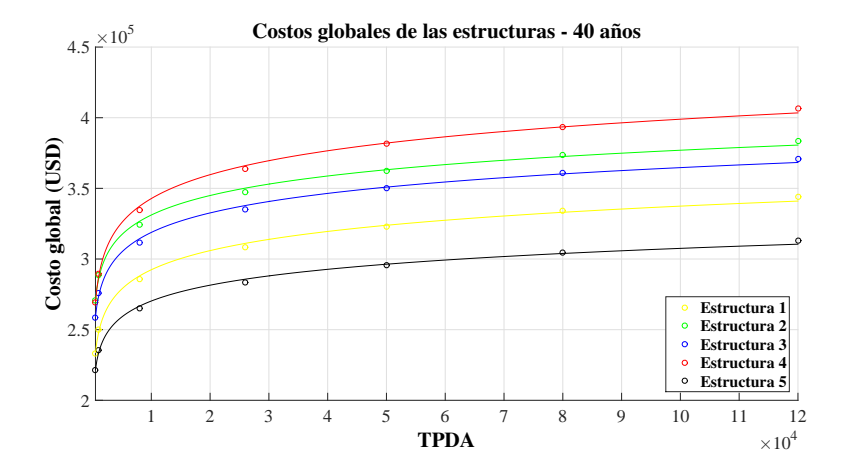

Figura 4.25: Comparación de estructuras - 40 años.

#### 4.1.16. Alternativa especial

Reducir el espesor de la capa de rodadura al mínimo provoca que el costo del pavimento sea menor. Sin embargo, para los parámetros establecidos, el análisis más complejo de alternativa, está en variar el espesor de la base en 1.0" y aumentar la subbase, manteniendo el espesor de la capa de rodadura en el m´ınimo, para cada caso. Los costos de cada caso generan fluctuaciones en los costos, debido a la poca diferencia entre los precios de la base y subbase. La figura 4.26 presenta el comportamiento de los costos globales de la estructura 1 (alternativa 4), para un período de 40 años con un TPDA de 120,000. Los casos de la alternativa 4 poseen un espesor m´ınimo de la capa de rodadura, en donde el espesor de la base granular aumenta en 1.0", y como efecto el espesor de la subbase granular disminuye en 1,18". Los picos que se presentan en la figura 4.26, son resultados de un proceso autom´atico de redondeo (0.5") en los valores de los espesores de la subbase granular, debido a que las variaciones exactas que se producen en los espesores de las capas, no pertenecen a valores enteros.

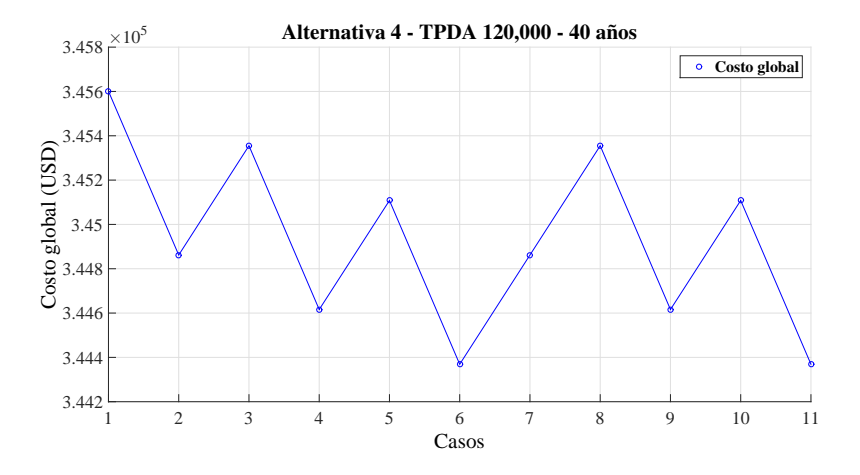

Figura 4.26: Variación de costos - Alternativa 4 - Estructura 1

Para los coeficientes de drenaje y coeficientes estructurales establecidos, la variación que existe en la subbase granular  $\Delta_3$  es igual a 1,18 por cada pulgada que aumente el espesor de la base granular. El proceso de cálculo para justificar los picos en los costos globales se presenta en la tabla 4.10.

| Tabla 4.10: Alternativa especial - Estructura 1. |        |       |       |                             |       |  |  |
|--------------------------------------------------|--------|-------|-------|-----------------------------|-------|--|--|
|                                                  | Caso 1 |       |       | Caso 2 Caso 3 Caso 4 Caso 5 |       |  |  |
| Capa de rodadura                                 | 4.0"   | 4.0"  | 4.0"  | 4 O"                        | 4.0"  |  |  |
| Base granular                                    | 6.0"   | 7.0"  | 8.0"  | 9.0"                        | 10.0" |  |  |
| Subbase granular cálculada                       | 60.6"  | 59.3" | 58.2" | 57.0"                       | 55.8" |  |  |
| Subbase granular establecida                     | 61.0"  | 59.5" | 58.5" | 57.0"                       | 56.0" |  |  |

Tabla 4.10: Alternativa especial - Estructura 1.

La tabla 4.10 presenta la problemática que se genera en la alternativa 4 al momento de escoger el diseño más económico, por las fluctuaciones que se generan en los precios debido a que los espesores se establecen en múltiplos de 0.5. La diferencia de costos entre el diseño de mayor costo y de menor costo tiene una variación aproximada de \$1,000 a \$1,200 USD. Este efecto se da cuando los costos de la base granular y de la subbase granular tienen poca diferencia, como en este caso de \$18.00 y \$15.00 USD, respectivamente.

#### 4.2. Análisis de pavimentos rígidos

Los pavimentos rígidos se componen de una base granular y una capa de rodadura de concreto de cemento hidráulico (PCC), asentada sobre una subrasante. El análisis para este pavimento se realizó para 3 períodos de diseño, los cuales constan por la misma metodología de variación del espesor de la base granular y que para la determinación de los espesores de la sobrecarpetas de PCC, los cálculos se basaron en función a la vida remanente del pavimento. Los resultados generales obtenido se presentan detalladamente en el anexo F.

#### 4.2.1. Período de diseño - 40 años

#### TPDA 500

En la estructura de pavimento rígido para un TPDA de 500, solo se genera un cambio en el espesor de la capa de rodadura, cuyos resultados se pueden apreciar en la tabla 4.11, en donde el espesor de PCC empieza con 10.5" y a medida que el espesor de la base aumenta, para el caso 6 se produce la reducción de la capa de rodadura a  $10.0$ ".

|                               |                              | Tabla 4.11: Resultados de pavimento rigido - TFDA 500 - 40 anos. |                              |                              |                              |                              |
|-------------------------------|------------------------------|------------------------------------------------------------------|------------------------------|------------------------------|------------------------------|------------------------------|
| Estructura                    | Caso 1                       | Caso 2                                                           | Caso 3                       | Caso 4                       | Caso 5                       | Caso 6                       |
| Capa PCC                      | 10.5"                        | 10.5"                                                            | 10.5"                        | 10.0"                        | 10.0"                        | 10.0"                        |
| Base granular                 | 6.0"                         | 7.0"                                                             | 8.0"                         | 9.0"                         | 10.0"                        | 11.0"                        |
| Costo inicial<br>Costo global | \$355,244.40<br>\$392,387.39 | \$358,444.80<br>\$395,344.35                                     | \$361,645.20<br>\$398,301.31 | \$348,843.60<br>\$386,473.47 | \$352,044.00<br>\$389,430.43 | \$355,244.40<br>\$392,387.39 |

 $Table 4.11: Denutodea de normante ríxido - TDDA 500$ 

La reducción de la capa de rodadura en 0.5" en el caso 6, genera una disminución en el costo del pavimento, debido a que el material de concreto de cemento hidráulico es el que predomina en los precios del pavimento. Los resultados de costos, se pueden apreciar en la figura 4.27.

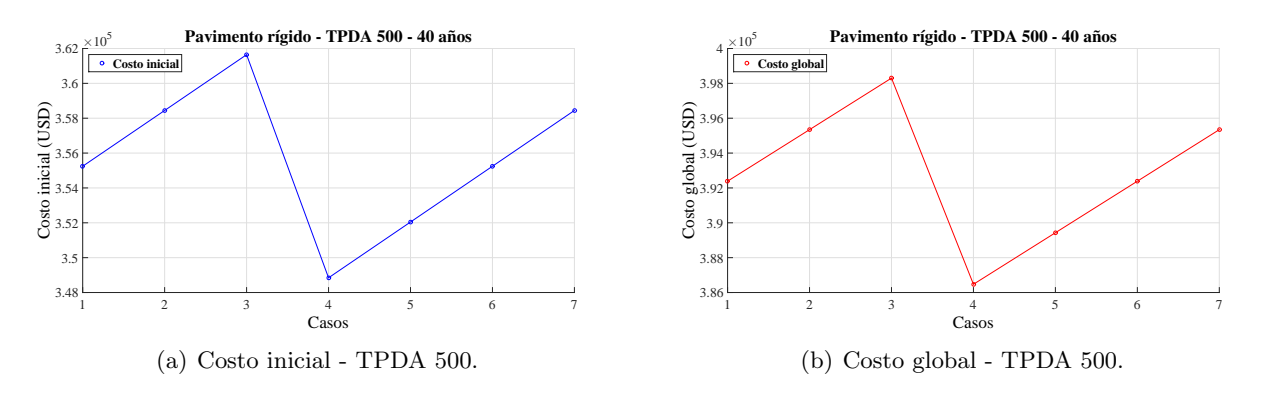

Figura 4.27: Variación del costo del pavimento rígido - TPDA 500 - 40 años.

#### TPDA 1,000

Para los casos del TPDA anterior, solamente existió un cambió en el espesor de la losa de PCC de 0.5". lo que indica que la ecuación para establecer el espesor de la capa de rodadura es muy conservativa para valores de módulo de reacción efectivo. La tabla 4.12 presenta los valores de los casos de pavimentos rígidos para un TPDA de 1,000 y un período de diseño de 40 años, mientras que la figura 4.28 presenta el comportamiento de los costos iniciales y globales de construcción. La tendencia de los costos para los casos de espesores de base mayores a  $11.0$ " hasta las  $20.0$ " seguirán subiendo, debido a que los espesores de base no establecen reducción en el espesor de la capa de rodadura.

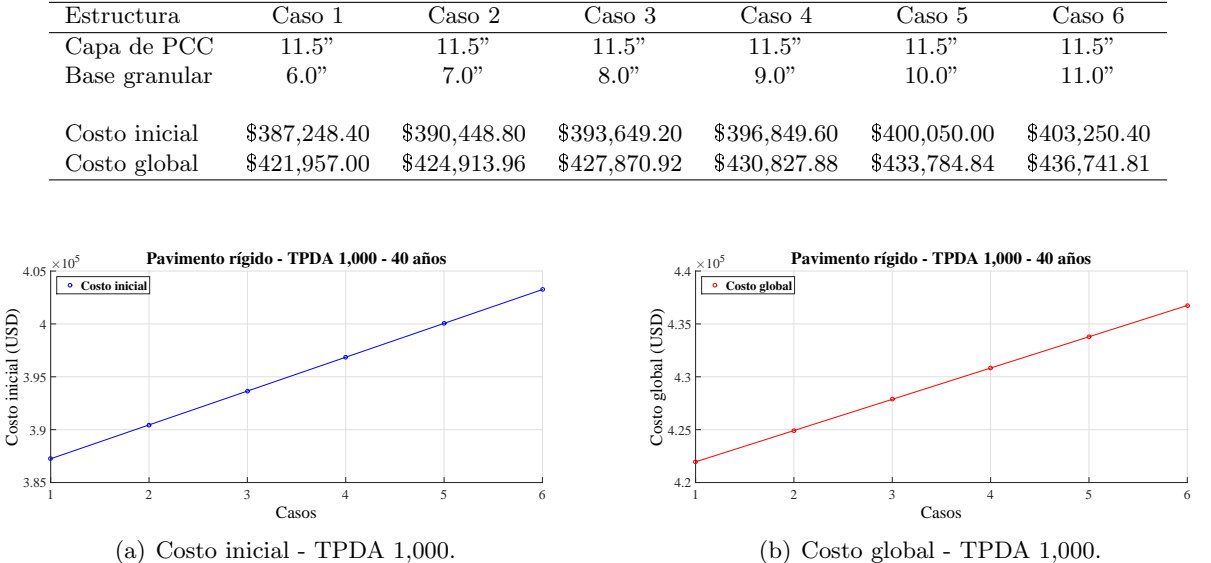

Tabla 4.12: Resultados de pavimento rígido - TPDA 1,000 - 40 años.

Figura 4.28: Incremento del costo del pavimento rígido - TPDA 1,000 - 40 años.

Los valores de los espesores de capa de rodadura de PCC presentes en la tabla 4.12 están redondeados a 0.5", en donde solo se puede apreciar el aumento del espesor de la base granular y, por ende, el aumento del costo del pavimento, por tal motivo se presenta la tabla 4.13 para demostrar que el cambio del espesor de la losa de PCC por aumento de la base granular varía poco, en donde todos los valores adoptan el valor de 11.5" por cuestiones prácticas, provocando así, un incremento constante del costo del pavimento por aumento constante del espesor de la base granular.

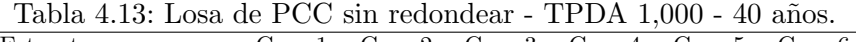

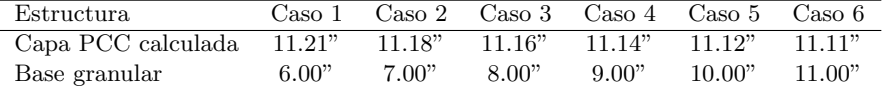

#### TPDA 8,000

La tendencia de los costos de los pavimentos para un TPDA de 8,000, es similar a los costos de los casos para un TPDA de 1,000, en donde los resultados se pueden observar en la tabla 4.14 y figura 4.29

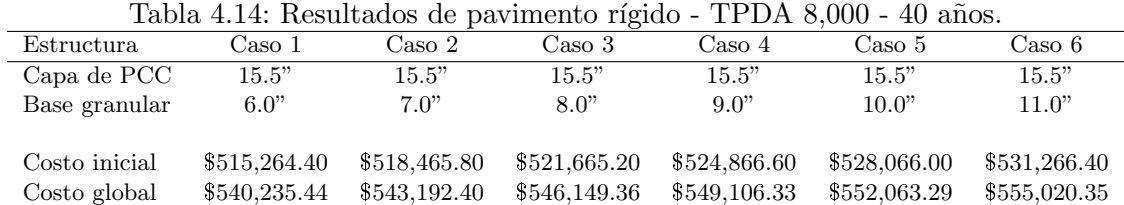

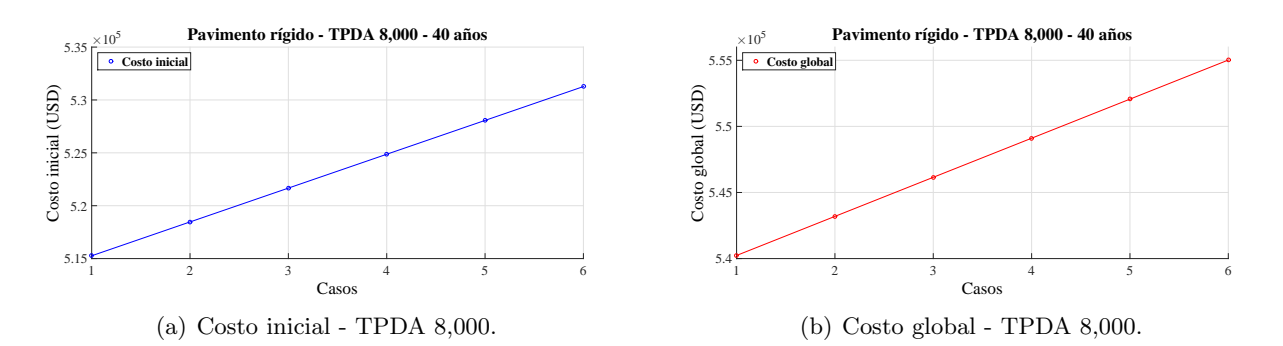

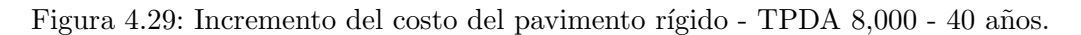

Se aprecia que el incremento del costo del pavimento rígido es producto del incremento del espesor de la base granular.

#### TPDA 26,000

El caso 1 de los diseños de pavimentos para un TPDA de 26,000, se considera el caso más favorable en términos económicos, debido a que el incremento del espesor de la base granular no genera disminución del espesor de la capa de rodadura de PCC, en donde la tendencia de los costos del pavimento se mantiene similar al de la tendencia del TPDA de 8,000. Los resultados de los espesores se pueden apreciar en la tabla 4.15 y el comportamiento de los costos por aumento del espesor de la base en la figura 4.30. Cuando el espesor de la capa de rodadura no varía, la diferencia de costos para cada caso es de \$2,956.96 USD.

Tabla 4.15: Resultados de pavimento rígido - TPDA 26,000 - 40 años.

| Estructura    | Caso 1       | Caso 2       | $\text{Caso } 3$ | Caso 4       | $\text{Caso } 5$ | $\text{Caso}~6$ |
|---------------|--------------|--------------|------------------|--------------|------------------|-----------------|
| Capa de PCC   | 18.5"        | 18.5"        | 18.5"            | 18.5"        | 18.5"            | 18.5"           |
| Base granular | 6.0"         | 7.0"         | 8.0"             | 9.0"         | 10.0"            | 11.0"           |
|               |              |              |                  |              |                  |                 |
| Costo inicial | \$611,276.40 | \$614,476.80 | \$617,677.20     | \$620,877.60 | \$624,078.00     | \$627,278.40    |
| Costo global  | \$628,944.27 | \$631,901.24 | \$634,858.20     | \$637,815.16 | \$640,772.12     | \$643,729.08    |

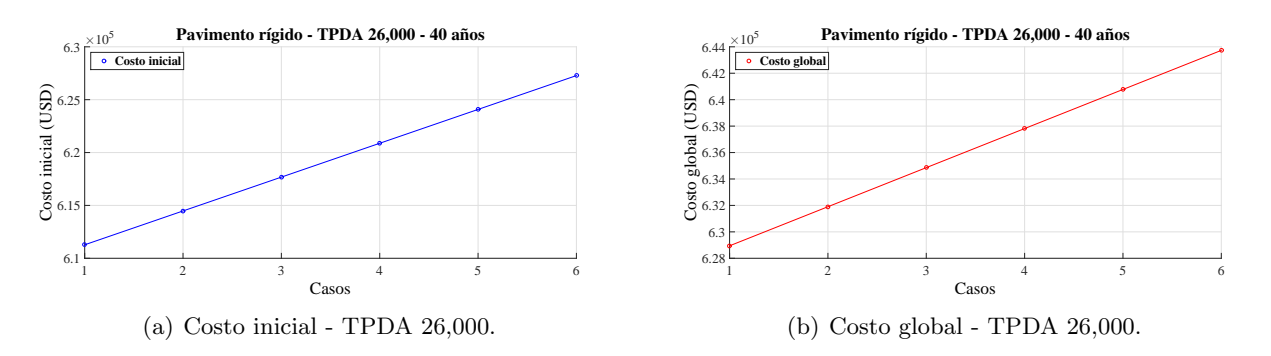

Figura 4.30: Incremento del costo del pavimento rígido - TPDA 26,000 - 40 años.

#### TPDA 50,000

Para este caso de TPDA presenta una reducción de espesor de capa de rodadura de igual valor que para los casos de TPDA de 500. La resultados se pueden observar en la tabla 4.16, en donde la reducción del espesor se genera en el caso 4. El comportamiento de los costos de la figura 4.31 es similar a la de la figura 4.27.

Tabla 4.16: Resultados de pavimento rígido - TPDA 50,000 - 40 años.

| Estructura    | Caso 1       | Caso 2       | Caso 3       | Caso 4       | $\text{Caso } 5$ | Caso 6       |
|---------------|--------------|--------------|--------------|--------------|------------------|--------------|
| Capa de PCC   | 20.5"        | 20.5"        | 20.5"        | 20.0"        | 20.0"            | 20.0"        |
| Base granular | 6.0"         | 7.0"         | 8.0"         | 9.0"         | 10.0"            | 11.0"        |
|               |              |              |              |              |                  |              |
| Costo inicial | \$675,284.40 | \$678,484.80 | \$681,685.20 | \$668,883.60 | \$672,084.00     | \$675,284.40 |
| Costo global  | \$688,083.50 | \$691,040.46 | \$693,997.42 | \$682,169.57 | \$685,126.53     | \$688,083.50 |

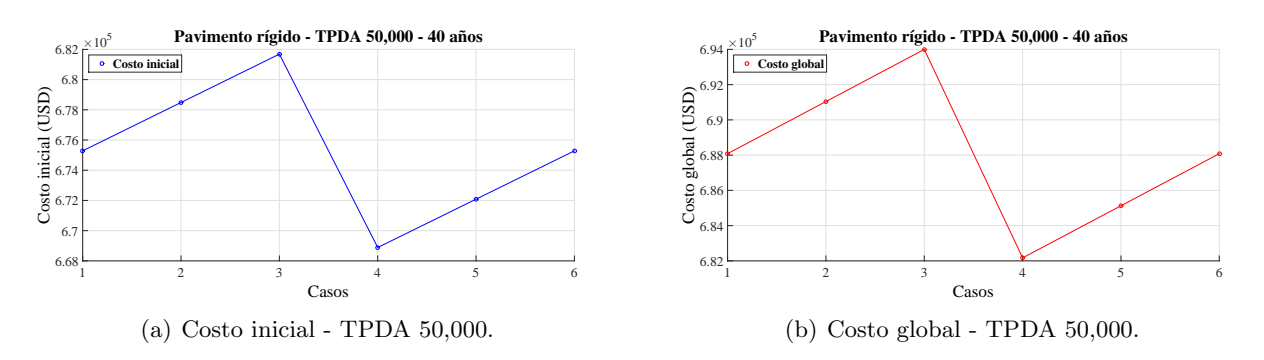

Figura 4.31: Variación del costo del pavimento rígido - TPDA 50,000 - 40 años.

#### TPDA 80,000

Para este caso de TPDA, los resultados no presentan reducción del espesor de la capa de rodadura, lo que indica que la tendencia de los costos al aumentar el espesor de la base, crezca cada vez. Los resultados se pueden apreciar en la tabla 4.17 y la figura 4.32.

| Tabla 4.17: Resultados de pavimento rígido - TPDA 80,000 - 40 años. |                              |                              |                              |                              |                              |                              |  |  |
|---------------------------------------------------------------------|------------------------------|------------------------------|------------------------------|------------------------------|------------------------------|------------------------------|--|--|
| Estructura                                                          | Caso 1                       | Caso 2                       | $\text{Caso } 3$             | Caso 4                       | $\text{Caso } 5$             | Caso 6                       |  |  |
| Capa de PCC                                                         | 21.5"                        | 21.5"                        | 21.5"                        | 21.5"                        | 21.5"                        | 21.5"                        |  |  |
| Base granular                                                       | 6.0"                         | 7.0"                         | 8.0"                         | 9.0"                         | 10.0"                        | 11.0"                        |  |  |
| Costo inicial<br>Costo global                                       | \$707,288.40<br>\$717,653.11 | \$710,488.80<br>\$720,610.07 | \$713,689.20<br>\$723,567.03 | \$716,889.60<br>\$726,523.99 | \$720,090.00<br>\$729,480.95 | \$723,290.40<br>\$732,437.91 |  |  |

Tabla 4.17: Resultados de pavimento rígido - TPDA 80,000 - 40 años.

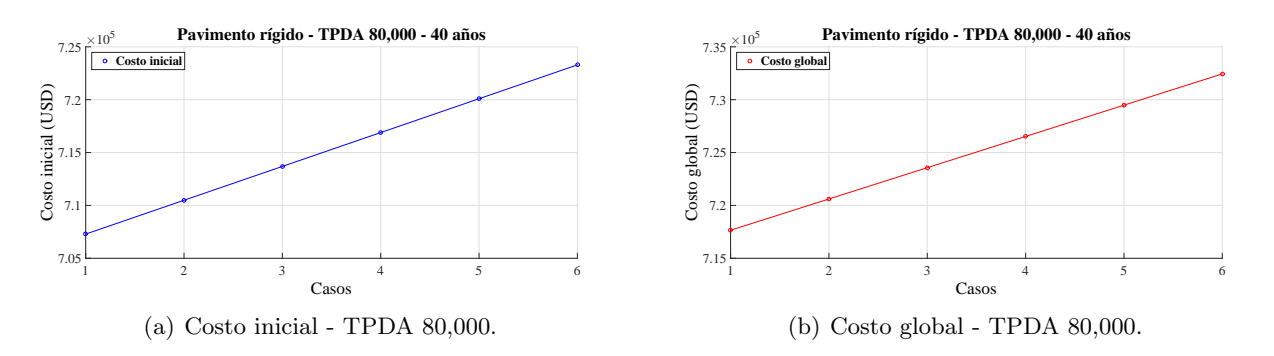

Figura 4.32: Incremento del costo del pavimento rígido - TPDA 80,000 - 40 años.

#### TPDA 120,000

Generalmente, para la mayoría de los casos, los costos de los pavimentos tienden a aumentar a mayor espesor de base, debido a que tal aumento, no generan disminuciones en el espesor de la capa de rodadura. Los resultados de los casos para un TPDA de 120,000 se presentan en la tabla 4.18 y figura 4.33, en donde se puede apreciar que el caso 1 es el pavimento con menor costo.

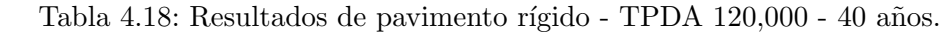

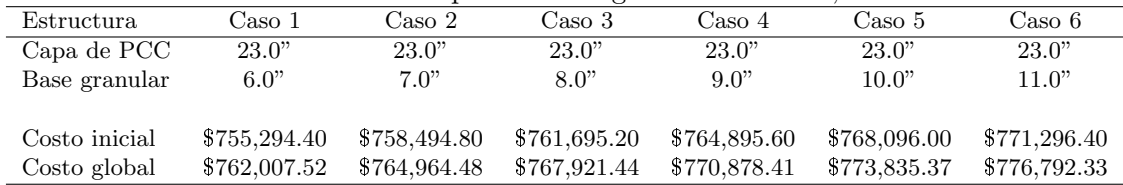

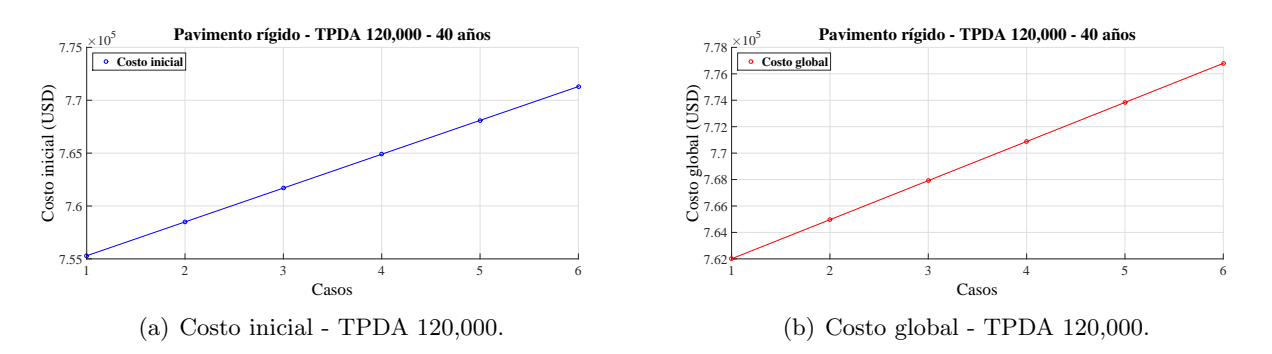

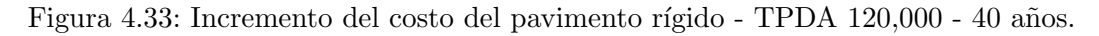

#### 4.2.2. Período de diseño - 20 años con 1 rehabilitación

#### TPDA 500

El análisis de los casos anteriores para un período de diseño de 40 años, en la mayoría de casos, no se generaron variaciones en el espesor de la capa de rodadura. Para los casos con períodos de diseños menores, los resultados de los costos globales están directamente relacionados con las rehabilitaciones. Las figuras 4.34(a) y 4.34(b) presentan los comportamientos de los costos iniciales y globales, respectivamente, en donde el costo inicial más económico se da en el caso 5, mientras que para el costo global se da en el caso 3, lo que indica que el espesor de la rehabilitación para el caso 3 es menor que en el caso 5. El costo inicial aumenta del caso 1 al 4 por el aumento del espesor de base, seguido de una reducción del espesor de la capa de rodadura, lo que provoca una disminución del costo inicial del pavimento, llegando al valor m´as bajo de la alternativa y aumentado progresivamente hasta el caso 15, el cual es el valor más alto del pavimento.

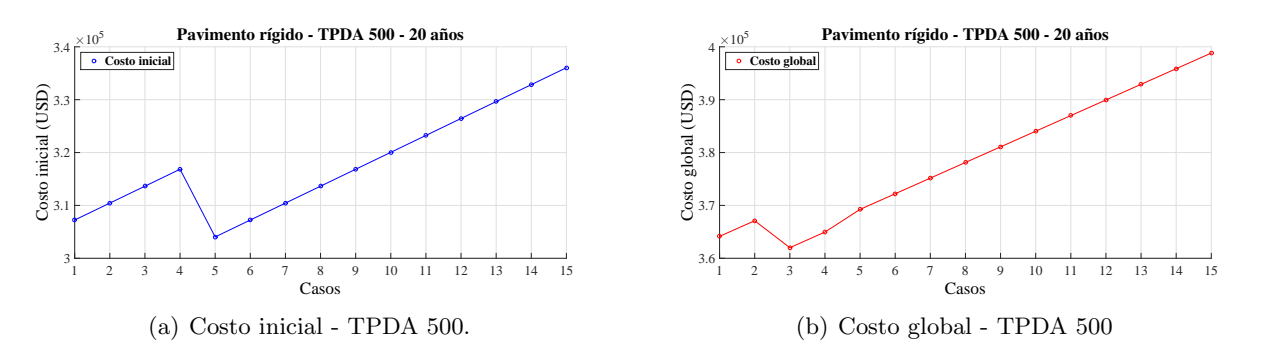

Figura 4.34: Variación del costo del pavimento rígido - TPDA 500 - 20 años.

El implemento de las rehabilitaciones generan un comportamiento diferente en las alternativas, esto se puede apreciar en la figura 4.34(b), en donde el costo global del pavimento aumenta hasta el caso 2, seguido de una reducción por la disminución del espesor de la sobrecarpeta por efectos del crecimiento del valor del módulo de reacción efectivo al aumentar el espesor de la base.

#### TPDA 1,000

Para un TPDA de 1,000, el caso de pavimento más económico en costo inicial se da en el caso 5 de la figura 4.35(a), mientras que para el costo global(figura 4.35(b)), el caso con menor costo corresponde al caso 1. La reducción del espesor de la capa de rodadura para el caso 5 no representa ser el pavimento con menor costo global, debido a que el espesor de la sobrecarpeta obtiene un aumento por la reducción del espesor de la capa de rodadura. Esto se puede apreciar en la figura 4.35(b), en donde se mantiene una pendiente positiva constante desde el caso 5 hasta el caso 15.

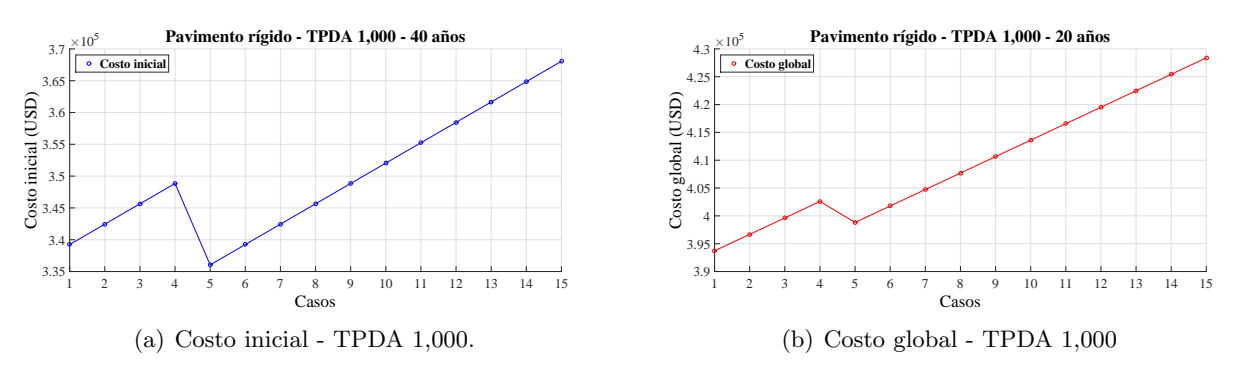

Figura 4.35: Variación del costo del pavimento rígido - TPDA 1,000 - 20 años.

#### TPDA 8,000

Para un TPDA de 8,000, el espesor de la capa de rodadura no se reduce hasta el caso 13, en donde el espesor de la base es de 18.0", lo que indica que la reducción de la capa de rodadura ya no es considerable en cuanto el costo inicial, tal y como se aprecia en la figura 4.36(a), debido al gran espesor de la capa inferior establecida. En la figura 4.36(b) se puede observar que el caso 1 resulta ser el m´as econ´omico, debido a que en los otros casos no se generan reducciones en el espesor de la capa de rodadura o de las sobrecarpetas hasta el caso 13.

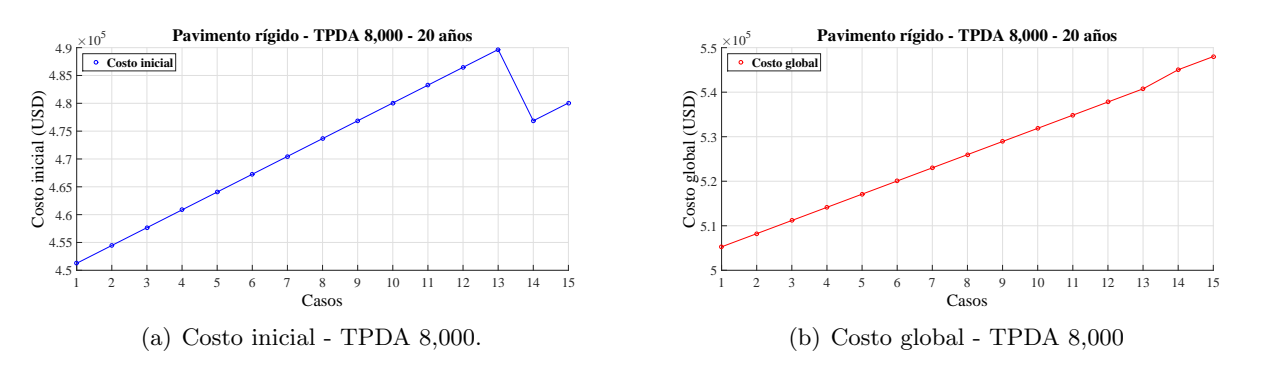

Figura 4.36: Variación del costo del pavimento rígido - TPDA 8,000 - 20 años.

#### TPDA 26,000

En este caso de TPDA de  $26,000$ , los costos de la figura  $4.37(a)$  establecen que no existe variación alguna en el espesor de la capa de rodadura por aumento del espesor de base, solamente existe una reducción en el espesor de la sobrecarpeta para en caso 5 de la figura 4.37(b). El caso de pavimento de menor costo inicial y global se da en el caso 1.

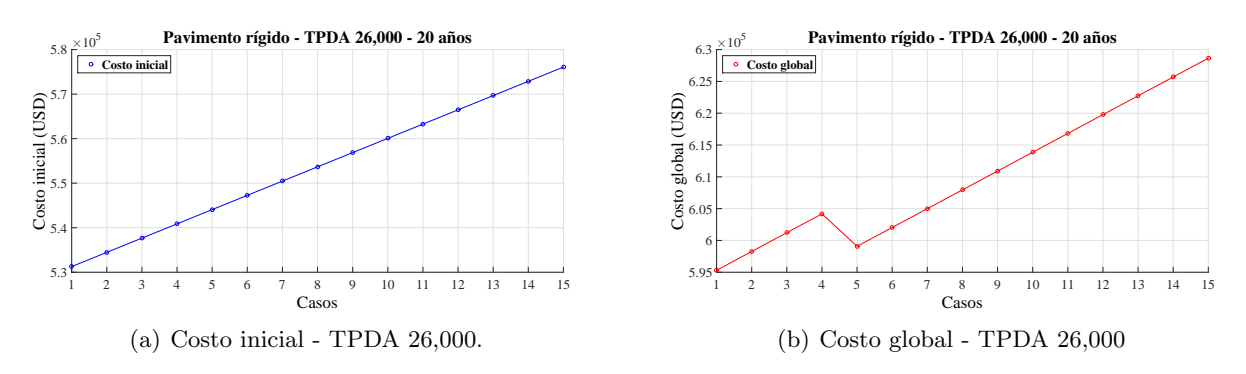

Figura 4.37: Variación del costo del pavimento rígido - TPDA 26,000 - 20 años.

#### TPDA 50,000

En las figuras  $4.38(a)$  y  $4.38(b)$  no se presenta variación en el espesor de la capa de rodadura y el diseño de pavimento rígido de menor costo inicial y global corresponde al caso 1

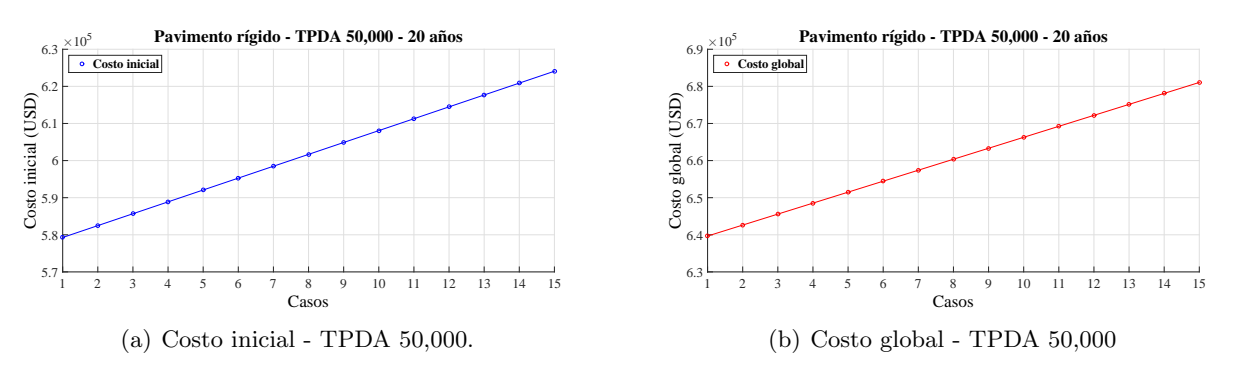

Figura 4.38: Variación del costo del pavimento rígido - TPDA 50,000 - 20 años.

#### TPDA 80,000

Los casos para un TPDA de 80,000 presentan una variación en el espesor de la capa de rodadura en el caso 3 de la figura 4.39(a), estableciendo como el dise˜no de menor costo inicial, pero en la figura  $4.39(b)$ , el pavimento de menor costo corresponde al caso 1, en donde se puede apreciar una fluctuación en los costos globales del caso 1 al caso 7, debido al cambio en los espesores de capa de rodadura y

de sobrecarpetas por el incremento de la base. Del caso 1 al caso 2, el espesor de la losa y de la sobrecarpeta se mantienen constante, del caso 2 al caso 3 se reduce el espesor de la capa de rodadura en 0.5" y se genera un aumento en el espesor de la sobrecarpeta a 3.5", del caso 3 al caso 4 se reduce la sobrecarpetra a 3.0", del caso 4 al caso 6 el costo global aumenta por el aumento del espesor de base, del caso 6 al caso 7 el espesor de la sobrecarpeta se reduce a 2.5" y del caso 7 al caso 15 los espesores de las capas superiores se mantienen constante.

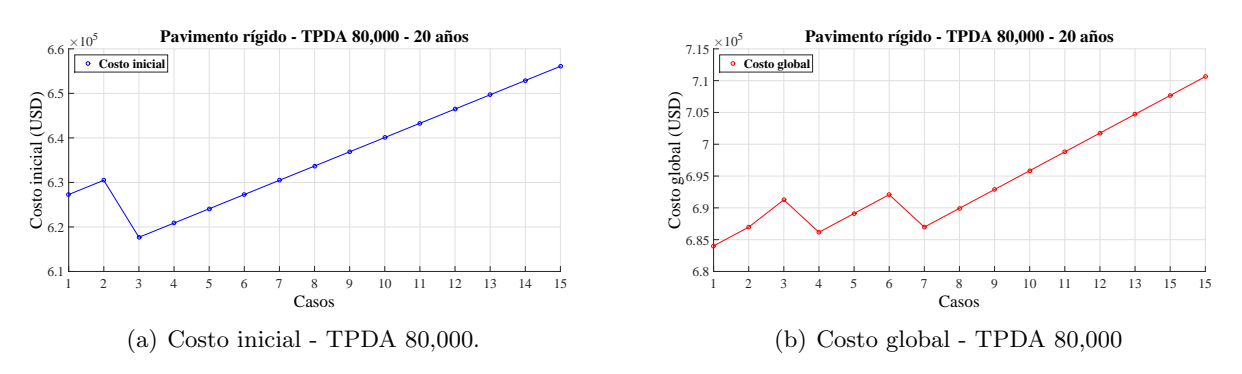

Figura 4.39: Variación del costo del pavimento rígido - TPDA 80,000 - 20 años.

#### TPDA 120,000

Para un TPDA de 120,000 el comportamiento de los costos de las figuras  $4.40(a)$  y  $4.40(b)$  son similares a las figuras  $4.36(a)$  y  $4.36(b)$ , correspondientes a los diseños para un TPDA de 8,000, pero la reducción de la capa de rodadura se produce en el caso 13. El caso 1 corresponde al diseño de pavimento rígido de menor costo inicial y global.

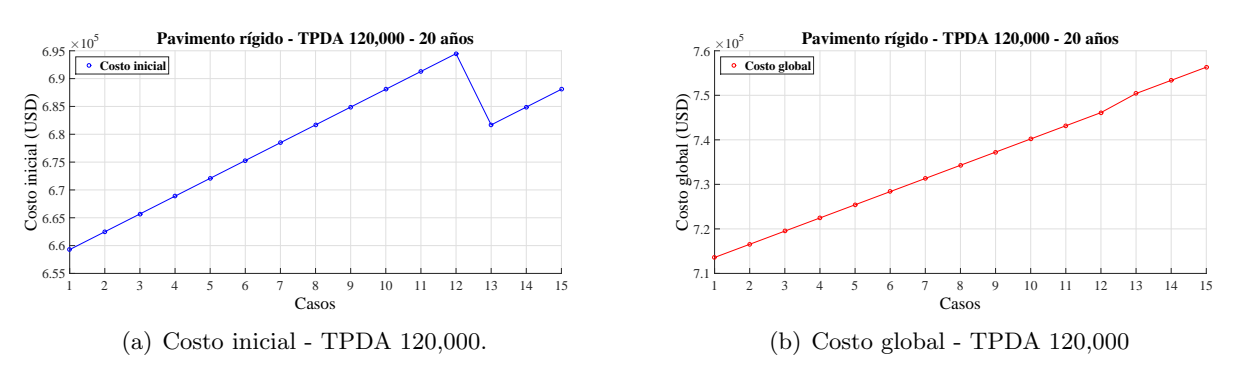

Figura 4.40: Variación del costo del pavimento rígido - TPDA 120,000 - 20 años.

#### 4.2.3. Período de diseño - 15 años con 2 rehabilitaciones

#### TPDA 500, 1,000, 8,000, 26,000, 50,000, 80,000 y 120,000

En la figura 4.41 para los casos de TPDA de 500, 1,000, 80,000 y 120,000 se presenta una reducción de la capa de rodadura de 0.5", disminuyendo el costo inicial del pavimento. Para el TPDA de 500, el pavimento de menor costo se da en el caso 5, para el TPDA de 1,000 se da en el caso 3, para el TPDA de 80,000 en el caso 5 y para el TPDA de 120,000 el pavimento de menor costo es el caso 1, cuya reducción de la capa de rodadura en el caso 12 no establece el pavimento de menor costo debido al gran incremento en el espesor de la base granular. Para los TPDA de 8,000, 26,000 y 50,000 no se generaron cambios en el espesor de la losa de PCC, lo que indica que el pavimento de menor costo se encuentra en el caso 1.

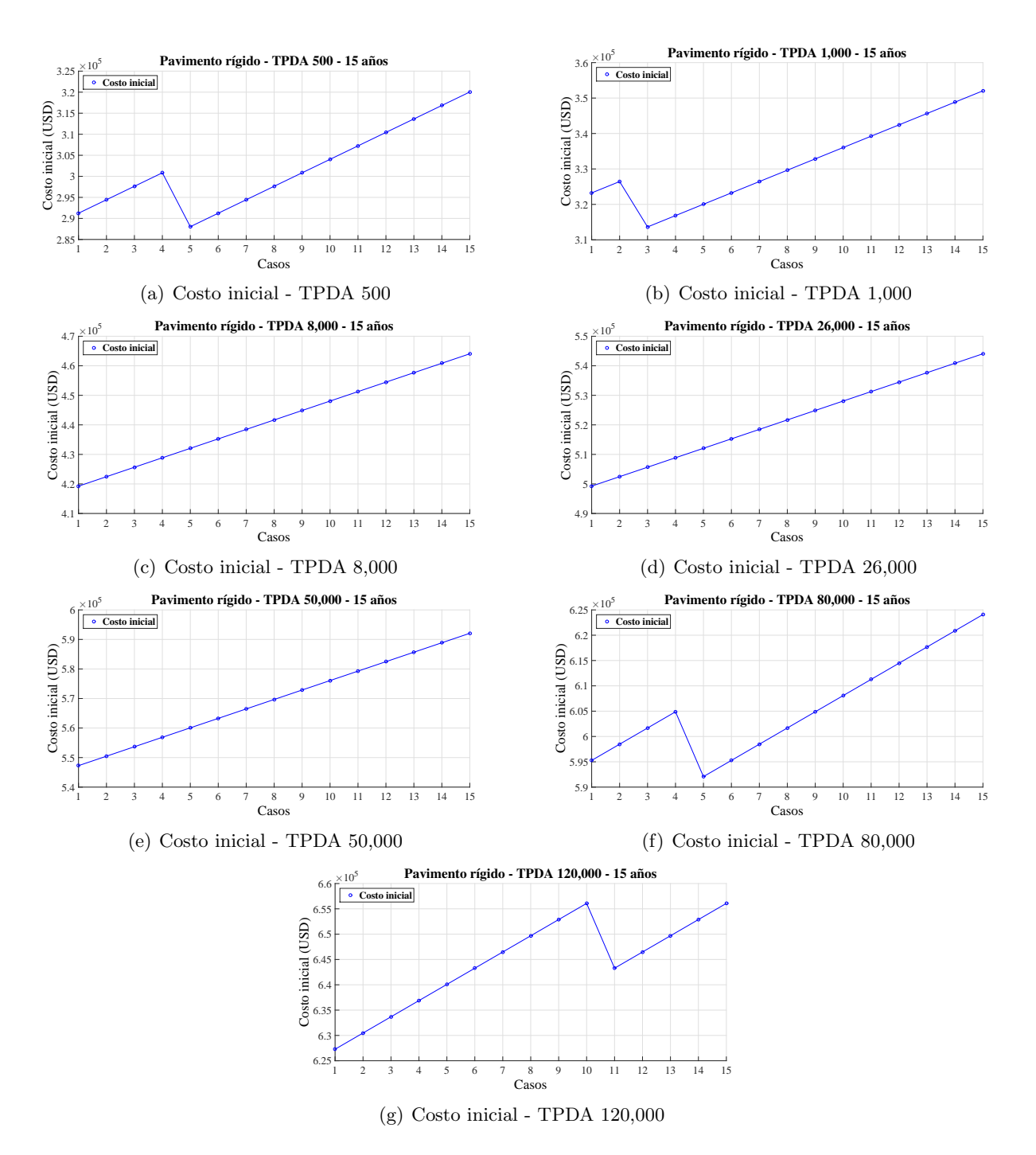

Figura 4.41: Variación de los costos iniciales en los diferentes TPDA - 15 años.

El análisis de los casos de pavimentos rígidos para los TPDA establecidos con un período de diseño de 15 años y con 2 rehabilitaciones, da como resultados que la mejor opción es colocar un espesor de base granular de 6.0", tal y como se aprecia en la figura 4.42 a excepción del caso 2 de la figura 4.42(c), en donde el espesor de la base corresponde a un valor de 7.0". Los casos de los pavimentos mencionados establecen la mejor estrategia de diseño en cuanto a costos, colocar un espesor de base granular menor a 8.0", garantiza pavimentos de menores costos globales.

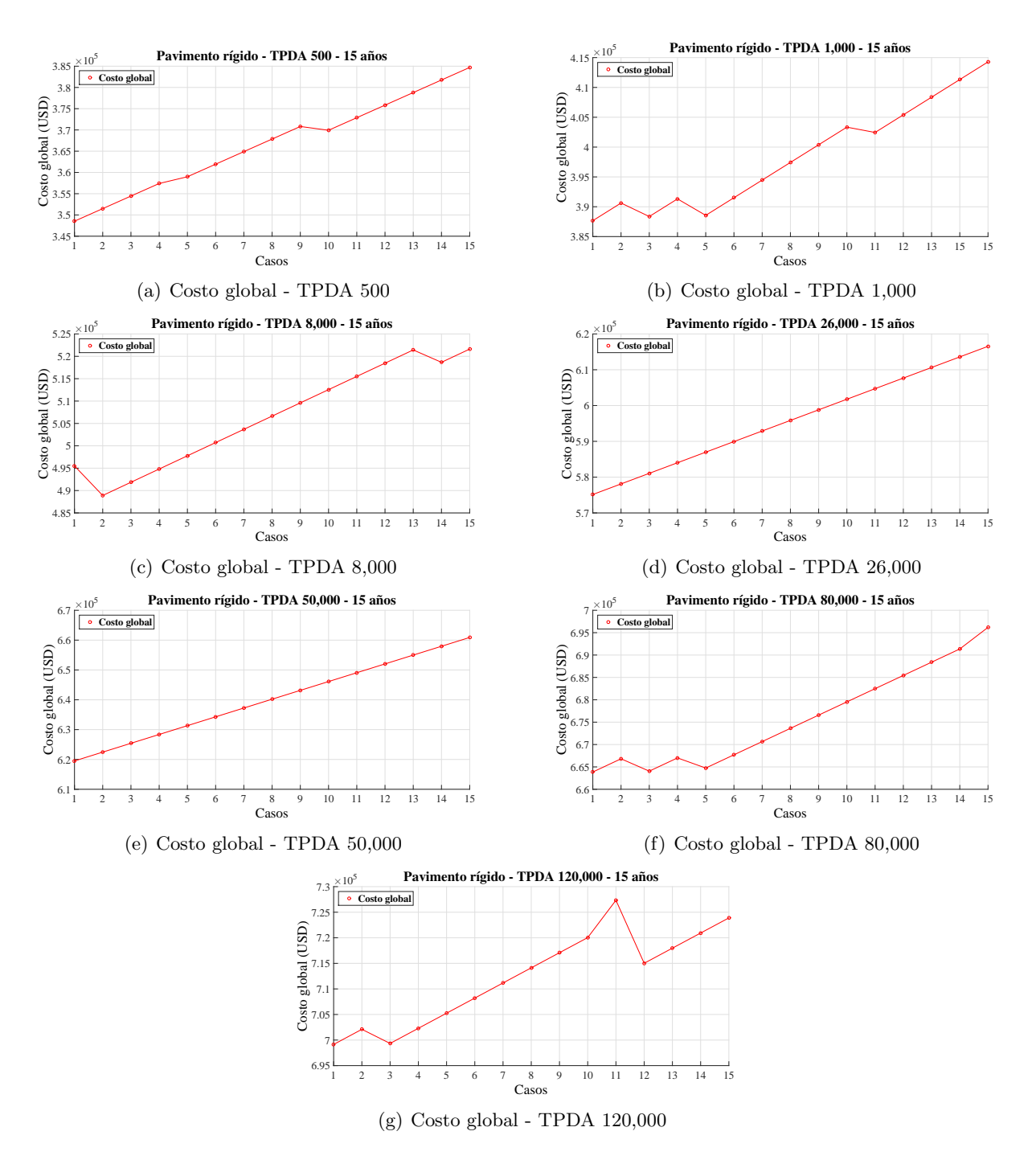

Figura 4.42: Variación de los costos globales en los diferentes TPDA - 15 años.

#### 4.3. Comparación - Períodos de diseño

Para los TPDA establecidos en los diferentes períodos de diseño se consideraron los diseños con menores costos globales para realizar una comparación de la mejor alternativa de diseño. La tabla 4.19 presenta un resumen de los resultados de los espesores de la capas de pavimentos y de los espesores de las sobrecarpetas para períodos de diseño de 20 y 15 años que proporcionan resultados óptimos en los costos globales, adem´as, se puede apreciar que para los resultados, los espesores de las bases granulares se encuentra entre valores de 6.0"a 9.0", estableciendo que para bases mayores a 9.0", los costos del pavimento no se reducen significativamente a comparación de los pavimentos con bases menores a 9.0".

| Período de diseño 40 años |           |                                                |             |           |           |           |           |
|---------------------------|-----------|------------------------------------------------|-------------|-----------|-----------|-----------|-----------|
| <b>TPDA</b>               | 500       | 1,000                                          | 8,000       | 26,000    | 50,000    | 80,000    | 120,000   |
| Capa 1                    | 10.0"     | 11.5"                                          | 15.5"       | 18.5"     | 20.0"     | 21.5"     | 23.0"     |
| Capa 2                    | 9.0"      | 6.0"                                           | 6.0"        | 6.0"      | 9.0"      | 6.0"      | 6.0"      |
|                           |           |                                                |             |           |           |           |           |
| Costo global              | \$386,473 | \$421,957                                      | \$540,235   | \$628,944 | \$682,170 | \$717,653 | \$762,008 |
|                           |           |                                                |             |           |           |           |           |
|                           |           | Período de diseño 20 años - 1 rehabilitación   |             |           |           |           |           |
| Capa1                     | 9.0"      | 10.0"                                          | $13.$ " $5$ | 16.0"     | 17.5"     | 19.0"     | 20"       |
| Capa 2                    | 8.0"      | 6.0"                                           | 6.0"        | 6.0"      | 6.0"      | 6.0"      | 6.0"      |
| Sobrecarpeta              | 0.5"      | 1.0"                                           | 1.5"        | 2.5"      | 2.5"      | 2.5"      | 2.5"      |
|                           |           |                                                |             |           |           |           |           |
| Costo global              | \$362,005 | \$393,718                                      | \$505,269   | \$595,308 | \$639,663 | \$684,017 | \$713,587 |
|                           |           |                                                |             |           |           |           |           |
|                           |           | Período de diseño 15 años - 2 rehabilitaciones |             |           |           |           |           |
| Capa1                     | 8.5"      | 9.5"                                           | 12.5"       | 15.0"     | 16.5"     | 18.0"     | 19.0"     |
| $C$ apa $2$               | 6.0"      | 6.0"                                           | 7.0"        | 6.0"      | 6.0"      | 6.0"      | 6.0"      |
| Sobrecarpeta 1            | 0.5"      | 1.0"                                           | 1.5"        | 2.0"      | 2.0"      | 2.0"      | 2.0"      |
| Sobrecarpeta 2            | 0.5"      | 0.5"                                           | 0.5"        | 1.0"      | 1.0"      | 1.0"      | 1.5"      |
|                           |           |                                                |             |           |           |           |           |
| Costo global              | \$348,531 | \$387,666                                      | \$488,897   | \$575,147 | \$619,502 | \$663,856 | \$699,143 |

Tabla 4.19: Resultados de los costo globales óptimos de pavimentos rígidos.

La comparación de los resultados de pavimentos entre períodos de diseño de la tabla 4.19 para cada TPDA se presenta en la figura 4.43, en donde se puede apreciar que para los diseños obtenidos, las mejores alternativas económicas son los pavimentos con período de diseño de 15 años con 2 rehabilitaciones. La diferencia entre los costos de los pavimentos de 15 años con 2 rehabilitaciones y los de 20 años con 1 rehabilitación no es tan significativa, lo que indica que realizar un diseño para 20 años, se está garantizando la intervención prolongada de rehabilitación en el pavimento rígido por un costo adicional que va desde los \$6,000 a \$20,000 USD.

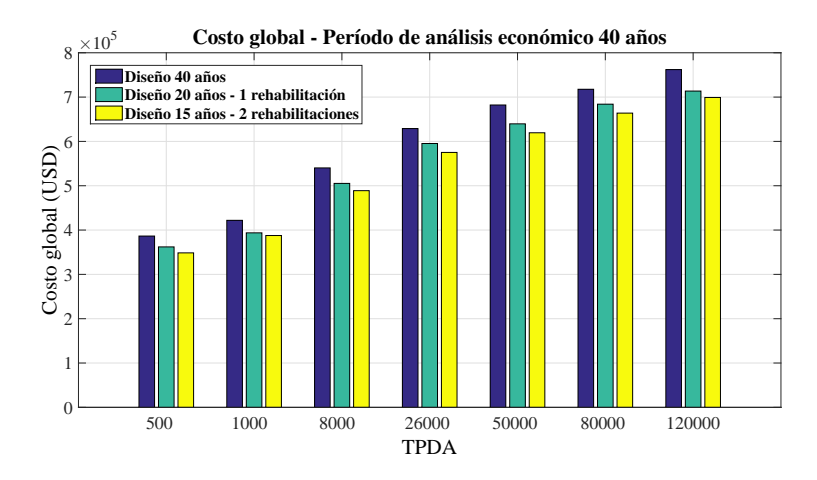

Figura 4.43: Comparación de los costos globales - Períodos de diseño.

## CAPÍTULO 5

## Conclusiones y recomendaciones

En este capítulo se presenta, con base al estudio realizado, la conclusión general del método computacional y de los resultados obtenidos por el método AASHTO para diseños de pavimentos flexibles y rígidos que se concibieron. Además de las conclusiones específicas para cada estructura de pavimento, se presentan las recomendaciones para obtener mejores resultados o alternativas de diseño.

#### 5.1. Conclusiones generales

El método computacional realizado en Matlab para el diseño de pavimentos emplea curvas ajustadas de la AASHTO con coeficientes de relación  $(R^2)$  con valores cercanos a 0.99, por lo que se puede decir, que el programa tiene un buen grado de confiabilidad, siendo una herramienta adecuada para establecer valores de construcción inicial o global de pavimentos, si se tiene información de los costos de cada material.

Los espesores de los pavimentos flexibles se determinan mediante el proceso de la AASHTO, la cual establece un número estructural utilizando los módulos resilientes de cada capa, pero el valor de número estructural m´as importante, es el que se determina con el m´odulo resiliente de la subrasante, valor que permite realizar múltiples iteraciones en los espesores de las capas superiores.

Los pavimentos rígidos resultan ser más costosos a comparación de los pavimentos flexibles, pero dependiendo de las condiciones clim´aticas del lugar (lluvias) y el mantenimiento rutinario establecido, el costo del pavimento flexible puede resultar ser más costoso, debido a las intervenciones para mantener la capacidad funcional y estructural del mismo.

Para ambos pavimentos, la mejor alternativa es aumentar la capacidad portante de la subrasante, reemplazando el material en sitio por material de mejoramiento o estabilizando la subrasante, incorporando cal o material p´etreo. En los pavimentos flexibles, el mejoramiento de la subrasante implica obtener, números estructurales requeridos  $(SN)$  con valores menores, mientras que para los pavimentos rígidos, se genera aumentos en el valor del módulo de reacción efectivo  $(K_{efec})$ , lo que significa que el espesor de la losa D se reduce.

#### 5.1.1. Conclusiones de pavimento flexible

El concreto asfáltico es un material costoso, por tal motivo, se deben colocar capas con espesores mínimo en función al número de ejes equivalentes y colocar espesores de las capas inferiores en función al número estructural proporcionado por la subrasante.

Las variaciones de los espesores de las capas por efecto de aumentar o disminuir una determinada capa, dependen directamente de los coeficientes estructurales (a) y de los coeficientes de drenaje (m), y no dependen de los n´umero estructurales obtenidos por las diferentes alternativas o condiciones de tráfico.

En la estructura 1 (concreto asfáltico, base, subbase y subrasante), se puede concluir que la alternativa 1 (reducción de la capa de rodadura al espesor mínimo y aumento de la base) establece los mejores resultados de costos, lo que indica que un pavimento convencional se debe construir con una capa de rodadura mínima, con una base de espesor que dé como resultado el número estructural proporcionado por la subbase y con un espesor de subbase que d´e como resultado el n´umero estructural requerido, proporcionado por la subrasante.

Para los pavimentos con materiales estabilizados con cemento y emulsión asfáltica, se observan que estos materiales no favorecen al diseño, debido a los bajos valores de resistencia a la compresión simple y estabilidad de Marshall, respectivamente, obteniendo comportamientos de resistencia casi similar a la de una base sin estabilizar, elevando los costos del pavimento por los altos valores de los materiales.

El mejoramiento de la subbase, al ser estabilizada con cal, redujo los espesores de las capas del pavimento, sin embargo, el valor del material, implica que el pavimento aumente de costo, concluyendo que no es una estructura con una solución económica.

La estructura 5 presentó mejores resultados (pavimento convencional con material de subrasante mejorada), debido a que implica utilizar espesores menores en las capas por efecto de la reducción del número estructural proporcionado por la subrasante. El método de construcción se debe realizar colocando una capa de rodadura mínima, con un espesor de base que dé como resultado el número estructural proporcionado por la subbase, con un espesor de subbase que dé como resultado el número estructural requerido proporcionado por la subrasante y colocar una capa adicional no menor a 20 cm de material de mejoramiento para la subrasante según el MTOP.

Para las condiciones establecidas se pueden obtener diseños con menor costo de construcción, realizando iteraciones en los diseños con capa de rodadura mínima, aumentando el espesor de la base y disminuyendo el espesor de la subbase, comparando cada resultado, siempre que los valores de los materiales granulares tengan poca diferencia de costos.

En la mayoría de los resultados, el período de análisis de 40 años con una sola etapa y sin rehabilitaciones, resulta económicamente más factible, pero cuando el período de diseño es de largo plazo, siempre se está expuesto a incertidumbres por condiciones climáticas o constructivas, las cuales perjudican al pavimento, por lo que es necesario intervenir para recuperar la capacidad funcional y estructural, al menos en una ocasión, por lo que la mejor estrategia de diseño es por etapas.

#### 5.1.2. Conclusiones de pavimento rígido

El módulo de reacción efectivo  $(K_{efec})$ , es un parámetro poco influyente en las alternativas, debido a que solo produce una reducción en el espesor de la losa de PCC, no mayor a 0.5", por tal motivo, los mejores resultados en cuanto a costo, se obtuvieron con espesores de bases granulares entre 6.0" a 9.0" y con valores de módulo de reacción efectivo entre  $K_{efec}$ =150.0 y 180.0 pci.

La mejor opción para reducir espesores de capa de rodadura de PCC, con la finalidad de disminuir costos, es establecer hormigones de cemento portland con mayor resistencia a la rotura  $(S'c)$ . No se obtiene una disminución si se desea estabilizar a la base con cemento o emulsión asfáltica, porque lo único que se obtendría es incrementar el valor del módulo de reacción efectivo  $(K_{efec})$ , cuyo parámetro no favorece a la reducción considerable en el espesor de la capa de rodadura, sino que genera incremento en el costo del pavimento por valor unitario del material tratado.

Los resultados de los pavimentos rígidos con variabilidad en el tiempo, establecieron que la mejor alternativa en cuanto a costo global, es el diseño de un período de 15 años con 2 rehabilitaciones, sin embargo, los diseños establecidos con un período de 20 años, no contienen una gran diferencia en cuanto a costos, además de no interrumpir el funcionamiento normal de la vía en más de una ocasión, por lo que ser´ıa la mejor alternativa en cuanto a funcionamiento para el usuario.

#### 5.2. Recomendaciones

Es importante establecer coeficientes de drenaje adecuados  $m \, y \, Cd$  para el diseño de los pavimentos, cuyos valores dan un alto grado de sensibilidad a las ecuaciones de la AASHTO en pavimentos flexibles y rígidos. Por tal motivo se recomienda realizar ensayos en los materiales debido a que la mala estimación de los valores de coeficiente de drenaje pueden afectar al diseño de los espesores de las capas de pavimentos y elevar los costos.

Se recomienda emplear materiales estabilizados con buena características mecánicas, debido a que valores bajos hacen que el pavimento presente altos costos de construcción. Para los concretos asfálticos se recomienda precaución para valores de módulo de elasticidad  $(M<sub>E</sub>)$  superiores a 450,000 psi, aunque los hormigones de asfalto de módulo más alto son más rígidos y más resistentes a la flexión, también son más susceptibles al craqueo térmico y de fatiga, mientras que para valores de  $(M<sub>E</sub>)$  menores a 300,000 psi, se pueden producir hundimientos o ahuellamientos con mayor facilidad en la capa de rodadura del pavimento [3].

En los pavimentos rígidos es importante realizar un análisis sobre la influencia del coeficiente de transferencia de carga  $J$  y de la presencia de estrato rígido bajo la subrasante, este último con la finalidad de corregir el valor del módulo de reacción, para el diseño del espesor de la capa de rodadura. El coeficiente J depende de la incorporación de bermas de asfalto o de hormigón de cemento hidráulico en las carreteras, mientras que la presencia de profundidad rígida se encuentra en condiciones naturales, por lo que se debe realizar estudios geof´ısicos para detectar su presencia y verificar como afecta al cálculo del espesor de la losa.

La tasa de actualización del dinero se debe estimar de la mejor manera, debido a que si se escoge un valor inadecuado, puede generarse problemas de sustentabilidad econ´omica del proyecto.

La variabilidad en el tiempo para las condiciones de tráfico crea mucha incertidumbre en la capacidad estructural y funcional de los pavimentos, por tal motivo se recomienda realizar por lo menos alguna intervención de rehabilitación en el pavimento para recuperar las condiciones óptimas de funcionamiento, con la finalidad de garantizar un buen servicio al usuario en todo el período de análisis económico planteado, sobretodo en pavimentos flexibles, los cuales tienen mayor deterioro que los pavimentos rígidos.

Para establecer un diseño de pavimento se debe considerar la disponibilidad de los materiales en la zona que componen la estructura. Los materiales con disponibilidad a grandes distancias pueden generar mayor costo de construcción en comparación a materiales con disponibilidad de cortas distancias, por tal motivo, para el an´alisis de alternativas se de considerar la distancia de disponibilidad de los materiales para mejores resultados.

En nuestro país debido a la gran variabilidad de ambientes y geología se deben profundizar estudios de los parámetros de diseño de pavimentos e implementar factores en base a condiciones climáticas para obtener estructuras adecuadas debido a que en nuestro país la metodología más empleada es el de la AASHTO, la cual no incorpora factores bajo condiciones climáticas específicas.

La construcción de subdrenes para evacuar el agua lo más rápido posible es un factor contribuyente para la conservación de los pavimentos.

Como investigación adicional se debe tener en cuenta el entorno en donde se desea emplear el pa-

vimento y los efectos que se producen en el mismo, ya sea por condiciones climática o geológicas, en donde se lleve a cabo una serie de resultados para lugares específicos por medio de un solo proceso de an´alisis mediante el programa desarrollado. Ademas se debe incorporar el espesor total del pavimento como parámetro de entrada y que el programa pueda escoger un diseño que cumpla con las características requeridas y concebir mejores resultados a la hora de escoger un diseño de pavimento.

#### 5.2.1. Investigación adicional

La importancia de implementar herramientas computacionales abre paso a futuras investigaciones en el diseño de los pavimentos, por tal motivo, como futura investigación se recomienda realizar análisis del comportamiento de los espesores de las capas al colocar o mejorar la capacidad o propiedades mec´anicas de la capa de soporte (subrasante), debido a que se obtuvieron mejores resultados al mejorar la subrasante, mientras que para los pavimentos rígidos, se debe realizar un análisis sobre el efecto que se produce en el espesor de la capa de rodadura al variar el valor del coeficiente de transferencia de carga J.

### **Bibliografía**

- [1] "M´etodo AASHTO para pavimento flexible," Nov. 2011. [Online]. Available: http://ingenieriareal.com/metodo-aashto-para-pavimento-flexible/
- [2] "Dise˜no de pavimentos de concreto: m´etodo AASHTO Concreto 360 Grados Blog en Concreto," Apr. 2014. [Online]. Available: http://blog.360gradosenconcreto.com/diseno-depavimentos-de-concreto-metodo-aashto/
- [3] American Association of State Highway and Transportation Officials and National Cooperative Highway Research Program, Eds., AASHTO guide for design of pavement structures. Washington, D.C.: AASHTO, 1993.
- [4] Arkiplus, "Historia del Pavimento," Aug. 2013. [Online]. Available: http://www.arkiplus.com/historia-del-pavimento
- [5] A. B. Cabrera Illescas and D. d. R. Urgiles Parra, "An´alisis de sensibilidad de par´ametros en el diseño de pavimentos rígidos por los métodos AASHTO y PCA," B.S. thesis, Universidad de Cuenca, Cuenca, Ecuador, 2017.
- [6] E. Chirinos C., "M´etodos de dise˜no de pavimentos," 2015. [Online]. Available: https://es.slideshare.net/eliezerchirinos/metodos-de-diseno-de-pavimentos
- [7] M. de Transporte y Obras Públicas, "Norma ecuatoriana vial  $12$  volumen 2 libro A," 2012. [Online]. Available: http://www.obraspublicas.gob.ec
- [8] F. Escobar, "Diseño de pavimentos método AASHTO," Journal Educación, p. 36, 2013.
- [9] D. B. Estacio Cáceres, "Procedimiento de evaluación técnico económico para seleccionar el tipo de pavimento a construir en una carretera," B.S. thesis, Sangolqu´ı/ESPE/2009, 2009.
- [10] A. S. Garate, "Análisis de sensibilidad de los costos de un pavimento rígido en función de la resistencia del concreto," B.S. tesis, Universidad de Cuenca, Cuenca, Ecuador, Oct. 2010.
- [11] Y. H. Huang, Pavement analysis and design, 2nd ed. Upper Saddle River, NJ: Pearson/Prentice Hall, 2004.
- [12] J. C. Iturbide, "Manual centroamericano para dise˜no de pavimentos," SIECA. Guatemala, 2002.
- [13] Jeff Roesler, University of Illinois at Urbana-Champaign, Robert Otto Rasmussen, The Transtec Group, Inc., Dale Harrington, Snyder and Associates, Inc., and Helga N. Torres, The Transtec Group, Inc., Guide to the Desing of Concrete Overlays, tech center ed. Iowa State University: Sabrina Shields-Cook, Managing Editor Peter Hunsinger, Copyeditor Wendy Stribe, Graphic Designer, Oct. 2012.
- [14] A. Montejo Fonseca, *Ingeniería de pavimentos para carreteras.* Santafé de Bogotá: Universidad Católica de Colombia, 1998.
- [15] Orozco Herrera, Ricardo and Morice Martinez, Carlos, "Análisis económico de alternativas de pavimentación flexible y semi flexible para proponer rangos de aplicación," Ph.D. dissertation, Universidad Nacional de Ingeniería recinto universitario Pedro Arauz Palacios, Managua, Nicaragua, 2003.
- [16] R. Rodden, K. Hall, and American Concrete Pavement Association, Life-cycle cost analysis: a tool for better pavement investment and engineering decisions. Rosemont, IL: American Concrete Pavement Association, 2012.
- [17] D. Saldaña Marulanda, "Estudio comparativo de la sensibilidad de la metodología de diseño estructural de pavimentos flexibles: Método AASHTO 93 Y ME-PDG V 1.1," Master's thesis, Universidad Católica de Chile, July 2013.
- [18] J. M. S. Serrano, "Estudio de ingeniería de la carretera Santo Domingo-Esmeraldas y la estructuración jurídica, técnica y económica-financiera," Ministerio de Transporte y Obras Públicas, Quito, Tech. Rep., Feb. 2013. [Online]. Available: http://www.obraspublicas.gob.ec
- [19] M. Severich and R. A. Valenzuela Galindo, "Rehabilitación de pavimentos asfálticos de la ciudad de Cochabamba mediante el fresado y reciclado en frío," Journal Boliviano de Ciencias, vol. 7, p. 29, 2010.
- [20] Subsecretaria de Obras Públicas Dirección de conservación del transporte, "Programa" de inversión y mantenimiento por nivel de servicio," Oct. 2013. [Online]. Available: http://www.obraspublicas.gob.ec

## Anexos

## ANEXOS A

# Resultados de la estructura 1 Resultados de la estructura 1

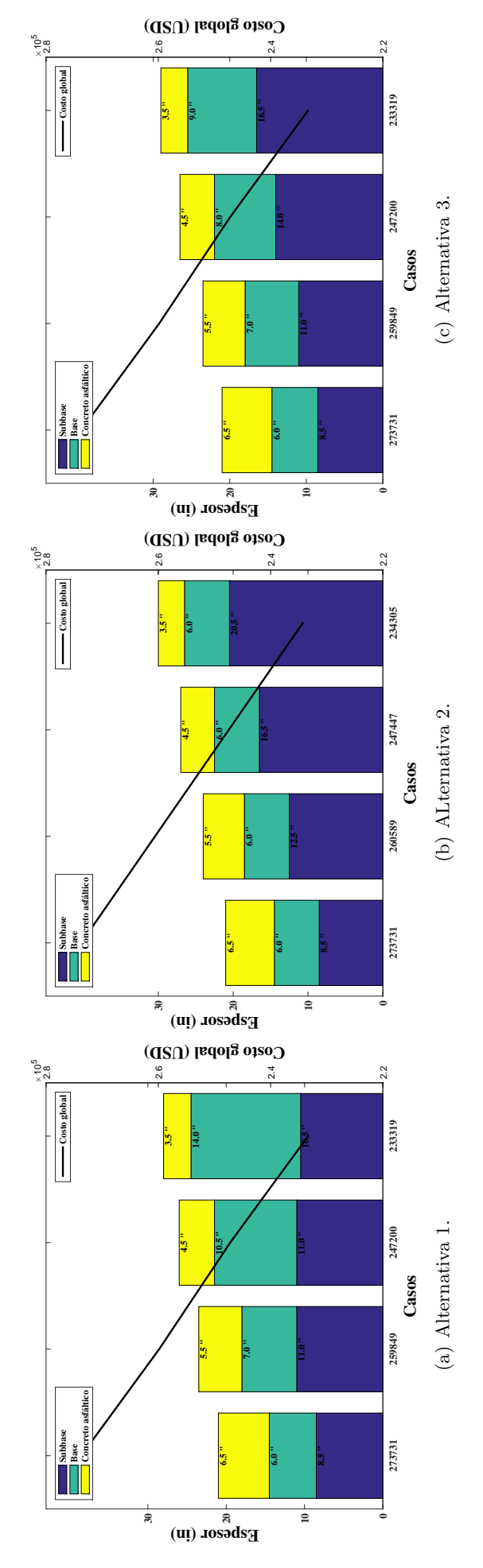

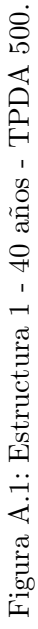
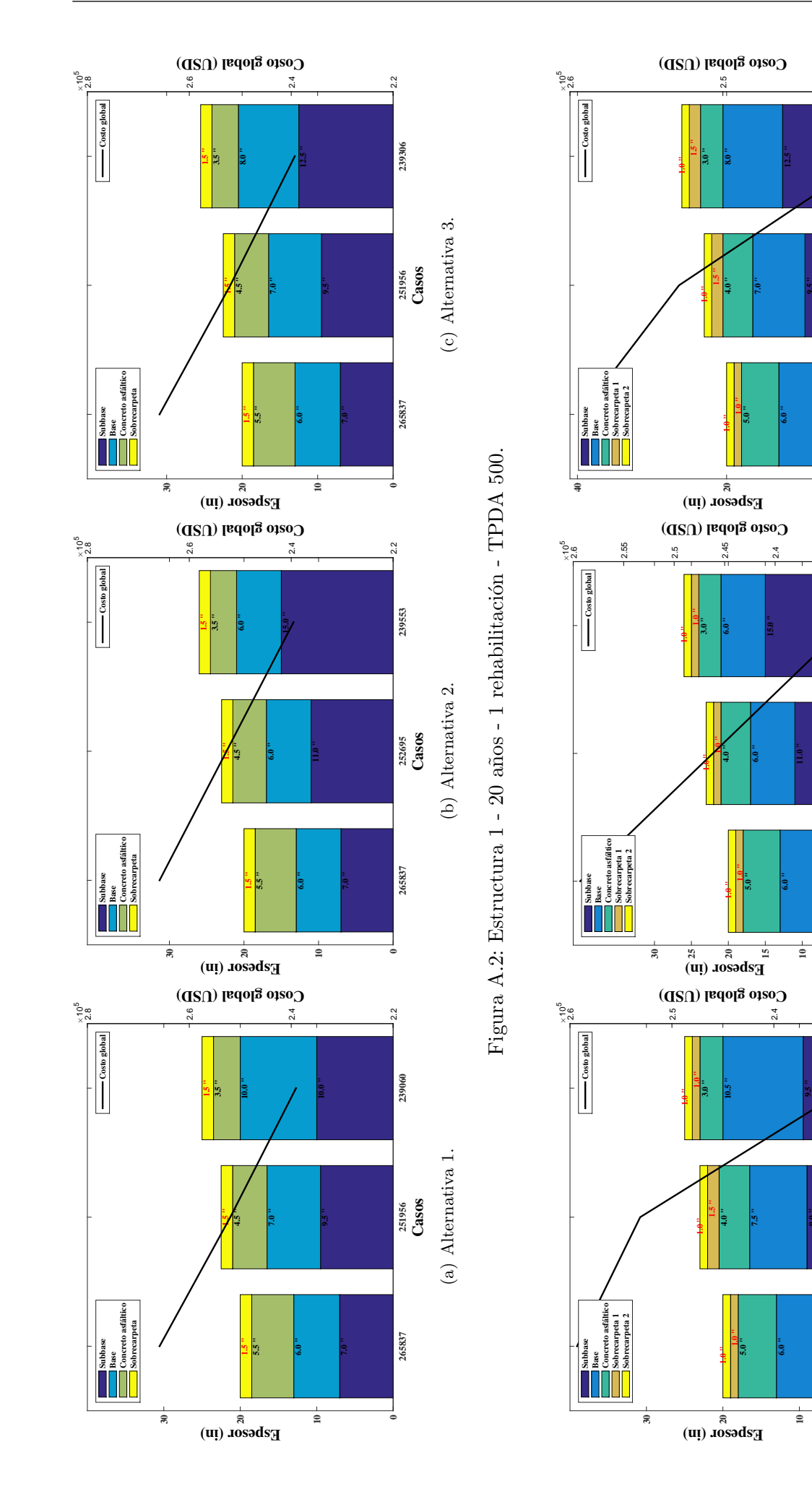

Figura A.3: Estructura 1 - 15 años - 2 rehabilitaciones - TPDA 500. Figura A.3: Estructura 1 - 15 a˜nos - 2 rehabilitaciones - TPDA 500.

<sup>2468</sup><br>**Casos**<br>(b) Alternativa 2. **259310 246168 233026**

(b) Alternativa 2.

zsus<br>**Casos**<br>(a) Alternativa 1. **259310 253115 232780**

(a) Alternativa 1.

 $\frac{3}{2}$ 

232780

259310

**0**

259310

**7.0 "**

**9.0 "**

**9.5 "**

**50**

**7.0 "**

2.35

**7.0 "**

**9.5 "**

 $\mathbb{S}^-$ 

233026

**0**

259310

(c) Alternativa 3.

(c) Alternativa 3.

 $\frac{4}{21}$ 

 $\frac{4}{21}$ 

248424

254502

268383

281032

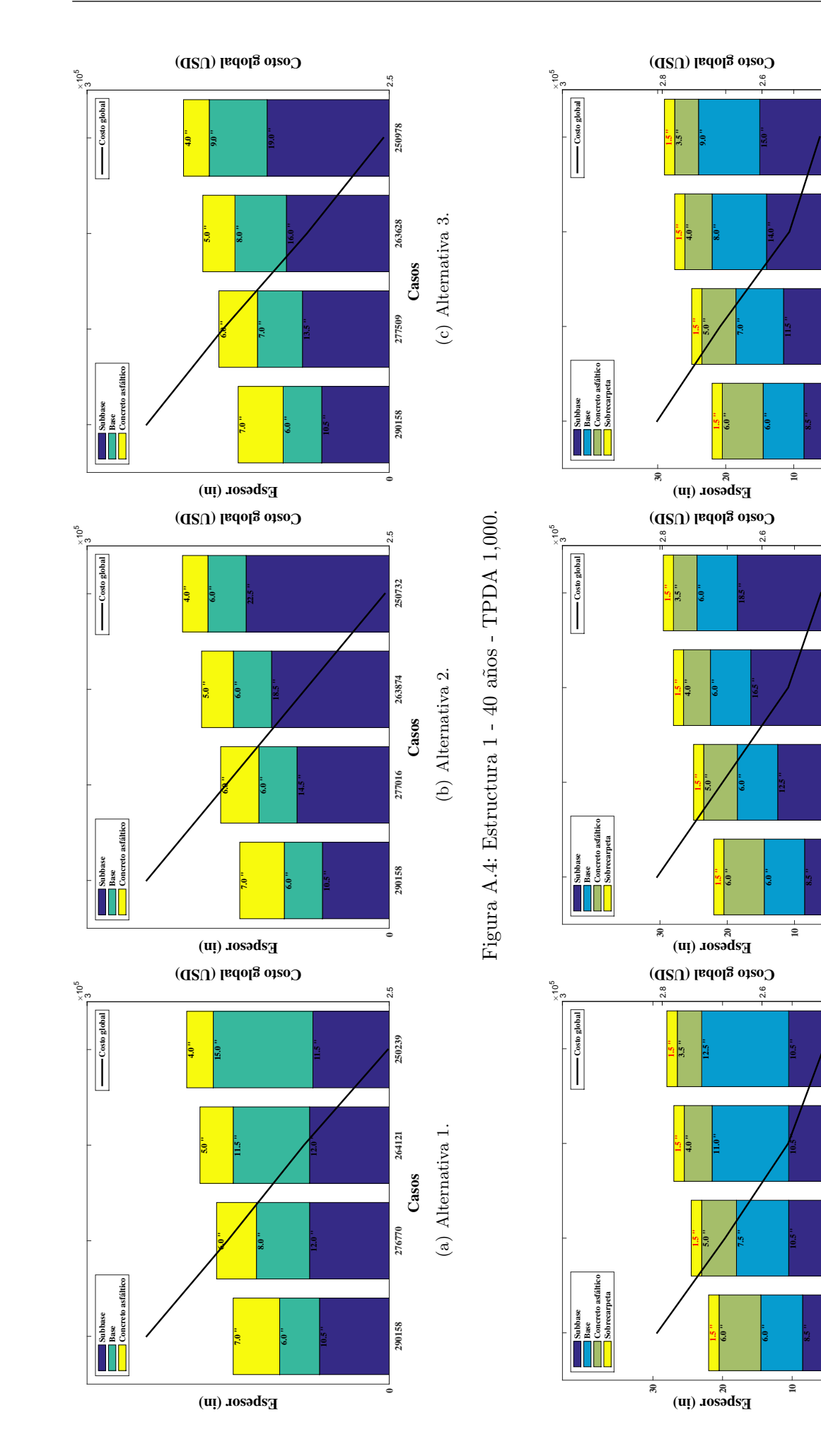

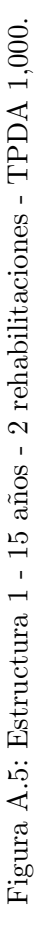

Cases (b) Alternativa 2. **281032 267890 254748 248177**

(b) Alternativa 2.

 $\frac{4}{\alpha}$ 

248177

254748

267890

281032

**0**

Casos<br>(c) Alternativa 3. **281032 268383 254502 248424**

(c) Alternativa 3.

Cases (a) Alternativa 1. **281032 267398 254748 247685**

(a) Alternativa 1.

 $\frac{4}{\alpha}$ 

247685

254748

267398

281032

**0**

 $\circ$ 

285723

293033

305682

318331

332213

344862

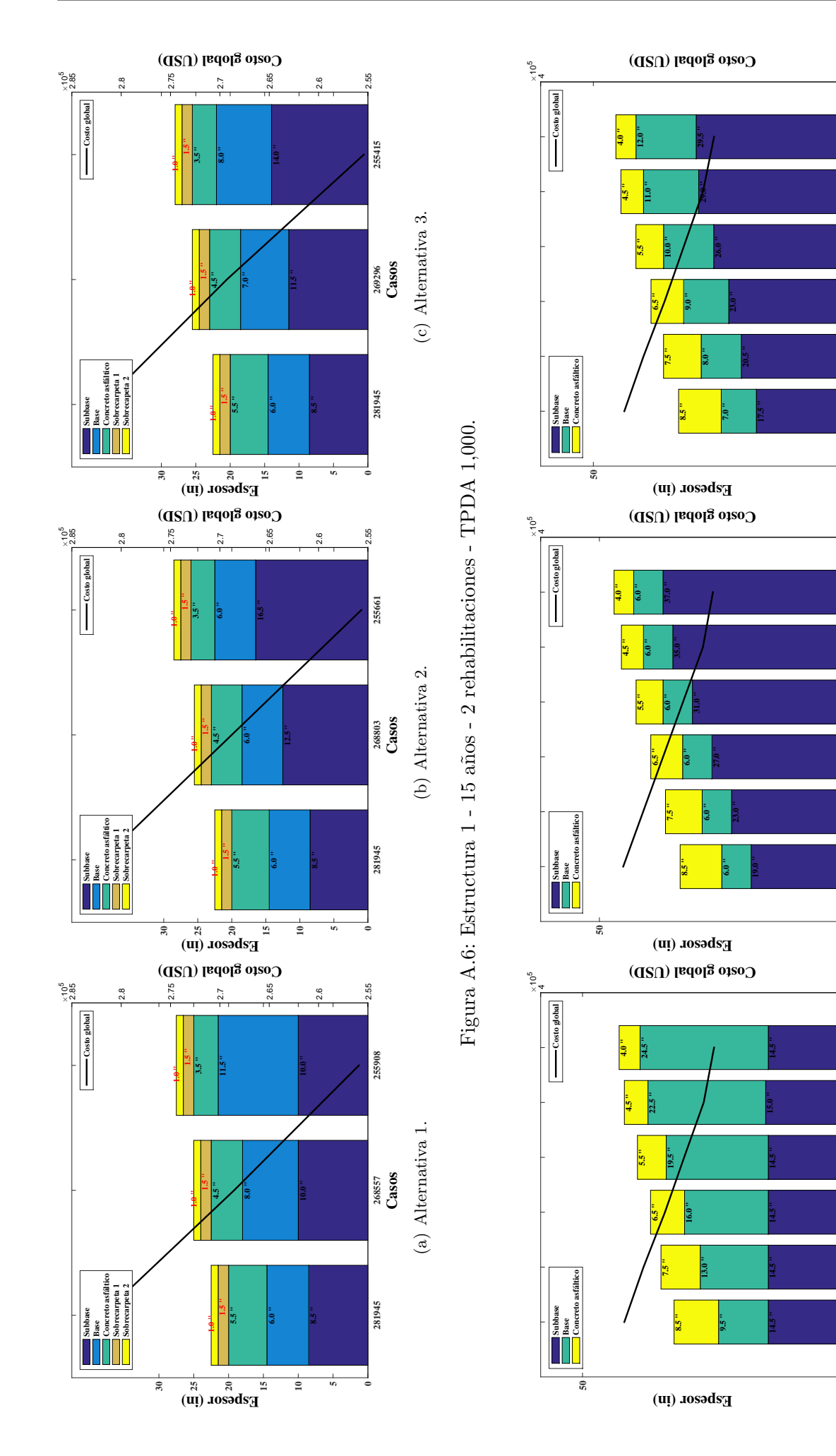

Figura A.7: Estructura 1 - 40 años - TPDA 8,000. Figura A.7: Estructura 1 - 40 años - TPDA 8,000.

Casos (b) Alternativa 2. **345601 332459 319317 306175 293033 286462**

(c) Alternativa 3.

**0**

286462

293033

306175

319317

332459

345601

(b) Alternativa 2.

(a) Alternativa 1.

**0**

 $\sim$ 

285723

292540

305436

318085

332213

344862

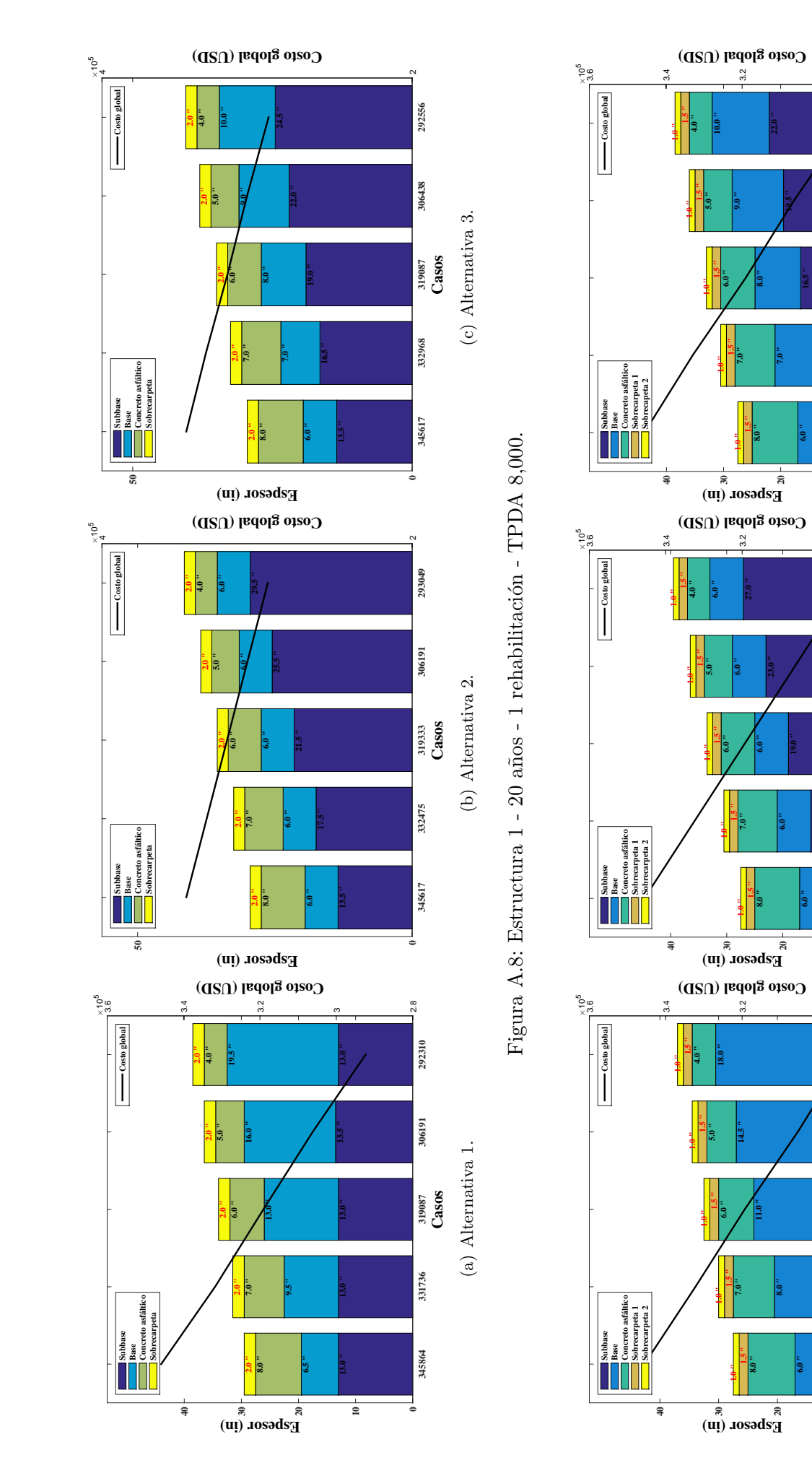

Figura A.9: Estructura 1 - 15 años - 2 rehabilitaciones - TPDA 8,000. Figura A.9: Estructura 1 - 15 a˜nos - 2 rehabilitaciones - TPDA 8,000.

(b) Alternativa 2.

.<br>ನ

293034

306176

332460

345602

**0**

332953

345602

(c) Alternativa 3.

 $(c)$  Alternativa 3.

 $\frac{8}{\sqrt{2}}$ 

292541

306422

332214

345602

(a) Alternativa 1.

 $(a)$  Alternativa 1.

.<br>ನ

292788

305437

**0**

**0**

**10**

**11.0 "**

**12.5 "**

**13.0 "**

**12.5 "**

**12.5 "**

**10**

**6.0 " 11.0 "**

**15.0 "**

 $^{\circ}$ 

**6.0 " 11.0 "**

**14.0 "**

**16.5 "**

69

 $\alpha$ 

314487

320565

333215

347096

359745

373626

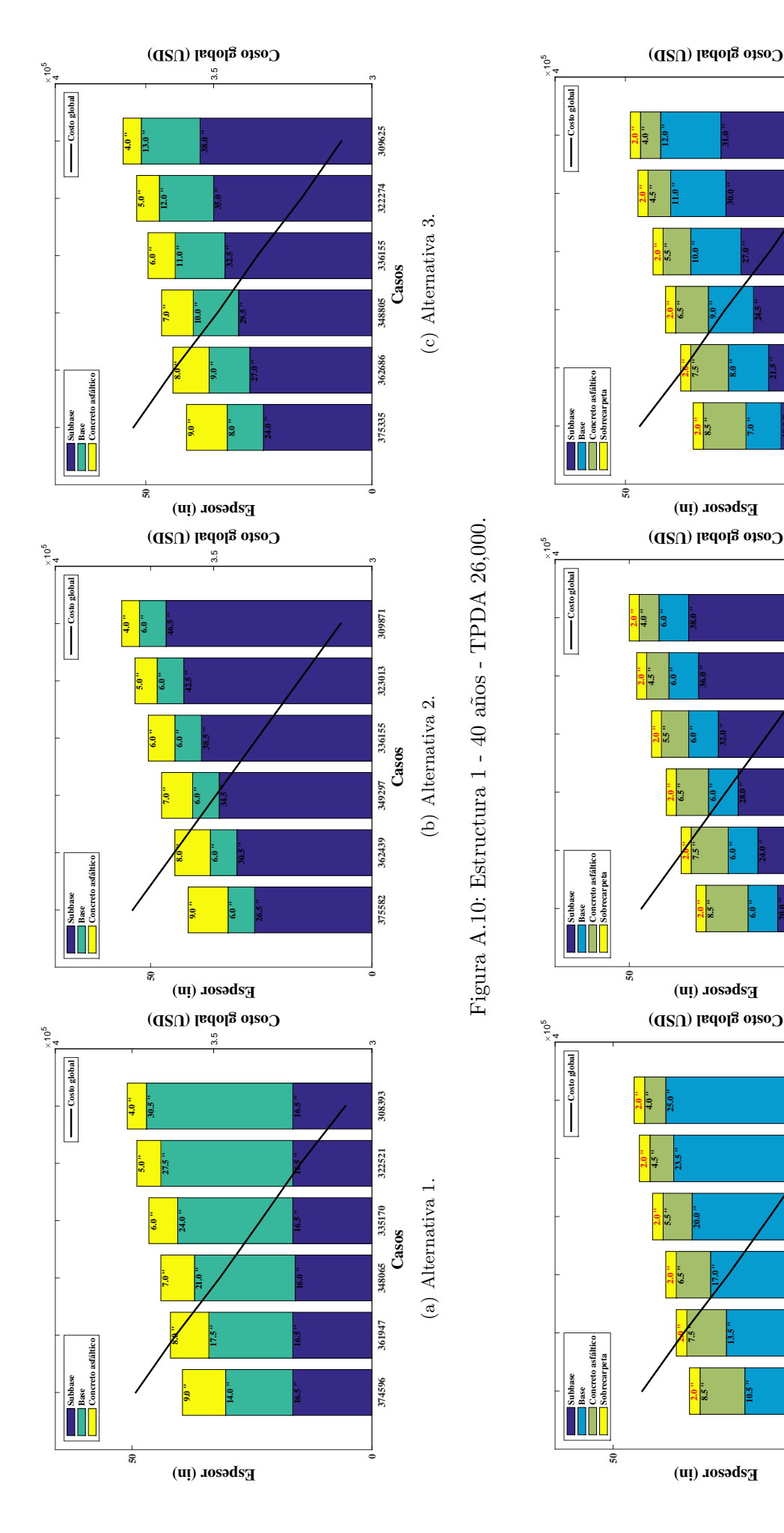

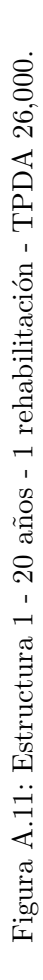

Casos<br>(b) Alternativa 2. 7366515 599025 102556 3<del>73975 106655 31</del>

(c) Alternativa 3.

(b) Alternativa 2.

(a) Alternativa 1.

 $(a)$  Alternativa 1.

 $\sim$ 

313501

320565

333215

346110

359991

372887

**0**

 $\alpha$ 

313994

320565

333707

346849

359991

373134

**0**

**0**

**10.5 "**

**13.5 "**

**14.5 "**

**14.5 "**

**15.0 "**

**15.0 "**

**6.0 "**

**6.0 " 24.0 "**

**28.0 "**

**7.0 "**

**24.5 "**

**27.0 "**

**30.0 "**

**8.0 "**

**32.0 "**

Luis Espinoza Correa 96

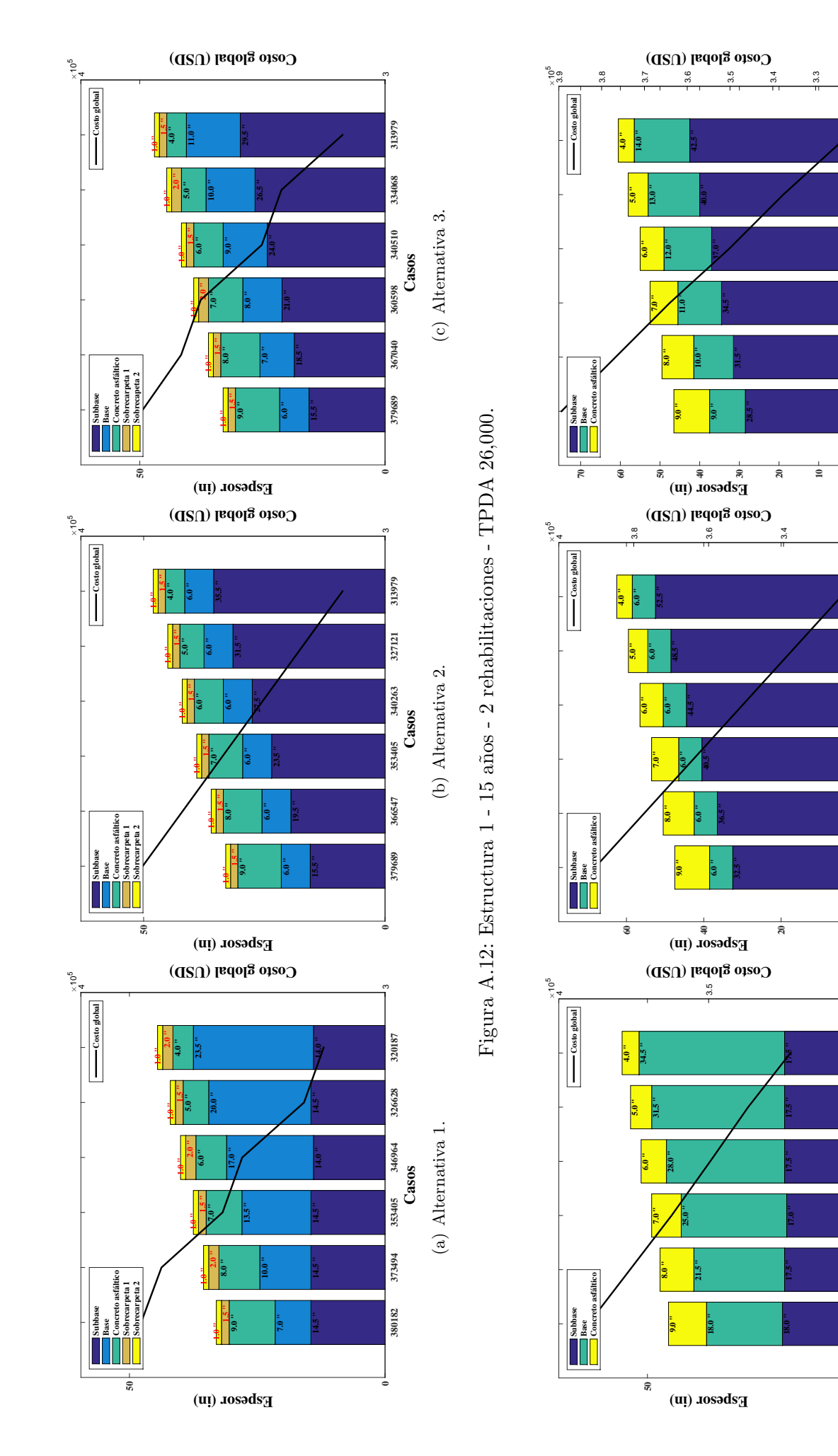

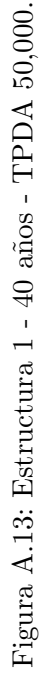

(b) Alternativa 2.

3.2

324656

337798

350940

377224

390366

**0**

(c) Alternativa 3.

 $(c)$  Alternativa 3.

 $\frac{2}{3}$ 

323670

337552

350201

364082

376731

389381

**0**

322685

336813

362357 349462

376239

390120

(a) Alternativa 1.

 $(a)$  Alternativa 1.

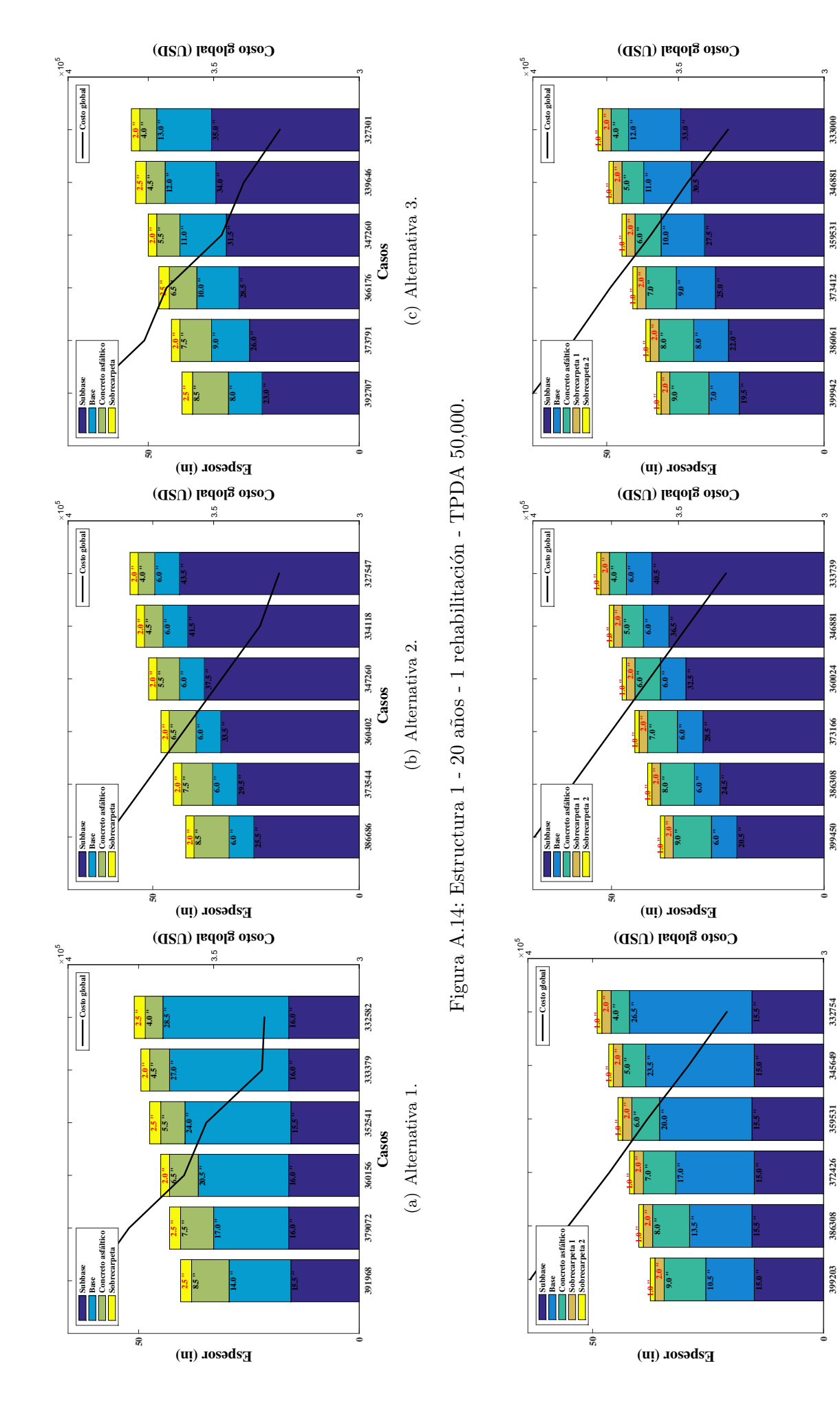

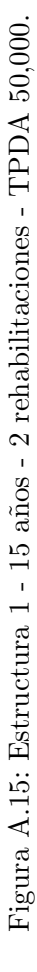

Casos (b) Alternativa 2. **399450 386308 373166 360024 346881 333739**

(c) Alternativa 3.

 $(c)$  Alternativa 3.

(b) Alternativa 2.

(a) Alternativa 1.

 $(a)$  Alternativa 1.

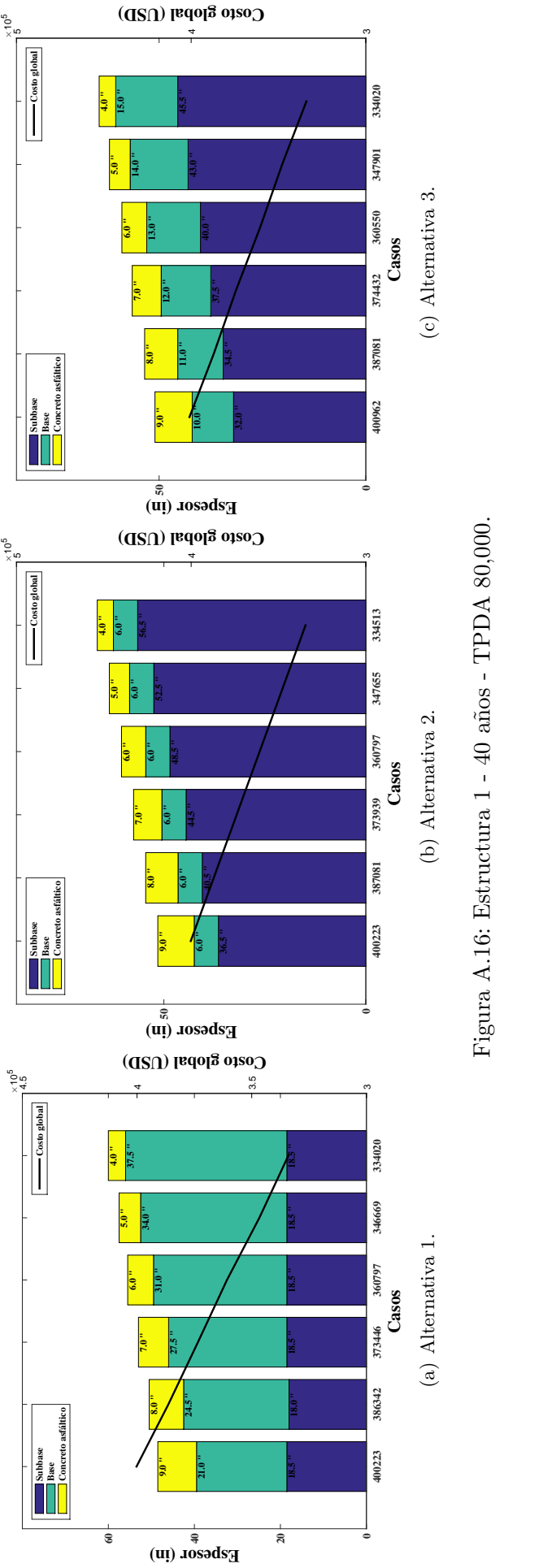

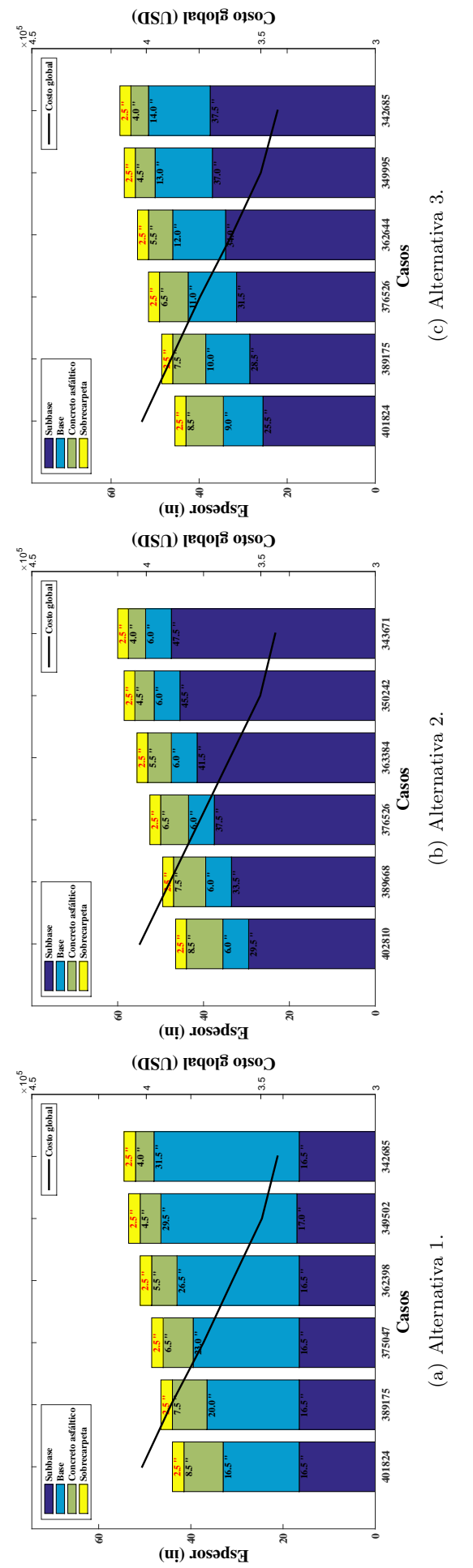

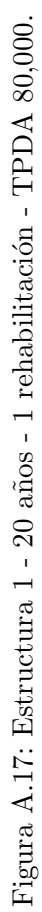

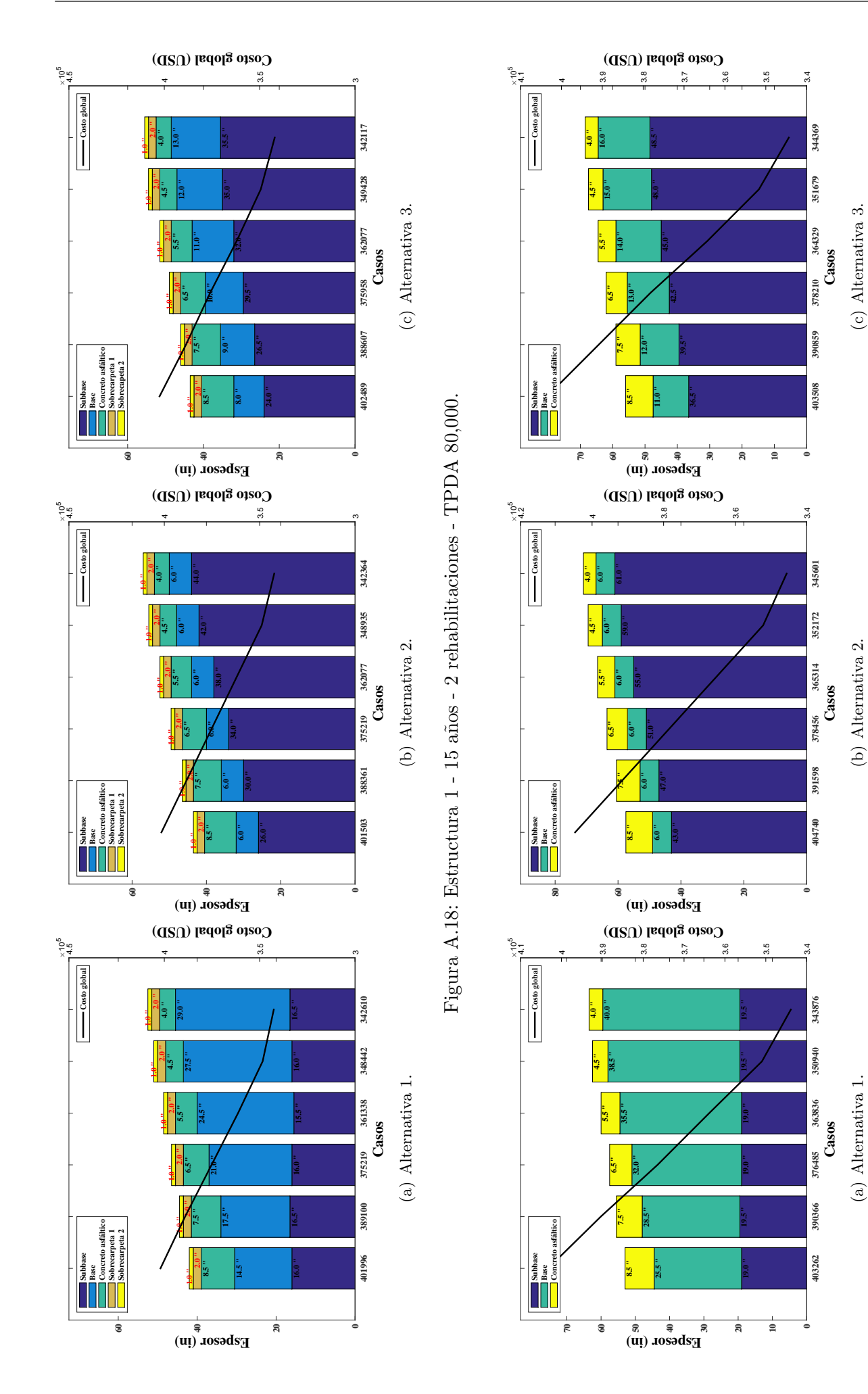

Figura A.19: Estructura 1 - 40 años - TPDA 120,000. Figura A.19: Estructura 1 - 40 a˜nos - TPDA 120,000.

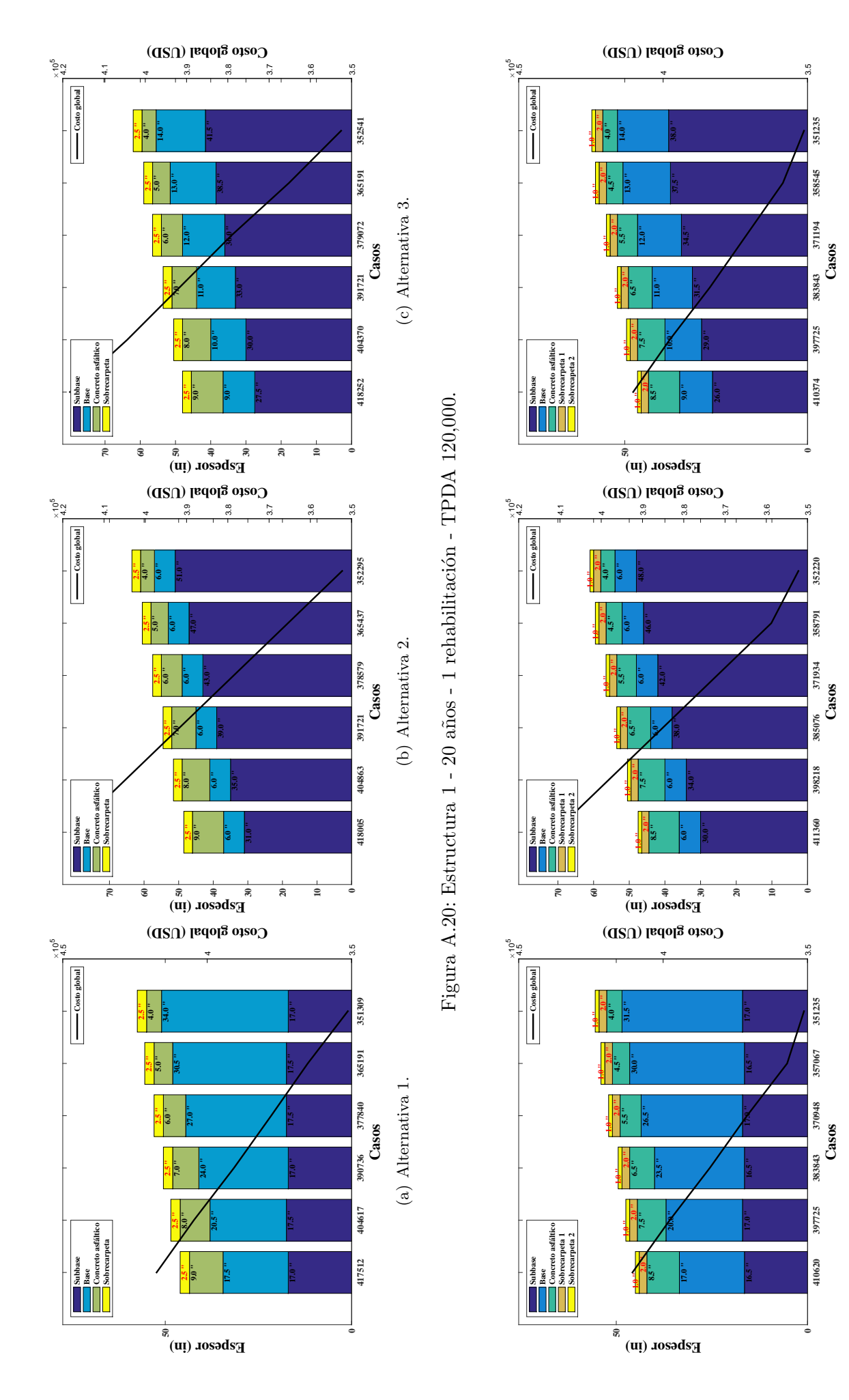

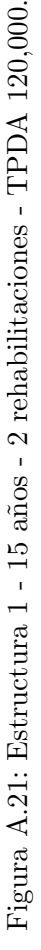

(b) Alternativa 2.

(b) Alternativa 2.

(c) Alternativa 3.

(c) Alternativa 3.

(a) Alternativa 1.

(a) Alternativa 1.

#### ANEXOS B

# Resultados de la estructura 2 Resultados de la estructura 2

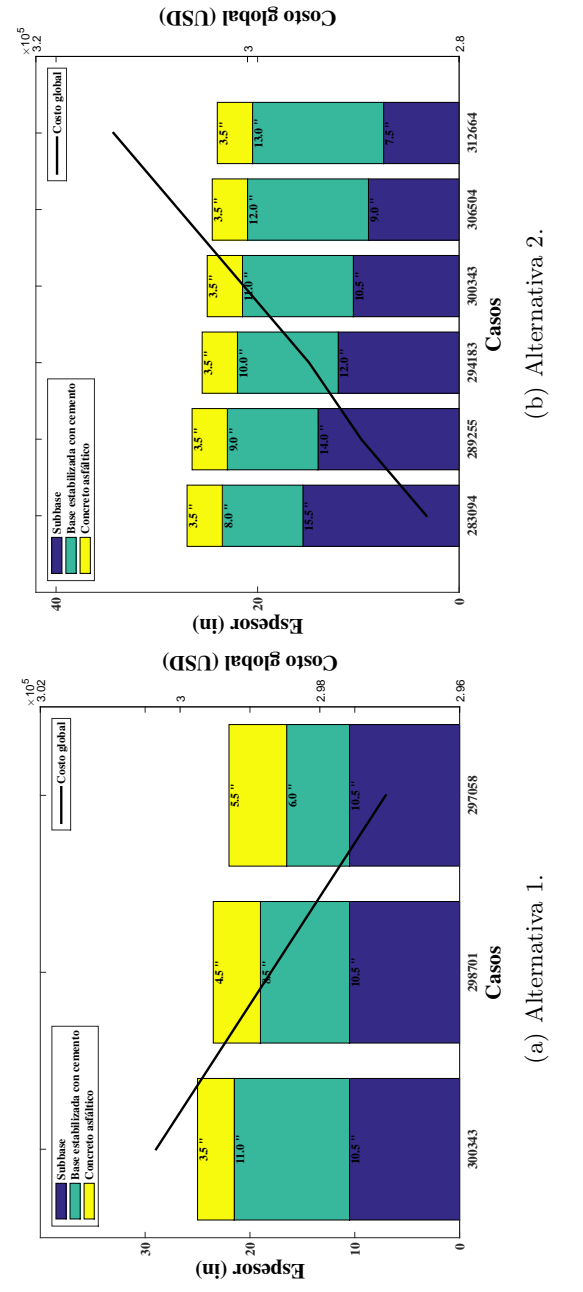

 Figura B.1: Estructura 2 - 40 años - TPDA 500. Figura B.1: Estructura 2 - 40 años - TPDA 500.

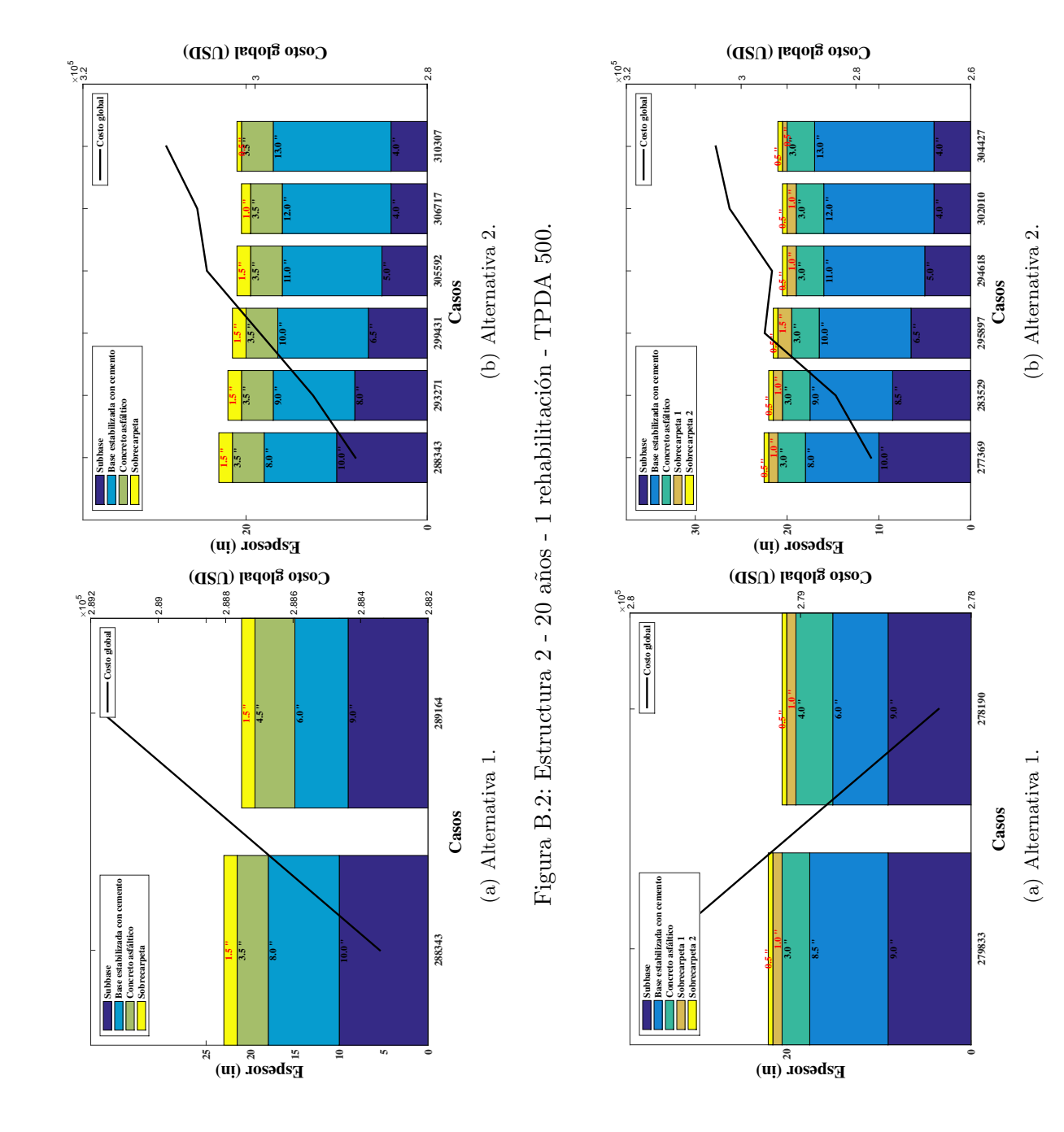

 Figura B.3: Estructura 2 - 15 años - 2 rehabilitaciones - TPDA 500. Figura B.3: Estructura 2 - 15 a˜nos - 2 rehabilitaciones - TPDA 500.

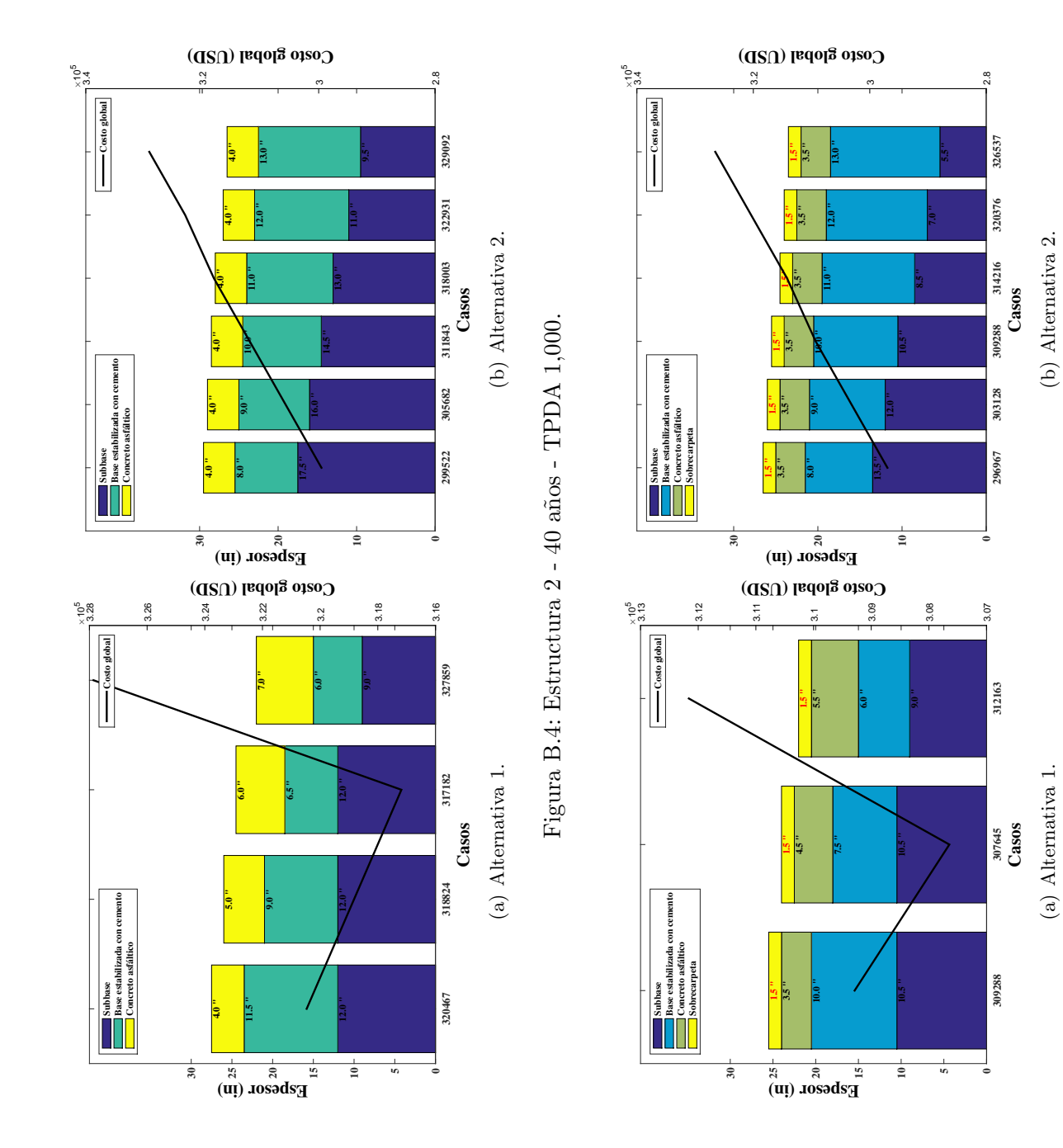

 Figura B.5: Estructura 2 - 20 años - 1 rehabilitación - TPDA 1,000. Figura B.5: Estructura 2 - 20 años - 1 rehabilitación - TPDA 1,000.

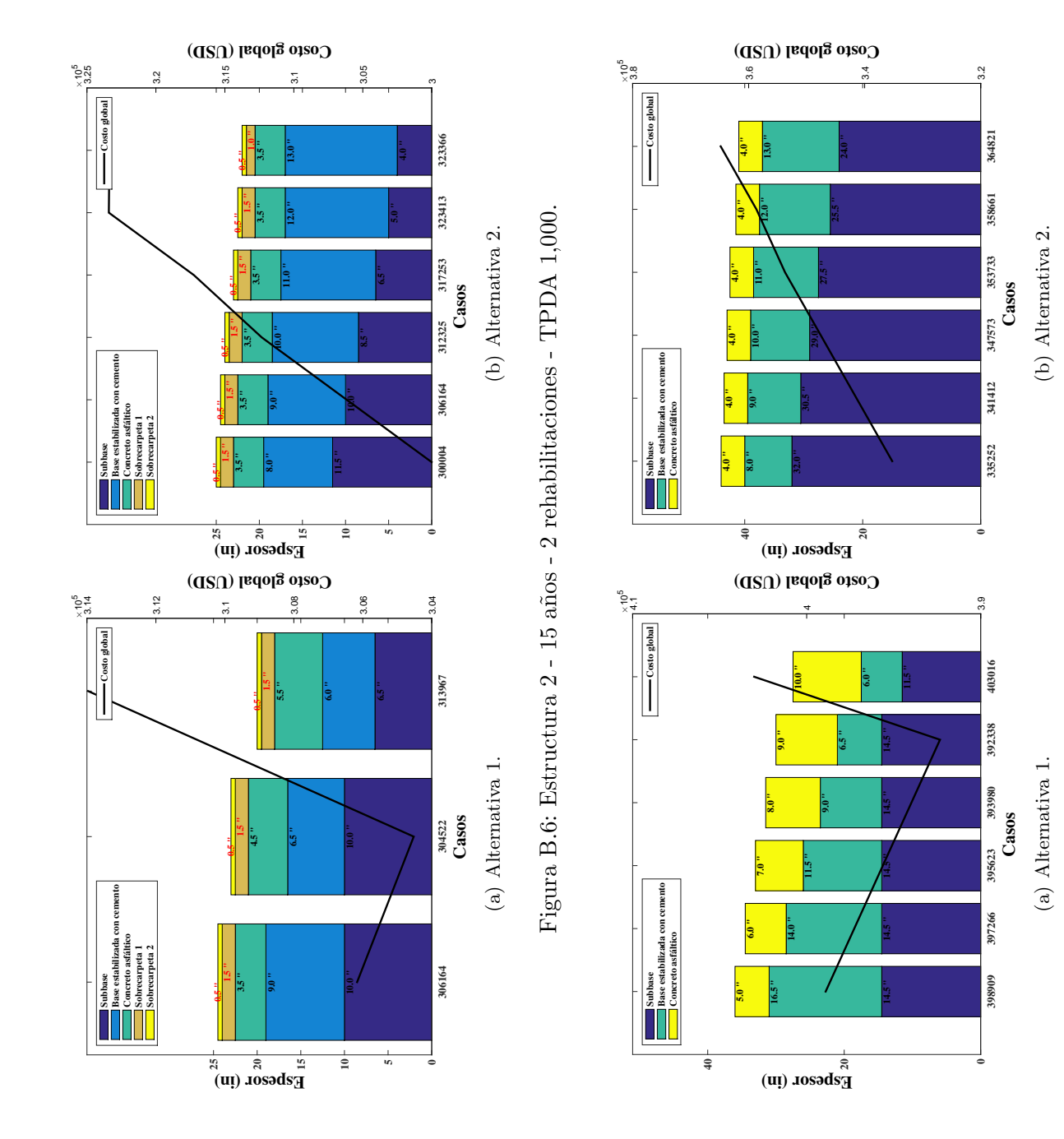

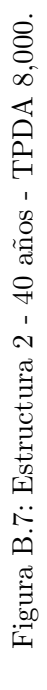

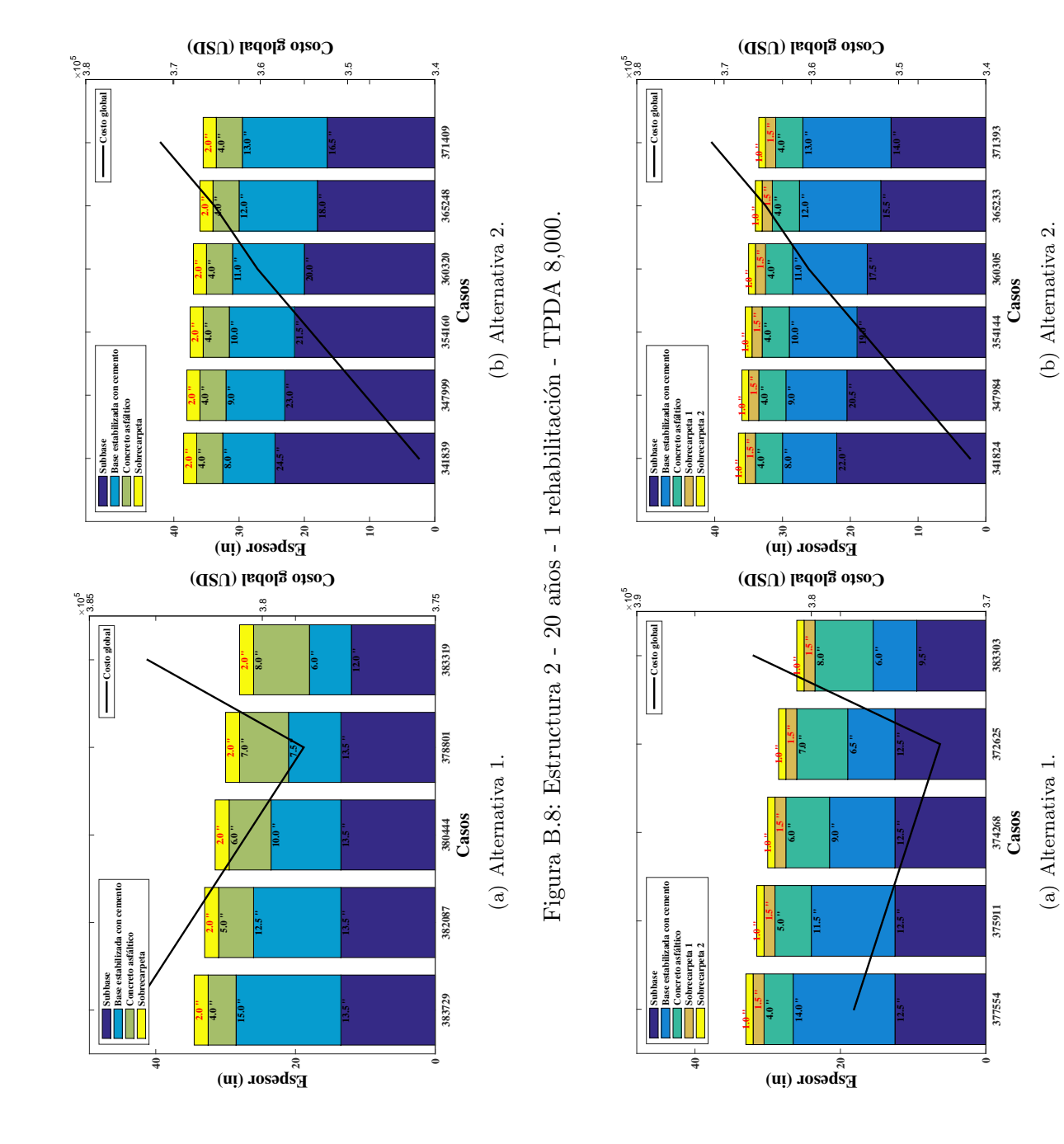

Figura B.9: Estructura 2 - 15 años - 2 rehabilitaciones - TPDA 8,000. Figura B.9: Estructura 2 - 15 a˜nos - 2 rehabilitaciones - TPDA 8,000.

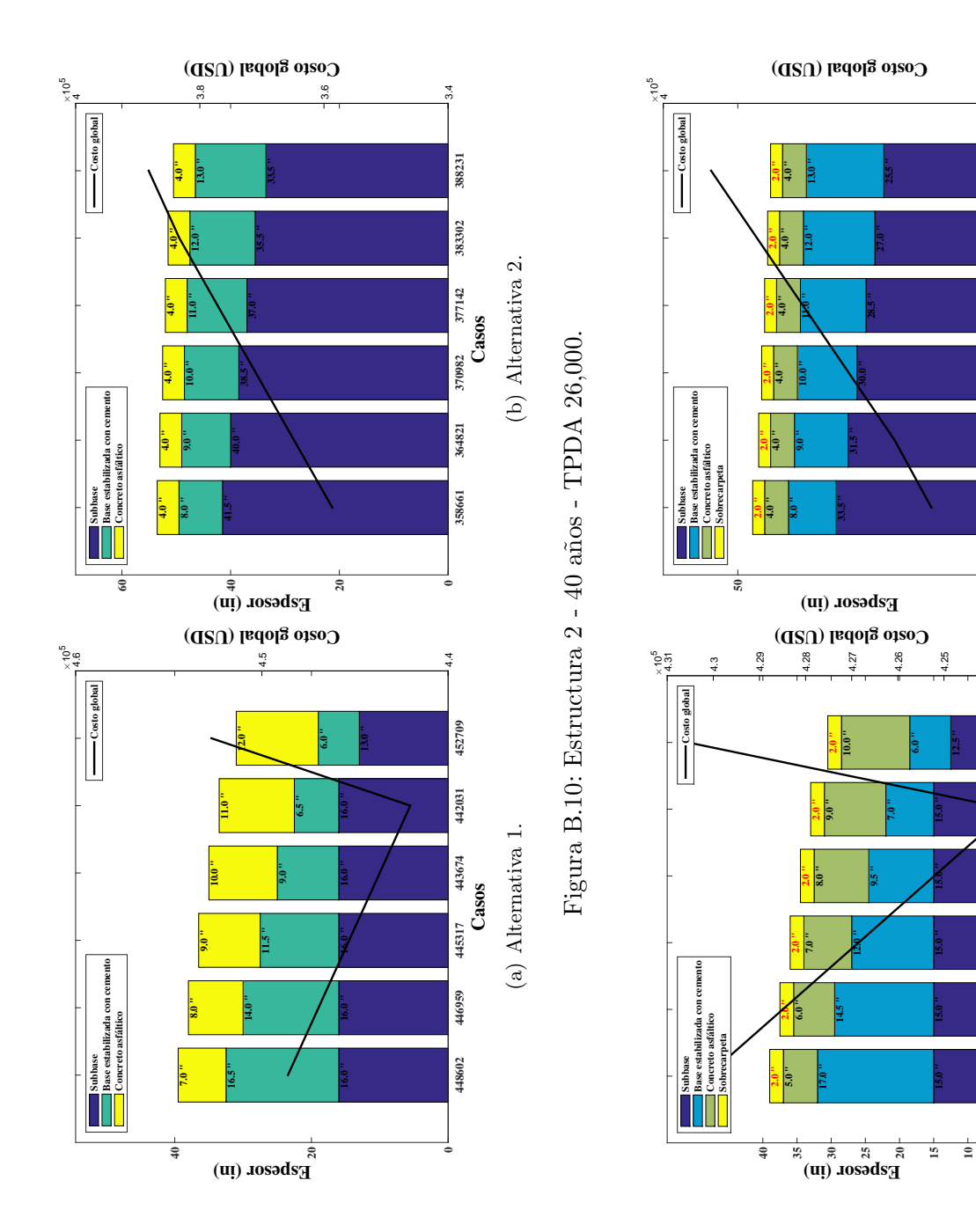

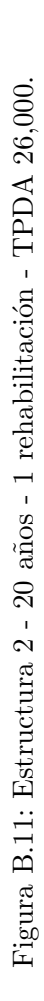

Casos (b) Alternativa 2. **364016 368944 375105 381265 387425 393586**

(b) Alternativa 2.

<u>ي</u><br>:

393586

381265 387425

375105

368944

364016

430548

423566

425209

428494

430137

(a) Alternativa 1.

**50**

4.24 4.23

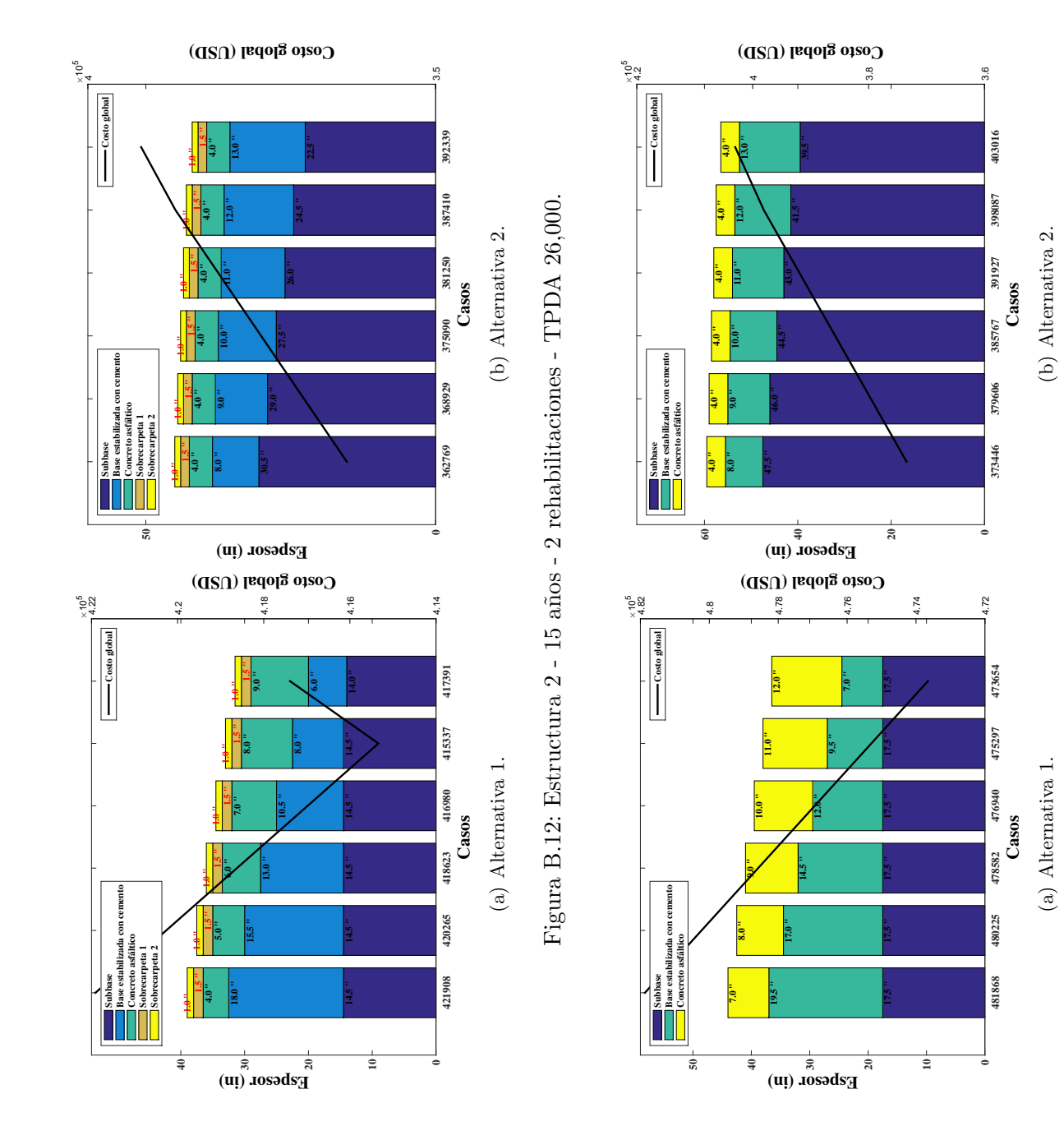

Figura B.13: Estructura  $2$  -  $40$  años - TPDA  $50,000$ . Figura B.13: Estructura 2 - 40 a˜nos - TPDA 50,000.

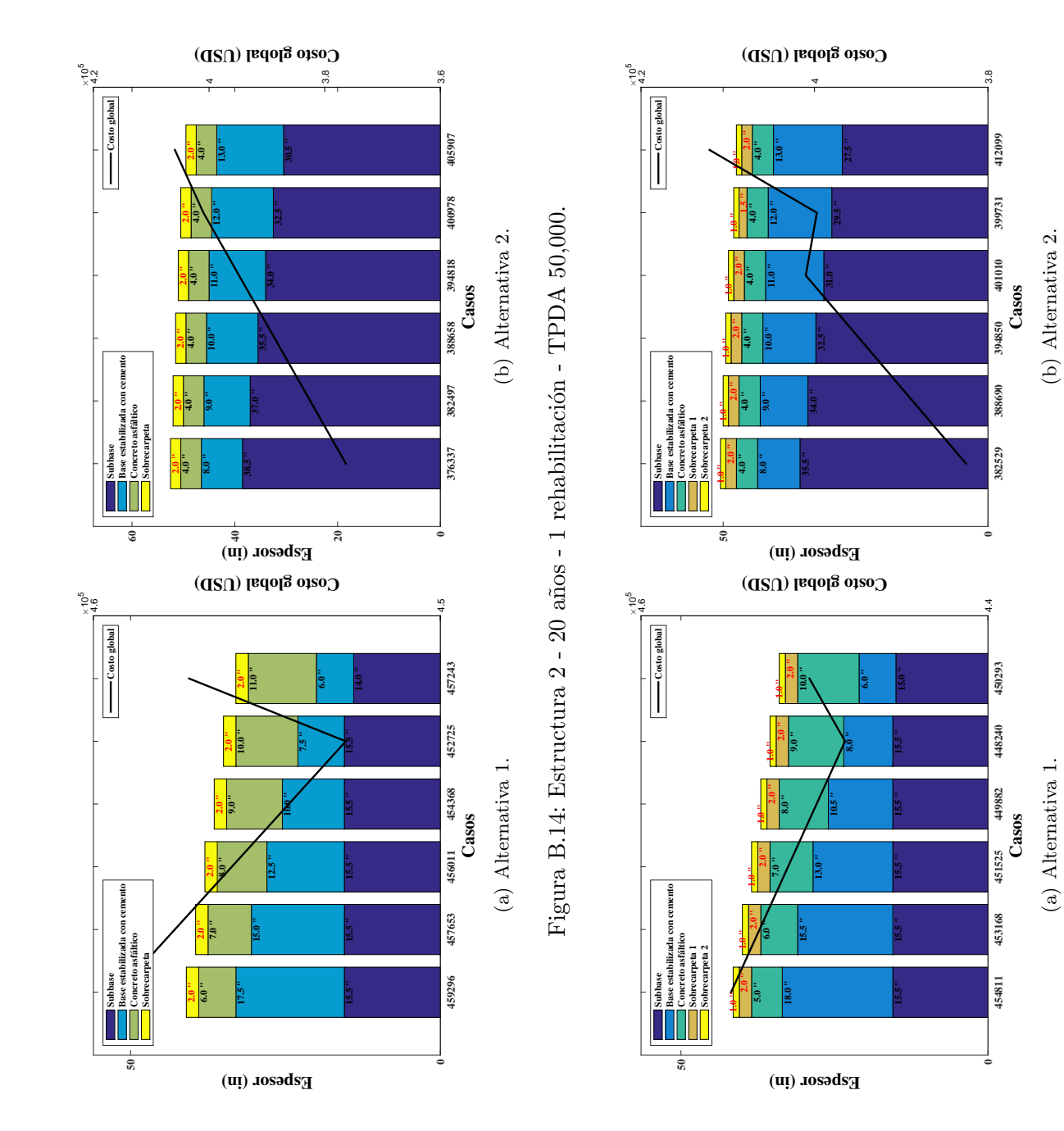

Figura B.15: Estructura 2 - 15 años - 2 rehabilitaciones - TPDA 50,000. Figura B.15: Estructura 2 - 15 a˜nos - 2 rehabilitaciones - TPDA 50,000.

(a) Alternativa 1.

(b) Alternativa 2.

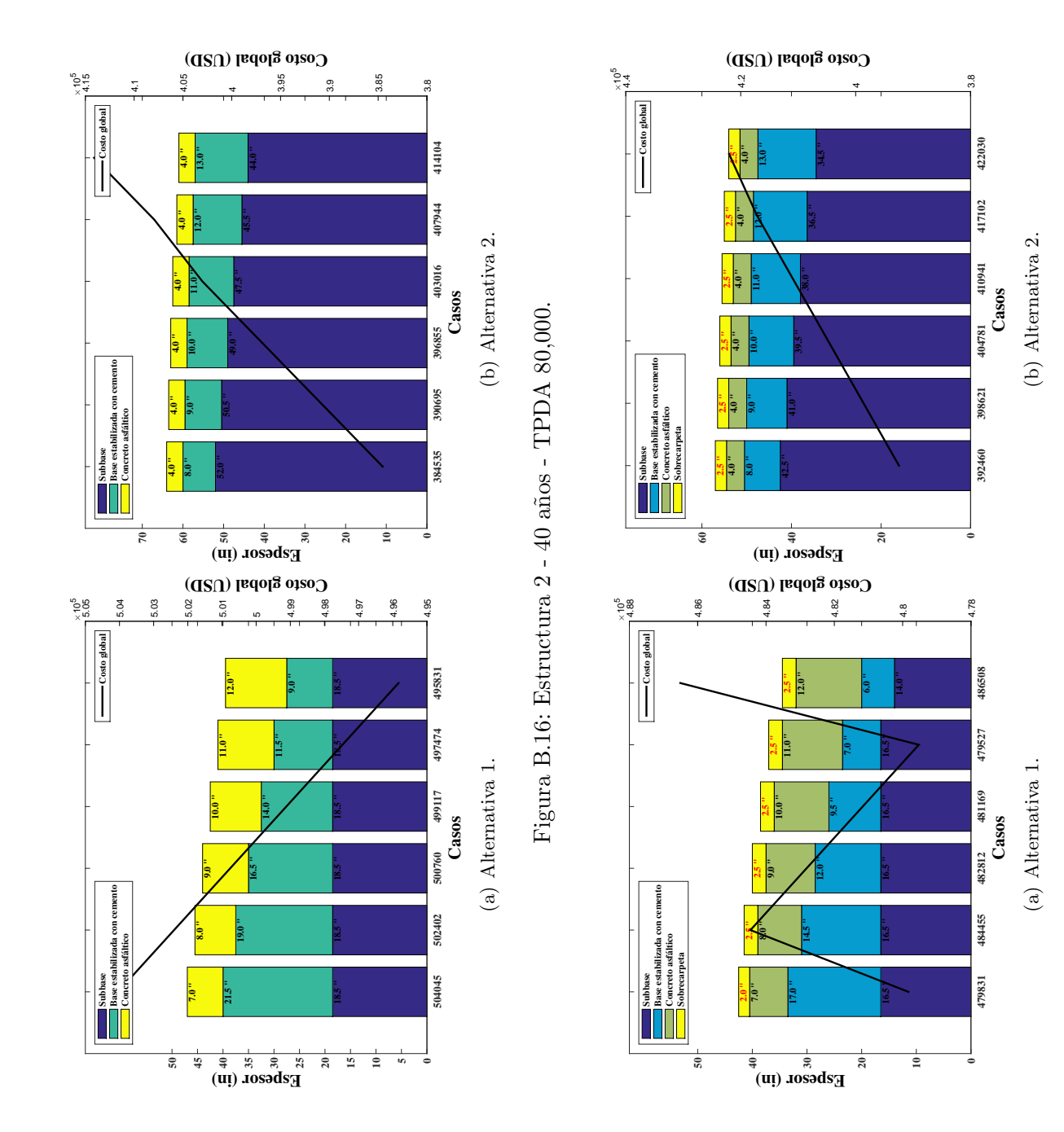

Figura B.17: Estructura 2 - 20 años - 1 rehabilitación - TPDA 80,000. Figura B.17: Estructura 2 - 20 años - 1 rehabilitación - TPDA 80,000.

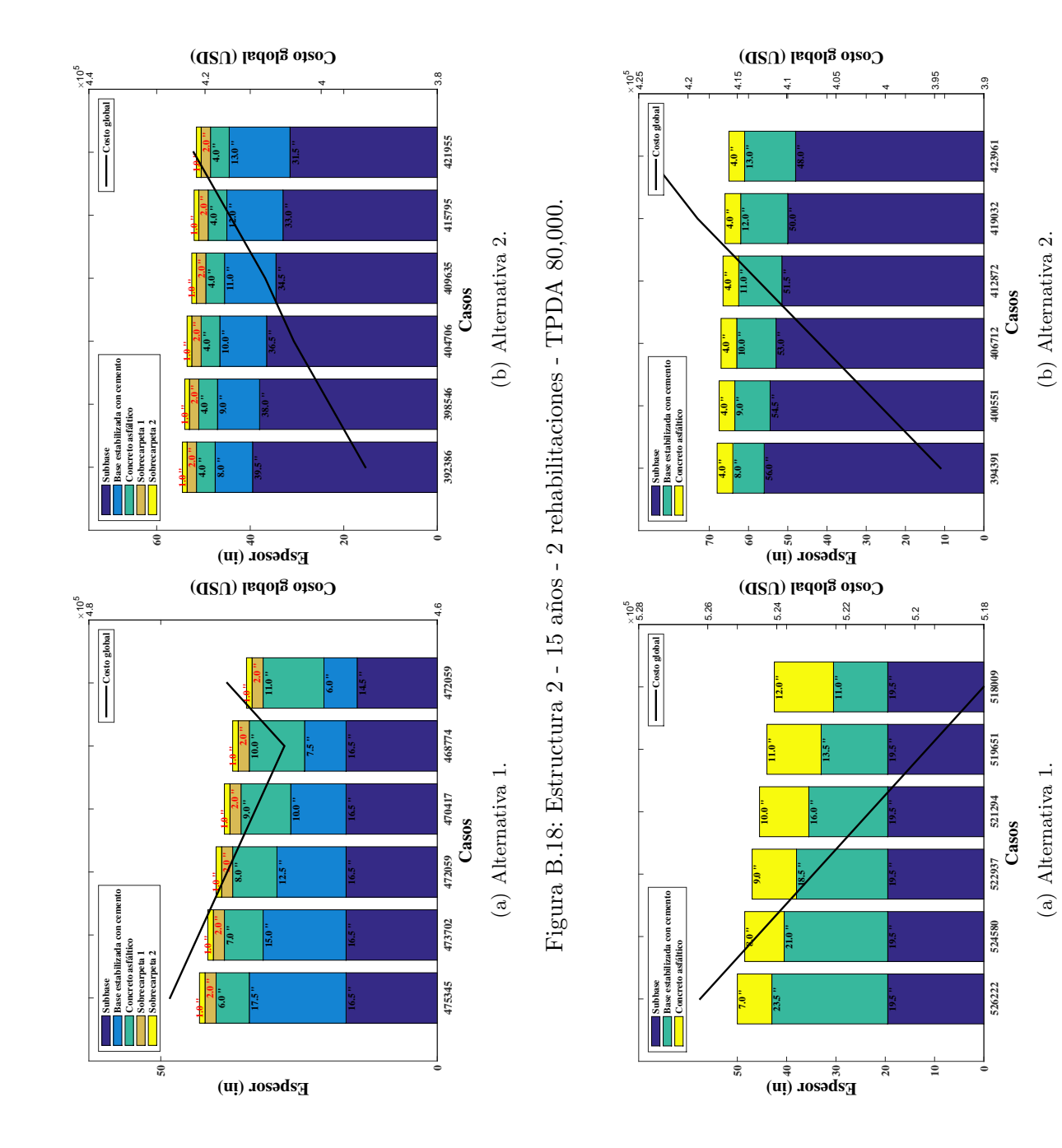

Figura B.19: Estructura 2 - 40 años - TPDA 120,000. Figura B.19: Estructura 2 - 40 a˜nos - TPDA 120,000.

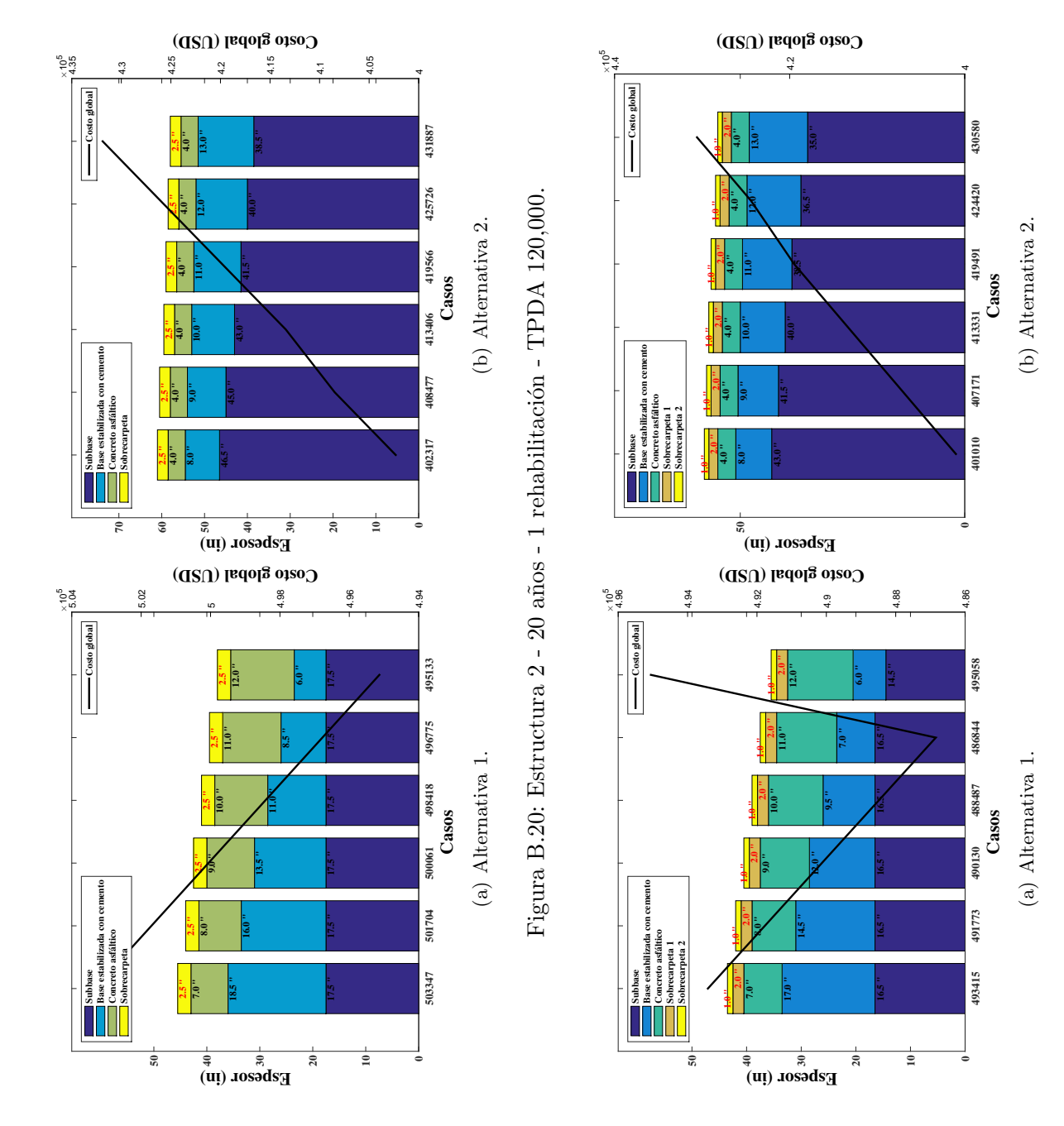

 Figura B.21: Estructura 2 - 15 años - 2 rehabilitaciones - TPDA 120,000. Figura B.21: Estructura 2 - 15 a˜nos - 2 rehabilitaciones - TPDA 120,000.

#### ANEXOS C

# Resultados de la estructura 3 Resultados de la estructura 3

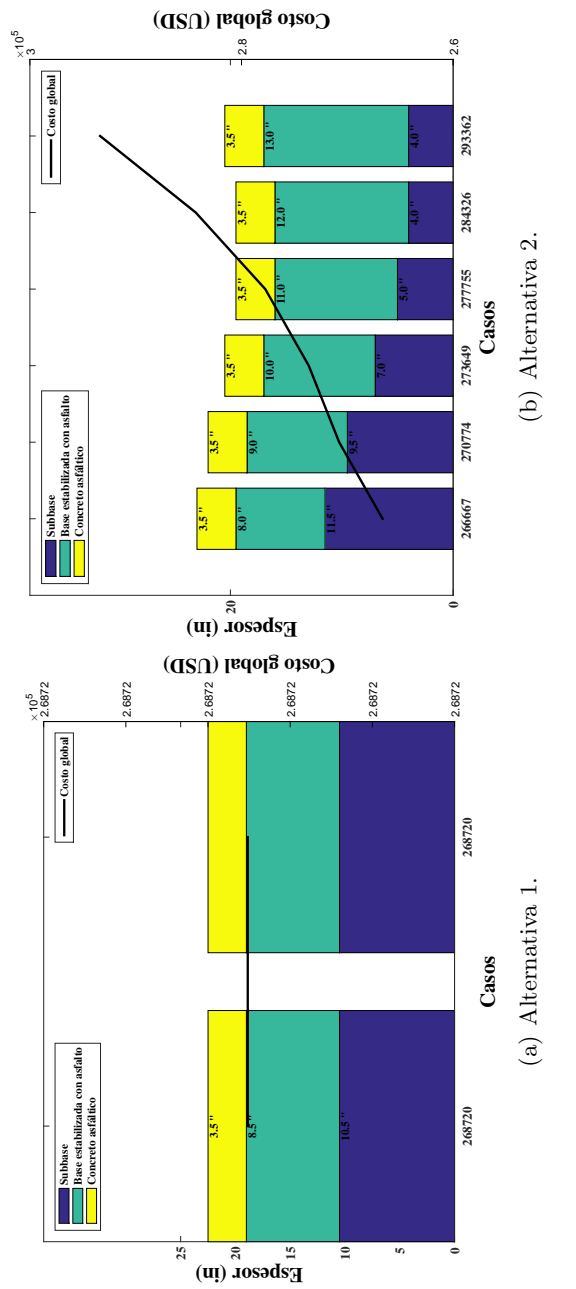

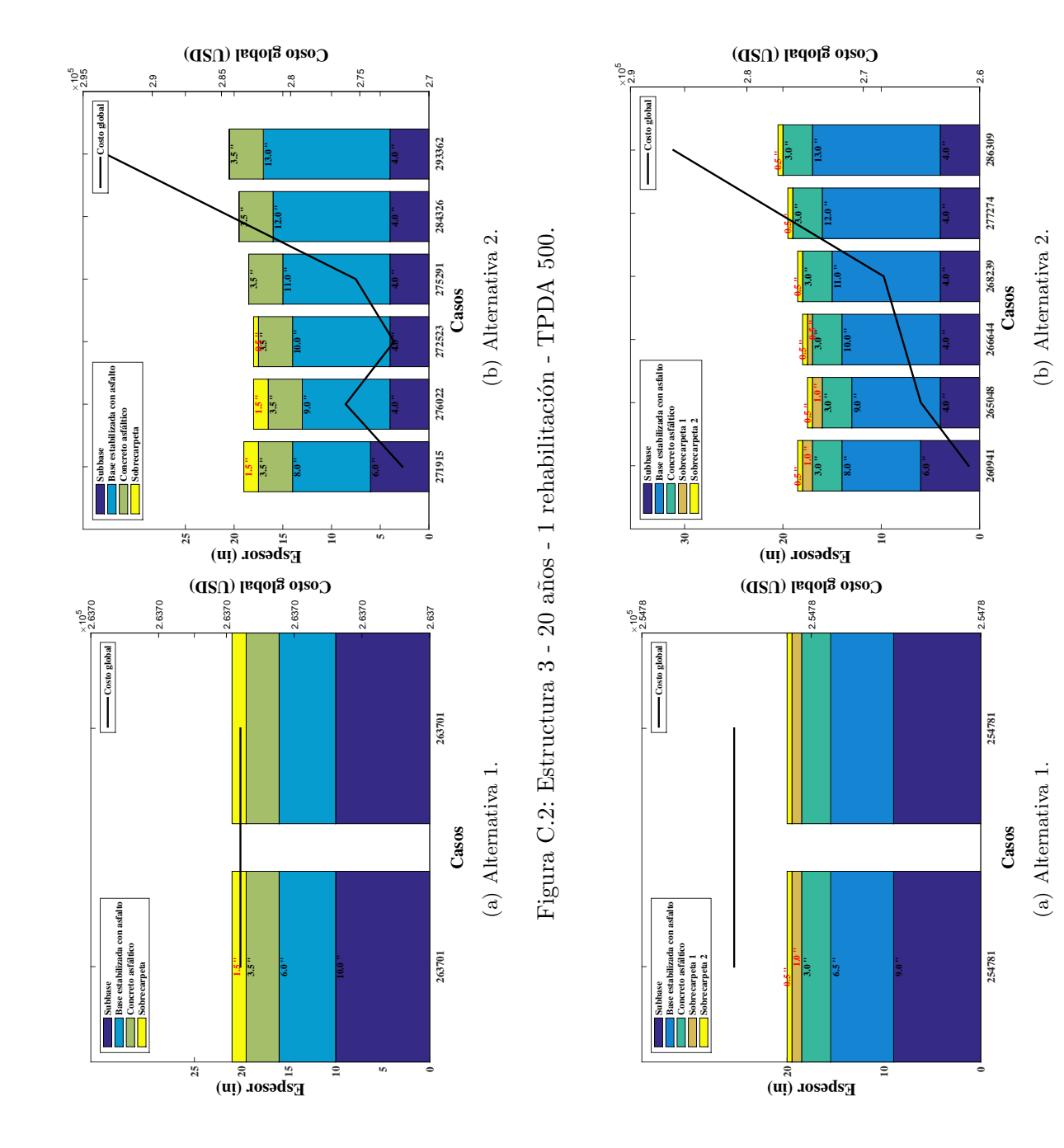

 Figura C.3: Estructura 3 - 15 años - 2 rehabilitaciones - TPDA 500. Figura C.3: Estructura 3 - 15 a˜nos - 2 rehabilitaciones - TPDA 500.

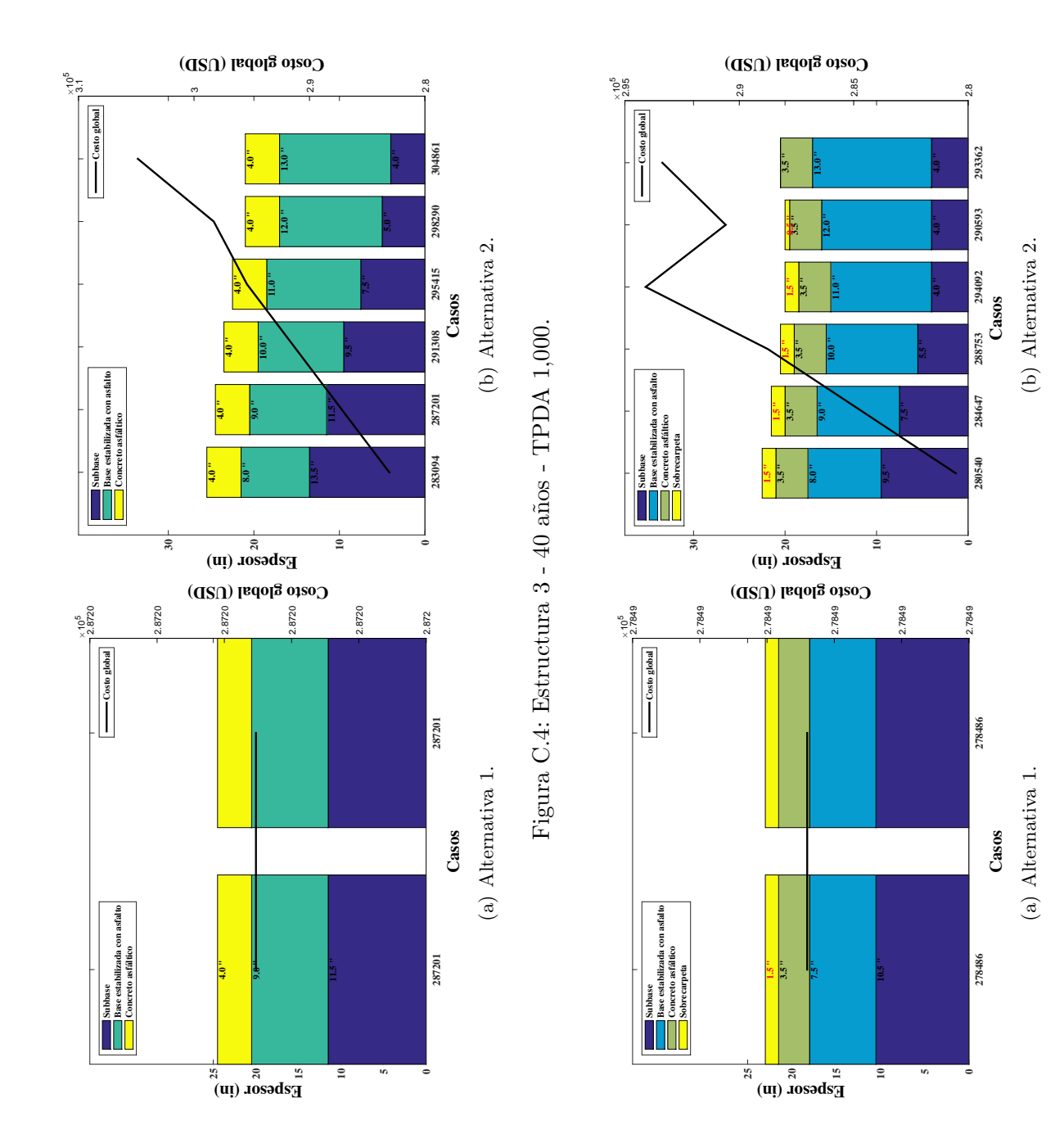

### Figura C.5: Estructura 3 - 20 años - 1 rehabilitación - TPDA 1,000. Figura C.5: Estructura 3 - 20 años - 1 rehabilitación - TPDA 1,000.

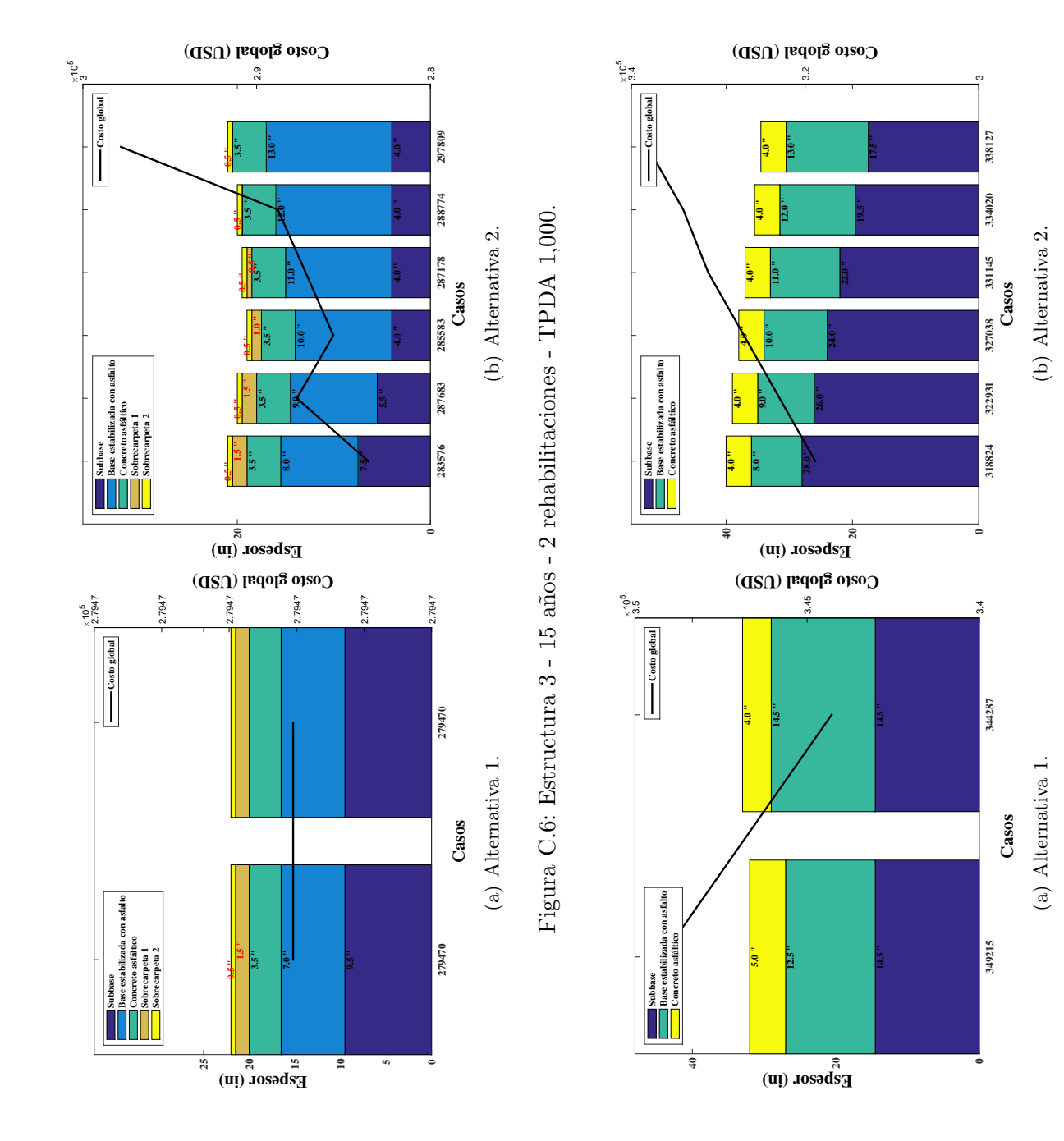

 Figura C.7: Estructura 3 - 40 años - TPDA 8,000. Figura C.7: Estructura 3 - 40 años - TPDA 8,000.

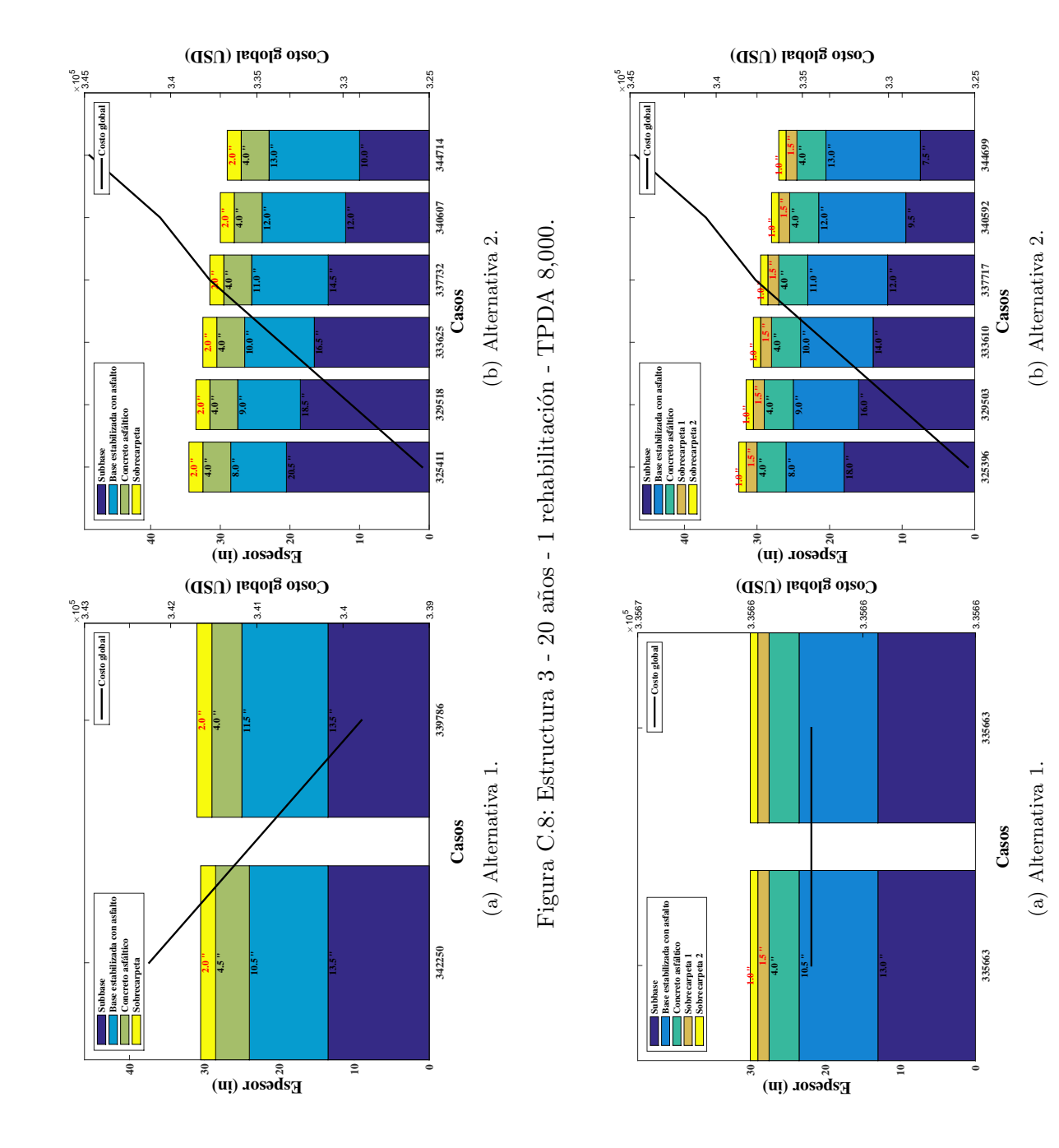

Figura C.9: Estructura 3 - 15 años - 2 rehabilitaciones - TPDA 8,000. Figura C.9: Estructura 3 - 15 a˜nos - 2 rehabilitaciones - TPDA 8,000.

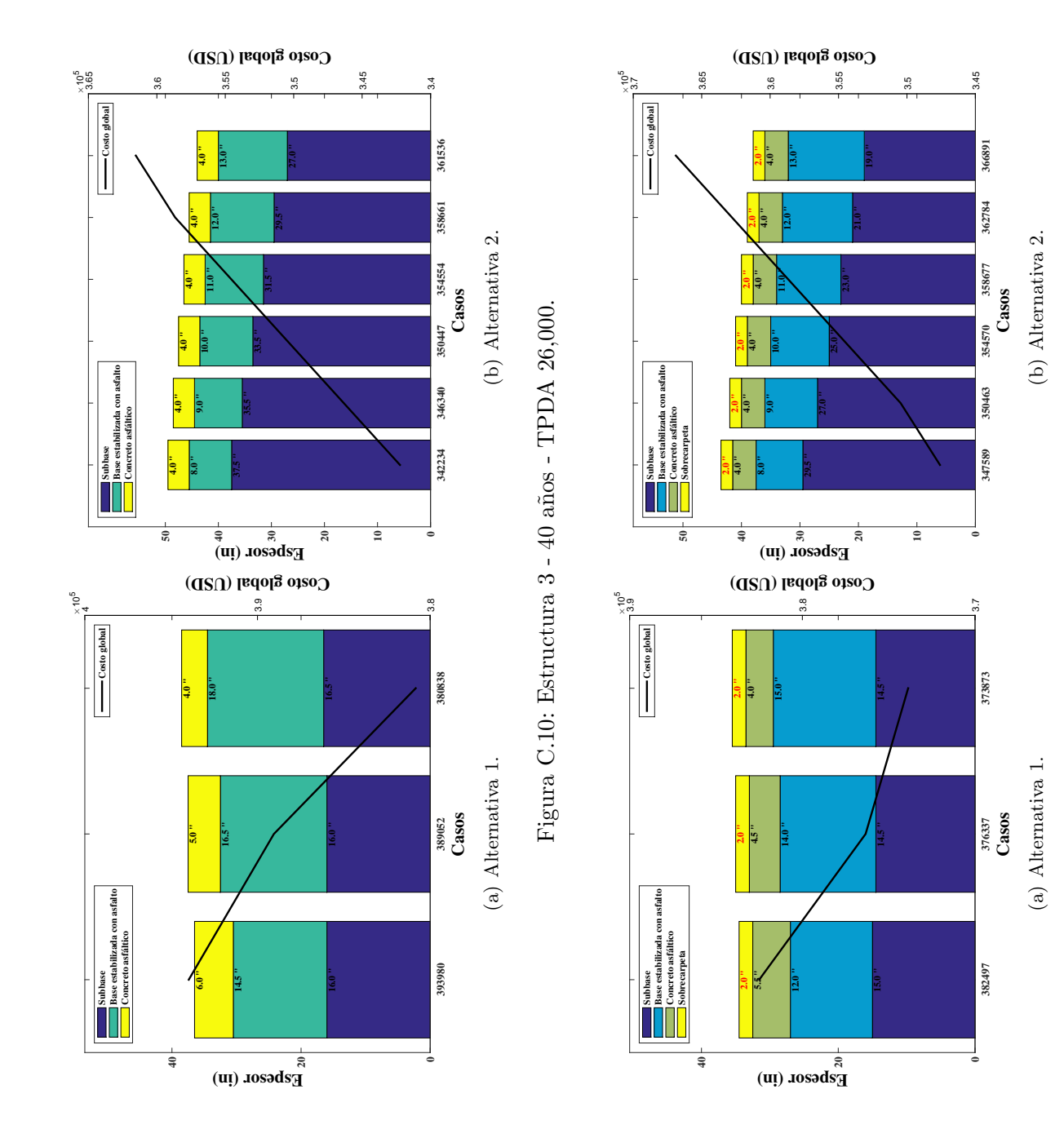

Figura C.11: Estructura 3 - 20 años - 1 rehabilitación - TPDA 26,000. Figura C.11: Estructura 3 - 20 años - 1 rehabilitación - TPDA 26,000.

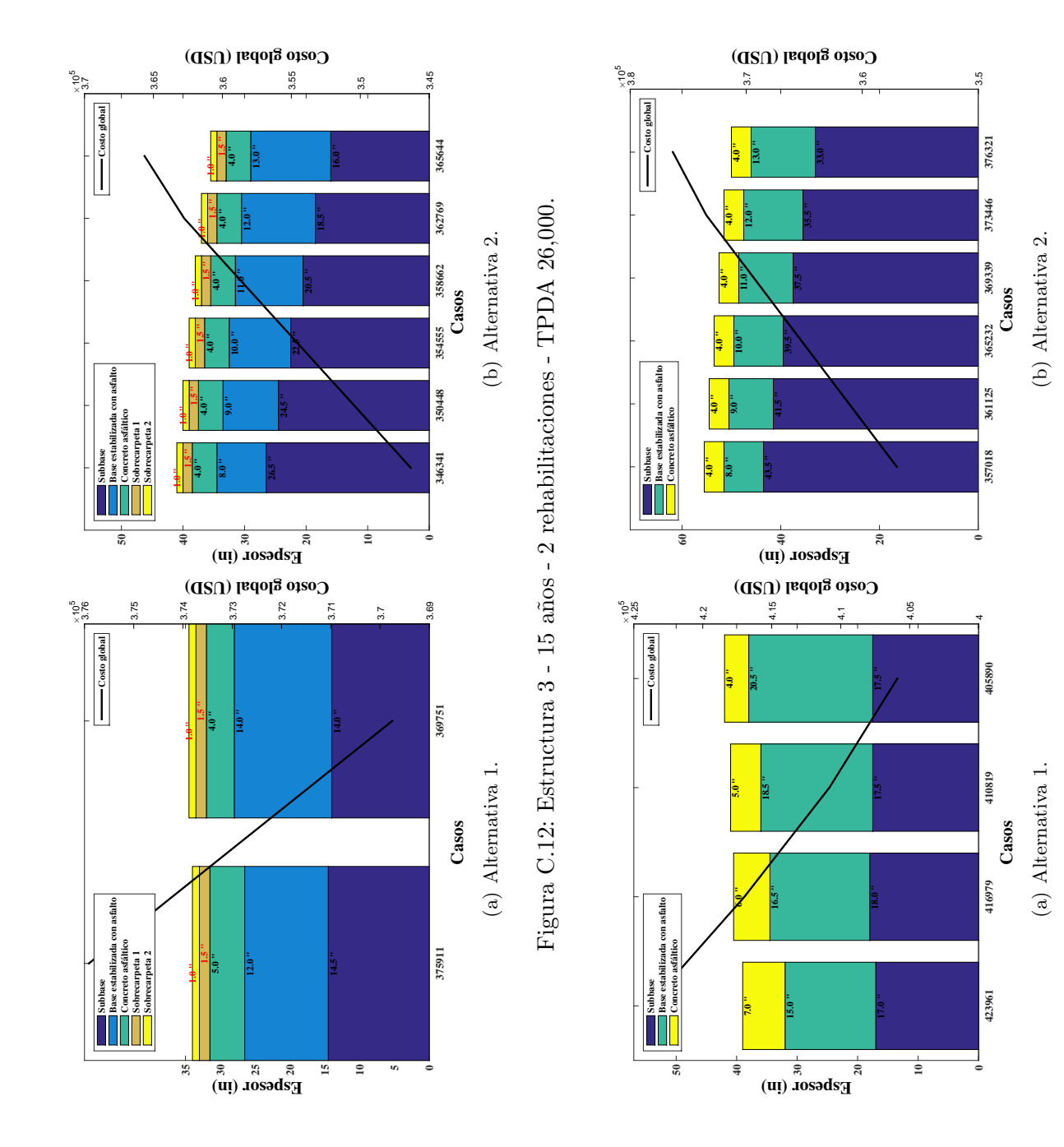

Figura C.13: Estructura  $3$  -  $40$  años - TPDA  $50,\!000.$ Figura C.13: Estructura 3 - 40 a˜nos - TPDA 50,000.

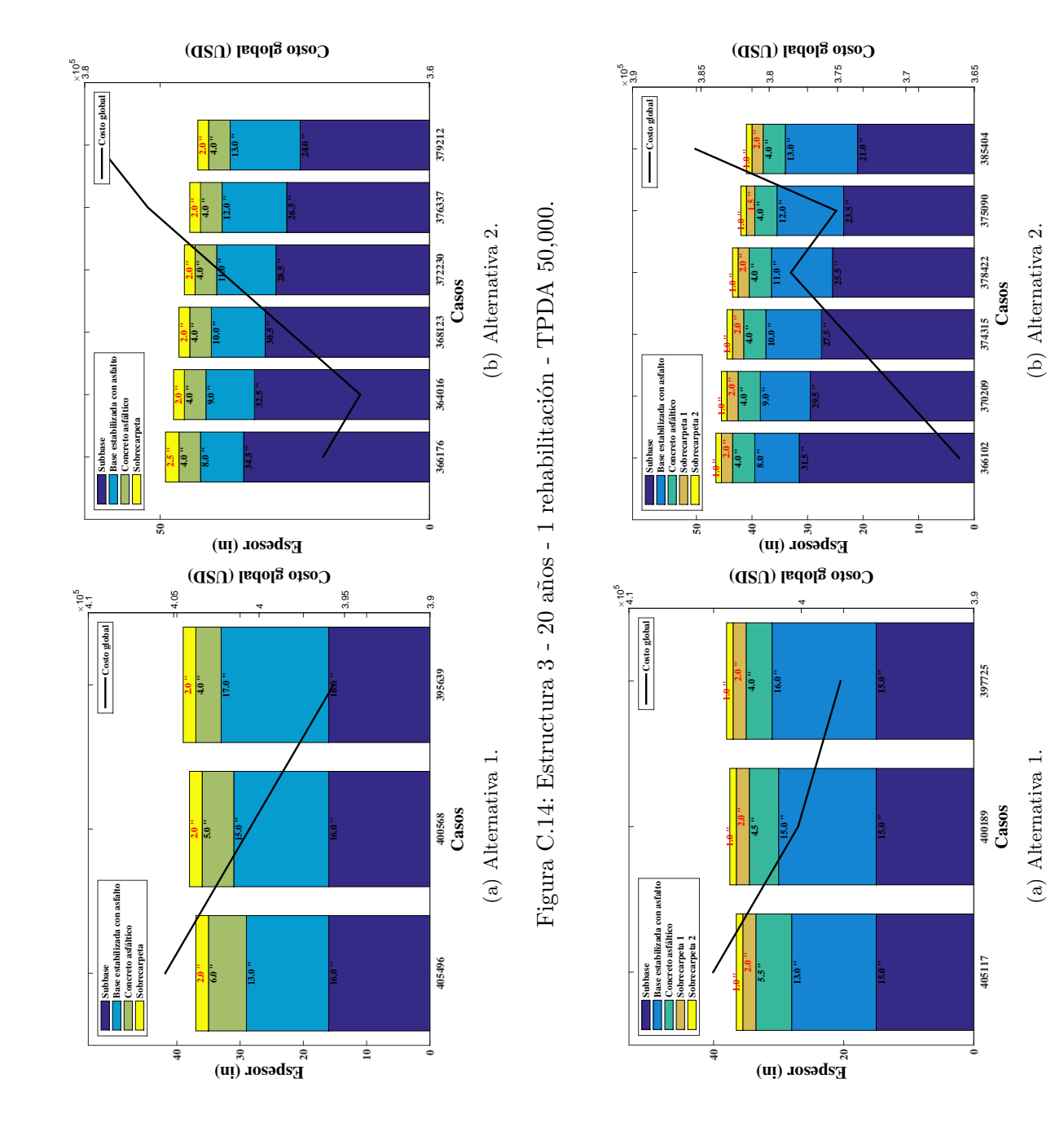

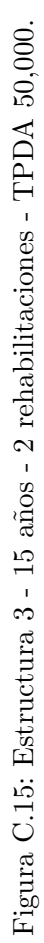

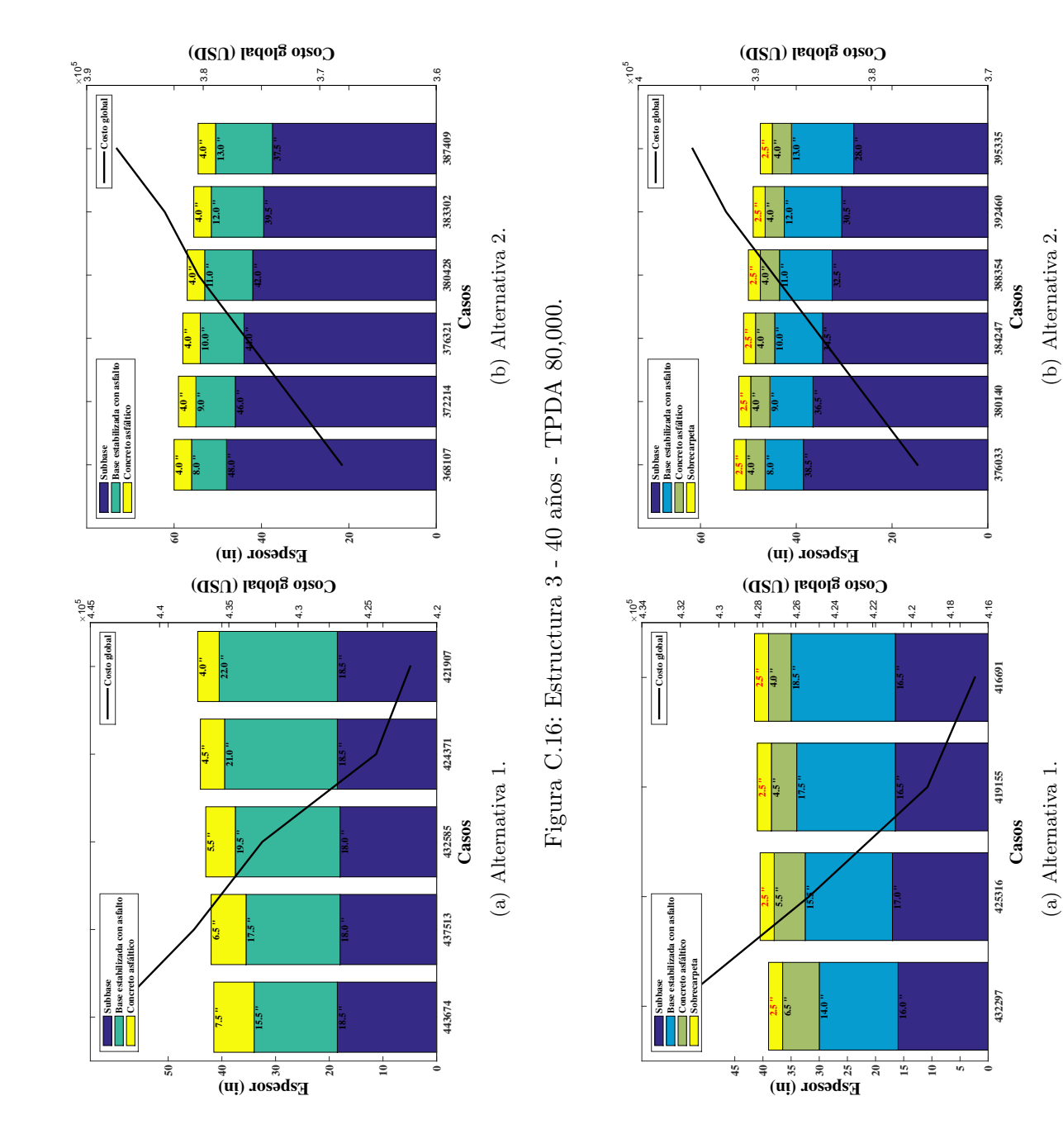

 Figura C.17: Estructura 3 - 20 años - 1 rehabilitación - TPDA 80,000. Figura C.17: Estructura 3 - 20 años - 1 rehabilitación - TPDA 80,000.

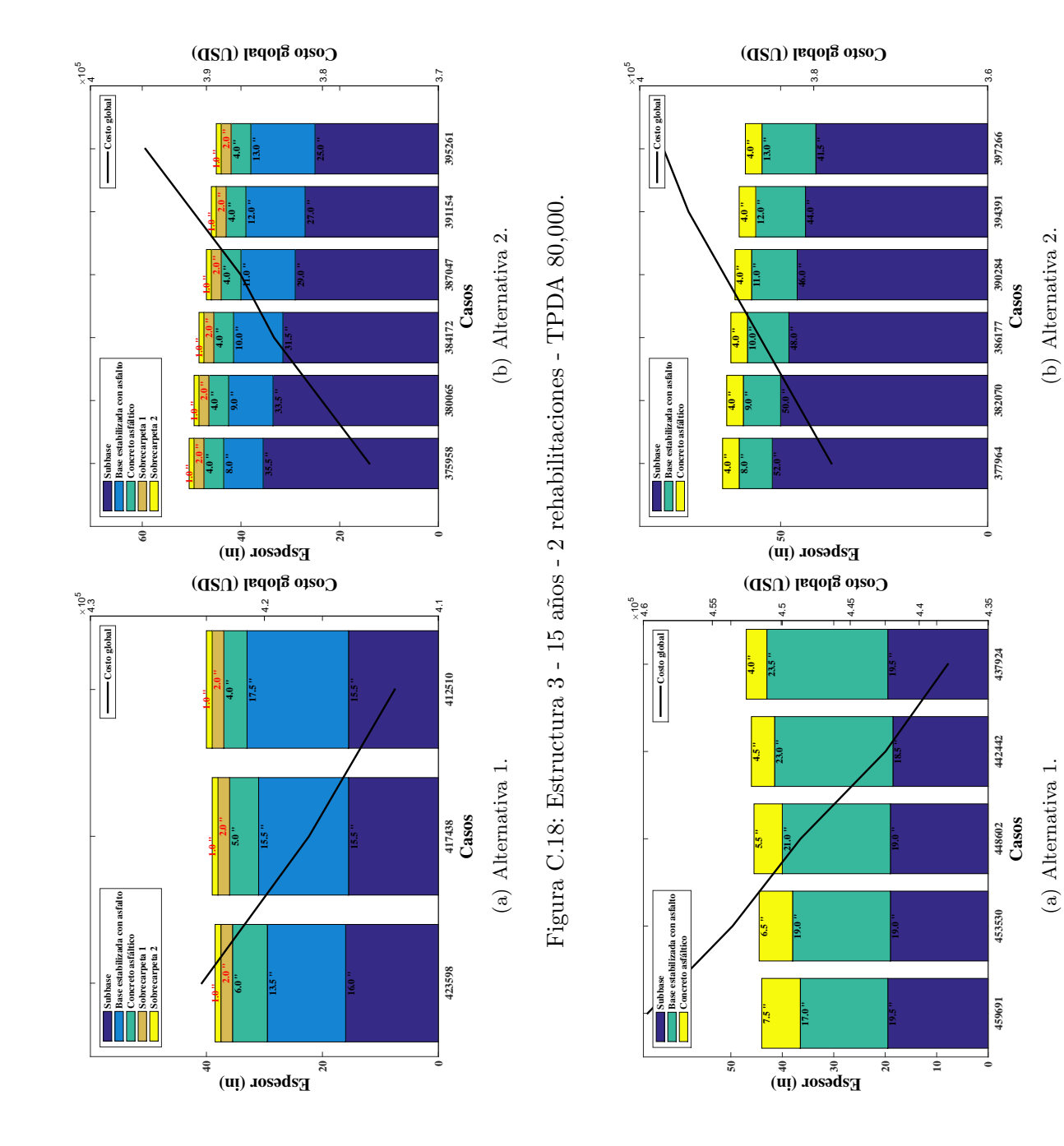

 Figura C.19: Estructura 3 - 40 años - TPDA 120,000. Figura C.19: Estructura 3 - 40 años - TPDA 120,000.

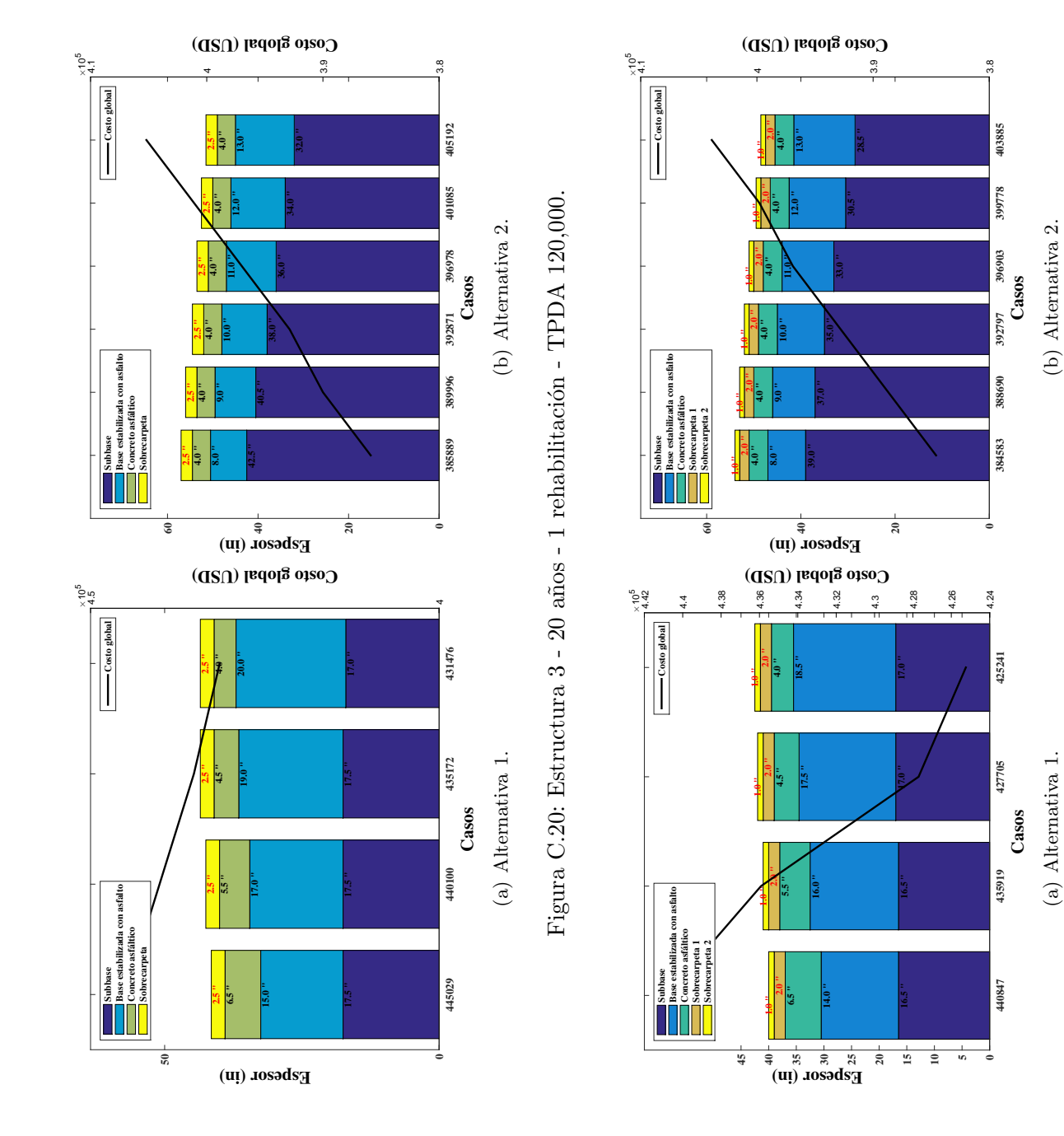

Figura C.21: Estructura  $3$  -  $15$  años -  $2$  rehabilitaciones - TPDA  $120,\!000.$ Figura C.21: Estructura 3 - 15 a˜nos - 2 rehabilitaciones - TPDA 120,000.

(b) Alternativa 2.

(a) Alternativa 1.

#### ANEXOS D

# Resultados de la estructura 4 Resultados de la estructura 4

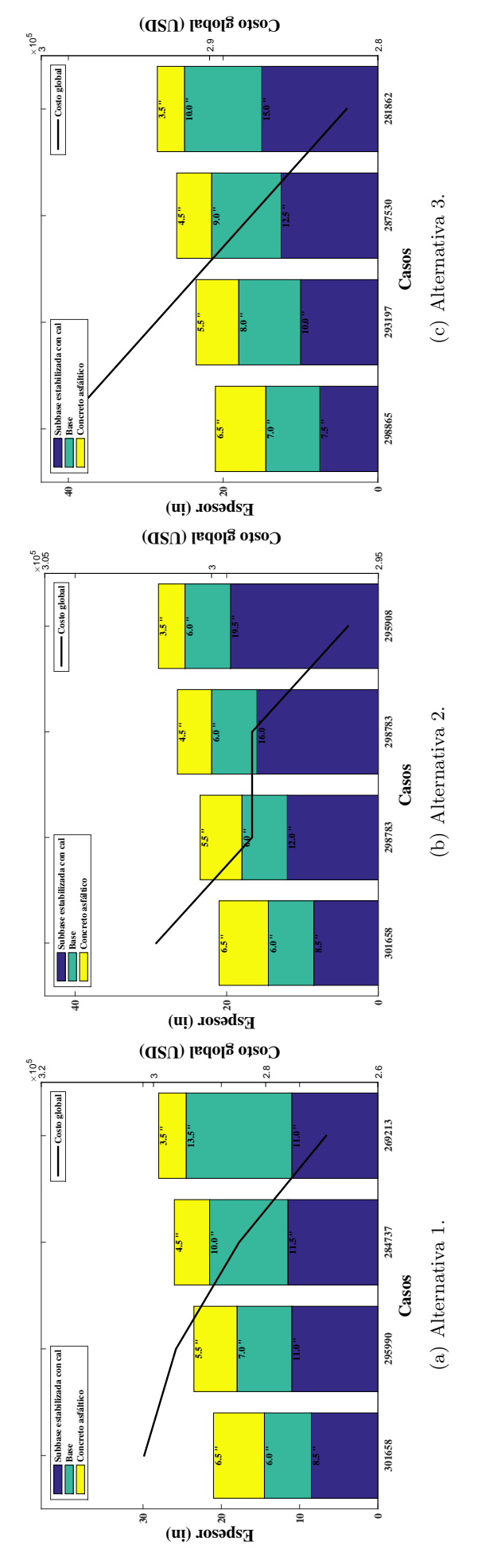

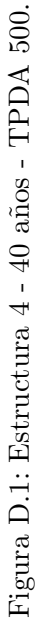

Figura D.3: Estructura 4 - 15 a˜nos - 2 rehabilitaciones - TPDA 500.

Figura D.3: Estructura 4 - 15 años - 2 rehabilitaciones - TPDA 500.

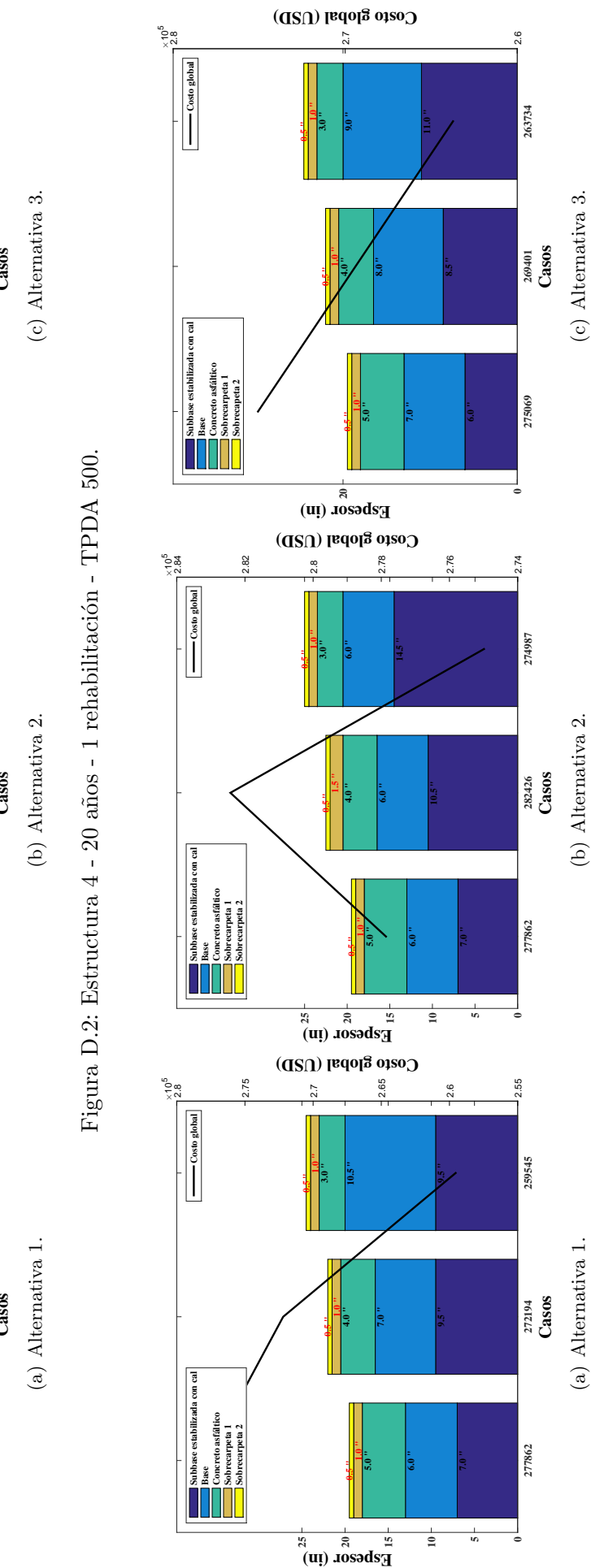

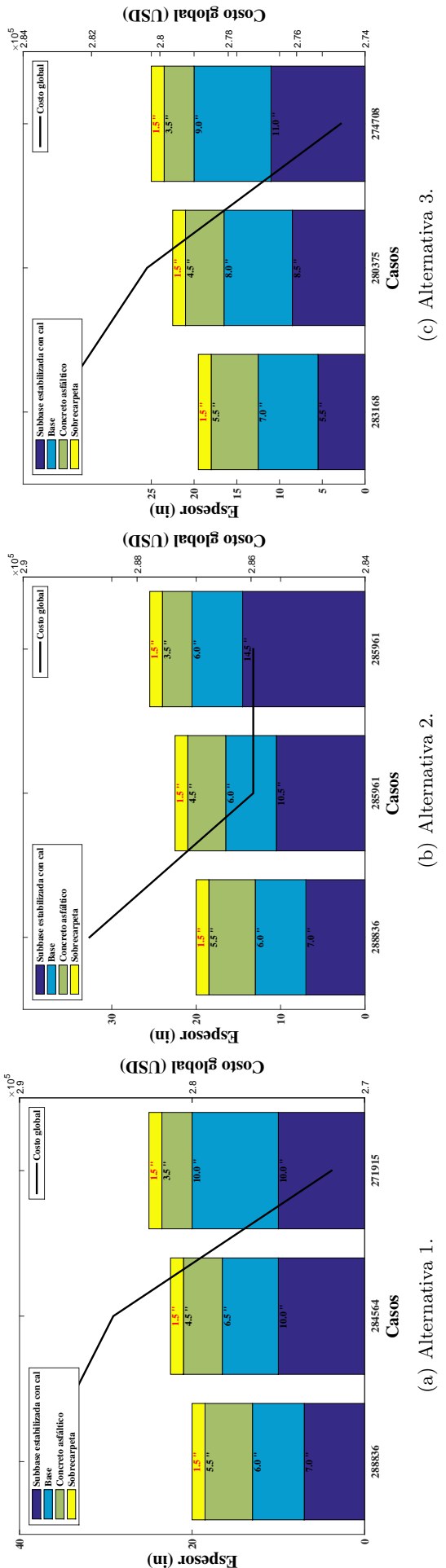

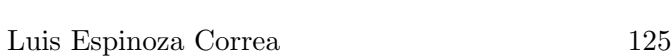

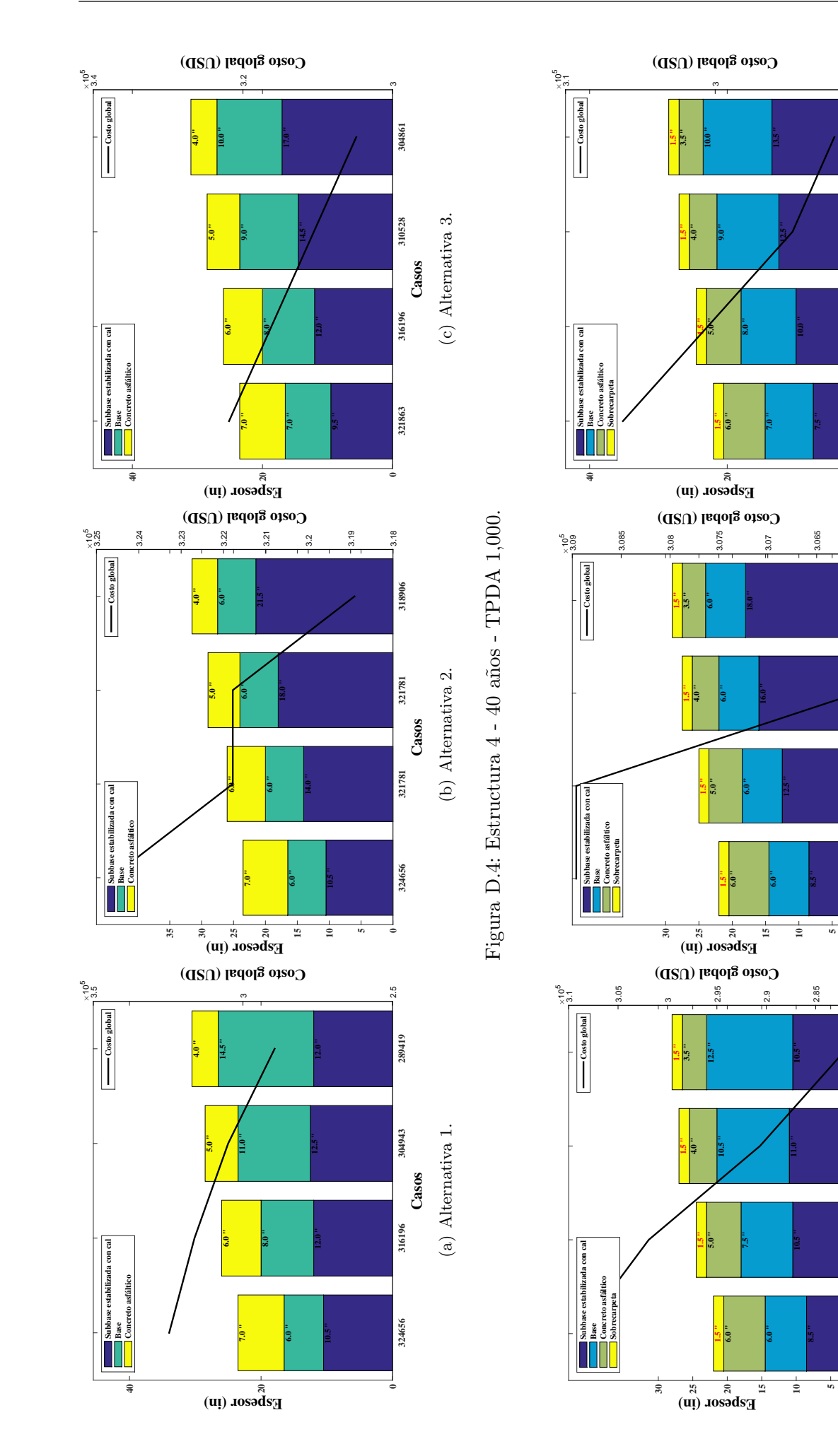

Figura D.5: Estructura 4 - 20 años - 1 rehabilitación - TPDA 1,000. Figura D.5: Estructura 4 - 20 años - 1 rehabilitación - TPDA 1,000.

(a) Alternativa 1.

(a) Alternativa 1.

.<br>ನ

282182

290643

301895

308959

**0**

308959

(b) Alternativa 2.

(b) Alternativa 2.

3.06

306085

306085

308959

(c) Alternativa 3.

(c) Alternativa 3.

 $\frac{9}{21}$ 

292039

294832

300499

306167

**0**

Luis Espinoza Correa 126

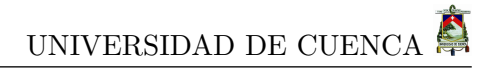

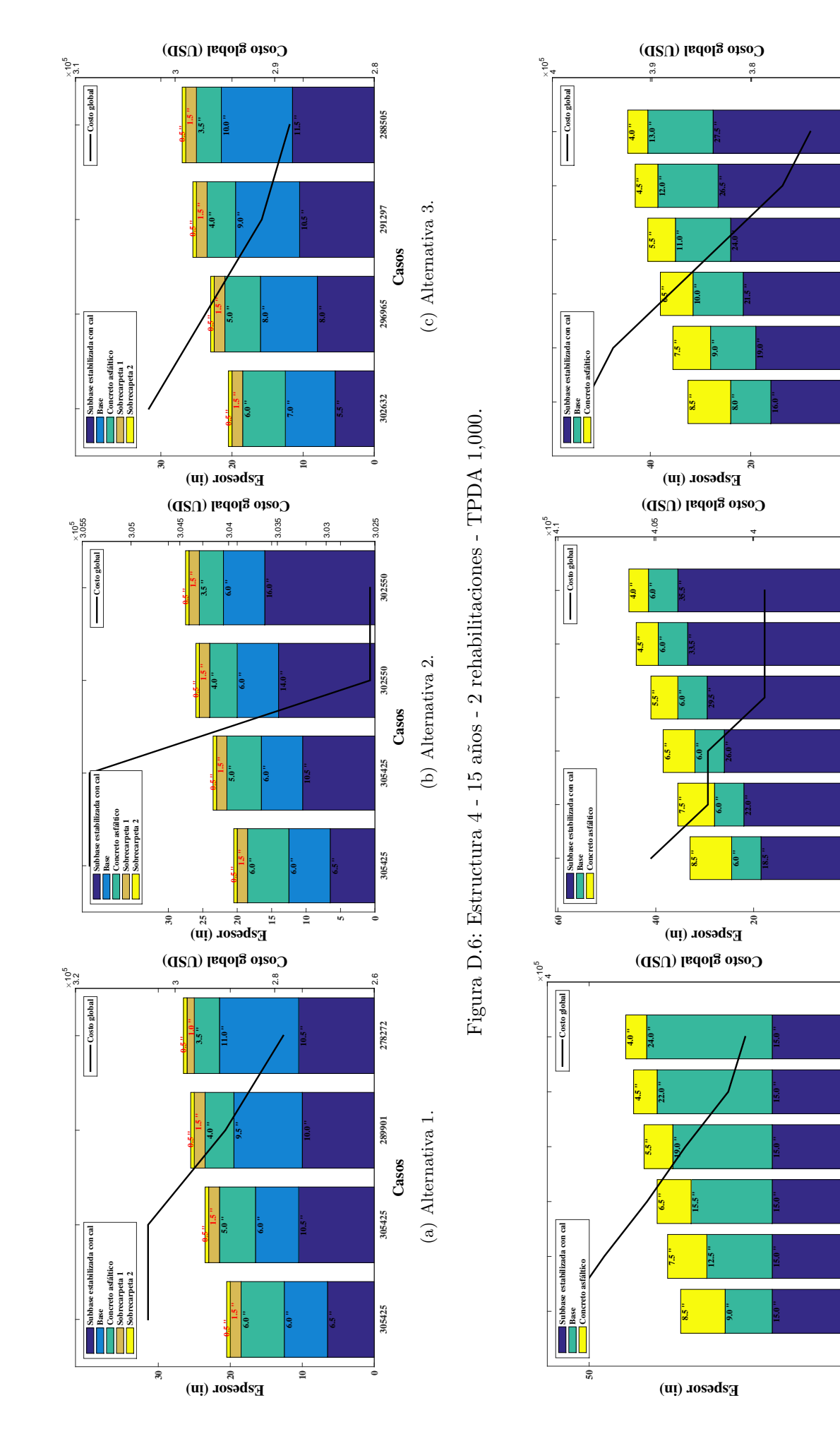

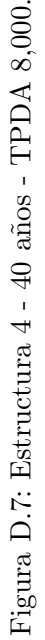

Casos (b) Alternativa 2. **405151 402276 402276 399402 399402 399402**

(b) Alternativa 2.

(a) Alternativa 1.

 $(a)$  Alternativa 1.

 $\alpha$ 

334759

340344

354472

367121

381249

393898

**0**

3.95

399402

399402

399402

402276

402276

405151

**0**

(c) Alternativa 3.

 $(c)$  Alternativa 3.

 $\frac{7}{3}$ 

374103

376896

382563

388231

393898

396691
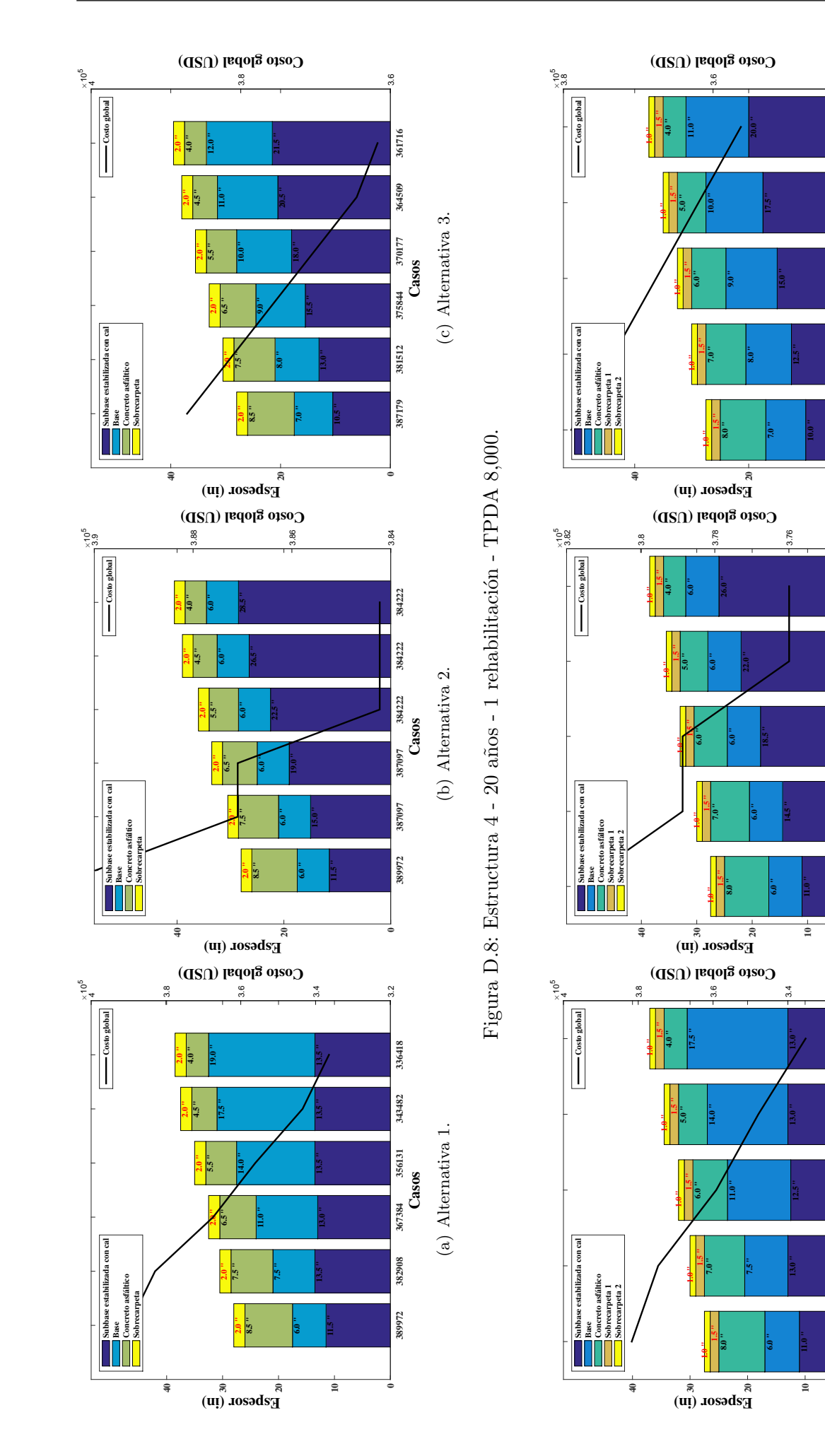

Figura D.9: Estructura 4 - 15 años - 2 rehabilitaciones - TPDA 8,000. Figura D.9: Estructura 4 - 15 a˜nos - 2 rehabilitaciones - TPDA 8,000.

(b) Alternativa 2.

3.74

375993

375993

378868

381743

**0**

373283

378950

(c) Alternativa 3.

(c) Alternativa 3.

 $\frac{4}{3}$ 

356280

361948

374679

381743

(a) Alternativa 1.

 $(a)$  Alternativa 1.

 $\frac{2}{3}$ 

335253

347902

**0**

**0**

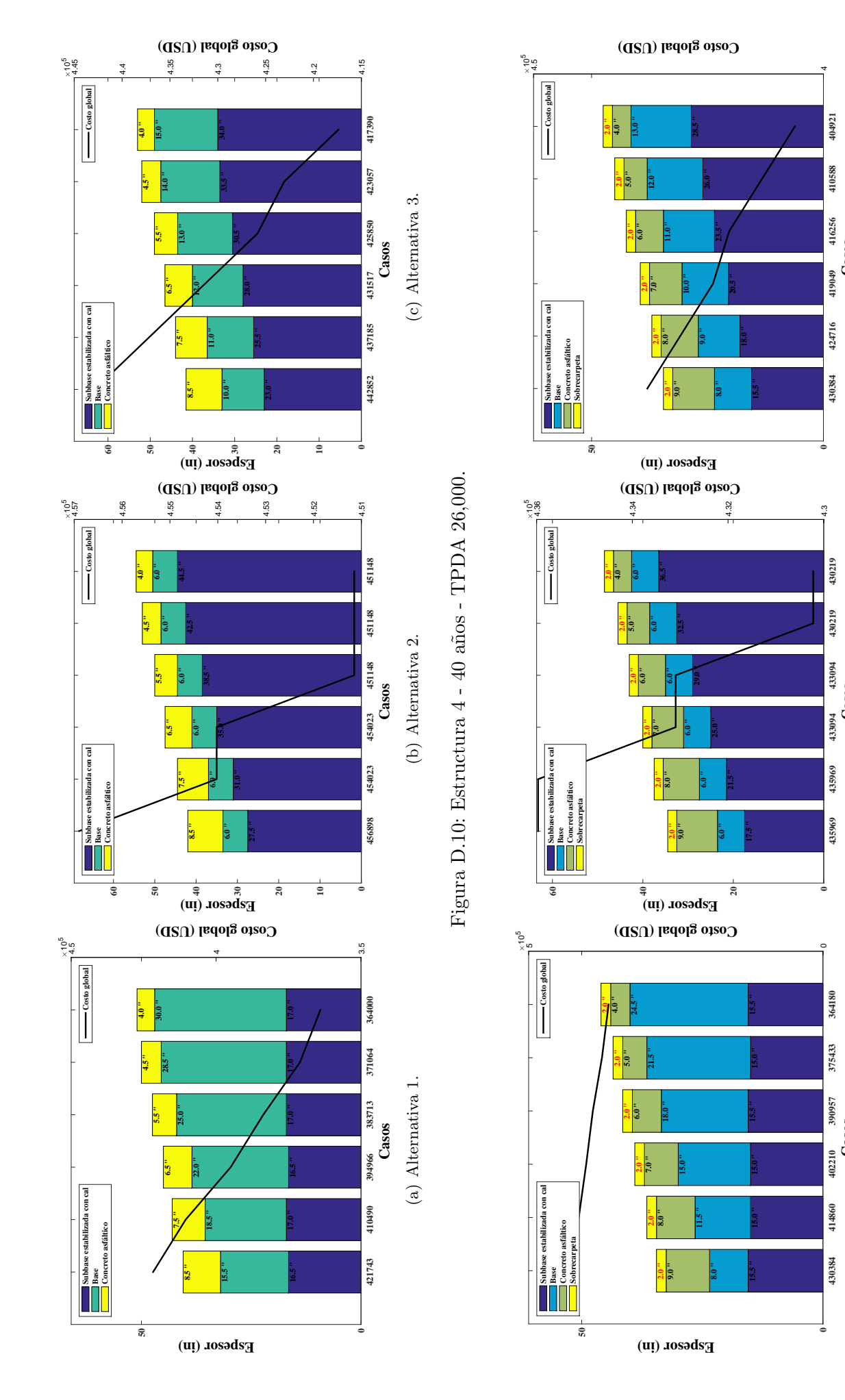

Figura D.11: Estructura 4 - 20 años - 1 rehabilitación - TPDA 26,000. Figura D.11: Estructura 4 - 20 años - 1 rehabilitación - TPDA 26,000.

Casos (b) Alternativa 2.

**Casos**<br>(c) Alternativa 3.

(c) Alternativa 3.

(b) Alternativa 2.

**Casos**

(a) Alternativa 1.

 $(a)$  Alternativa 1.

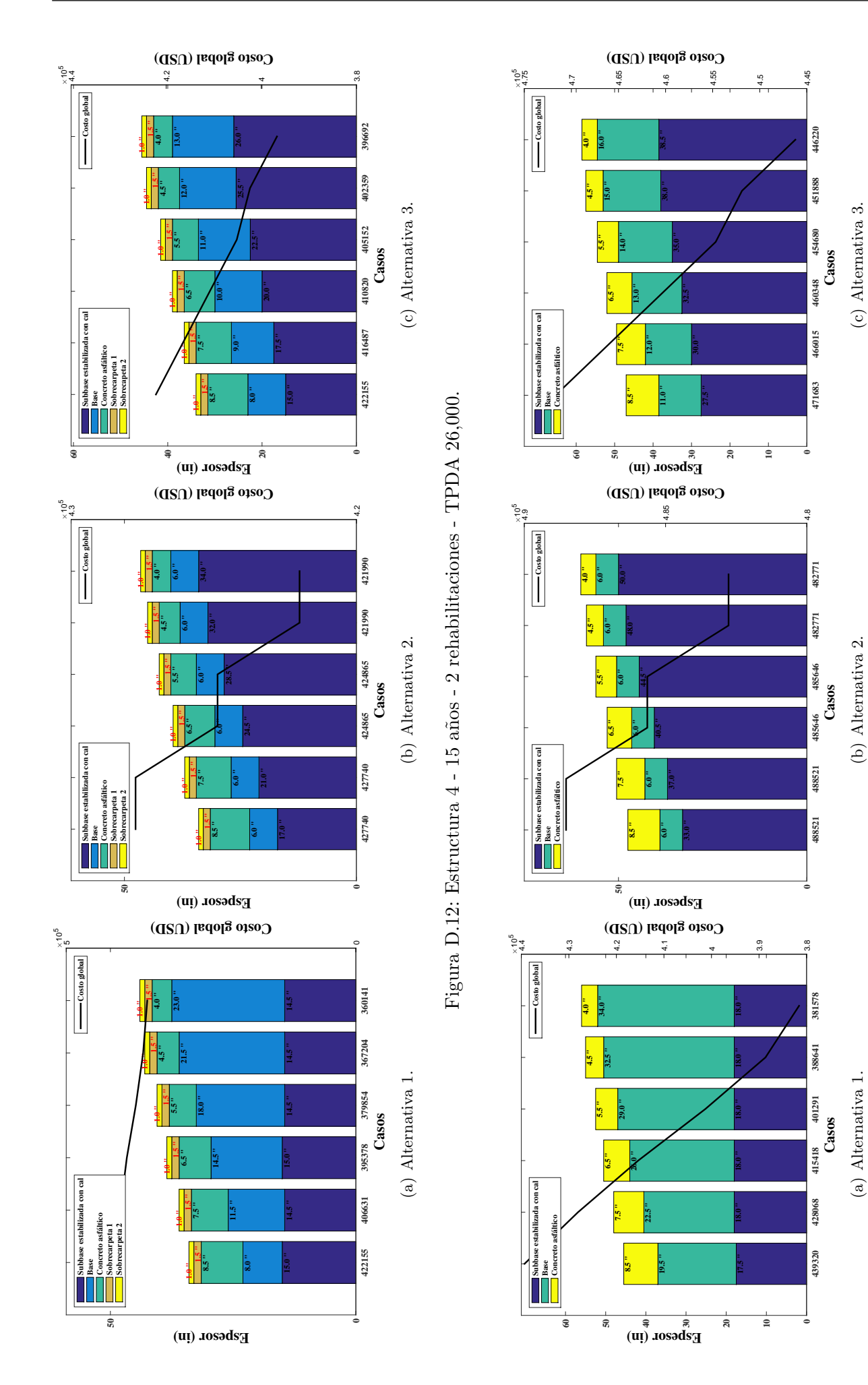

Figura D.13: Estructura  $4$  -  $40$  años - TPDA  $50,\!000.$ Figura D.13: Estructura 4 - 40 a˜nos - TPDA 50,000.

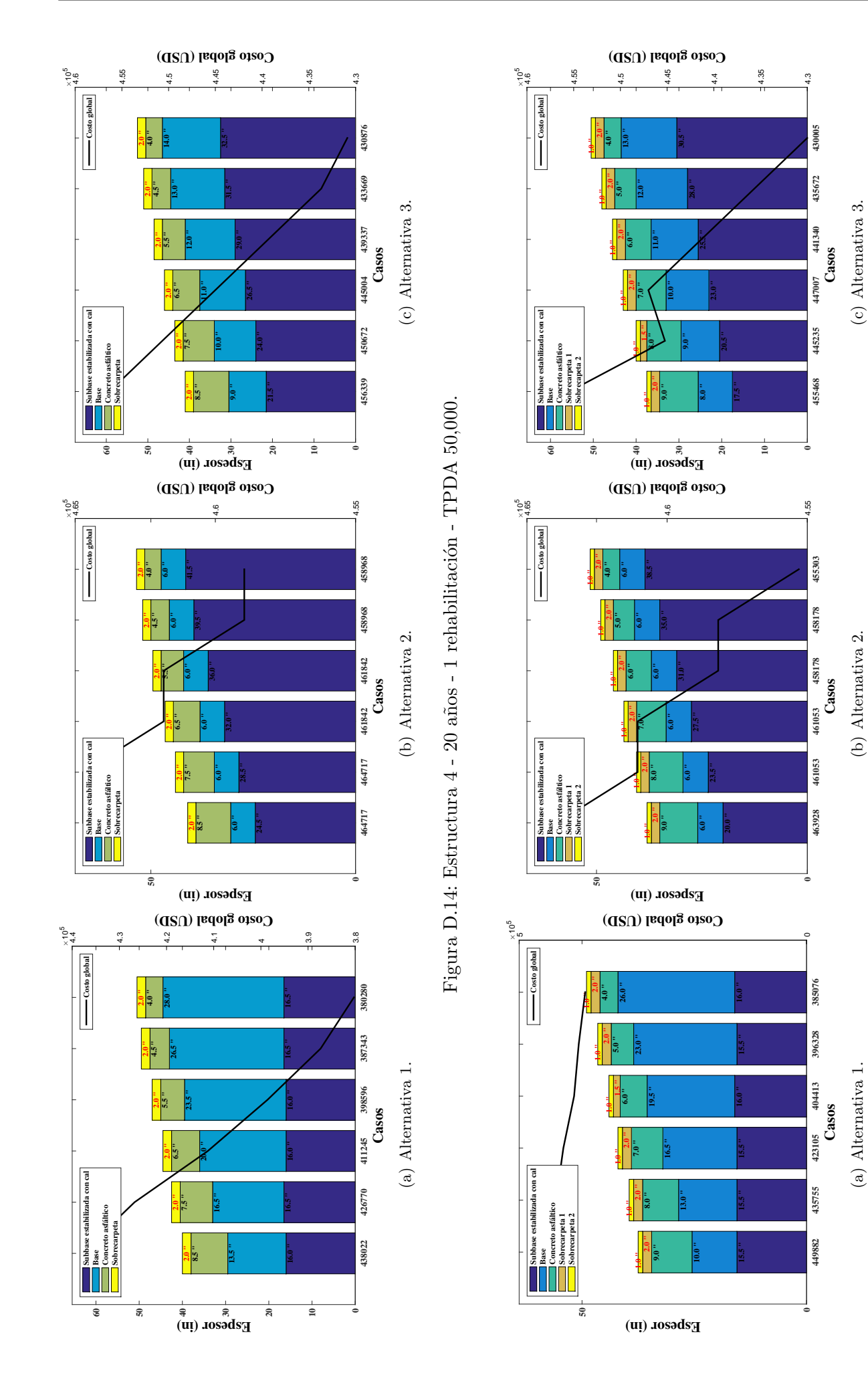

Figura D.15: Estructura 4 - 15 años - 2 rehabilitaciones - TPDA 50,000. Figura D.15: Estructura 4 - 15 a˜nos - 2 rehabilitaciones - TPDA 50,000.

(b) Alternativa 2.

(c) Alternativa 3.

 $(c)$  Alternativa 3.

(a) Alternativa 1.

 $(a)$  Alternativa 1.

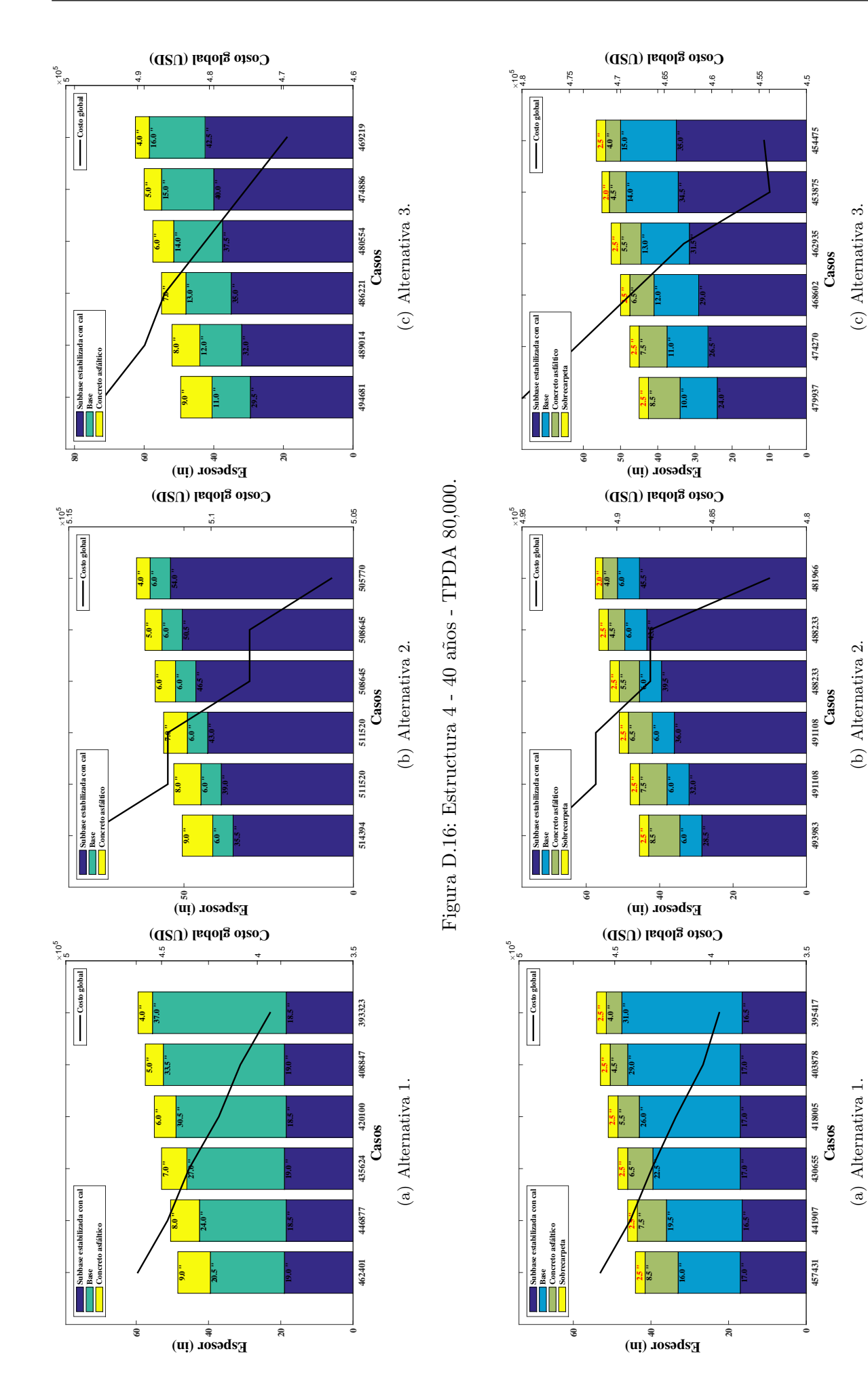

Figura D.17: Estructura 4 - 20 años - 1 rehabilitación - TPDA $80,\!000.$ Figura D.17: Estructura 4 - 20 años - 1 rehabilitación - TPDA 80,000.

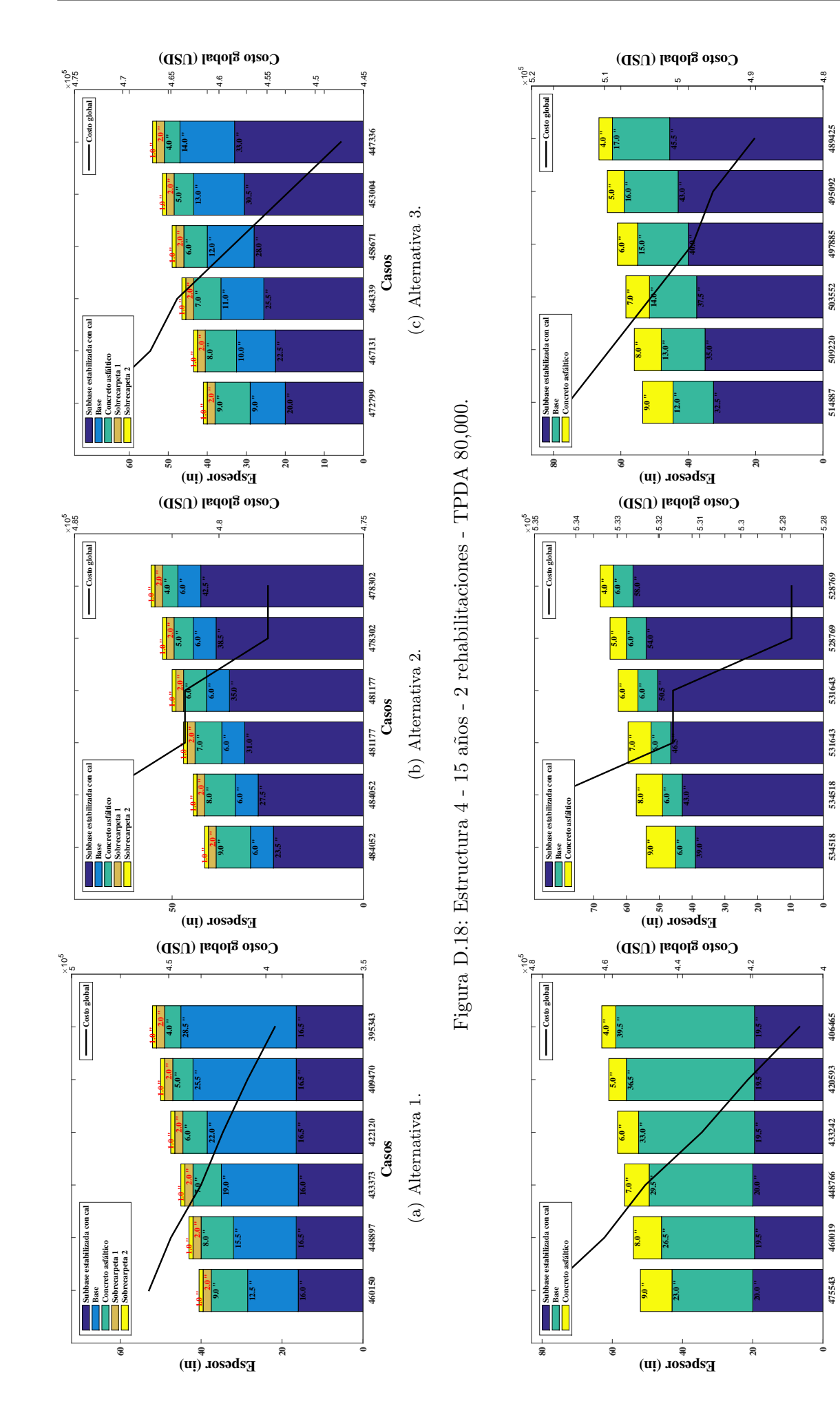

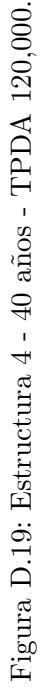

(c) Alternativa 3.

(c) Alternativa 3.

(b) Alternativa 2.

(b) Alternativa 2.

(a) Alternativa 1.

(a) Alternativa 1.

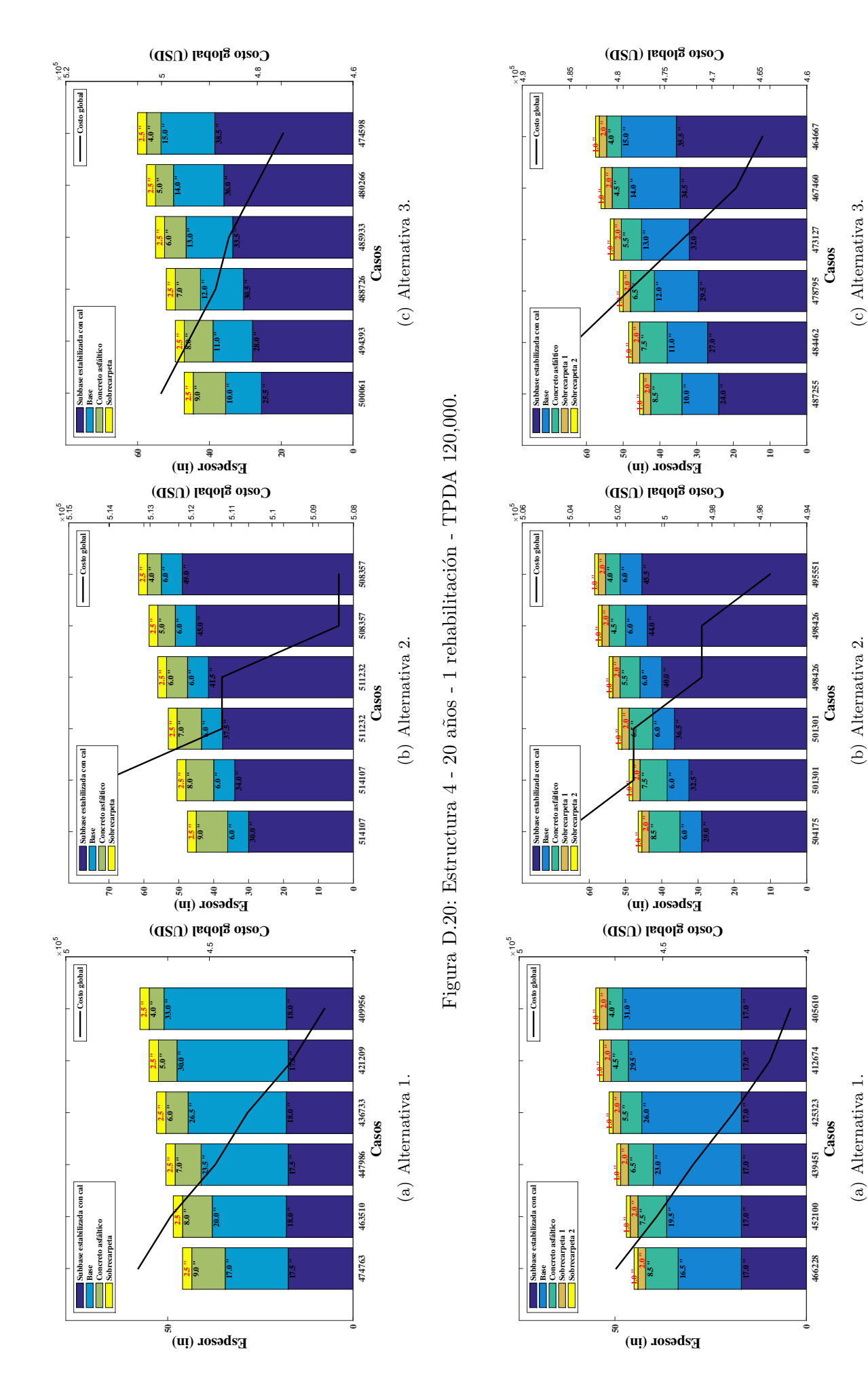

Figura D.21: Estructura 4 - 15 años - 2 rehabilitaciones - TPDA 120,000. Figura D.21: Estructura 4 - 15 a˜nos - 2 rehabilitaciones - TPDA 120,000.

(b) Alternativa 2.

(c) Alternativa 3.

(a) Alternativa 1.

# ANEXOS E

Resultados de la estructura 5 Resultados de la estructura 5

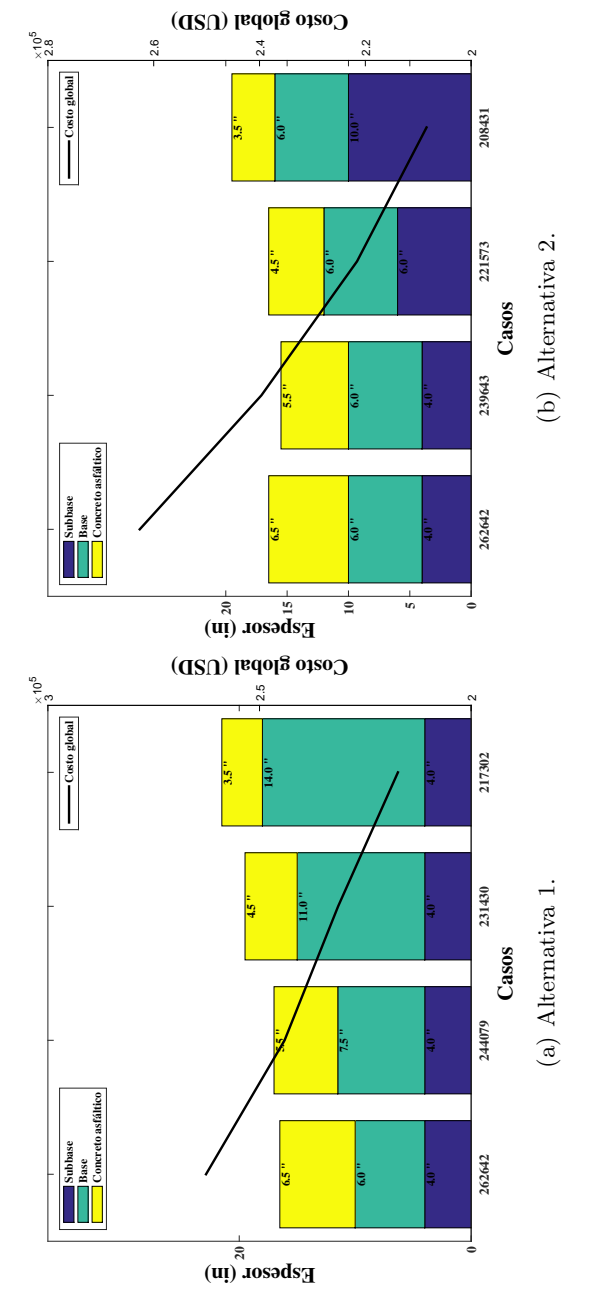

Figura E.1: Estructura  $5$  -  $40$  años - TPDA  $500.$ Figura E.1: Estructura 5 - 40 años - TPDA 500.

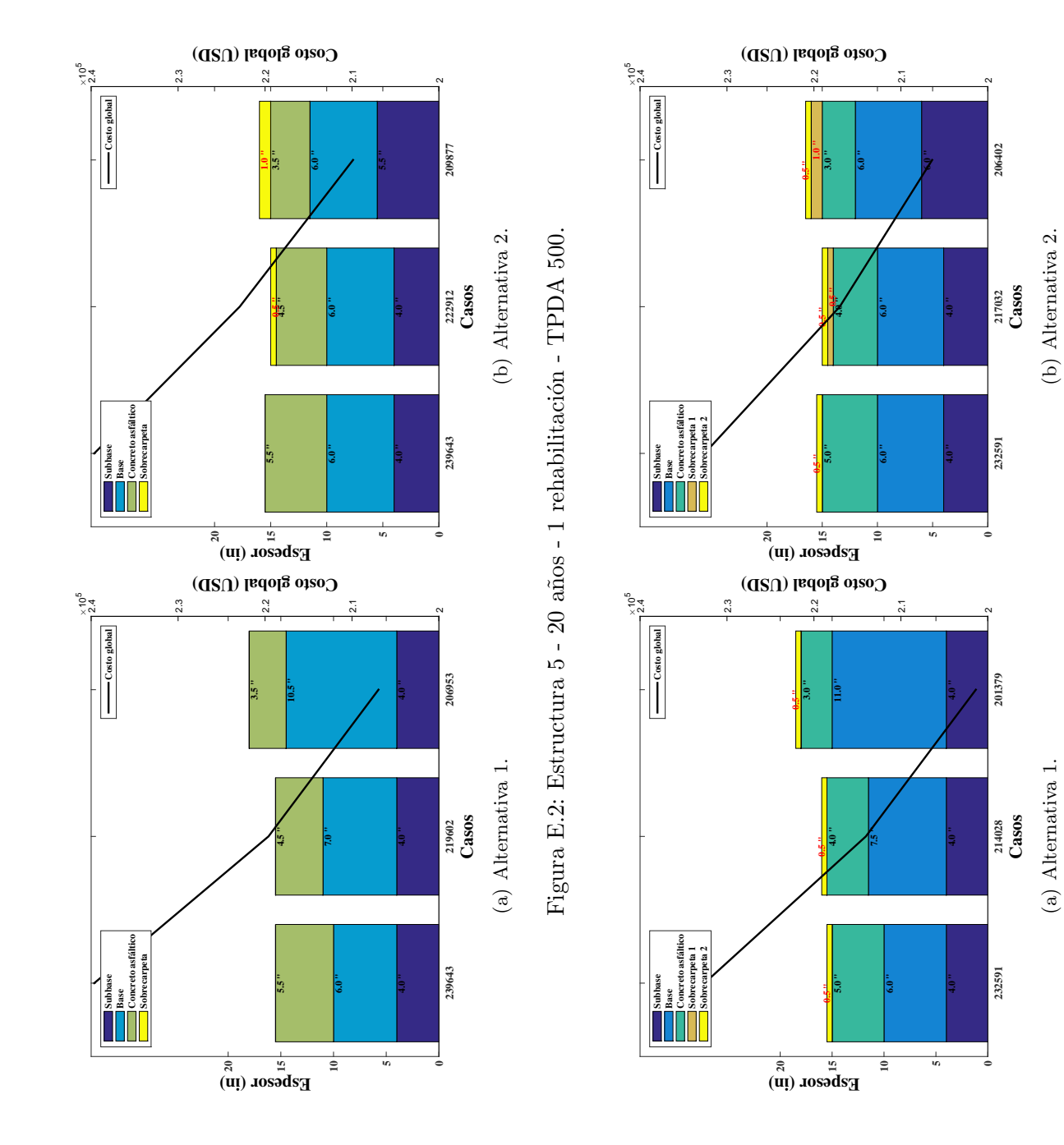

Figura E.3: Estructura 5 - 15 años - 2 rehabilitaciones - TPDA 500. Figura E.3: Estructura 5 - 15 a˜nos - 2 rehabilitaciones - TPDA 500.

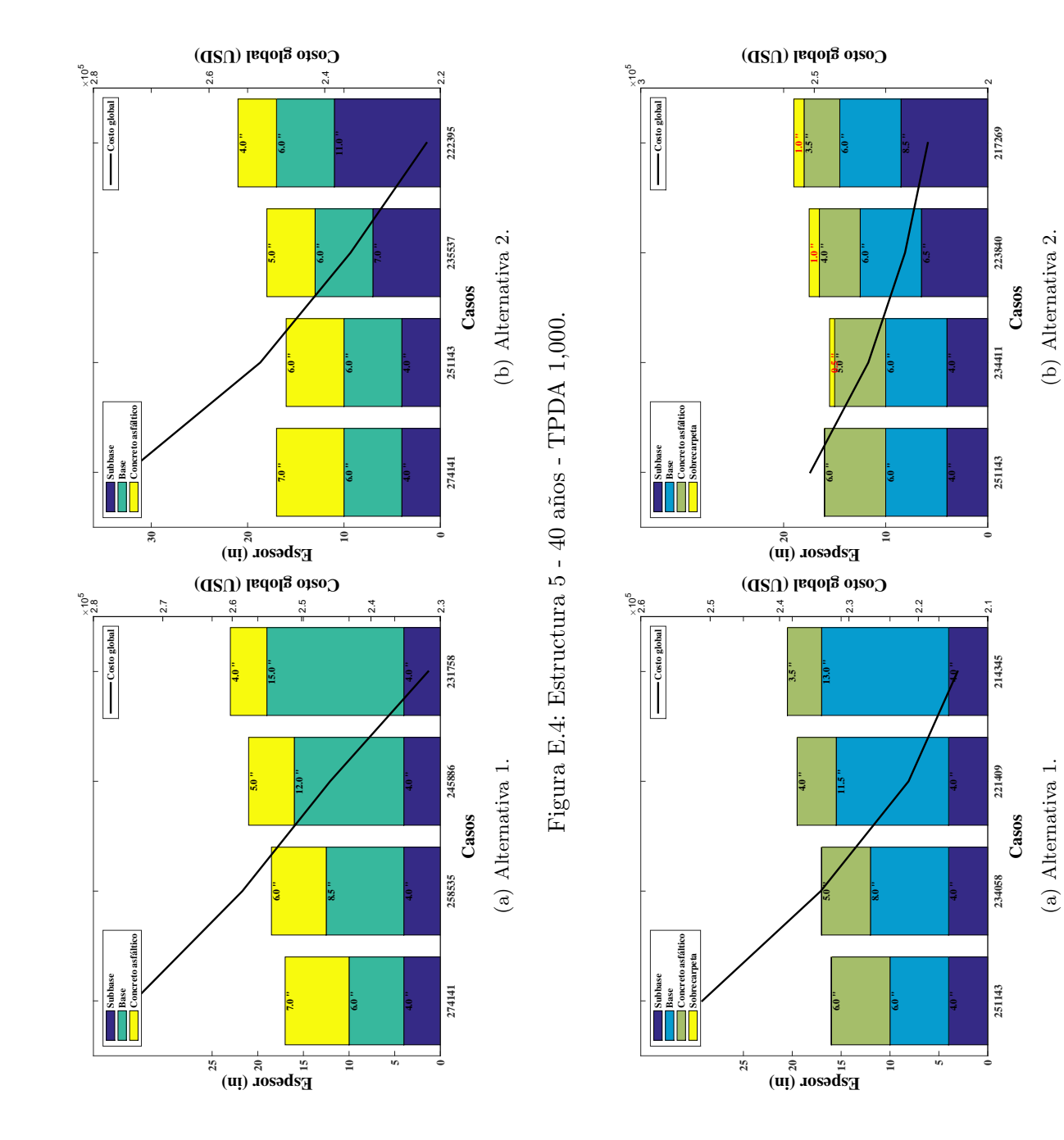

Figura E.5: Estructura 5 - 20 años - 1 rehabilitación - TPDA 1,000. Figura E.5: Estructura 5 - 20 años - 1 rehabilitación - TPDA 1,000.

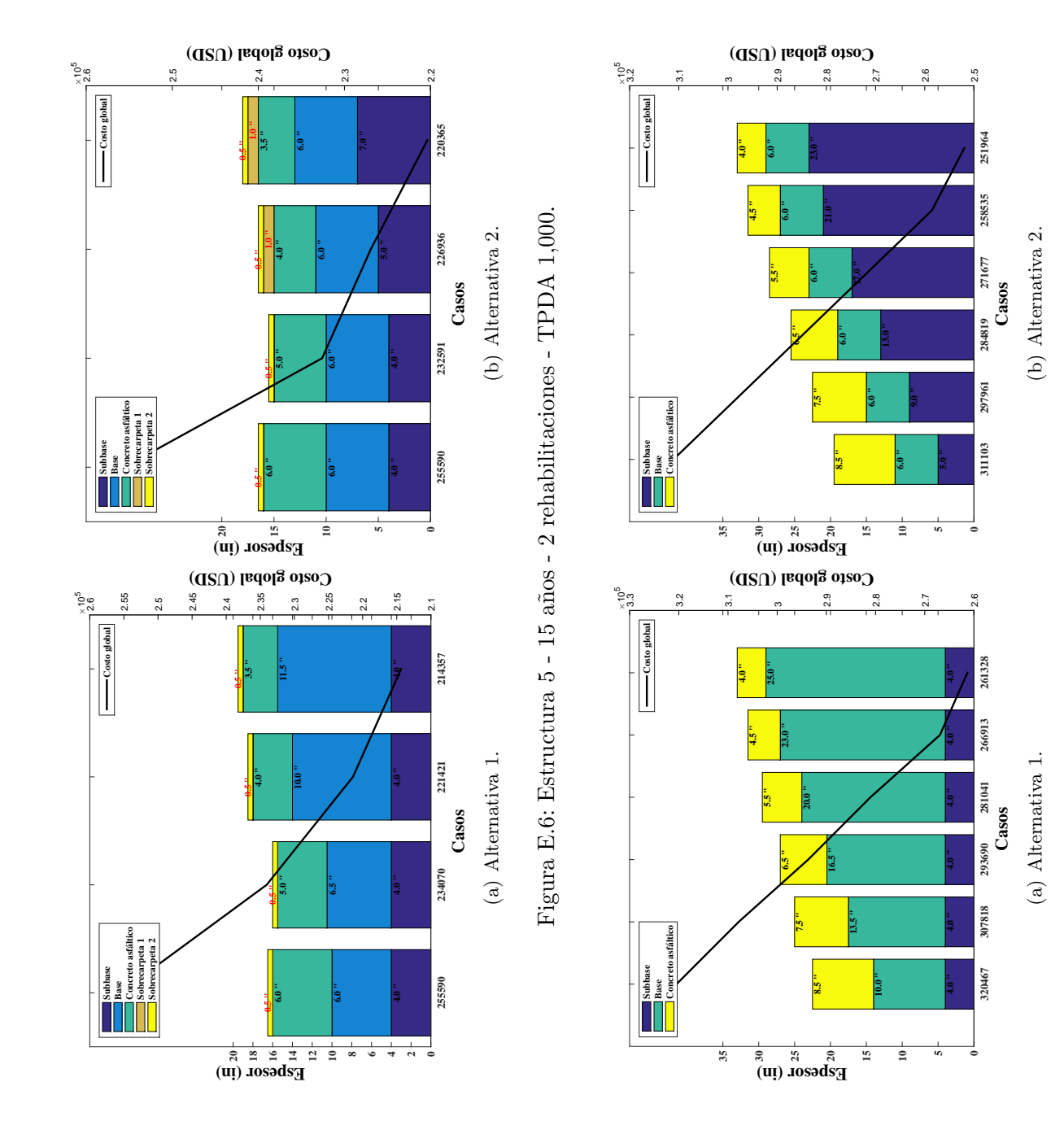

Figura E.7: Estructura 5 - 40 años - TPDA 8,000. Figura E.7: Estructura 5 - 40 años - TPDA 8,000.

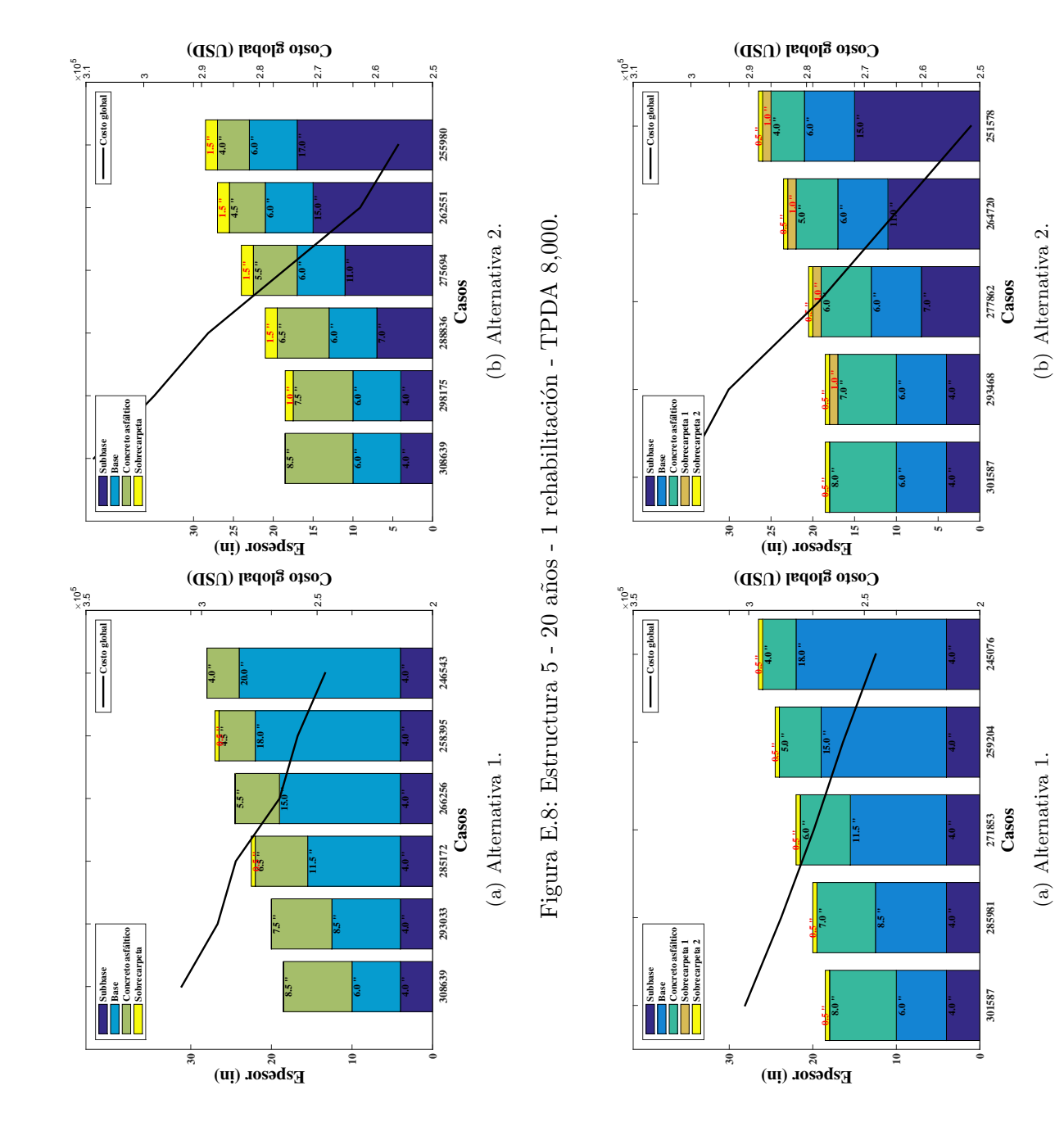

 Figura E.9: Estructura 5 - 15 años - 2 rehabilitaciones - TPDA 8,000. Figura E.9: Estructura 5 - 15 años - 2 rehabilitaciones - TPDA 8,000.

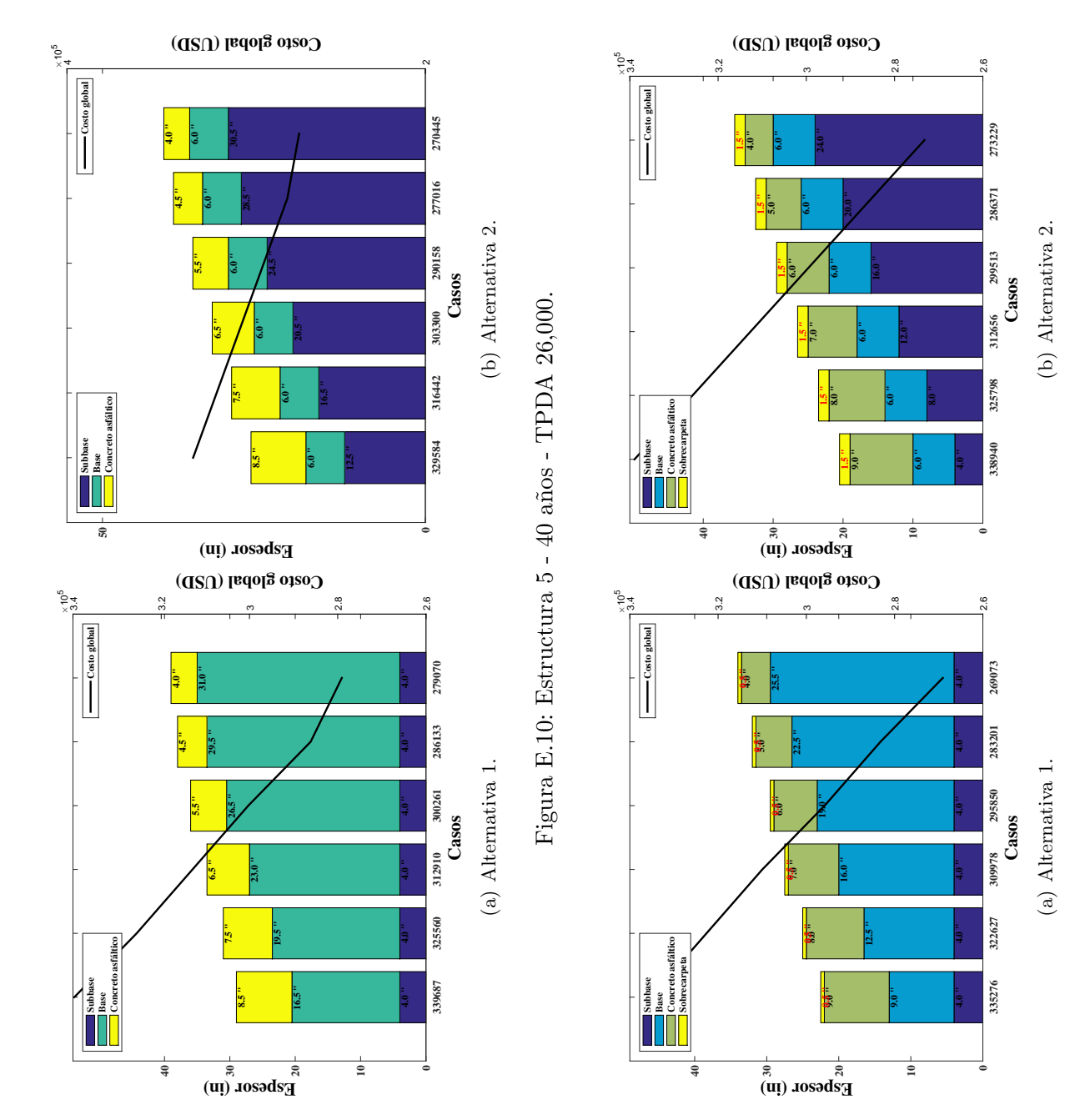

Figura E.11: Estructura 5 - 20 años - 1 rehabilitación - TPDA 26,000. Figura E.11: Estructura 5 - 20 años - 1 rehabilitación - TPDA 26,000.

Figura E.13: Estructura 5 - 40 a˜nos - TPDA 50,000.

Figura E.13: Estructura 5 - 40 años - TPDA 50,000.

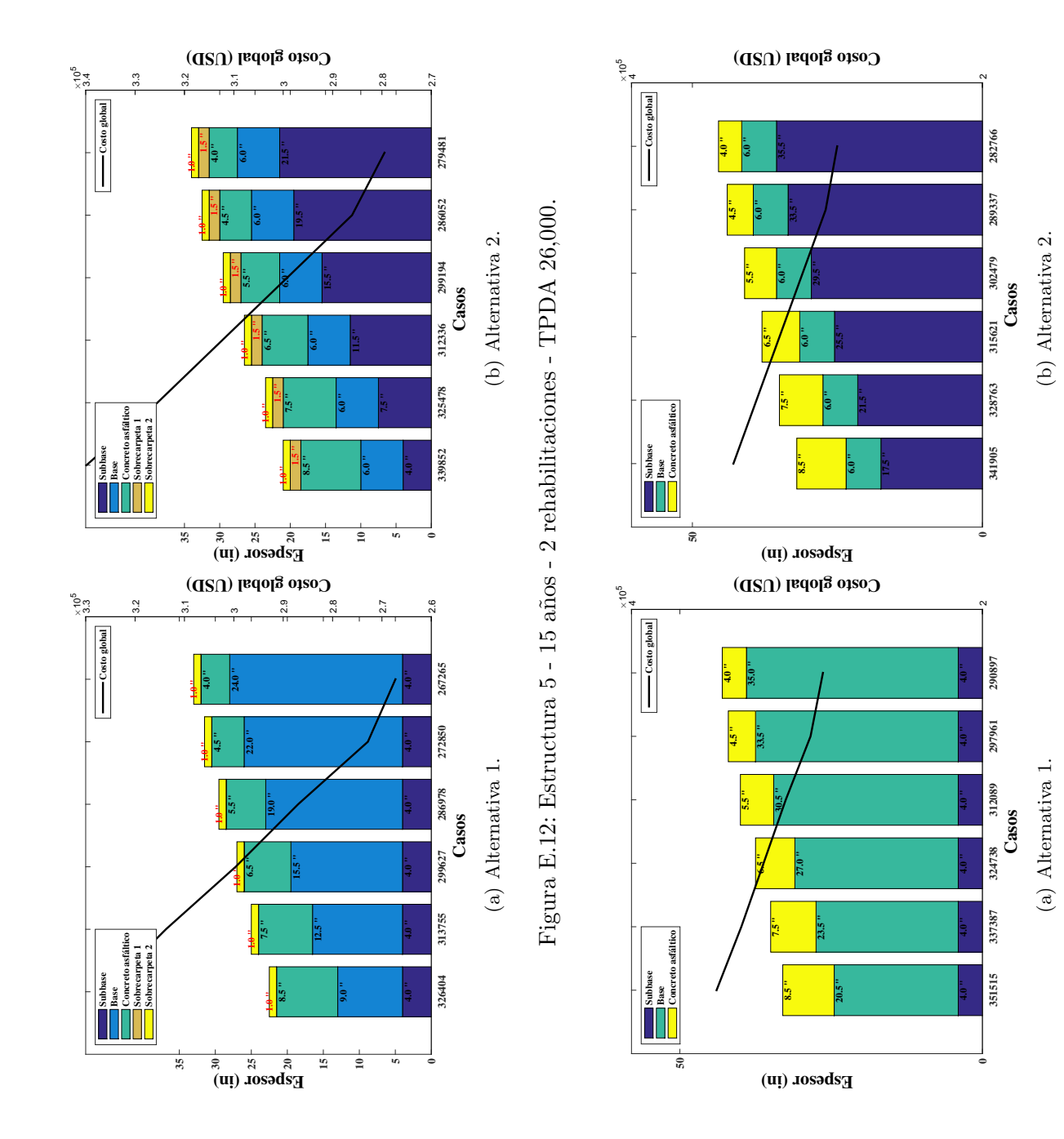

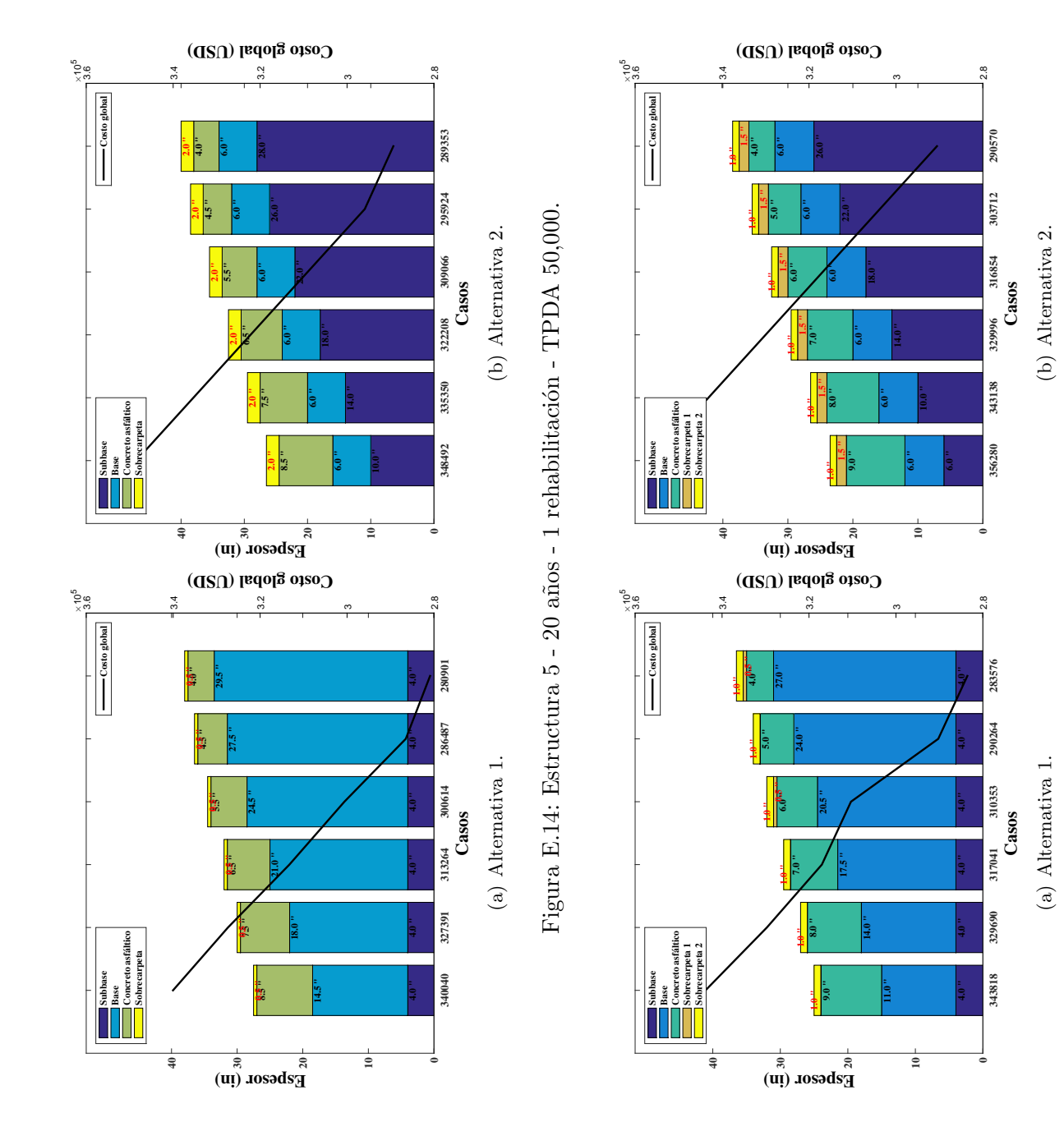

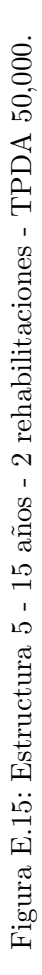

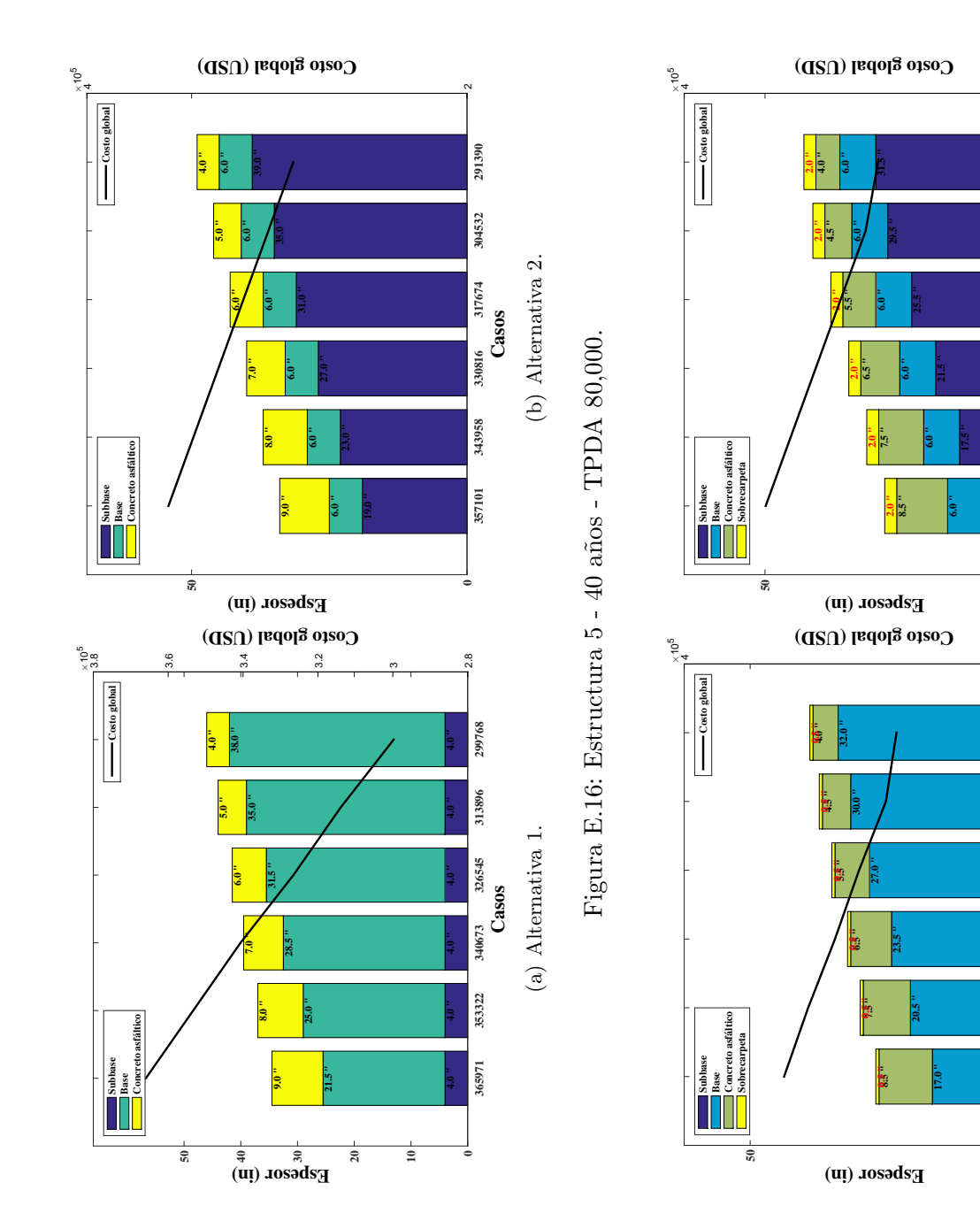

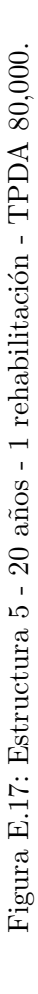

Casos (a) Alternativa 1. **347433 334784 320656 308007 293879 288294**

(a) Alternativa 1.

**4.0 "**

**4.0 "**

**4.0 "**

**4.0 "**

**4.0 "**

**4.0 "**

288294

293879

308007

320656

334784

347433

 $\circ$ 

**13.5 "**

(b) Alternativa 2.

 $\circ$ 

297977

304548

317690

330833

343975

357117

Figura E.19: Estructura 5 - 40 a˜nos - TPDA 120,000.

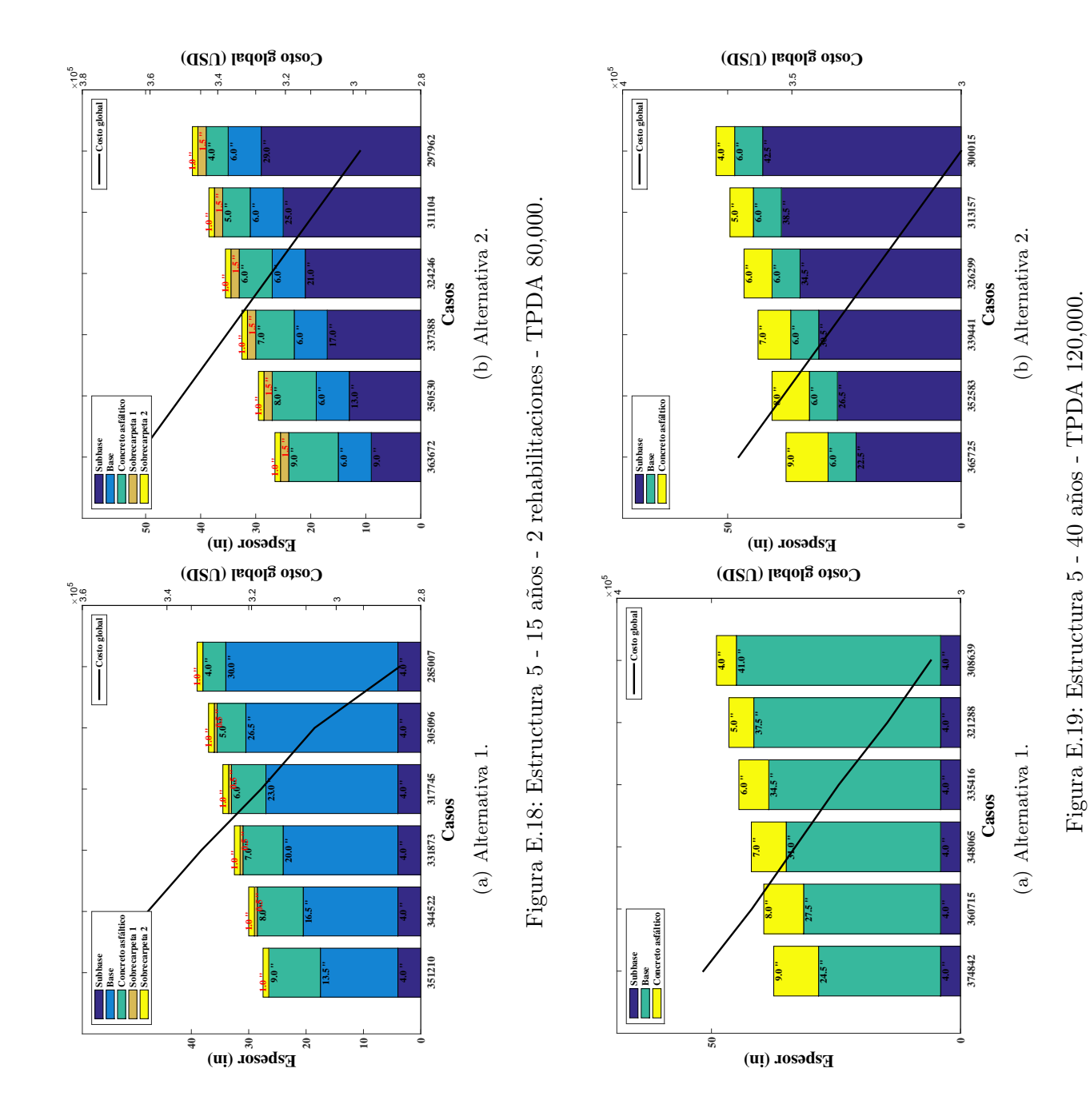

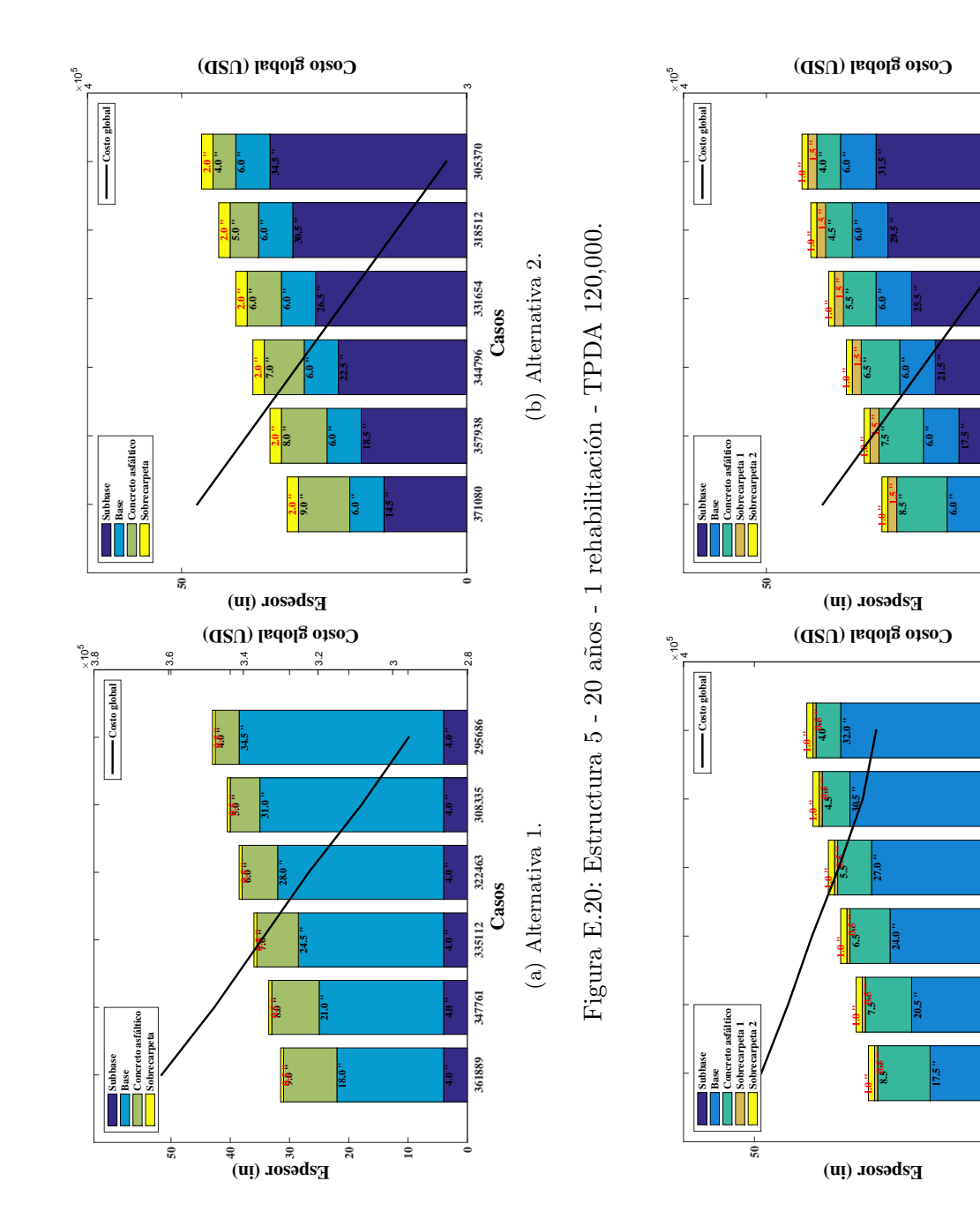

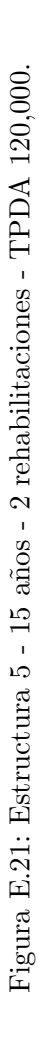

Casos (a) Alternativa 1. **358978 344850 332201 318074 305424 298360**

(a) Alternativa 1.

**0**

**4.0 "**

**4.0 "**

**4.0 "**

**4.0 "**

**4.0 "**

**4.0 "**

298360

305424

318074

332201

344850

358978

 $\sim$ 

**0**

 $\sim$ 

304123

310694

323836

336978

350120

363262

**13.5 "**

Casos (b) Alternativa 2. **363262 350120 336978 323836 310694 304123**

(b) Alternativa 2.

## ANEXOS F

# Resultados pavimento rígido Resultados pavimento rígido

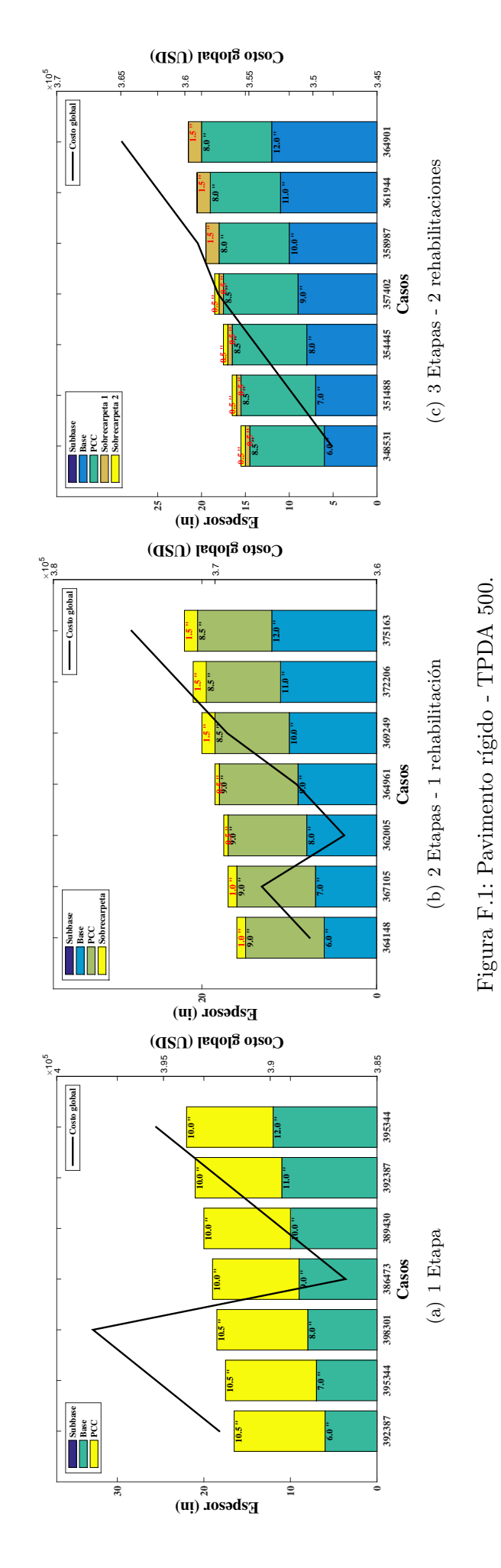

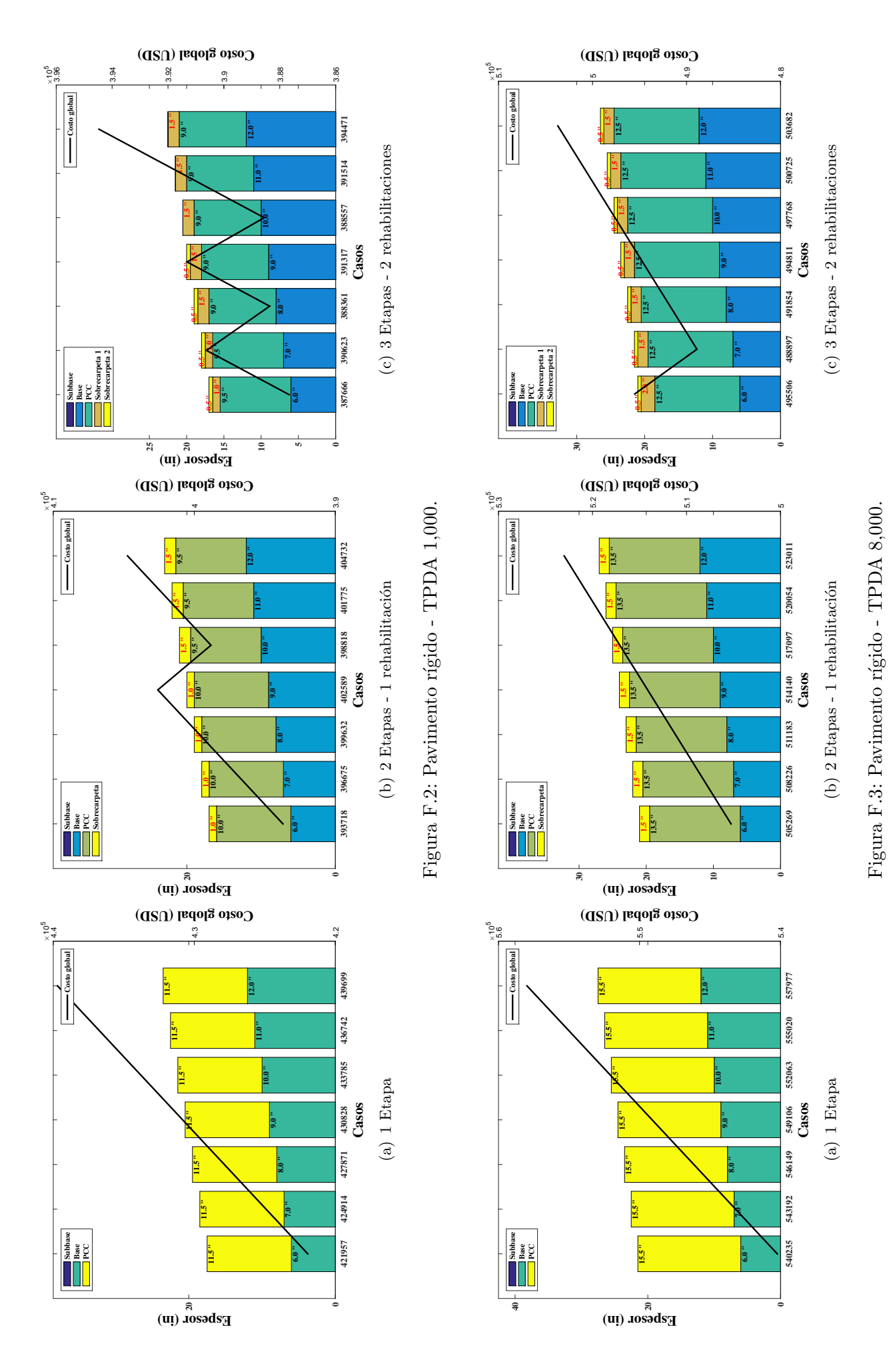

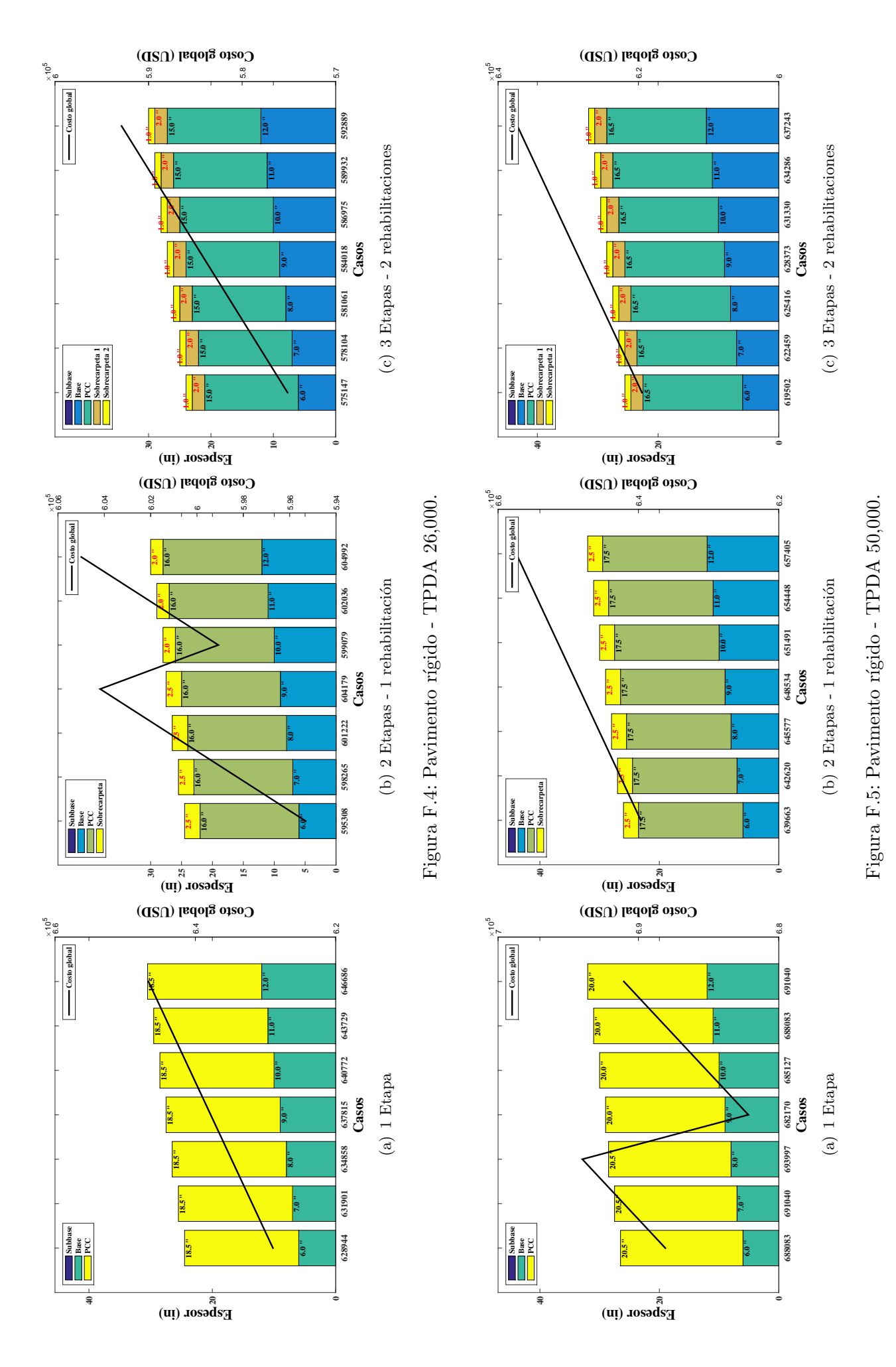

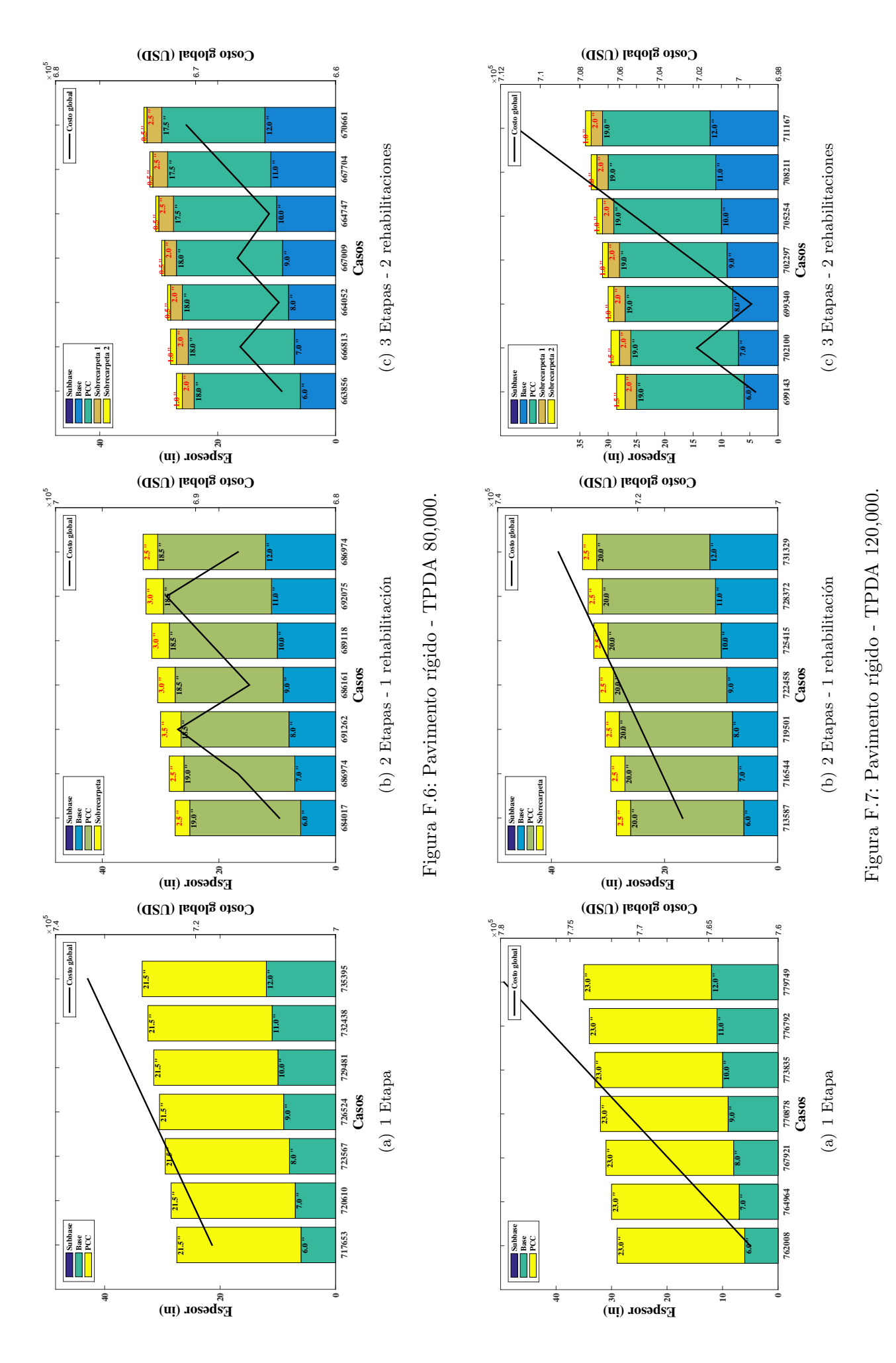

## ANEXOS G

## Códigos

### G.1. Función DISENO PAVIMENTO FLEXIBLE

Listing G.1: Función HASFALTICO\_BASE\_SUBBAS.

```
1 clear all %Cierra todas las variables
2 close all %Cierra todas las figuras
3
4 %Valores de los parametros de entrada para rehalizar los disenos de
5 %pavimentos flexibles
6 Conf=80; %Confiabilidad
7 Numero_carriles =2; %Numero de carriles
8 M_E =350000; %Modulo de Elasticidad del concreto asfaltico en psi
9 CBR_Base=80; %CBR(\%), minimo 80
10 CBR_Subbase=30; %CBR(\%), minimo 30
11 CR_Subrasante = 4; %CBR \%)12 \mid m2 = 0.9; %Coeficiente de drenaje para la base granular
13 m3 =0.9; %Coeficiente de drenaje para la subbase granular
14 Direcciones=2; %Por lo general Direcciones=2
15 Distribucion_vehicular =3; %Livianos (1) , Livianos y Buses (2) Livianos ,
      Buses y Camiones (3)
16 R_Comp_Base =360; %Resis . a la compresion de bases estabilizadas con
      cemento en psi, minimo 360
17 E_Marshal_Base =750; %Estabilidad de Marshall de bases estabilizadas
      con asfalto en libras , minimo 750
18 CBR_Subbase_cal=40; \%CBR(\%), minimo 40
19 CBR_Subrasante_mejorada =10; %CBR( %), mayor o igual a 10
20
21 %Valores de los TPDA limites de las normas NEVI
22 TPDAT = [500 1000 8000 26000 50000 80000 120000];
23 f for ij=1:1: size (TPDAT, 2) %Inicia el ciclo for para obtener los valores
       de TPDAT
24 | TPDA=TPDAT(ij); %TPDA aquiere el valor de TPDAT(ij)
25 % %Se determina los numeros de ejes equivalentes para los diferentes
           periodos de diseno
26 [w18_diseno,w18_total]=TRAFICO_VEHICULAR_F (TPDA, Numero_carriles,
          Direcciones , Distribucion_vehicular ) ;
27 %Se inicializa los disenos de pavimentos
28 \blacktriangleright %Pavimento con concreto asfaltico, base granular, subbase granular
```
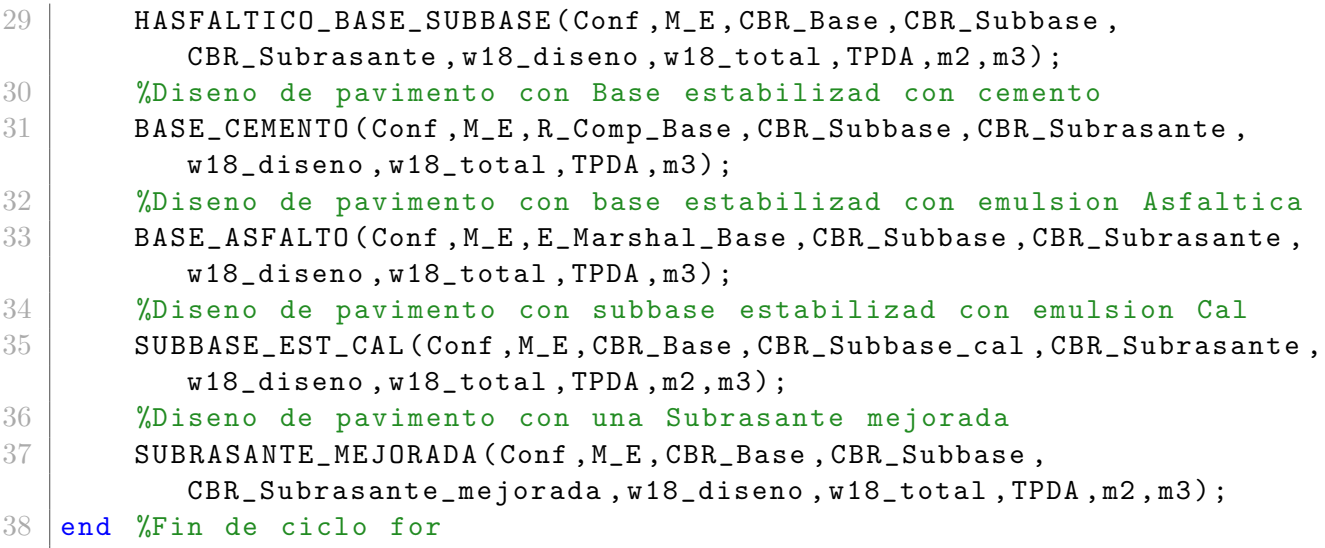

### G.2. Función DISENO PAVIMENTO RIGIDO

Listing G.2: Función DISENO PAVIMENTO RIGIDO.

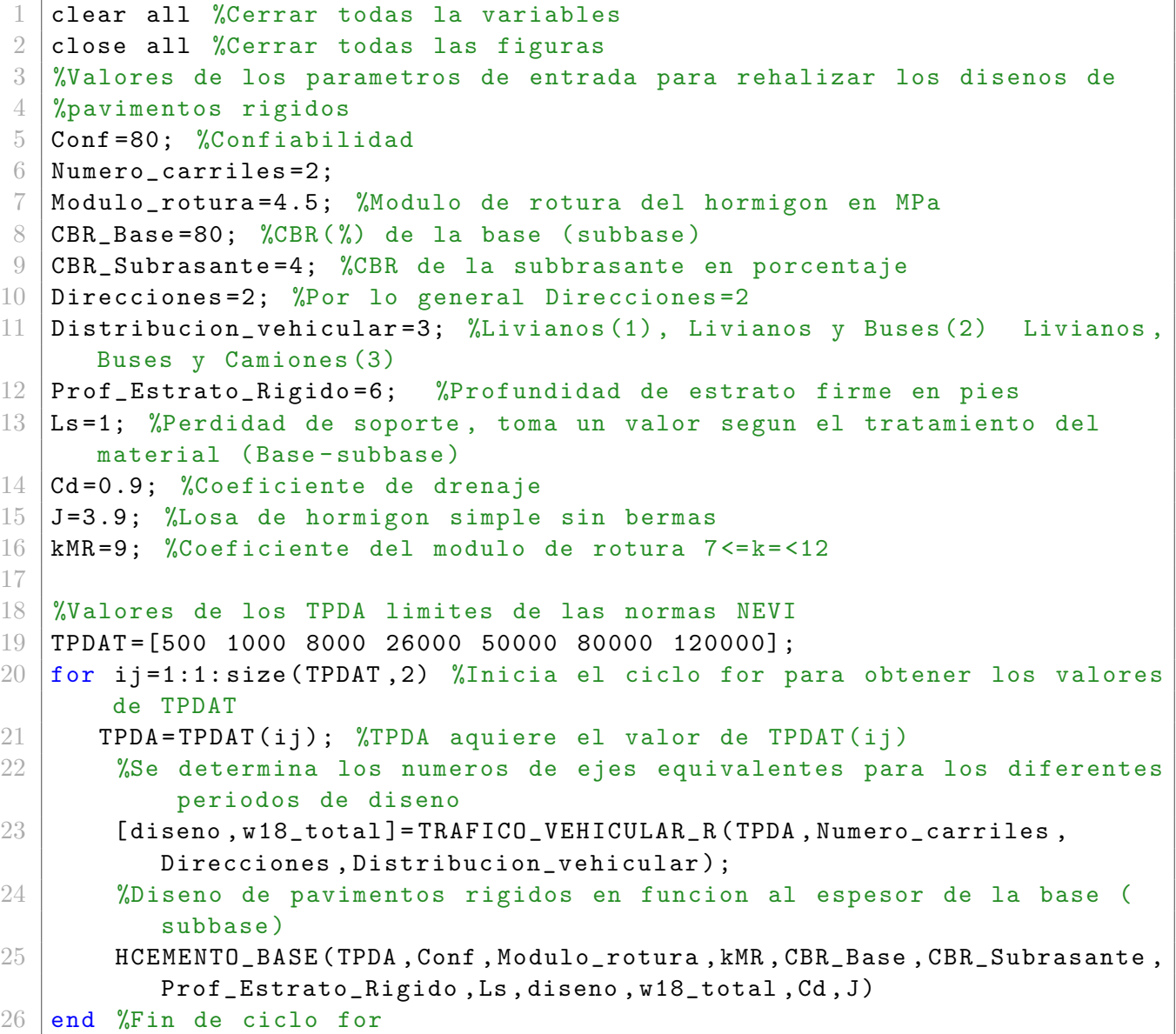